Министерство образования Республики Беларусь Учреждение образования «Белорусский государственный университет информатики и радиоэлектроники»

**А. А. Будько, Т. Н. Дворникова**

# *СХЕМОТЕХНИКА АНАЛОГОВЫХ И ЦИФРОВЫХ УСТРОЙСТВ. ЛАБОРАТОРНЫЙ ПРАКТИКУМ*

*Рекомендовано УМО по образованию в области информатики и радиоэлектроники в качестве учебно-методического пособия для групп специальностей 39 01 «Схемы радиоэлектронных устройств и систем», 39 02 «Конструкции радиоэлектронных средств», 39 03 «Проекты радиоэлектронных систем и их применение на объектах» Библиотехника и дворникова*<br> *БИБЛИСТОВЫХ*<br> *БИДФРОВЫХ УСТРОЙСТВ.*<br> *БИДФРОВЫХ УСТРОЙСТВ.*<br> *БИДФРОВЫХ УСТРОЙСТВ.*<br> *БИДФРОВЫХ И ПРАКТИКУМ*<br> *БИБЛИОТЕХНИКА АНАЛОГОВЫХ*<br> *БРИОТЕХНИ ПРАКТИКУМ*<br> *БОЛЕКТИВ ДОЛЕКТИВОВАВ И ВОБ* 

Минск БГУИР 2013

# Рецензенты: кафедра электроники учреждения образования «Военная академия Республики Беларусь» (протокол №15 от 27.03.2012);

профессор кафедры информатики и вычислительной техники учреждения образования «Высший государственный колледж связи», кандидат технических наук, доцент, старший научный сотрудник Е. В. Новиков

**Будько, А. А.**

Б90

Схемотехника аналоговых и цифровых устройств. Лабораторный практикум : учеб.-метод. пособие / А. А. Будько, Т. Н. Дворникова. – Минск : БГУИР, 2013. – 156 с. : ил. ISBN 978-985-488-875-0.

Практикум состоит из десяти лабораторных работ и предназначен для изучения аналовогой схемотехники, а также приобретения практических навыков физического макетирования и исследования интегральных схем на лабораторном стенде IDL-800 с использованием контрольно-измерительных приборов. Содержит теоретические сведения по проектированию и применению наиболее распространенных цифровых узлов и устройств. и система академии Республики Бенарусь»<br>
(протокол №15 от 27.03.2012);<br> **Профессор кафедритинения образования**<br> **БИБЛИ** государственный копледж связи», капиндат технических паук,<br> *БРИРРА и вычитает старший научный согруд* 

Может быть использован для проведения лабораторных работ по схемотехнике цифровых и аналоговых устройств для специальностей «Промышленная электроника», «Радиоинформатика», «Медицинская электроника», «Техническое обеспечение безопасности», «Моделирование и компьютерное проектирование радиоэлектронных средств».

#### **УДК 621.375+004.312(076.5) ББК 32.973.26-04+32.846я73**

**ISBN 978-985-488-875-0** © Будько А. А., Дворникова Т. Н., 2013 © УО «Белорусский государственный университет информатики и радиоэлектроники», 2013

# Содержание

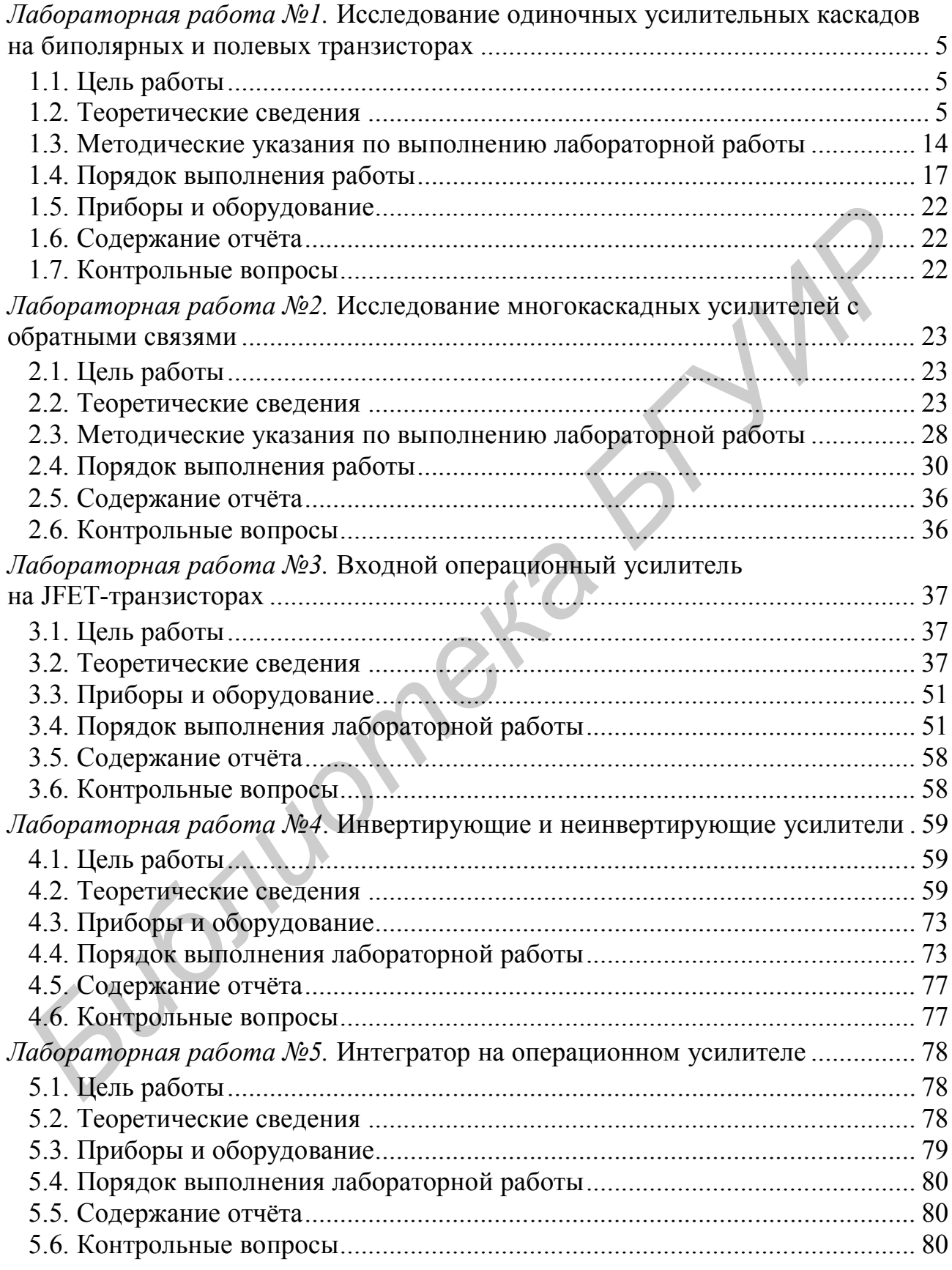

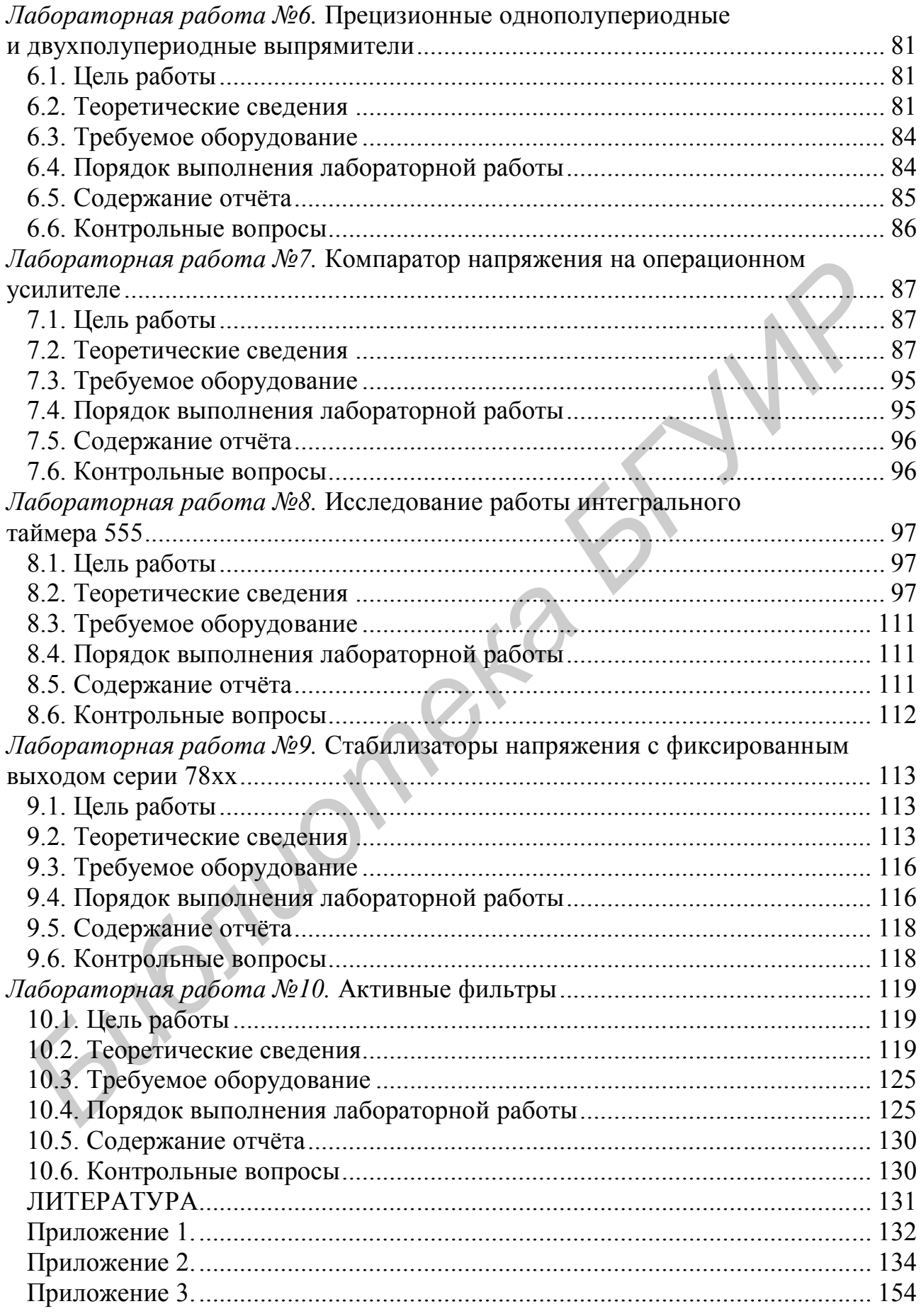

#### **Лабораторная работа №1**

# **ИССЛЕДОВАНИЕ ОДИНОЧНЫХ УСИЛИТЕЛЬНЫХ КАСКАДОВ НА БИПОЛЯРНЫХ И ПОЛЕВЫХ ТРАНЗИСТОРАХ**

### **1.1. Цель работы**

1. Изучить характеристики и параметры усилительных каскадов, а также режимы работы и способы задания рабочей точки активных элементов в усилителях.

2. Экспериментально исследовать основные характеристики и параметры одиночных усилительных каскадов.

# **1.2. Теоретические сведения**

Усилителем электрических сигналов называется устройство, предназначенное для увеличения мощности сигнала, поданного на его вход. Процесс усиления основан на преобразовании активным элементом (биполярным, полевым транзистором) энергии источника постоянного напряжения в энергию переменного напряжения на нагрузке при изменении сопротивления активного элемента под действием входного сигнала. Усилители сигналов являются базовыми устройствами для построения сложных аналоговых электронных устройств. В зависимости от того, какой электрод транзистора является общим для входной и выходной цепей, различают три схемы включения для биполярных (БТ) и полевых транзисторов (ПТ) соответственно: с общей базой или общим затвором (ОБ или ОЗ); с общим эмиттером или общим истоком (ОЭ или ОИ); общим коллектором или общим стоком (ОК или ОС). Работа усилительных устройств описывается рядом параметров и характеристик. ежимы раооты и спосооы задания раоочен точки активных элементов в усилистики,<br>едях.<br>2. Экспериментально исследовать основные характеристики и парамет<br>7. Экспериментально исследовать основные характеристики и парамет<br>7.

**Коэффициент усиления, или коэффициент передачи** – отношение амплитуды выходного сигнала к амплитуде входного в установившемся режиме при гармоническом входном сигнале. Сигнал может описываться напряжением, током или мощностью, поэтому различают:

1. Коэффициент усиления по напряжению  $K_U = \frac{C_{\text{BLIX}}}{L}$ вх  $K_U = \frac{U}{I}$ *U*  $=\frac{U_{B\text{BIX}}}{I}$ . 2. Коэффициент усиления по току  $K_t = \frac{I_{\text{BbIX}}}{I}$  $I = \frac{I}{I_{\text{BX}}}$ *I I*  $K_{I} = \frac{I_{\text{BBX}}}{I}$ . 3. Коэффициент усиления по мощности  $K_p = \frac{F_{\text{BLX}}}{R}$ *P P P*  $K_p = \frac{I_{\text{BBX}}}{R}$ .

Для многокаскадных усилителей коэффициент усиления определяется произведением коэффициентов усиления отдельных каскадов, выраженных в абсолютных единицах:

.<br>ВХ

$$
K_U = K_{U_1} K_{U_2} \dots K_{U_N}
$$
 (paa)

или суммой коэффициентов усиления, выраженных в децибелах:

$$
K_U = K_{U_1} + K_{U_2} + \ldots + K_{U_N} (AB).
$$

**Входное сопротивление усилителя** (полное  $Z_{\text{av}}$  или резистивное  $R_{\text{ax}}$ ) представляет собой сопротивление между входными зажимами усилителя и определяется отношением амплитуды входного напряжения к амплитуде входного тока:

$$
\dot{Z}_{\text{BX}} = \frac{\dot{U}_{\text{BX}}}{\dot{I}_{\text{BX}}}.
$$

Характер входного сопротивления зависит от диапазона усиливаемых частот.

**Выходное сопротивление** (полное  $Z_{\text{BBK}}$  или резистивное  $R_{\text{BBK}}$ ) определяют между выходными зажимами при отключенном сопротивлении нагрузки как отношение амплитуды выходного напряжения к амплитуде выходного тока:

$$
\dot{Z}_{\text{BbIX}} = \frac{U_{\text{BbIX}}}{\dot{I}_{\text{BbIX}}}
$$

Коэффициент демпфирования - отношение сопротивления нагрузки к выходному сопротивлению усилителя:

$$
K_{\rm \mathcal{A}} = \frac{R_{\rm H}}{R_{\rm BBX}}.
$$

Значение этого параметра лежит в пределах от 10 до 100.

Выходная мощность - мощность гармонического сигнала на выходе усилителя при работе на расчетную нагрузку и заданном коэффициенте гармоник или нелинейных искажений:

$$
P_{\text{BBX}} = \frac{U_{\text{BBX}}^2 m}{2R_{\text{H}}}.
$$

Коэффициент полезного действия (КПД) - отношение выходной мощности, отдаваемой усилителем в нагрузку, к общей мощности, потребляемой от источника питания:

$$
\eta = \left(\frac{P_{\text{\tiny{BUX}}}}{P_0}\right) 100\,\% \,.
$$

Чувствительность (номинальное входное напряжение) - амплитуда напряжения сигнала, который нужно подать на вход усилителя, чтобы получить на выходе сигнал с заданной мощностью.

Динамический диапазон - отношение наибольшего допустимого значения входного напряжения к его наименьшему допустимому значению:

$$
D=\frac{U_{\text{bx max}}}{U_{\text{bx min}}}.
$$

Диапазон усиливаемых частот (полоса пропускания) - разность между верхней и нижней граничными частотами:

$$
\Delta f = f_{\rm B} - f_{\rm H} \,,
$$

в которой коэффициент усиления изменяется по определенному закону с заланной точностью.

Коэффициент гармоник оценивает нелинейные искажения усилителя в процентах:

$$
K_{\Gamma} = \sqrt{\frac{P_2 + P_3 + \dots + P_n}{P_1}} \cdot 100\%
$$

где  $P_1, P_2, ..., P_n$  – мощности гармонических составляющих выходного сигнала  $(n f_1)$  при синусоидальном входном сигнале частотой  $f_1$ . Источником нелинейных искажений являются нелинейность вольт-амперных характеристик (ВАХ) активных элементов усилителя, а также ограниченное значение напряжения питания. Это приводит к искажению формы сигнала и появлению высших гармонических составляющих в спектре выходного сигнала при действии на входе гармонического сигнала.

Линейные искажения определяются зависимостями параметров транзисторов от частоты и реактивными элементами усилительных устройств. Линейные искажения бывают трех видов: частотные, фазовые и переходные.

Амплитудная характеристика (АХ) - это зависимость амплитуды (или действующего значения) напряжения первой гармоники выходного сигнала от амплитуды (или действующего значения) напряжения гармонического входного сигнала (рис. 1.1). Для идеального усилителя АХ линейна и проходит через начало координат (штриховая линия), наклон характеристики к оси абсцисс определяется коэффициентом усиления:

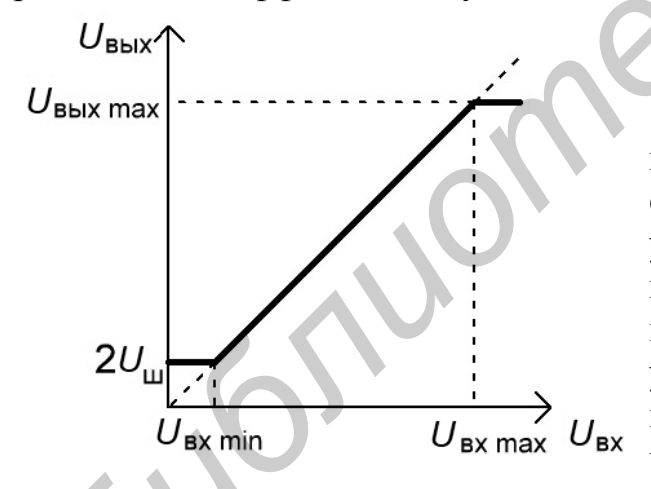

Рис. 1.1. Амплитулная характеристика

$$
K_U = \frac{U_{\text{BLX}}}{U_{\text{BX}}}.
$$

Отличие реальной АХ от идеальной при малых входных сигналах обусловлено влиянием помех (шумы  $U_{\text{III}}$ усилителя, наводки, фон и т.д.), которые приводят к наличию выходного сигнала при отсутствии входного. АХ реального усилителя становится нелинейной при превышении входного напряжения значения U<sub>BX max</sub>, что обусловлено нелинейностью ВАХ активного элемента и ограниченным значением напряжения питания U<sub>ИП</sub>. В случае резистивного уси-

лителя  $U_{\text{BBX max}} \leq \frac{U_{\text{MIT}}}{2}$ . По AX легко определить динамический диапазон усилителя.

Минимальной амплитудой напряжения входного сигнала следует считать такое ее значение, при котором амплитуда напряжения выходного сигнала в два раза превышает амплитуду напряжения шумов на выходе усилителя. Макси-

мальная амплитуда напряжения входного сигнала ограничивается допустимым уровнем коэффициента гармоник.

**Амплитудно-частотная характеристика** (АЧХ) определяет зависимость модуля коэффициента усиления от частоты гармонического сигнала на входе

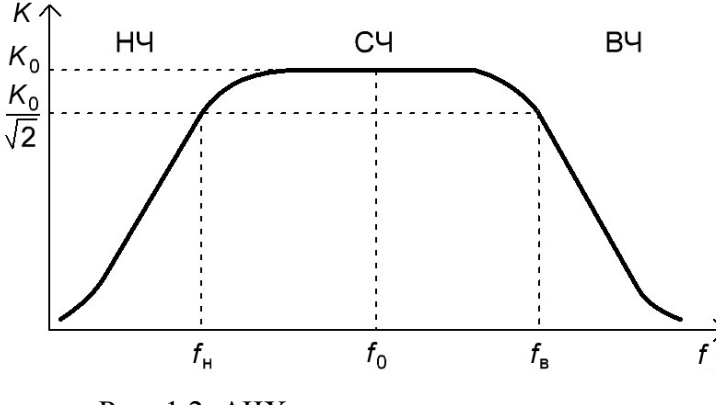

Рис. 1.2. АЧХ резистивного усилителя

усилителя. На рис. 1.2 представлена типичная АЧХ резистивного усилителя.

В полосе пропускания усилителя или области средних частот (СЧ) коэффициент усиления можно считать постоянной величиной. Частоты, на которых коэффициент усиления уменьшается в 2 раза относительно своего значения  $K_0$  в

области СЧ, определяют нижнюю *f*<sup>н</sup> и верхнюю *f*<sup>в</sup> границы полосы пропускания усилителя и называются **граничными частотами**. Для определенности величину  $K_0$  находят на частоте  $f_0 = \sqrt{f_{\rm H} \cdot f_{\rm B}}$ . Уменьшение модуля коэффициента усиления в области низких частот (НЧ) обусловлено наличием разделительных и блокировочных конденсаторов в схемах усилителей. Поведение АЧХ в области высоких частот (ВЧ) определяется частотными свойствами транзисторов, влиянием емкости монтажа и комплексного характера сопротивления нагрузки. **1981 и поливить чели соправили следних** читно поливить с при постровии е графика используется подримения в выходе усиливания в дели для для и дели для и поливить то поливить с с поливить с поливить с и поливить с и поли

Измерение АЧХ проводят при фиксированном уровне входного сигнала, соответствующем линейному участку АХ, обычно  $U_{\text{ex}} = (0,1...0,3)U_{\text{ex max}}$ . Поскольку полоса пропускания резистивных усилителей лежит в пределах нескольких декад, то при построении ее графика используется логарифмический

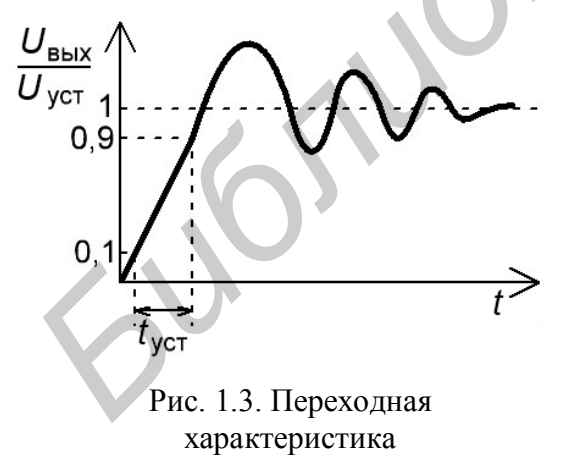

масштаб по оси частот.

**Переходная характеристика** (ПХ) устанавливает зависимость мгновенного значения напряжения на выходе усилителя от времени при бесконечно быстром скачкообразном изменении входного сигнала. ПХ оценивает искажения формы усиливаемых импульсных сигналов, которые обусловлены реактивными элементами схемы усилителя. На рис. 1.3 представлена нормированная ПХ усилителя. Изменение выходного напряжения оказывается растянутым во времени и

характеризуется временем установления *t*уст. Время установления определяется временным интервалом, в течение которого выходное напряжение изменяется от 0,1 до 0,9 установившегося значения *U*уст. Время установления связано с верхней граничной частотой следующей зависимостью:  $t_{\rm ycr} \!=\! 0.35/\,f_{\rm s}$ . ПХ усилителя связана с его АЧХ, причем поведение АХЧ в области ВЧ определяет поведение ПХ в области малого времени и наоборот.

В усилительном каскаде при отсутствии входного сигнала устанавливаются постоянные значения токов и напряжений, которые определяют **статический режим работы (режим по постоянному току или режим покоя) транзистора**. Значения постоянных токов и напряжений определяются напряжениями источника (источников) питания и сопротивлениями нагрузок во входной и выходной цепях активного элемента. Соответствующая режиму покоя точка на ВАХ транзистора называется **рабочей точкой**. Положение рабочей точки выбирается исходя из требуемого режима работы активного элемента.

**Режим класса А**. В данном режиме ток в выходной цепи активного элемента протекает в течение всего периода входного сигнала. Положение рабочей точки выбирается таким образом, что амплитуда переменной составляющей выходного тока *I*<sup>к</sup> max, появившегося в результате входного сигнала, не превышает ток покоя  $I_{K_0}$ (рис. 1.4). Рабочая точка на выходной характеристике для резистивного усилителя определяется половиной напряжения питания: очки на ВАХ транистора называется раючен точком. Положение раючен и и сложение раючении сливного и выходной испи<br> **Генена протекае A.** В данном режима работы автивного эщемента.<br> **Генена протекае в течение весто периода** 

$$
U_{\rm K3_0}\approx U_{\rm HII}\,/\,2\;.
$$

Режим класса А характеризуется работой транзистора на линейных участках ВАХ. В связи с этим нелинейные искажения сигнала минимальны (*К*<sup>Г</sup> ≤ 1 %). Максимальное значение КПД в этом режиме мало, для резистивного усилителя  $\eta_{\text{max}} \leq 25\%$ .

**Режим класса В**. Ток в выходной цепи активного элемента протекает в течение половины периода входного сигнала. Рабочая точка на ВАХ выбирается так, что входной ток покоя равен нулю (рис. 1.5). При этом входной и выходной токи имеют форму импульса с углом отсечки 90°.

**Угол отсечки** – половина части периода, выраженная в радианах или градусах, в течение которой транзистор открыт и через него протекает ток.

Из-за нелинейности начального участка ВАХ активного элемента форма входного и выходного токов существенно отличается от формы, соответствующей линейному элементу (см. рис. 1.5).

Для усиления другой полуволны входного сигнала используют еще один транзистор; такой усилитель называется двухтактным. Режим класса В характеризуется большими нелинейными искажениями сигнала ( $K_\Gamma$  ≤ 10 %), обусловленными работой на нелинейных начальных участках ВАХ транзистора и высоким КПД. Максимальный КПД достигает 70 %.

**Режим класса АВ**. Ток в выходной цепи активного элемента протекает в течение промежутка времени больше половины периода входного сигнала. Угол отсечки достигает 120…150°.

В режиме покоя транзистор приоткрыт, и через него протекает ток, равный 5…15 % максимального тока при заданном входном сигнале (рис. 1.6). Используется для уменьшения нелинейных искажений, присущих режиму класса В. Коэффициент гармоник уменьшается (*К*<sup>Г</sup> ≤ 3 %), но уменьшается и КПД за счет наличия входного тока покоя  $I_{\overline{\mathrm{B}}_0}.$ 

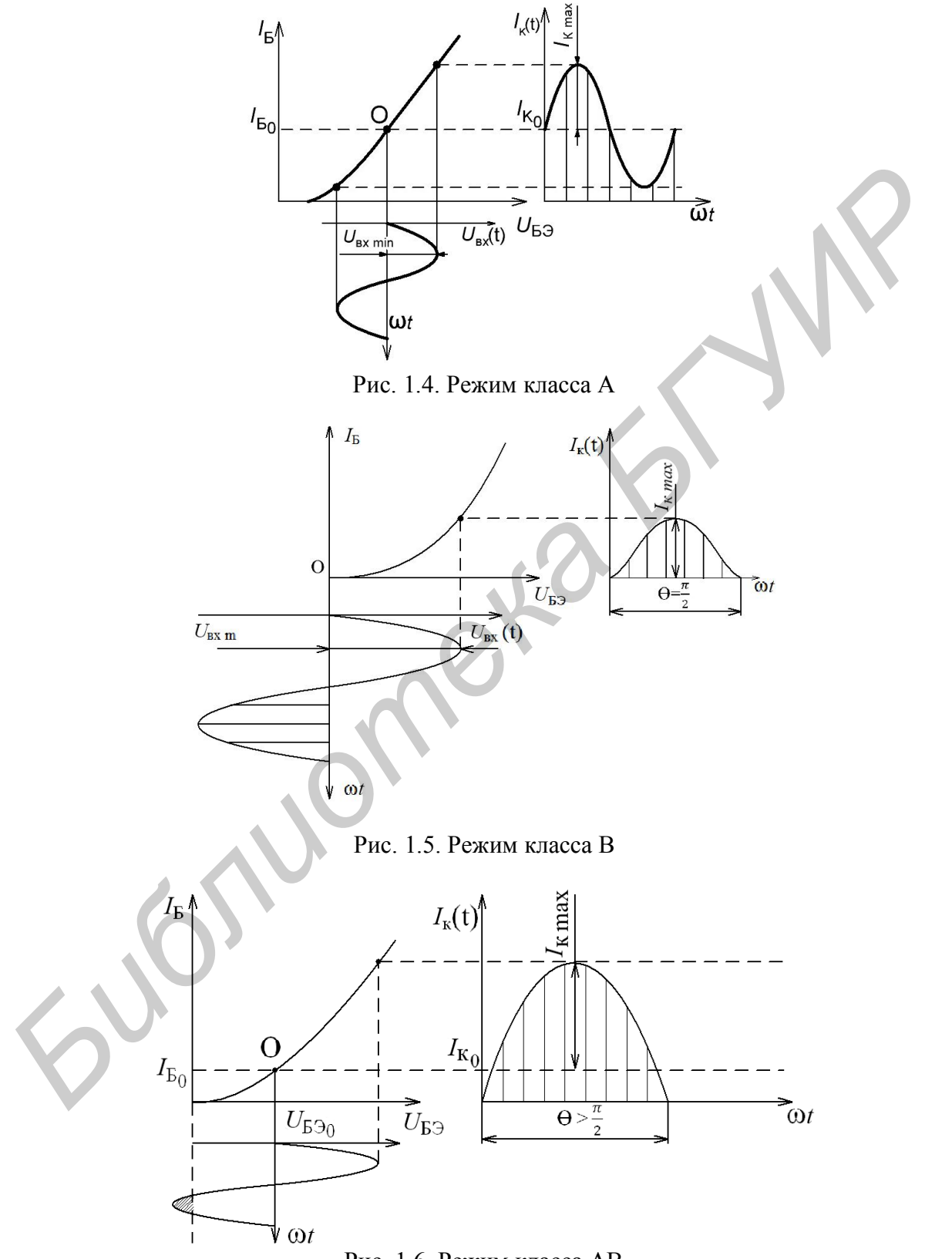

Рис. 1.6. Режим класса АВ

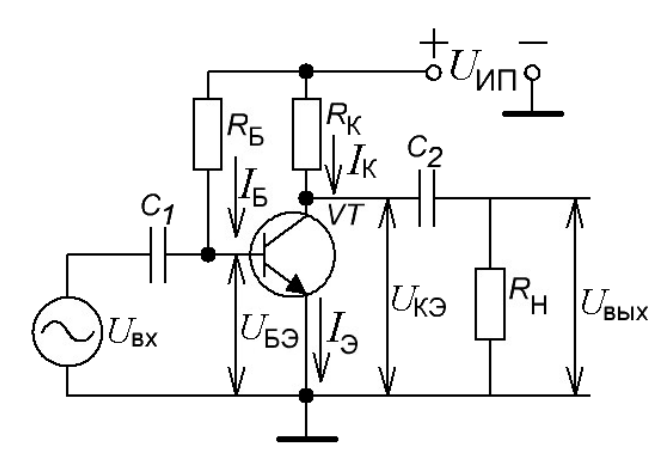

Рис. 1.7. Схема с фиксированным током базы

Существуют различные способы задания режима работы по постоянному току.

**Схема с фиксированным током базы**. Режим по постоянному току задается с помощью резисторов  $R_{\rm B}$ ,  $R_{\rm K}$  и источника питания  $U_{\rm HII}$ (рис. 1.7). Уравнение для входной цепи согласно второму закону Кирхгофа имеет вид

$$
U_{\text{HII}} = I_{\text{B}} \cdot R_{\text{B}} + U_{\text{B}2},
$$

где  $U_{\text{B3}_0} \approx (0, 3...0, 6)$  В (напряжение

на открытом эмиттерном переходе кремниевого БТ), т.е.  $U_{B} \ll U_{HII}$ , поэтому ток в цепи базы  $I_{\rm B} \approx U_{\rm HII} / R_{\rm B}$  не зависит от параметров транзистора, а определяется параметрами входной цепи. Для выходной цепи уравнение по второму закону Кирхгофа имеет следующий вид:  $U_{\text{HII}} = I_{\text{K}} \cdot R_{\text{K}} + U_{\text{K}3}$ .

C учетом связи  $I_K \approx h_{219} \cdot I_B$  видно, что внешние элементы, задавая ток покоя базы  $I<sub>B</sub>$ , тем самым определяют ток покоя коллектора  $I<sub>K</sub>$ .

Рассмотрим принцип работы усилителя на примере простейшей схемы (см. рис. 1.7). Усиливаемый сигнал *U*вх подается на базу транзистора через конденсатор *C*<sup>1</sup> большой емкости. Выходной сигнал через конденсатор *C*<sup>2</sup> большой емкости подается на нагрузку с сопротивлением  $R_{\rm H}$ , которой может служить следующий усилительный каскад.

На рис. 1.8, а представлено семейство ВАХ транзистора, на котором показано положение рабочей точки, соответствующей активному режиму работы БТ. Она лежит на пересечении характеристики, соответствующей току базы  $I_{\rm B}$  =  $I_{\rm B_0}$  ≈  $U_{\rm HII}$  /  $R_{\rm B}$ , и нагрузочной прямой, которая задается уравнением  $I_{\rm K}\! =\! \! \left( U_{\rm HII} \! - \! U_{\rm K3} \right)\!/ R_{\rm K}$ . Данная прямая строится по двум точкам, одна из которых лежит на оси абсцисс ( $U_{K\!3} = U_{\text{HII}}$ ), а другая – на оси ординат  $\left(I_{\text{K}} = U_{\text{HII}} / R_{\text{K}}\right)$ . Точка А определяет постоянные составляющие коллекторного тока  $I_{\mathbf{K}_0}$  и напряжения  $U_{K3_0}$ . На семействе входных характеристик (рис. 1.8, б) соответствующая рабочая точка находится на пересечении прямой  $I_{\scriptscriptstyle \text{B}}\!=\!I_{\scriptscriptstyle \text{B}_0}$  и характеристики, соответствующей напряжению  $U^{}_{\rm K3}$  =  $U^{}_{\rm K3_0}$  . **FRACTION TO THE TENT CONSUMING THE CONSUMITED TO THE TRANSFECT AND THE TRANSFECT AND THE CONSULTER (PIRE TRANSFECT AND MONORATION AND THE CONSULTER CONSULTER (FRACT) CONSULTER (FRACT) CONSULTER (FRACT) CONSULTER (FRACT)** 

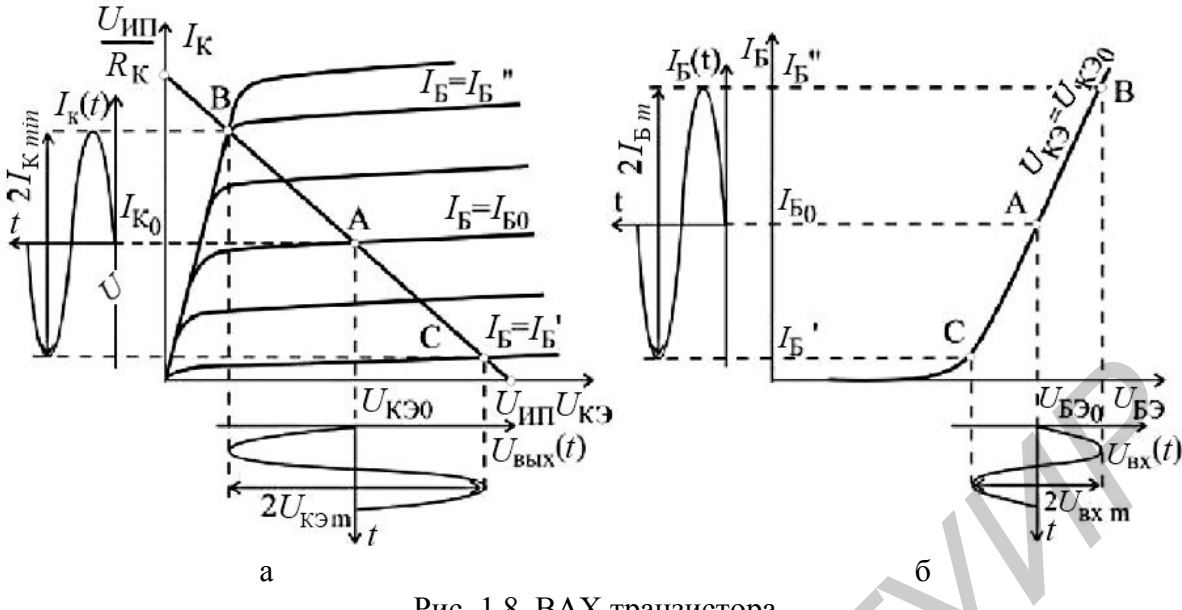

Рис. 1.8. ВАХ транзистора

Пусть на входе действует переменное гармоническое напряжение с низкой частотой и малой амплитудой  $U_{\text{ax min}}$ . Тогда рабочая точка будет перемещаться вдоль отрезка ВАС, лежащего на одной входной характеристике (см. рис. 1.8, б), поскольку положение входных характеристик в активном режиме слабо зависит от напряжения  $U_{K3}$ . На семействе выходных характеристик (см. рис. 1.8, а) при отсутствии резистора нагрузки рабочая точка будет перемещаться по отрезку нагрузочной прямой, ограниченному точками В и С, кото- $I_{\rm E} = I_{\rm E}^n = I_{\rm B} + I_{\rm B}$  min , характеристиках, соответствующих рые лежат на  $I_{\rm B} = I_{\rm B}^{\prime} = I_{\rm B} - I_{\rm B}$  min.

Поскольку амплитуды входных и выходных токов и напряжений усилителя связаны соотношениями  $U_{\text{ax min}} = I_{\text{Em}} h_{112}$ , если  $R_{\text{E}2} \gg h_{112}$ , и  $U_{\text{baux min}} = I_{\text{K min}} R_K$ , если  $R_{\rm H} \gg R_{\rm K}$ , то коэффициент усиления по напряжению:

$$
K_U = U_{\text{Buk min}} / U_{\text{bx min}} = I_{\text{K min}} R_{\text{K}} / I_{\text{B min}} h_{113} = h_{213} R_{\text{K}} / h_{113},
$$
а коэффициент усиления по мощности

$$
K_P = \frac{P_{\text{BLX}}}{P_{\text{B}}} = \frac{U_{\text{BLX}}}{U_{\text{BX}} \min} I_{\text{K}} \min = \frac{U_{\text{BLX}}^2}{R_{\text{K}} U_{\text{BX}}^2} = \frac{I_{\text{K}}^2}{I_{\text{B}}^2 \min} R_{\text{K}}} = h_{219}^2 \frac{R_{\text{K}}}{h_{119}}
$$

Недостатком рассмотренного способа задания рабочей точки является сильное влияние изменения температуры, параметров транзистора, напряжения питания на положение рабочей точки. При увеличении температуры растет величина  $h_{213}$ , что приводит к увеличению  $I_{K}$ , и точка покоя смещается в сторону режима насыщения. Использование в этой схеме транзисторов с параметрами, отличными от принятых при расчете, также приводит к сильному изменению положения рабочей точки. Для температурной стабилизации рабочей точки транзисторов усилительных каскадов используется отрицательная обратная связь по постоянному току или напряжению.

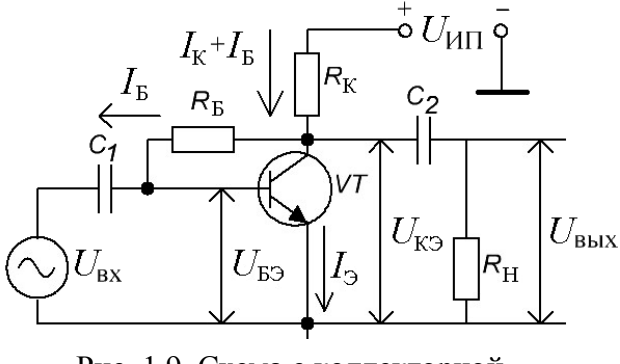

Рис. 1.9. Схема с коллекторной стабилизанией

Схема с коллекторной стабилизацией. На рис. 1.9 представлена коллекторной схема  $\mathbf{c}$ стабилизацией, в которой резистор R<sub>Б</sub> подключается к коллектору транзистора с напряжением  $U_{K3}$ , тогда

$$
I_{\rm E} = \frac{\dot{U}_{\rm K3} - U_{\rm E3}}{R_{\rm E}} \approx \frac{U_{\rm K3}}{R_{\rm E}} \approx \frac{U_{\rm HII} - I_{\rm K} \cdot R_{\rm K}}{R_{\rm E}} \Pi p
$$

и повышении температуры коллекторный ток увеличивается, следоваколлекторное напряжение тельно,  $U_{\text{K}3}$  уменьшается, а значит, умень-

шается ток базы  $I_5$ , что приводит к уменьшению коллекторного тока  $I_{K}$ . Эти два фактора частично компенсируют друг друга, поэтому рабочая точка стремится вернуться в исходное положение.

Схема с эмиттерной стабилизацией. Наиболее эффективной является схема с эмиттерной стабилизацией рабочей точки (рис. 1.10). Повышение температуры приводит к увеличению тока  $I_{K}$ , уменьшению напряжения на коллекторе  $U_K$  и увеличению эмиттерного тока  $I_3 = I_K + I_5$ . В результате увеличивается падение напряжения на резисторе  $R_3$ . Поскольку потенциал базы транзистора  $U_{\rm B} = U_{R_2} = I_{\rm A} \cdot R_2$  зафиксирован делителем напряжения  $R_1$ ,  $R_2$ , то напряжение между базой и эмиттером  $U_{53}$  уменьшается:

$$
U_{E3} = U_{R_2} - I_3 R_3 \approx \frac{U_{\text{HII}} \cdot R_2}{R_1 + R_2} - I_3 R_3,
$$

что приведет к уменьшению тока базы  $I_{\rm B}$ , а значит, и коллекторного тока  $I_{\rm K}$ .

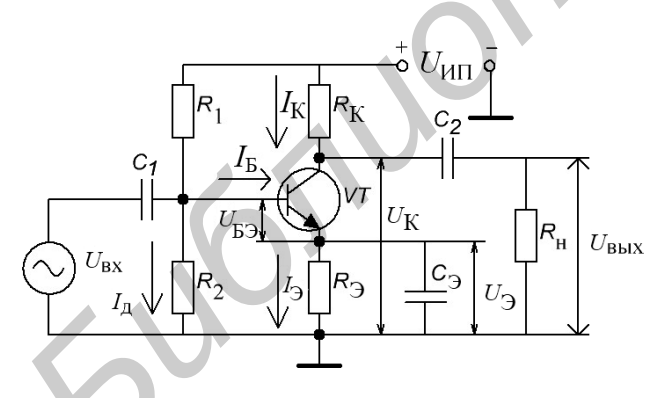

Рис. 1.10. Схема с эмиттерной стабилизацией рабочей точки

Происходит частичная взаимная компенсация этих двух факторов, влияющих на рабочую точку транзистора, поэтому ее положение практически не изменяется. Наличие резистора  $R_2$  – резистора обратной связи – при отсутствии конденсатора Сэ не только стабилизирует рабочую точку, но и из меняет работу каскада по переменному току. Для схемы изменяющийся входной сигнал также является дестабилизирующим факто-

ром. Переменная составляющая эмиттерного тока с амплитудой  $I_{\mathcal{F}_m}$  создает на резисторе  $R_3$  падение напряжения, которое уменьшает амплитуду переменной составляющей напряжения:

$$
U_{\text{E9 min}} = U_{\text{bx min}} - R_3 I_{\text{9 min}}
$$

что приводит к уменьшению коэффициента усиления каскада.

# **1.3. Методические указания по выполнению лабораторной работы**

Лабораторная работа выполняется с использованием универсальной лабораторной установки IDL-800 Digital Lab и осциллографа С8-46/1.

**Исследование амплитудной характеристики** усилителя проводится на фиксированной частоте входного сигнала (*f* = 1 кГц) с использованием измерительной установки, структурная схема которой представлена на рис. 1.11.

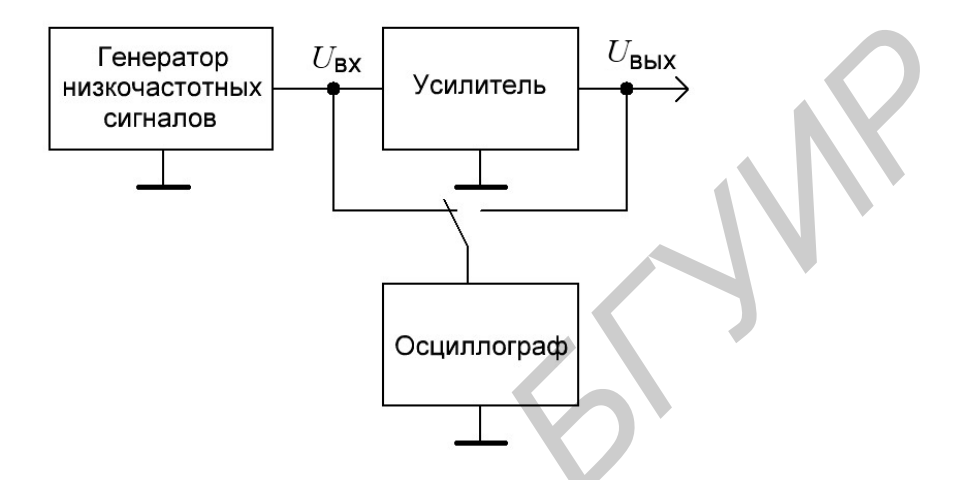

Рис. 1.11. Структурная схема измерительной установки

При измерении напряжений входного и выходного сигналов (рис. 1.12) необходимо помнить о необходимости пересчёта амплитудного напряжения в действующее по формуле

$$
U = \frac{U_{\text{max}}}{\sqrt{2}}.
$$

При использовании осциллографа можно измерить амплитудное значение переменного напряжения. На выходе генератора низкочастотных сигналов с помощью органов регулировки «Частота» и «Амплитуда» необходимо задать сигнал частотой  $f = 1$  кГц и амплитудой  $U_{\text{BLX m}} = 0$ . С помощью осциллографа, подключенного к выходу усилителя, измерить и рассчитать действующее напряжение шумов  $U_{\text{III}}$ , тогда  $U_{\text{BUX min}} = 2U_{\text{III}}$ . Увеличивая напряжение сигнала на входе усилителя, добиться такого его уровня, при котором действующее значение напряжения выходного сигнала достигнет значения  $U_{\text{BUX min}} = 2U_{\text{III}}$ . Подключить осциллограф ко входу усилителя, измерить и рассчитать *U*вх min , соответствующее полученному значению *U*вых min . Продолжая увеличивать напряжение сигнала на входе усилителя, добиться такого его уровня, при котором начинает искажаться форма гармонического выходного сигнала, контролируемая с помощью осциллографа. Искажение формы сигнала проявляется в виде асимметрии верхней и нижней полуволн, в ограничении верхнего или нижнего уровня сигнала и т.д. Измерить с помощью осциллографа напряжения  $U_{\text{ax max}}$  и **FERENCE TO THE CONSULTER CONTROL**<br> **FERENCE CONTROL**<br> **FERENCE CONTROL**<br> **FERENCE CONTINUES**<br> **FERENCE CONTINUES**<br> **FERENCE CONTINUES**<br> **FERENCE CONTROL**<br> **FERENCE CONTROLLED CONTROLLED AND CONTROLLED AND CONTROLLED THE** 

 $U_{\text{BHX max}}$ , соответствующие максимально возможному неискаженному выходному сигналу.

Амплитудно-частотную характеристику исследовать при фиксированном входного сигнала, выбранном на линейном участке  $AX$ уровне  $U_{\text{BX}} \approx (0,1...0,3)U_{\text{BX}}$  max (см. рис.1.12). Для упрощения вычислений коэффициента усиления по напряжению желательно выбрать целые величины действующего значения напряжения входного сигнала. Например: 1, 5, 10 мВ. Исследуемые усилительные каскады имеют полосу пропускания в несколько декад (декада - диапазон изменения некоторой величины, на границах которого ее значения отличаются в 10 раз). Поэтому при построении графиков АЧХ необходимо по оси частот использовать логарифмический масштаб. При экспериментальном исследовании АЧХ измерения необходимо проводить в двух-трех точках на каждую декаду. Например: 100, 500, 700 Гц; 1, 5, 7 кГц и т.д. Значения нижней и верхней граничных частот  $(f_{H}$  и  $f_{B}$ ) необходимо определять экспериментально по уменьшению уровня выходного напряжения или коэффициента усиления в  $\sqrt{2}$  раз по сравнению с их максимальными значениями в области средних частот (на частоте  $f = 1$  кГц). Заключительным этапом исследования АЧХ является определение полосы пропускания усилителя:  $\Delta f = f_{\rm b} - f_{\rm u}$ .

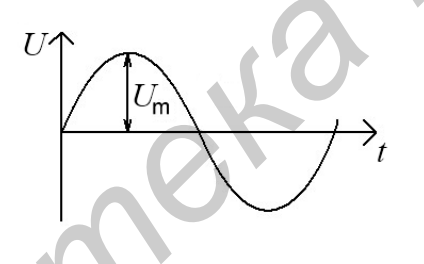

Рис. 1.12. Амплитуда сигнала

Измерения входного и выходного сопротивлений усилителя проводятся на фиксированной частоте входного сигнала  $(f = 1 \text{ kT})$  при уровне входного сигнала, соответствующем линейному участку АХ, с использованием измерительной установки, структурная схема которой представлена на рис. 1.13.

**Входное сопротивление** $R_{\text{ex}}$  измеряется косвенным методом. Добавочный резистор R на входе усилителя и входное сопротивление усилительного каскада  $R_{\text{rx}}$  образуют делитель напряжения, для которого справедливо равенство:

$$
\frac{U_{\Gamma}}{U_{\text{bx}}} = \frac{R + R_{\text{bx}}}{R_{\text{bx}}}
$$

где  $U_{\Gamma}$  – напряжение на выходе генератора низких частот;  $U_{\text{BX}}$  – напряжение непосредственно на входе усилителя.

Необходимо измерить напряжения  $U_{\Gamma}$  и  $U_{\text{ax}}$  (подключив осциллограф ко входу усилителя или к выходу генератора), а входное сопротивление рассчитать по формуле:

$$
R_{\rm{bx}} = \frac{U_{\rm{bx}} R_{\rm{bx}}}{U_{\rm{\Gamma}} - U_{\rm{bx}}}.
$$

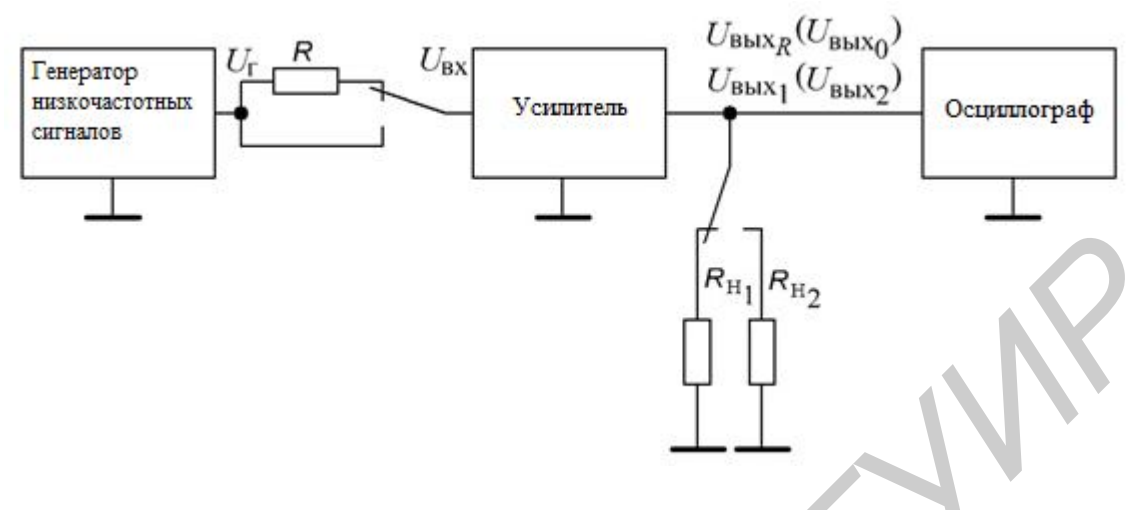

Рис. 1.13. Схема измерительной установки для расчёта входного и выходного сопротивлений

Если  $R_{\text{BX}}$  усилителя велико, измеряют выходное напряжение  $U_{\text{BUX } R}$  при наличии добавочного резистора R, а также при его отсутствие -  $U_{\text{BHY}}$  0 (рис. 1.12). В этом случае входное сопротивление рассчитывается по формуле:

$$
R_{\rm BX} = \frac{U_{\rm BLX} R R}{U_{\rm BLX 0} - U_{\rm BLX} R}.
$$

При выполнении лабораторной работы рекомендуется использовать в качестве добавочного резистор с сопротивлением  $R = 1$  кОм.

Выходное сопротивление  $R_{\text{max}}$  также измеряется косвенным методом, согласно которому проводятся измерения выходных напряжений  $U_{\text{BUX } 1}$  и  $U_{\text{BUX } 2}$ при двух известных сопротивлениях нагрузки  $R_{H1}$  и  $R_{H2}$  соответственно. Значение выходного сопротивления рассчитывается по формуле:

$$
R_{\text{bmx}} = \frac{\Delta U_{\text{bmx}}}{\Delta I_{\text{bmx}}} = \frac{U_{\text{bmx 1}} - U_{\text{bmx 2}}}{\frac{U_{\text{bmx 2}}}{R_{\text{H}_2}} - \frac{U_{\text{bmx 1}}}{R_{\text{H}_1}}}.
$$

Если  $R_{H_1} = \infty$  (режим холостого хода (XX) по выходу), то

$$
R_{\text{BUX}} = \frac{R_{\text{H}_2} (U_{\text{BUX 1}} - U_{\text{BUX 2}})}{U_{\text{BUX 2}}} = R_{\text{H}_2} \left( \frac{U_{\text{BUX 1}}}{U_{\text{BUX 2}}} - 1 \right),
$$

где  $U_{\text{BHX 1}}$  – напряжение выходного сигнала в режиме XX;  $U_{\text{BUX 2}}$  – напряжение выходного сигнала при подключенной нагрузке сопротивлением  $R_{H2}$  (см. рис. 1.13).

При выполнении работы рекомендуется использовать нагрузку с сопротивлением  $R_{H2} = 1$  кОм.

## 1.4. Порядок выполнения работы

Задание 1: Исследовать основные характеристики и параметры усилительного каскада на биполярном транзисторе с ОЭ, рабочая точка которого задается схемой эмиттерной стабилизации.

Алгоритм выполнения работы:

1. Собрать усилительный каскад по схеме, приведенной на рис. 1.10, используя следующие значения параметров элементов схемы: VT - КТ315Б,  $R_1 = 9.1$  KOM,  $R_2 = 1.5$  KOM,  $R_K = 1$  KOM,  $R_3 = 100$  OM,  $C_1 = 10$  MK $\Phi$ ,  $C_2 = 4.7$  MK $\Phi$ ,  $C_3 = 100$  мкФ,  $R_H = \infty$ ,  $U_{HII} = 10$  В. При выполнении всех последующих пунктов задания 1 проводятся исследования усилителя с приведенными значениями параметров элементов, если не оговорены другие значения.

2. При отключенном источнике входного сигнала измерить с помощью вольтметра постоянные напряжения  $U_{K}$ ,  $U_{3}$  и  $U_{5}$ . Рассчитать ток покоя коллектора  $I_K = (U_{HII} - U_K)/R_K$  и напряжения  $U_{K3}$ ,  $U_{E3}$ .

3. Подключить измерительные приборы (генератор низкочастотных сигналов, осциллограф) согласно схеме, представленной на рис. 1.11. Экспериментально исследовать АХ усилителя для синусоидального входного сигнала частотой f = 1 кГц для двух значений сопротивления нагрузки:

a)  $R_{\rm H} = \infty$  (режим XX); 6)  $R_{\rm H} = 1 \text{ kOM}$ .

Рассчитать коэффициент усиления по напряжению для линейных участков АХ и определить динамический диапазон усилителя с различной нагрузкой. Сравнить полученные результаты.

Как влияет изменение сопротивления нагрузки на коэффициент усиления по напряжению и динамический диапазон усилителя?

4. Используя методику, предложенную в подразд. 1.3, экспериментально исследовать АЧХ усилителя для двух значений емкости разделительного конденсатора  $C_1$ :

a)  $C_1 = 10$  MK $\Phi$ ; 6)  $C_1 = 4.7$  MK $\Phi$ .

Определить полосу пропускания усилителя для двух значений емкости разделительного конденсатора. Сравнить полученные результаты.

Как влияет изменение емкости разделительного конденсатора на АЧХ усилителя?

5. Подключить измерительные приборы (генератор низкочастотных сигналов, осциллограф согласно схеме, приведенной на рис. 1.11). Используя методику, предложенную в подразд. 1.3, измерить входное  $R_{\text{ex}}$  и выходное  $R_{\text{ex}}$ сопротивления усилителя на частоте входного сигнала  $f = 1$  кГц, установив амплитуду входного сигнала  $U_{\text{rx}}$ , соответствующую линейному участку АХ.

6. Рассчитать величину коэффициента усиления по мощности  $K_P$  по известным значениям  $U_{\text{BX } m}$  и  $U_{\text{BEX } m}$  (см. результаты исследования АЧХ) на частоте  $f = 1$  кГц с использованием выражения

$$
K_{\rm P} = U_{\rm BBX}^2{}_m R_{\rm BX} / R_{\rm K} U_{\rm BX}^2{}_m \,.
$$

Задание 2: Экспериментально исследовать влияние величины статического коэффициента передачи по току в схеме с ОЭ  $h_{219}$  на рабочую точку БТ для трех способов задания рабочей точки: в схеме с фиксированным током базы; в схеме с коллекторной стабилизацией; в схеме с эмиттерной стабилизацией.

2.1. Собрать усилительный каскад по схеме с фиксированным током базы, приведенной на рис. 1.7, используя следующие значения параметров элементов схемы: VT – КТ201А,  $R_E = 68$  кОм,  $R_K = 1$  кОм,  $C_1 = 10$  мкФ,  $C_2 = 4.7$  мкФ,  $R_{\rm H} = \infty$ ;  $U_{\rm HII} = 10$  B.

2.1.1. Выполнить измерения постоянных напряжений  $U_{K2}$  и  $U_{E2}$ .

2.1.2. Заменить транзистор на КТ315Б. Повторить измерения постоянных напряжений  $U_{K}$  и  $U_{E}$ .

2.1.3. Рассчитать значения постоянных токов коллектора  $I_{K}$  и базы  $I_{B}$ для двух транзисторов:

$$
I_{\rm K} = (U_{\rm HII} - U_{\rm K3})/R_{\rm K}
$$
,  $I_{\rm B} = (U_{\rm HII} - U_{\rm 3B})/R_{\rm B}$ .

2.1.4. Вычислить значения параметра  $h_{219}$  для двух транзисторов:

$$
h_{213} = I_{\rm K} / I_{\rm B}
$$

2.1.5. Полученные данные свести в табл. 1.1.

Таблица 1.1

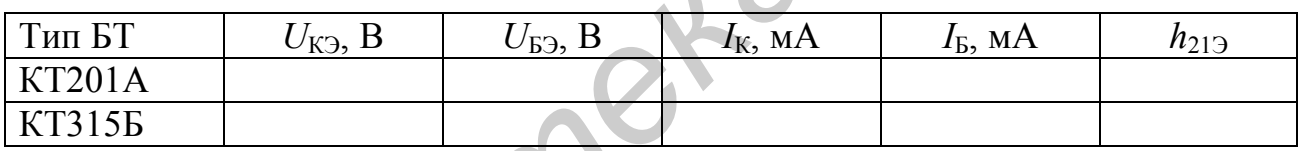

2.1.6. Определить изменения напряжения  $U_{K3}$  и тока  $I_K$  при смене транзистора:

$$
\Delta U_{\text{K3}} = |U_{\text{K3(KT201)}} - U_{\text{K3(KT315)}}|; \ \Delta I_{\text{K}} = |I_{\text{K(KT201)}} - U_{\text{K(KT315)}}|
$$

2.2. Собрать усилительный каскад по схеме с коллекторной стабилизацией, приведенной на рис. 1.9, используя следующие значения параметров элементов схемы: VT – КТ201А,  $R_E = 30$  кОм,  $R_K = 1$  кОм,  $C_1 = 10$  мкФ,  $C_2 = 4.7$ MK $\Phi$ ,  $R_{\rm H}$  =  $\infty$ ;  $U_{\rm HII}$  = 10 B.

2.2.1. Выполнить измерения постоянных напряжений  $U_{K2}$  и  $U_{E2}$ .

2.2.2. Заменить транзистор на КТ315Б. Повторить измерения постоянных напряжений  $U_{K}$  и  $U_{E}$ .

2.2.3. Рассчитать значения постоянных токов коллектора  $I_K$  и базы  $I_B$  для двух транзисторов:

$$
I_{\rm K} \approx (U_{\rm HII} - U_{\rm K3})/R_{\rm K}
$$
,  $I_{\rm B} = (U_{\rm K3} - U_{\rm E3})/R_{\rm B}$ .

2.2.4. Вычислить значения параметра  $h_{219}$  для двух транзисторов:

$$
h_{213} = I_{\rm K} / I_{\rm B}.
$$

2.2.5 Полученные данные свести в табл. 1.2.

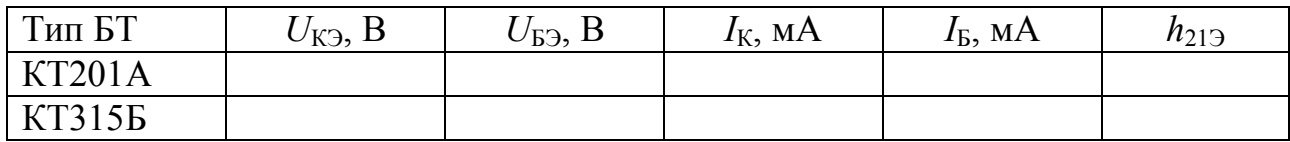

2.2.6. Определить изменения напряжения  $U_{K}$  и тока  $I_K$  при смене транзистора:

$$
\Delta U_{\rm K3} = |U_{\rm K3(KT201)} - U_{\rm K3(KT315)}|; \ \Delta I_{\rm K} = |I_{\rm K(KT201)} - U_{\rm K(KT315)}|.
$$

2.3. Собрать усилительный каскад по схеме с эмиттерной стабилизацией, приведенной на рис. 1.10, используя следующие значения параметров элементов схемы: VT – КТ201А,  $R_1 = 9.1$  кОм,  $R_2 = 1.5$  кОм,  $R_K = 1$  кОм,  $R_3 = 100$  Ом,  $C_1 = 10$  мк $\Phi$ ,  $C_2 = 4.7$  мк $\Phi$ ,  $C_3 = 100$  мк $\Phi$ ,  $R_H = \infty$ ;  $U_{HII} = 10$  B.  $\Delta U_{KS} = [U_{K/3(KT20)} - U_{K/3(KT315)}]$ ;  $\Delta I_K = [I_{K(KT20)} - U_{K(KT315)}]$ <br>
2.3. Собрать усилительный каскад по схеме с эмиттерной стабитизации<br>
ppивденной на pne. 1.10, непользуя следующие значения параметров элемен.<br>  $\Sigma_1 = 10 \text{ m$ 

2.3.1. Выполнить измерения постоянных напряжений  $U_{K}$ ,  $U_{F}$  и  $U_{7}$ .

2.3.2. Заменить транзистор на КТ315Б. Повторить измерения постоянных напряжений  $U_K$ ,  $U_B$  и  $U_3$ .

2.3.3. Рассчитать значения постоянных токов коллектора  $I_K$  для двух транзисторов:

$$
I_{\rm K} = (U_{\rm HII} - U_{\rm K})/R_{\rm K}.
$$

2.3.4. Полученные данные свести в табл. 1.3.

Таблица 1.3

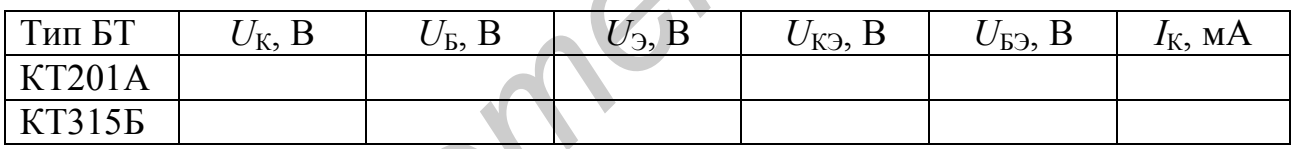

2.3.5. Определить изменения напряжения  $U_{K}$  и тока  $I_K$  при смене транзистора:

$$
\Delta U_{\text{K} \supset} = |U_{\text{K} \supset (\text{K} \supset \text{O}(1))} - U_{\text{K} \supset (\text{K} \supset \text{O}(1))}|; \ \Delta I_{\text{K}} = |I_{\text{K}(\text{K} \supset \text{O}(1))} - U_{\text{K}(\text{K} \supset \text{O}(1))}|.
$$

2.3.6. Сравнить изменения напряжения  $U_{K}$  и тока  $I_{K}$  при смене транзистора для трех способов задания рабочей точки.

*В какой схеме лучше стабилизируется рабочая точка транзистора?*

2.4. Экспериментально исследовать влияние последовательной отрицательной обратной связи (ОС) по переменному току на коэффициент усиления по напряжению  $K_y$ , ширину полосы пропускания  $\Delta f$ , входное  $R_{\text{ex}}$  и выходное *R*вых сопротивление усилителя.

2.4.1. Собрать усилительный каскад по схеме с эмиттерной стабилизацией, приведенной на рис. 1.10, используя следующие значения параметров элементов схемы: VT – КТ201А,  $R_1 = 9.1$  кОм,  $R_2 = 1.5$  кОм,  $R_K = 1$  кОм,  $R_3 = 100$ Ом,  $C_1 = 10$  мк $\Phi$ ,  $C_2 = 4.7$  мк $\Phi$ ,  $C_3 = 100$  мк $\Phi$ ,  $R_H = \infty$ ;  $U_{HII} = 10$  В.

2.4.2. Подключить измерительные приборы согласно схеме, приведенной на рис. 1.11. На частоте входного сигнала *f* = 1кГц, для линейного участка ам-

плитудной характеристики усилителя при амплитуде (действующем значении) входного сигнала *U*вх = 5мВ провести измерения коэффициента усиления по напряжению  $K_U$ , а также нижней  $f_H$  и верхней  $f_B$  граничной частоты усилителя.

2.4.3. Измерить амплитуду (действующее значение) выходного сигнала  $U_{\text{BMX}}$  и рассчитать коэффициент усиления по напряжению:

$$
K_U = U_{\text{bblX}} / U_{\text{bx}}.
$$

2.4.4. Уменьшая (увеличивая) частоту входного сигнала, определить значение нижней  $f_{\text{H}}$  (верхней  $f_{\text{B}}$ ) граничной частоты, т.е. значение частоты входного сигнала при которой величина амплитуды (действующего значения) выходного сигнала уменьшается в  $\sqrt{2}$  раз. Рассчитать значение ширины полосы пропускания усилителя:

$$
\Delta f = f_{\rm B} - f_{\rm H}.
$$

2.4.5. Подключить измерительные приборы согласно схеме, приведенной на рис. 1.12. На частоте входного сигнала *f* = 1кГц для линейного участка амплитудной характеристики усилителя при амплитуде (действующем значении) входного сигнала *U*вх = 5мВ провести измерения входного и выходного сопротивлений усилителя. игнала при которой величина амплитуды (действующего значения) выходно<br>
игнала уменьшенся в  $\sqrt{2}$  раз. Рассчитать значение ширины полобы пропу<br>
ания уелигием:<br>
2.4.5. Подключить измерительные приборы согласно схеме, при

2.4.6. Ввести в схему (см. рис. 1.10) последовательную отрицательную обратную связь по переменному току  $C_3 = 0$  мкФ. Повторить выполнение пп. 2.2 – 2.3.

2.4.7. Результаты измерений и расчетов внести в табл. 1.4 и 1.5.

Таблица 1.4

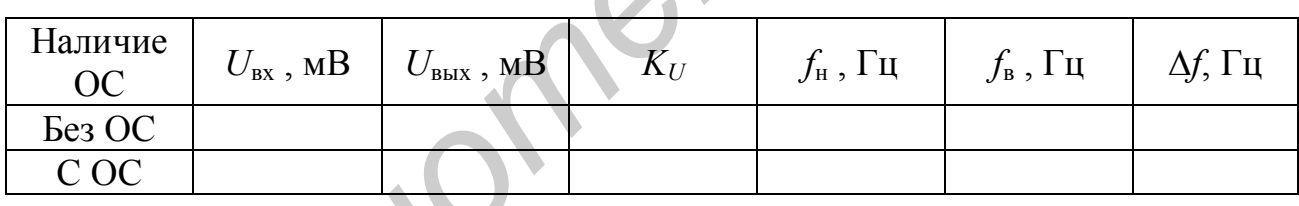

Таблица 1.5

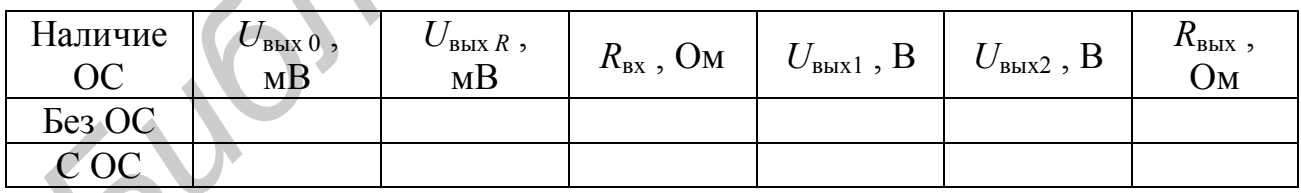

2.4.8. Сравнить значения коэффициента усиления по напряжению *KU*, нижней *f*<sup>н</sup> и верхней *f*<sup>в</sup> граничных частот, ширины полосы пропускания ∆*f*, входного *R*вх и выходного *R*вых сопротивления усилителя без ОС и охваченного ОС.

*Как влияет введение отрицательной обратной связи (ООС) по переменному току (в случае C*<sup>Э</sup> *=* 0 мкФ*) на перечисленные параметры усилителя?*

2.4.9. Рассчитать значения коэффициента усиления по напряжению K*U*, входного  $R_{\text{bx}}$  и выходного  $R_{\text{bbx}}$  сопротивления усилителя без ОС:

$$
K_U \approx -\frac{R_K}{R_3}, R_3 = \frac{\varphi_T}{I_3}, I_3 \approx I_K, \varphi_T = \frac{kT}{q} = 26 \text{ MB (ppu T=300 K)};
$$
  

$$
R_{\text{bx}} = R_1 || R_2 || (R_{\text{b}} + (h_{213} + 1)R_3), R_{\text{bmx}} \approx R_K
$$

и охваченного ОС:

$$
K_U \approx -\frac{R_K}{R_3}, R_{\text{bx}} = R_1 ||R_2|| (R_{\text{b}} + (h_{213} + 1)R_3), R_{\text{bhx}} \approx R_K.
$$

При расчетах использовать значение  $R_E$ <sup>'</sup> = 500 Ом и результаты, полученные при выполнении п. 1.

2.4.10. Сравнить экспериментальные результаты с результатами теоретических расчетов. Сделать выводы.

Задание 3: Исследовать основные характеристики и параметры усилительного каскада на полевом транзисторе с ОИ, рабочая точка которого задает-

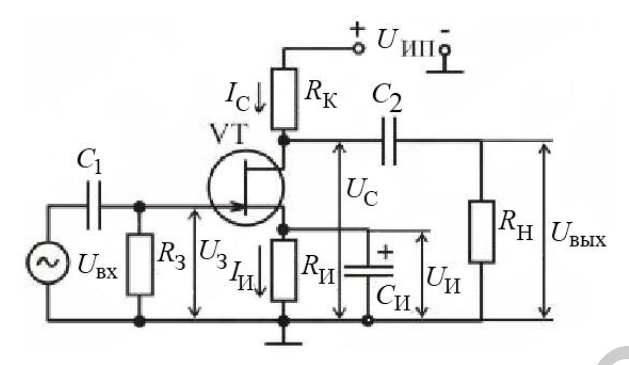

Рис. 1.14. Схема с усилительным каскалом

ся схемой автосмещения.

3.1. Собрать усилительный каскад по схеме, приведенной на рис. 1.14. Установить напряжение питания усилителя  $U_{\text{HII}} = 10 \text{ B}.$ 

3.2. При отключенном источнике входного сигнала измерить с помощью вольтметра постоянные напряжения  $U_{\text{C}}$ ,  $U_{\text{M}}$  и  $U_{\text{R}}$ . Рассчитать постоянные составляющие тока стока и истока:

$$
I_{\mathrm{H}} = I_{\mathrm{C}} = U_{\mathrm{H}} / R_{\mathrm{H}}.
$$

3.3. Подключить измерительные приборы (генератор низкочастотных сигналов, осциллограф) согласно схеме, приведенной на рис. 1.13. Используя методику, предложенную в подразд. 1.3, экспериментально исследовать АХ усилителя для синусоидального входного сигнала частотой  $f = 1$  кГц для двух значений сопротивления нагрузки:

а)  $R_H = \infty$  (режим XX); б)  $R_H = 1$  кОм.

Рассчитать коэффициент усиления по напряжению для линейного участка АХ и определить динамический диапазон усилителя с различной нагрузкой. Сравнить полученные результаты.

Как влияет изменение сопротивления нагрузки на коэффициент усиления по напряжению и динамический диапазон усилителя?

3.4. Используя методику, предложенную  $\overline{B}$ подразд.  $1.3$ экспериментально исследовать АЧХ усилителя для двух значений емкости разделительного конденсатора С<sub>2</sub>:

a)  $C_2 = 10$  MK $\Phi$ ; 6)  $C_2 = 4.7$  MK $\Phi$ .

3.5. Определить полосу пропускания усилителя. Сравнить полученные результаты.

Как влияет изменение емкости разделительного конденсатора на АЧХ усилителя?

3.6. Подключить измерительные приборы (генератор низкочастотных сигналов, осциллограф) согласно схеме на рис. 1.13. Используя методику, предложенную в подразд. 1.3, измерить входное  $R_{\text{bx}}$  и выходное  $R_{\text{bux}}$ сопротивления усилителя на частоте входного сигнала *f* = 1 кГц, установив амплитуду входного сигнала  $U_{\text{ax}}$ , соответствующую линейному участку АХ.

## **1.5. Приборы и оборудование**

Универсальная лабораторная установка IDL-800 Digital Lab; резисторы; конденсаторы; соединительные провода.

#### **1.6. Содержание отчета**

1. Цель работы.

2. Принципиальные схемы исследуемых усилительных каскадов.

3. Схемы измерительных установок.

4. Результаты исследования каскадов по постоянному току.

5. Табличные и графические результаты исследования АХ каскадов.

6. Табличные и графические результаты исследования АЧХ каскадов.

7. Сводная таблица с результатами измерений входных и выходных сопротивлений каскадов.

8. Анализ полученных результатов: влияние сопротивления нагрузки и емкости разделительных конденсаторов на параметры и характеристики усилителей; сравнение входных и выходных сопротивлений исследованных каскадов. Универсальная лаоораторная установка IDL-800 Digital Lab; резистор<br>
1.6. Содержание отчета<br>
1. Пель работы.<br>
2. Припишиванине схемы исследуемых усилиствивных каскадов.<br>
3. Схемы измерительных установок.<br>
4. Результаты исс

# **1.7. Контрольные вопросы**

1. Амплитудная характеристика и методика ее измерения.

2. Амплитудно-частотная характеристика и методика ее измерения.

3. Входное и выходное сопротивления и методика их измерений.

4. Динамический диапазон усилителя и способ его определения.

5. Покажите пути прохождения постоянных токов в схемах с фиксированным током базы и эмиттерной стабилизацией.

6. Покажите на входных и выходных характеристиках транзистора, как располагается рабочая точка по постоянному току в различных режимах работы.

7. Объясните принцип действия эмиттерной стабилизации режима работы по постоянному току.

8. Как влияет уменьшение сопротивления нагрузки каскада на его коэффициент усиления по напряжению?

9. Как влияет увеличение емкости разделительного конденсатора на АЧХ усилителя?

10. Поясните принцип работы усилителя на БТ.

11. Какие параметры БТ определяют коэффициент усиления по мощности малосигнального усилителя?

#### Лабораторная работа №2

# ИССЛЕДОВАНИЕ МНОГОКАСКАДНЫХ УСИЛИТЕЛЕЙ С ОБРАТНЫМИ СВЯЗЯМИ

#### 2.1. Цель работы

1. Изучить виды обратных связей (ОС) и их влияние на основные параметры и характеристики усилителей.

2. Определить влияние отрицательной обратной связи (ООС) на характеристики усилителей.

# 2.2. Краткие теоретические сведения

Многокаскадные усилители представляют собой последовательное соединение одиночных каскадов. Они используются для обеспечения требуемого коэффициента усиления. С целью изменения параметров и характеристик усилителя используются обратные связи. Обратной связью в усилителях называют передачу всего или части выходного сигнала во входную цепь усилителя. Цепь, по которой осуществляется передача сигнала ОС, называется цепью обратной связи. Петлей ОС называют замкнутый контур, включающий в себя цепь ОС и часть усилителя между точками ее подключения. Местной петлей ОС (местной ОС) называют ОС, охватывающую отдельные каскады или часть усилителя. Общая ОС охватывает весь усилитель.

В зависимости от вида обратной связи, величины напряжения ОС, нали-

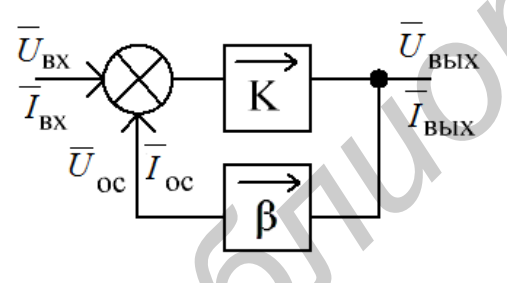

Рис. 2.1. Усилитель с обратной СВЯЗЬЮ

чия или отсутствия в цепи обратной связи частотно-зависимых элементов (в полосе пропускания усилителя без ОС) определяется влияние обратной связи на параметры усилителя.

Структурная схема усилителя с обратной связью представлена на рис. 2.1. Усилитель имеет в направлении, указанном стрелкой, коэффициент усиления:

$$
\dot{K} = \frac{\dot{U}_{\text{BLX}}}{\dot{U}_{\text{BX}}}.
$$

Другим прямоугольником обозначена цепь ОС, имеющая коэффициент передачи  $\dot{\beta} = \frac{\dot{U}_{oc}}{I}$ , где  $\dot{U}_{oc}$  – напряжение ОС, передаваемых с выхода усилителя на вход. Коэффициент  $\dot{\beta}$  показывает, какая часть выходного напряжения пе-

редается обратно на вход, поэтому его называют коэффициентом обратной свя- $3*M*$ .

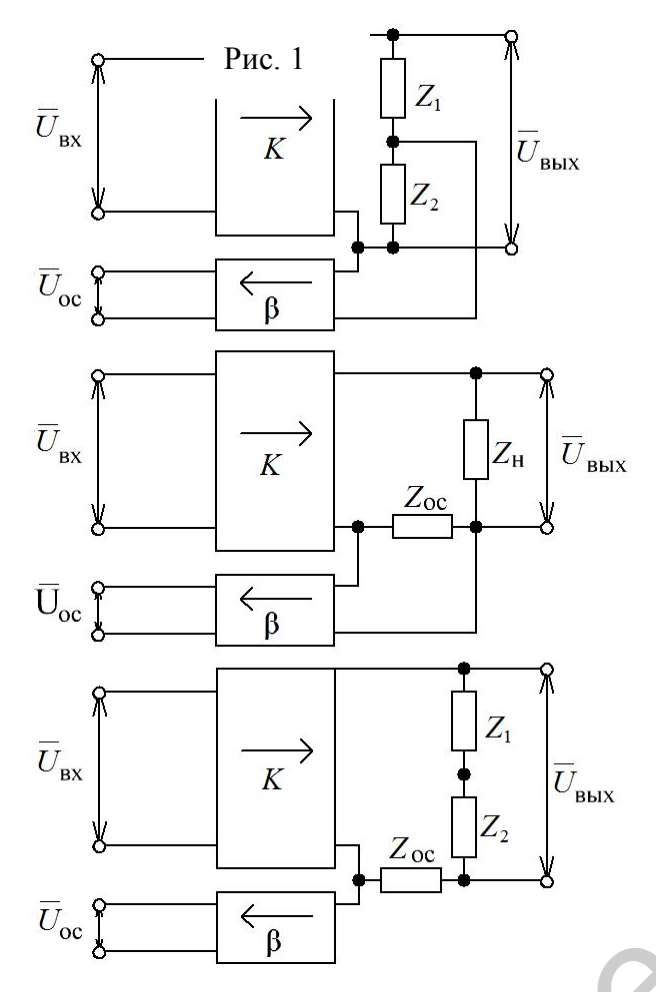

Рис. 2.2. Способы получения обратной связи

Обычно  $|\dot{\beta}| \le 1$ , поэтому вместо нижнего усилителя можно применять пассивный линейный четырехполюсник.

Коэффициент усиления усилителя  $\dot{K}$  и коэффициент передачи цепи ОС  $\dot{\beta}$  в общем случае являются величина-MИ комплексными, учитывающими возможный фазовый сдвиг на низких и высоких частотах за счёт наличия в схемах реактивных элементов. При работе в диапазоне средних частот, если в цепи ОС отсутствуют реактивные элементы, параметры  $\dot{K}$  и  $\dot{B}$  являются вещественными величинами.

Если напряжение  $\dot{U}_{\text{oc}}$  совпадает по фазе со входным напряжением  $\dot{U}_{\text{\tiny BX}}$ , то в точке сравнения происходит сложение сигналов, и ОС называют положительной (ПОС). Если  $\dot{U}_{\text{oc}}$  и  $\dot{U}_{\text{BX}}$ противофазны ( $\varphi = \pi$ ), то в точке сравнения происходит их вычитание и ОС называют отрицательной.

По способу получения сигнала обратной связи различают: обратную связь по напряжению (см. рис. 2.2), когда сигнал обратной связи пропорционален выходному напряжению  $\dot{U}_{\text{\tiny RHX}}$ ; ОС по току (см. рис. 2.2), когда сигнал обратной связи пропорционален току исходной цепи  $I_{\text{bmx}}$ ; комбинированную обратную связь (см. рис. 2.2), когда снимаемый сигнал ОС пропорционален как напряжению, так и току выходной цепи.

По способу подачи сигнала ОС на вход усилителя различают: последовательную (см. рис. 2.3) – напряжение ОС  $\dot{U}_{\text{oc}}$ поступает последовательно с напряжением источника входного сигнала; параллельную (см. рис. 2.3) - напряжение ОС  $\dot{U}_{\alpha}$ поступает параллельно с напряжением источника входного сигнала; смешанную (см. рис. 2.3).

Правило определения вида обратной связи: если при коротком замыкании нагрузки напряжение обратной связи сохраняется, то осуществляется обратная связь по току; если же оно стремится к нулю, то осуществляется обратная связь по напряжению.

В усилителях обычно используются каскады ОЭ, ОК, ОИ, ОС, следовательно, можно определить вид ООС по способу подачи её сигналов во входную цепь. Если сигнал обратной связи поступает на эмиттер (или исток) транзистора, то связь последовательная, а если на базу (или затвор), то параллельная. Для определения вида обратной связи (ОСС, ПОС) необходимо просмотреть прохождение полуволны входного сигнала во всех точках схемы усилителя.

Отрицательная обратная связь позволяет улучшить некоторые параметры усилителя, поэтому она нашла на практике преимущественное применение. Оценку влияния обратной связи на показатели усилителя рассмотрим на примере схемы с последовательной обратной связью по напряжению (см. рис.)  $2.3$ ).

**обратная** Последовательная связь по напряжению. На входе усилителя действует алгебраическое суммарное напряжение входного сигнала и напряжения ОС:

 $\dot{U}_{\text{BX}} = \dot{U}_{\text{BX}} + \dot{U}_{\text{OC}} = \dot{U}_{\text{BX}} + \dot{\beta} \dot{U}_{\text{BLX}}$ . (2.1) Haпряжение на выходе усилителя, охваченного обратной связью, равно

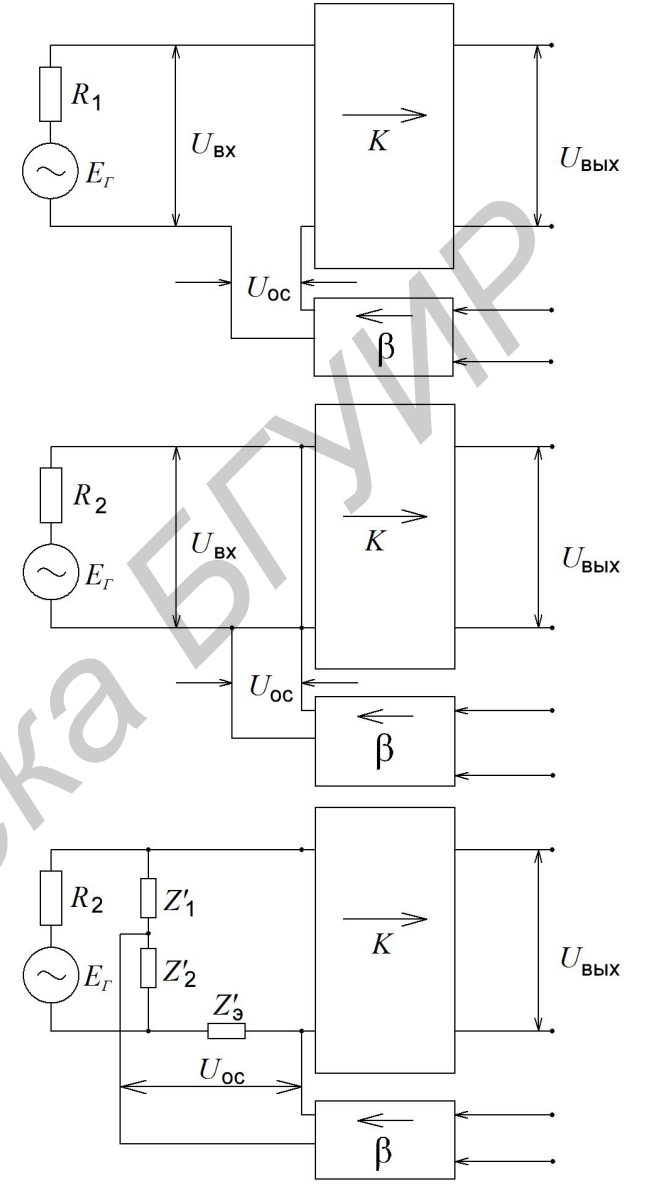

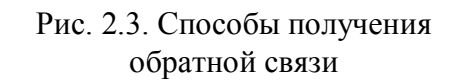

 $\dot{U}_{\text{\tiny{BMX}}} = \dot{K} \dot{U}_{\text{\tiny{BBX}}} - \dot{K} \left( \dot{U}_{\text{\tiny{BX}}} + \dot{\beta} \dot{U}_{\text{\tiny{BBX}}} \right).$  $(2.2)$ 

Разделив обе части уравнения (2.1) на  $\dot{U}_{\rm BX}$ , получим

$$
\dot{K}_{oc} = \frac{K}{1 - \dot{\beta}\dot{K}}.
$$
\n(2.3)

Это соотношение, связывающее коэффициент усиления усилителя  $K_{oc}$ , охваченного обратной связью, и усилителя без обратной связи, является основным соотношением в теории усилителей с обратной связью. Величину  $\dot{B}\dot{K}$  характеризует усиление и характер петли обратной связи. Величину  $(1-\beta \dot{K})$  называют глубиной обратной связи. Глубина ОС показывает, во сколько раз изменится коэффициент усиления при введении в усилитель обратной связи.

Поскольку в общем случае  $\dot{K} = Ke^{j\varphi K}$  и  $\dot{\beta} = \beta e^{j\varphi \beta}$ , где  $\varphi K$ и *е* фазовые сдвиги напряжения сигнала, вносимые соответственно усилителем и звеном обратной связи, выражение (2.3) можно записать в виде

$$
\dot{K}_{\text{oc}} = \frac{Ke^{\text{J}\varphi\kappa}}{1 - \dot{\beta}\dot{K}^{\text{j}(\varphi\kappa + \varphi\beta)}}.
$$
\n(2.4)

При  $\varphi$ к+ $\varphi$ β = π,  $\dot{\beta}\dot{K}$  = -β $K$ , т.е. коэффициент обратной связи есть величина вешественная и отрицательная:

$$
K_{\rm oc} = \frac{K}{1 + \beta K}.\tag{2.5}
$$

Таким образом, если сигнал обратной связи поступает на вход усилителя в противофазе со входным сигналом, то коэффициент усиления усилителя уменьшается в 1+ $\beta K$  раз. Такую обратную связь называют отрицательной обратной связью (ООС).

ООС ослабляет влияние всех изменений коэффициента усиления К, в том числе связанных с неравномерностью частотной характеристики; расширяет полосу пропускания как в сторону низких, так и в сторону высоких частот; уменьшает частотные искажения. ООС уменьшает возникающие в усилителе нелинейные искажения. Если при ООС  $|\dot{\beta} \dot{x}| \gg 1$ , то говорят, что усилитель охвачен глубокой отрицательной обратной связью:

$$
K = \frac{K}{1 + \beta K} \approx \frac{1}{\beta}.
$$
 (2.6)

В этом случае коэффициент усиления усилителя определяется только коэффициентом передачи цепи обратной связи и не зависит от собственного коэффициента усиления усилителя К.

Если величина ВК вещественная и положительная, то сигнал обратной связи совпадает по фазе со входным сигналом, усилитель охвачен положительной обратной связью. Коэффициент усиления усилителя при этом возрастает в  $1-\beta K$  раз. При  $\beta K = 1$  в усилителе возникают условия для самовозбуждения усилителя, охваченного положительной обратной связью. Такой режим работы нашел применение в генераторах напряжения.

Сущность самовозбуждения заключается в следующем: любой малый входной сигнал, вызванный наводками или колебаниями параметров активных элементов, усиливается и возвращается обратно на вход усилителя. Суммируясь со входным сигналом, он вызывает появление большого входного сигнала. В реальных усилителях наступает ограничение выходного сигнала и появляются незатухающие колебания.

Положительная обратная связь, увеличивающая коэффициент усиления, в электронных усилителях практически не применяется, так как при этом стабильность коэффициента усиления значительно ухудшается.

Для качественной оценки действия цепи обратной связи определим стабильность коэффициента усиления усилителя с обратной связью. Для этой цели продифференцируем выражение (2.6):

$$
\frac{dK_{oc}}{dK}\Delta K = \frac{d\left(\frac{K}{1+\beta K}\right)}{dK}\Delta K = \frac{\Delta K}{\left(1+\beta K\right)^2},
$$

тогда относительное изменение коэффициента усиления усилителя с отрицательной обратной связью определяется как:

$$
\frac{dK_{\text{oc}}}{K_{\text{oc}}} \Delta K = \frac{\Delta K / K}{1 + \beta K},
$$

откуда следует, что относительное изменение коэффициента усиления усилителя с отрицательной обратной связью в  $(1 + \beta K)$  раз меньше относительного изменения коэффициента усиления усилителя без обратной связи. При этом стабильность коэффициента усиления повышается с увеличением глубины обратной связи.

Физический смысл повышения стабильности коэффициента усиления усилителя с отрицательной обратной связью заключается в том, что при изменении коэффициента усиления усилителя К изменяется напряжение обрат-

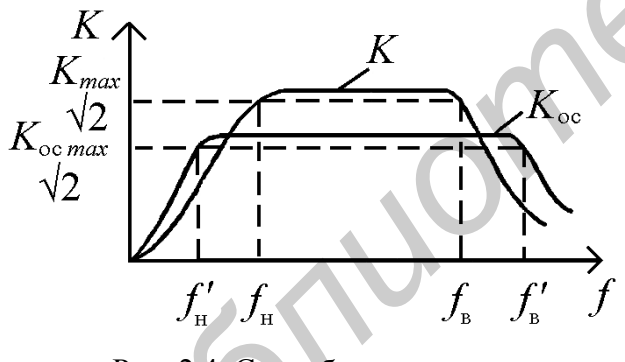

Рис. 2.4. Способы получения обратной связи

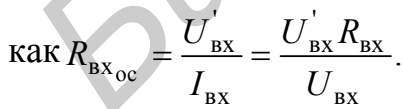

ной связи  $U_{\text{oc}}$ . Это приводит к изменению входного напряжения усилителя и препятствует изменению выходного напряжения. Стабильность коэффициента усиления усилителя при введении ООС широко используется для улучшения амплитудно-частотной характеристики усилителей переменного сигнала (рис. 2.4), при этом полоса пропускания усилителя  $\Delta f$  расширяется. Входное сопротивление усилителя с обратной связью определяется

Используя соотношение  $U_{\text{B}x} = U_{\text{B}x} - U_{\text{oc}}$ , получим  $R_{\text{B}x_{\text{oc}}} = R_{\text{B}x} (1 + \beta K)$ , т.е. входное сопротивление каскада при последовательной обратной связи по напряжению возрастает в  $1+ \beta K$  раз, а положительная обратная связь уменьшает его в  $1 + \beta K$  раз.

Выходное сопротивление усилителя, охваченного обратной связью, определяется выражением:

$$
R_{\text{bmx}_{\text{oc}}} = \frac{U_{\text{bmx}}}{I_{\text{bmx}}} = \frac{R_{\text{bmx}}}{1 - \beta K R_{\text{bmx}} / (R_{\Gamma} + R_{\text{bx}})}, R_{\text{bmx}_{\text{oc}}} = \frac{U_{\text{bmx}}}{I_{\text{bmx}}} = \frac{R_{\text{bmx}}}{1 - \beta K R_{\text{bmx}} / R_{\Gamma} + R_{\text{bx}}}
$$

из которого видно, что выходное сопротивление усилителя, охваченного ООС, уменьшается, улучшая ценные свойства для оконечных каскадов усилителя; обеспечивается меньшая зависимость выходного напряжения усилителя при изменении сопротивления нагрузки, усилитель приближается к идеальному источнику напряжения.

Выводы: последовательная ООС по входу увеличивает  $R_{\text{rx}}$ , а параллельная - уменьшает. ООС по напряжению уменьшает выходное сопротивление, а ООС по току - увеличивает.

# 2.3. Методические указания по выполнению лабораторной работы

Исследование амплитудной характеристики усилителя проводится на фиксированной частоте входного сигнала  $(f = 1 \text{ K} \Gamma \text{u})$  с использованием измерительной установки IDL-800 Digital Lab, структурная схема которой представлена на рис. 2.5.

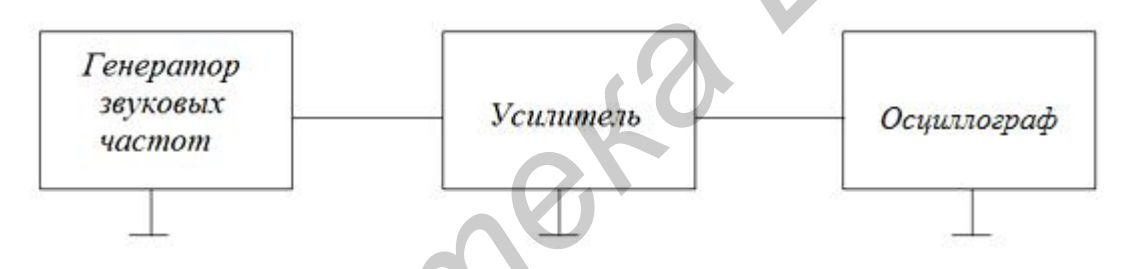

Рис. 2.5. Структурная схема измерительной установки

Исследование амплитудно-частотной характеристики проводится при фиксированном уровне входного сигнала, выбранном на линейном участке АХ  $U_{\text{bx}} \approx (0,1...0,3)U_{\text{bx max}}$  с использованием измерительной установки, структурная схема которой представлена на рис. 2.5. Для упрощения вычислений коэффициента усиления по напряжению желательно выбрать круглое значение амплитуды напряжения входного сигнала. Например: 1 мВ, 5 мВ, 10 мВ. Исследуемые усилительные каскады имеют полосу пропускания в несколько декад (декада – изменение чего-либо в десять раз, в данном случае частоты). Поэтому при построении графиков АЧХ необходимо по оси частот использовать логарифмический масштаб. При снятии АЧХ в области средних частот, где коэффициент усиления практически не изменяется, измерения необходимо проводить в трех... пяти точках на каждую декаду. Например: 100, 300, 500, 700 Гц; 1,2, 3, 5, 7 кГц и т.д. Значения нижней и верхней граничных частот  $(f_u \circ f_v)$  необходимо определять по уменьшению коэффициента усиления в  $\sqrt{2}$  раз по сравнению с максимальным значением коэффициента усиления в области средних частот. Заключительным этапом исследования АЧХ является определение полосы пропускания усилителя:  $\Delta f = f_{\rm B} - f_{\rm H}$ .

Измерение входного и выходного сопротивлений усилителя проводится на фиксированной частоте входного сигнала  $(f = 1 \text{ k} \Gamma \text{u})$  при уровне входного сигнала, соответствующем линейному участку АХ. Измерительная установка собирается согласно структурной схеме, представленной на рис. 2.6.

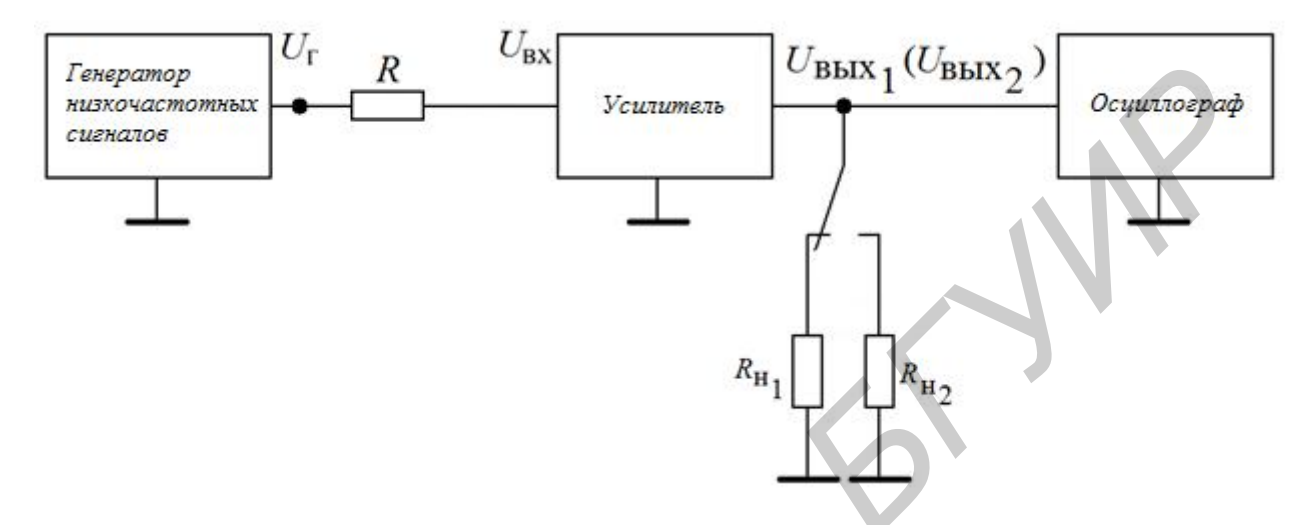

Рис. 2.6. Измерительная установка для вычисления входного и выходного напряжений

Входное сопротивление  $R_{\text{ex}}$  измеряется косвенным методом. Добавочный резистор R на входе усилителя и входное сопротивление усилительного каскада  $R_{\text{ax}}$  образуют делитель напряжения, для которого можно записать

$$
\frac{U_{\Gamma}}{U_{\text{bx}}} = \frac{R + R_{\text{bx}}}{R_{\text{bx}}},
$$

где  $U_{\Gamma}$  – напряжение на выходе генератора низких частот (до резистора R);  $U_{\text{ax}}$ - напряжение непосредственно на входе усилителя.

Необходимо измерить напряжения  $U_{\Gamma}$  и  $U_{\text{ex}}$ , а входное сопротивление рассчитать но формуле

$$
R_{\rm{bx}} = \frac{U_{\rm{bx}}R}{U_{\rm{\Gamma}} - U_{\rm{ax}}}.
$$

Если  $R_{\text{ex}}$  усилителя велико и соизмеримо со входным сопротивлением вольтметра, измеряют выходное напряжение  $U_{\text{BUX } R}$ при наличии  $Ru$  при его отсутствии  $U_{\text{BbX 0}}$ . В этом случае входное сопротивление рассчитывается по формуле

$$
R_{\rm{bx}} = \frac{U_{\rm{bln}}R}{U_{\rm{bln}}Q - U_{\rm{bln}}R} R_{\rm{bx}} = \frac{U_{\rm{bln}}R}{U_{\rm{bln}}Q - U_{\rm{bln}}R}.
$$

Выходное сопротивление  $R_{\text{\tiny RMX}}$  также измеряется косвенным методом, согласно которому проводятся измерения выходных напряжений  $U_{\text{max 1}}$  и

 $U_{\text{BMX 2}}$ при двух известных сопротивлениях нагрузки  $R_{\text{H1}}$  и  $R_{\text{H2}}$  соответственно. Значение выходного сопротивления рассчитывается по формуле:

$$
R_{\text{bx}} = \frac{\Delta U_{\text{bhx}}}{\Delta I_{\text{bhx}}} = \frac{U_{\text{bhx 1}} - U_{\text{bhx 2}}}{\frac{U_{\text{bhx 2}}}{R_{\text{H2}}} - \frac{U_{\text{bhx 1}}}{R_{\text{H1}}}}
$$

.

Если  $R_{\text{H1}} = \infty$  (нагрузка отсутствует), то:

$$
R_{\text{bmx}} = \frac{R_{\text{H2}}(U_{\text{bmx }1} - U_{\text{bmx }2})}{U_{\text{bmx }2}} = R_{\text{H2}}\left(\frac{U_{\text{bmx }1}}{U_{\text{bmx }2}} - 1\right).
$$

# **2.4. Порядок выполнения работы**

1. Исследовать влияние местной последовательной отрицательной обратной связи по току на основные характеристики и параметры двухкаскадного усилителя на биполярных транзисторах с ОЭ.

1.1. Собрать двухкаскадный усилитель по схеме, приведенной на рис. 2.7, используя следующие значения параметров элементов схемы: VT – КТ315Б,  $R_1 = 9,1$  kOm,  $R_2 = 1,5$  kOm,  $R_K = 1$  kOm,  $R_3 = 100$  Om,  $C_{P1} = 10$  MK $\Phi$ ,  $C_{P2}$ =4,7 мкФ,  $C_{P1}$  = 100 мкФ,  $R_{H}$ = 1 кОм,  $R = 51$  Ом,  $U_{HII} = 10$  В. Напряжение контролировать вольтметром постоянного тока универсальной лабораторной установки IDL-800 Digital Lab.

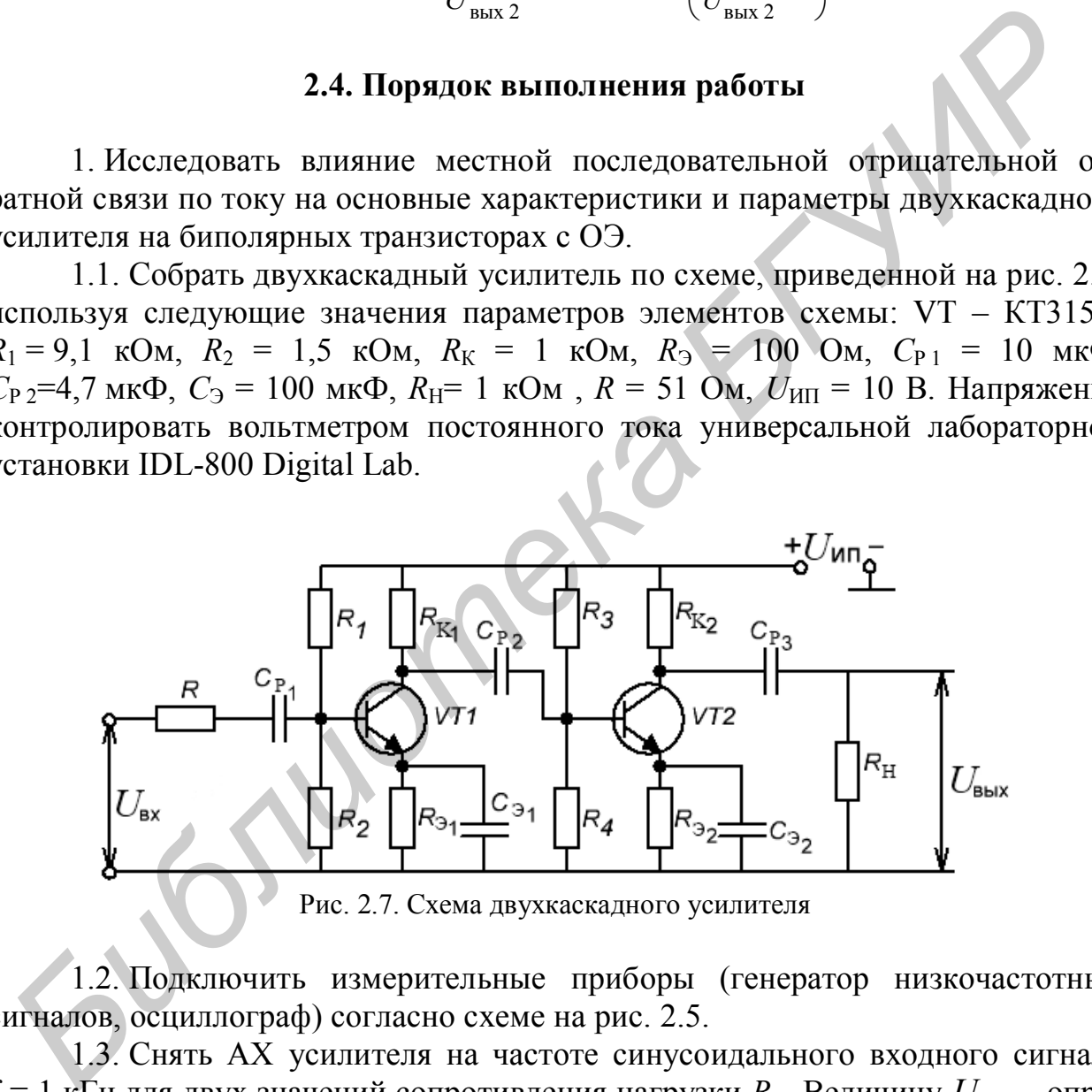

Рис. 2.7. Схема двухкаскадного усилителя

1.2. Подключить измерительные приборы (генератор низкочастотных сигналов, осциллограф) согласно схеме на рис. 2.5.

1.3. Снять АХ усилителя на частоте синусоидального входного сигнала  $f = 1$  кГц для двух значений сопротивления нагрузки  $R$ <sub>Н</sub>. Величину  $U_{\text{ax max}}$  определять поначалу видимых искажений (ограничению синусоиды) выходного сигнала *U*вых , что легко контролируется визуально с помощью осциллографа. Рассчитать коэффициенты усиления по напряжению для линейного участка АХ и определить динамический диапазон усилителя.

1.4. Снять АЧХ усилителя для двух значений сопротивления нагрузки  $R_H$ при напряжении входного сигнала  $U_{\text{rx}}$ , соответствующем линейному участку АХ, измеренной в области средних частот (воспользоваться для определения значения  $U_{\text{av}}$  результатами выполнения предыдущего пункта). Определить полосу пропускания усилителя.

1.5. Рассчитать входное  $R_{\text{bx}}$  и выходное  $R_{\text{btx}}$  сопротивления усилителя на частоте входного сигнала  $f = 1$  кГц, установив напряжение входного сигнала  $U_{\text{ax}}$ , соответствующего линейному участку АХ, измеренной в области средних частот.

1.6. В первый усилительный каскад ввести местную последовательную отрицательную обратную связь по току. Для этого из схемы необходимо исключить конденсатор  $C_{3,1}$ , шунтирующий резистор  $R_{3,1}$ .

1.7. Снять АХ усилителя на частоте синусоидального входного сигнала  $f = 1$  кГц для двух значений сопротивления нагрузки  $R_{\rm H}$ . Величину  $U_{\rm rx\,max}$  определять по началу видимых искажений (ограничению синусоиды) выходного сигнала *U*вых , что легко контролируется визуально с помощью осциллографа. Рассчитать коэффициенты усиления по напряжению для линейного участка АХ и определить динамический диапазон усилителя. Сравнить полученные результаты с результатами п. 1.3. астот.<br>1.6. В первый усилительный каскад ввести местную последовательну пришательный каскад ввести местную последовательно гримпительного обратную обратную связь по току. Для этого из схемы необходимо *Блигирия и алегого* 

1.8. Снять АЧХ усилителя для двух значений сопротивления нагрузки  $R_{\rm H}$ при напряжении входного сигнала  $R_{\text{B}x}$ , соответствующем линейному участку АХ, измеренной в области средних частот (воспользоваться для определения значения  $U_{\text{av}}$  результатами выполнения предыдущего пункта). Определить полосу пропускания усилителя. Сравнить полученные результаты с результатами п. 1.4.

1.9. Рассчитать входное  $R_{\text{bx}}$  и выходное  $R_{\text{bux}}$  сопротивления усилителя на частоте входного сигнала  $f = 1$  кГц, установив напряжение входного сигнала  $U_{\text{ax}}$ , соответствующее линейному участку АХ, измеренной в области средних частот. Сравнить полученные результаты с результатами п. 1.5.

2. Исследовать влияние общей последовательной отрицательной обратной связи по напряжению на основные характеристики и параметры двухкаскадного усилителя на биполярных транзисторах с ОЭ.

2.1 Собрать двухкаскадный усилитель с общей последовательной отрицательной обратной связью по напряжению по схеме, приведенной на рис. 2.8: VT – КТ315Б,  $R_1 = 9,1 \text{ KOM}, R_2 = 1,5 \text{ KOM}, R_K = 1 \text{ KOM}, R_3 = 1000 \text{M}, C_{P1} = 10 \text{MK} \Phi$ ,  $C_{P2} = 4.7$  мк $\Phi$ ,  $C_{P3} = 10$  мк $\Phi$ ,  $C_3 = 100$  мк $\Phi$ ,  $R_H = 1$  кОм,  $R = 51$  Ом,  $U_{HII} = 10$  B. Напряжение контролировать вольтметром постоянного тока универсальной лабораторной установки IDL-800 Digital Lab.

2.2. Подключить измерительные приборы (генератор низкочастотных сигналов, осциллограф согласно схеме на рис. 2.5).

2.3. Снять АХ усилителя на частоте синусоидального входного сигнала  $f = 1$  кГц для двух значений сопротивления нагрузки  $R_{\rm H}$ . Величину  $U_{\rm ax \, max}$  определять поначалу видимых искажений (ограничению синусоиды) выходного сигнала  $U_{\text{\tiny RHY}}$ , что легко контролируется визуально с помощью осциллографа. Рассчитать коэффициенты усиления по напряжению для линейного участка АХ и определить динамический диапазон усилителя. Сравнить полученные результаты с результатами п. 1.7.

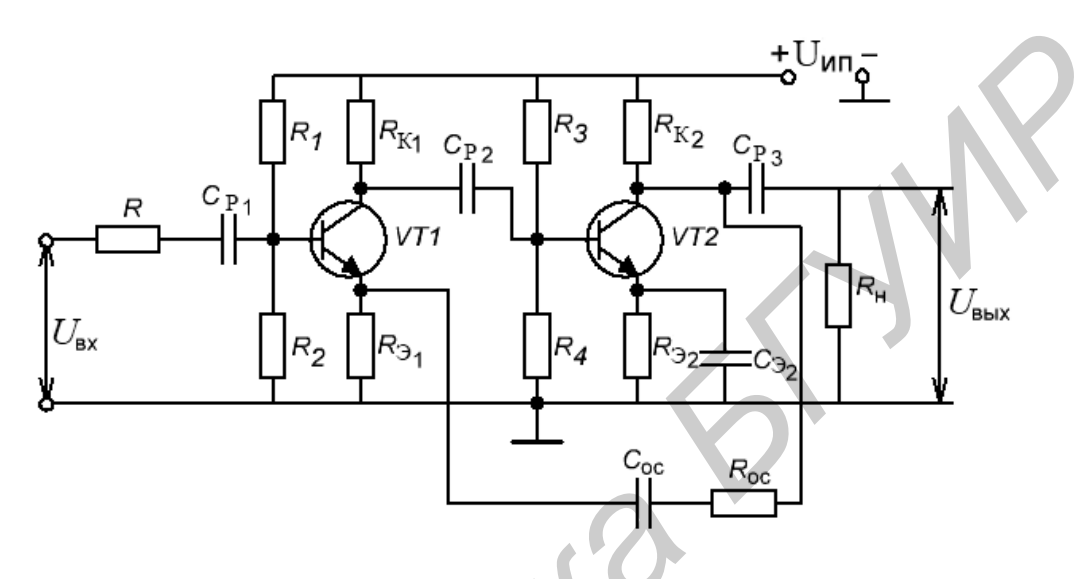

Рис. 2.8. Схема двухкаскадного усилителя с общей последовательной отрицательной обратной связью по напряжению

2.4. Снять АЧХ усилителя для двух значений сопротивления нагрузки R<sub>H</sub> при напряжении входного сигнала  $U_{\text{rx}}$ , соответствующем линейному участку АХ, измеренной в области средних частот (воспользоваться для определения значения  $U_{\text{ax}}$  результатами выполнения предыдущего пункта). Определить полосу пропускания усилителя. Сравнить полученные результаты с результатами  $\pi$ . 1.8.

2.5. Измерить входное  $R_{\text{rx}}$  и выходное  $R_{\text{mx}}$  сопротивления усилителя на частоте входного сигнала  $f = 1$  кГц, установив напряжение входного сигнала  $U_{\text{ax}}$ , соответствующее линейному участку АХ, измеренной в области средних частот. Сравнить полученные результаты с результатами п. 1.9.

3. Исследовать влияние местной последовательной отрицательной обратной связи по току на основные характеристики и параметры трехкаскадного усилителя на биполярных транзисторах с ОЭ.

3.1. Собрать трехкаскадный усилитель по схеме, приведенной на рис. 2.9 VT – KT315E,  $R_1 = 9, 1 \text{ kOM}, R_2 = 1, 5 \text{ kOM}, R_K = 1 \text{ kOM}, R_3 = 100 \text{ OM}, C_{P1} = 10 \text{ MK}\Phi$ ,  $C_{P2} = 4.7$  MK $\Phi$ ,  $C_{P3} = 10$  MK $\Phi$ ,  $C_{P4} = 4.7$  MK $\Phi$ ,  $C_3 = 100$  MK $\Phi$ ,  $R_H = 1$  K $O$ M,  $R = 51$  Ом,  $U_{\text{HII}} = 10$  В. Напряжение контролировать вольтметром постоянного тока универсальной лабораторной установки IDL-800 Digital Lab.

3.2. Подключить измерительные приборы (генератор низкочастотных сигналов, осциллограф согласно схеме на рис. 2.5).

3.3. Снять АХ усилителя на частоте синусоидального входного сигнала  $f = 1$  кГц для двух значений сопротивления нагрузки  $R_{\rm H}$ . Величину  $U_{\rm ax \, max}$  определять по началу видимых искажений (ограничению синусоиды) выходного сигнала  $U_{\text{\tiny RHX}}$ , что легко контролируется визуально с помощью осциллографа. Рассчитать коэффициенты усиления по напряжению для линейного участка АХ и определить динамический диапазон усилителя.

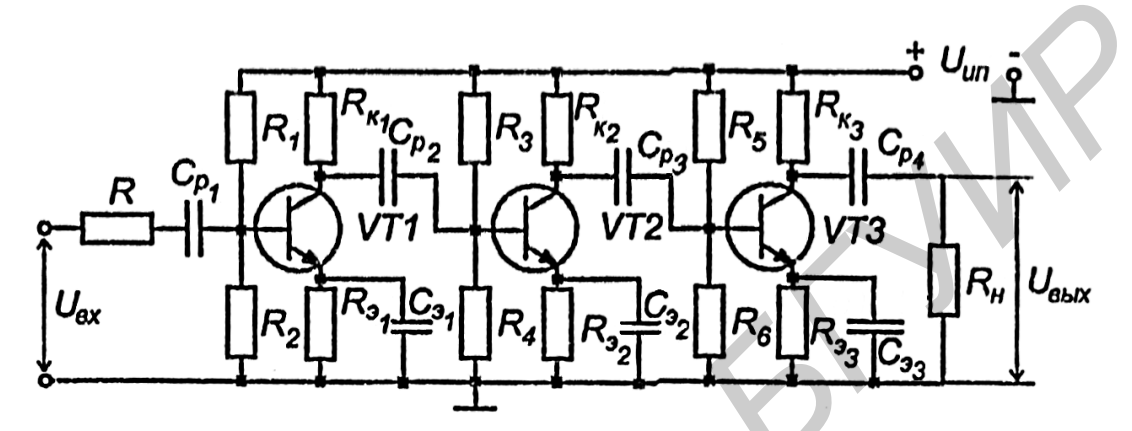

Рис. 2.9. Схема трехкаскадного усилителя

3.4. Снять АЧХ усилителя для двух значений сопротивления нагрузки R<sub>H</sub> при напряжении входного сигнала  $U_{\text{ax}}$ , соответствующем линейному участку АХ, измеренной в области средних частот (воспользоваться для определения значения  $U_{\text{ax}}$  результатами выполнения предыдущего пункта). Определить полосу пропускания усилителя.

3.5. Измерить входное  $R_{\text{bx}}$  и выходное  $R_{\text{bhx}}$  сопротивления усилителя на частоте входного сигнала  $f = 1$  кГц, установив напряжение входного сигнала  $U_{\textsc{bx}}$ , соответствующее линейному участку АХ, измеренной в области средних частот

3.6. В первый и третий усилительный каскады ввести местную последовательную отрицательную обратную связь по току. Для этого из схемы необходимо исключить конденсаторы  $C_{31}$  и  $C_{33}$ , шунтирующие резисторы  $R_{31}$  и  $R_{33}$ .

3.7. Снять АХ усилителя на частоте синусоидального входного сигнала  $f = 1$  кГц для двух значений сопротивления нагрузки  $R_{\rm H}$ . Величину  $U_{\rm rx\,max}$  определять по началу видимых искажений (ограничению синусоиды) выходного сигнала  $U_{\text{\tiny RHX}}$ , что легко контролируется визуально с помощью осциллографа. Рассчитать коэффициенты усиления по напряжению для линейного участка АХ и определить динамический диапазон усилителя. Сравнить полученные результаты с результатами п. 3.3.

3.8. Снять АЧХ усилителя для двух значений сопротивления нагрузки  $R_{\rm H}$ при напряжении входного сигнала  $U_{\text{ex}}$ , соответствующем линейному участку

АХ, измеренной в области средних частот (воспользоваться для определения значения  $U_{\text{av}}$ результатами выполнения предыдущего пункта). Определить полосу пропускания усилителя. Сравнить полученные результаты с результатами  $\Pi$ , 3.4.

3.9. Измерить входное  $R_{\text{ax}}$  и выходное  $R_{\text{bhx}}$  сопротивления усилителя на чистоте входного сигмами  $f = 1$  кГц, установив напряжение входного сигнала  $U_{\text{ex}}$ , соответствующее линейному участку АХ измеренной в области средних частот. Сравнить полученные результаты с результатами п. 3.5.

4. Исследовать влияние обшей параллельной отрицательной обратной связи по напряжению па основные характеристики и параметры трехкаскадного усилителя на биполярных транзисторах с ОЭ.

4.1. Собрать трехкаскадный усилитель с общей параллельной отрицательной обратной связью по напряжению по схеме, приведенной на рис. 2.10. VT -КТ315Б,  $R_1 = 9,1$  кОм,  $R_2 = 1,5$  кОм,  $R_K = 1$  кОм,  $R_3 = 100$  Ом,  $C_P = 10$  мкФ,  $C_2 = 4.7$  MK $\Phi$ ,  $C_3 = 100$  MK $\Phi$ ,  $R_H = 1$  K $O$ M,  $R = 51$  OM,  $R_{oc} = 25$  K $O$ M,  $C_{oc} = 10$  MK $\Phi$ ,  $U_{\text{HII}}$  = 10 В. Напряжение питания контролировать вольтметром постоянного тока, установленным на универсальной лабораторной установке IDL-800 Digital Lab.

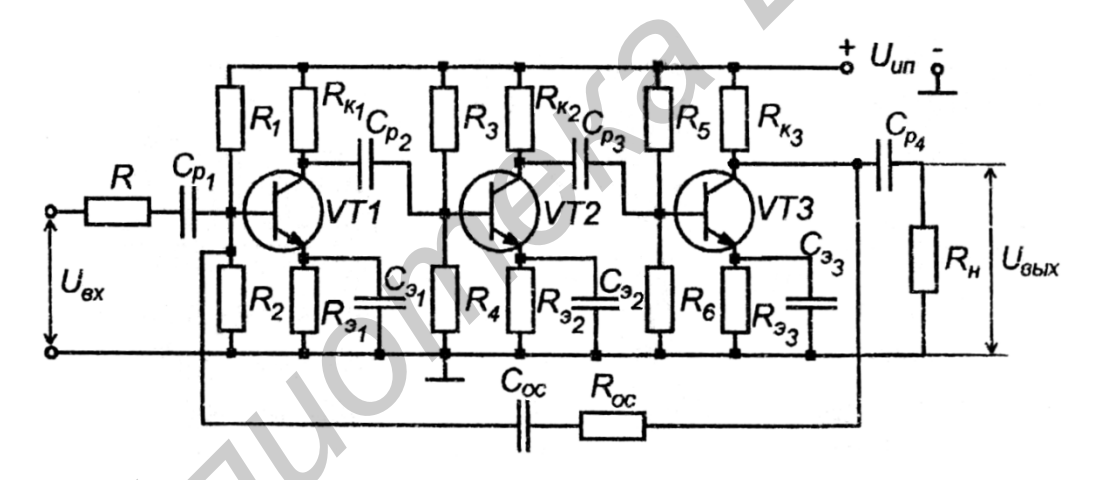

Рис. 2.10. Схема трёхкаскадного усилителя с общей параллельной отрицательной обратной связью по напряжению

4.2. Подключить измерительные приборы (генератор низкочастотных сигналов, осциллограф) согласно схеме, приведённой на рис. 2.5.

4.3. Снять АХ усилителя на частоте синусоидального входного сигнала  $f = 1$  кГц для двух значений сопротивления нагрузки  $R_{\rm H}$ . Величину  $U_{\rm rx\,max}$  определять по началу видимых искажений (ограничению синусоиды) выходного сигнала  $U_{\text{\tiny BbIX}}$ , что легко контролируется визуально с помощью осциллографа. Рассчитать коэффициенты усиления по напряжению для линейного участка АХ и определить динамический диапазон усилителя. Сравнить полученные результаты с результатами п. 3.3.

4.4. Снять АЧХ усилителя для двух значений сопротивления нагрузки  $R_{\rm H}$ при напряжении входного сигнала  $U_{\text{ex}}$ , соответствующем линейному участку АХ, измеренной в области средних частот (воспользоваться для определения значения  $U_{\text{av}}$  результатами выполнения предыдущего пункта). Определить полосу пропускания усилителя. Сравнить полученные результаты с результатами  $\Pi. 3.4.$ 

4.5. Измерить входное  $R_{\text{bx}}$  и выходное  $R_{\text{bhx}}$  сопротивления усилителя при частоте входною сигнала  $f = 1$  кГц, установив напряжение входного сигнала  $U_{\rm{ex}}$ , соответствующее линейному участку АХ, измеренной в области средних частот. Сравнить полученные результаты с результатами п. 3.5.

5. Исследовать влияние общей последовательной отрицательной обратной связи по току на основные характеристики и параметры трехкаскадного усилителя на биполярных транзисторах с ОЭ.

5.1. Собрать трехкаскадный усилитель с общей последовательной отрицательной обратной связью по току по схеме, приведенной на рис. 2.11. Установить номинальное напряжение питания усилителя  $U_{\text{HII}} = 10 B$ . Напряжение контролировать вольтметром постоянного тока, установленным на панели стенда.

5.2. Подключить измерительные приборы (генератор низкочастотных сигналов, осциллограф) согласно схеме, приведённой на рис. 2.5.

5.3. Снять АХ усилителя на частоте синусоидального входного сигнала  $f = 1$  кГц для двух значений сопротивления нагрузки  $R_{\rm H}$ . Величину  $U_{\rm ax \, max}$  определять по началу видимых искажений (ограничению синусоиды) выходного сигнала  $U_{\text{bhx}}$ , что легко контролируется визуально с помощью осциллографа. Рассчитать коэффициенты усиления по напряжению для линейного участка АХ и определить динамический диапазон усилителя. Сравнить полученные результаты с результатами п. 3.7.

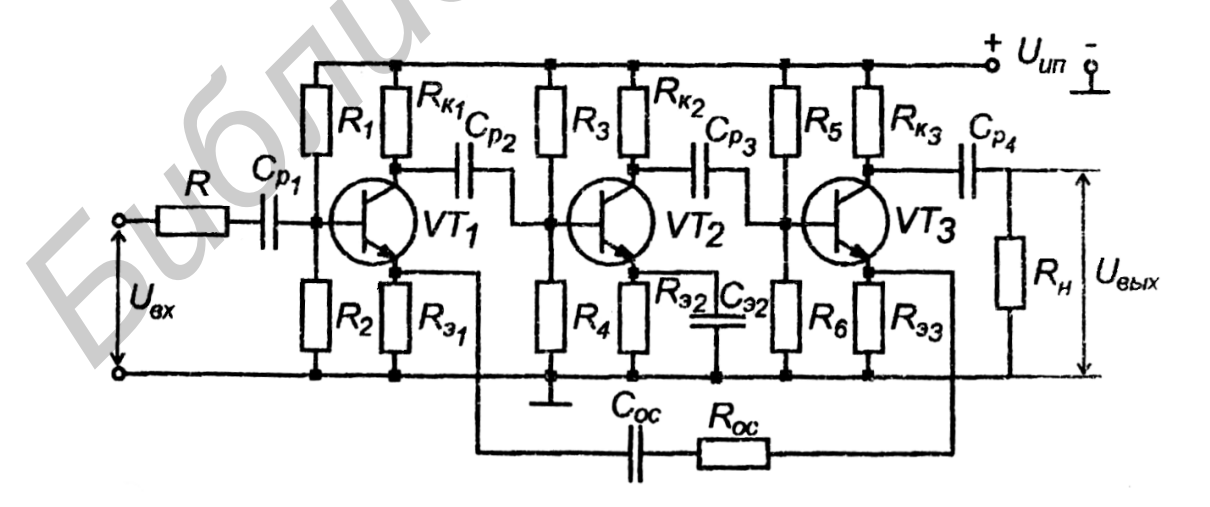

Рис. 2.11. Схема трехкаскалного усилителя с общей последовательной отрицательной обратной связью по току

5.4. Снять АЧХ усилителя для двух значений сопротивления нагрузки  $R_{\rm H}$ при напряжении входного сигнала  $U_{\text{ex}}$ , соответствующем линейному участку АХ, измеренной в области средних частот (воспользоваться для определения значения  $U_{\text{av}}$  результатами выполнения предыдущего пункта). Определить полосу пропускания усилителя. Сравнить полученные результаты с результатами  $\Pi$ , 3.8.

5.5. Измерить входное  $R_{\text{ex}}$  и выходное  $R_{\text{max}}$  сопротивления усилителя на частоте входного сигнала  $f = 1$  кГц, установив напряжение входного сигнала  $U_{\text{ax}}$ , соответствующее линейному участку АХ, измеренной в области средних частот. Сравнить полученные результаты с результатами п. 3.9.

### 2.5. Содержание отчета

1. Схемы измерительных установок.

2. Принципиальные схемы исследуемых усилителей.

3. Табличные и графические результаты исследования АХ каскадов.

4. Табличные и графические результаты исследования АЧХ каскадов.

5. Сводная таблица с результатами измерений входных и выходных сопротивлений каскадов.

6. Анализ полученных результатов: влияние сопротивления нагрузки, наличия местной и общей ОС на параметры и характеристики усилителей; сравнение входных и выходных сопротивлений исследованных каскадов.

# 2.6. Контрольные вопросы

1. Что такое обратная связь и как она влияет на характеристики и параметры усилителя?

2. Что такое петля ОС, усиление петли связи (петлевое усиление), глубина ОС?

3. Чем отличаются местная и общая ОС, параллельная и последовательная ОС, отрицательная и положительная ОС, ОС по току и напряжению?

4. Как определить в практической схеме усилителя обратную связь по току и напряжению, параллельную и последовательную ОС?

5. Как влияет параллельная ООС по напряжению на полосу пропускания,  $R_{\text{bx}}$  и  $R_{\text{bbx}}$ ? Как это согласуется с экспериментальными результатами?

6. Как влияет последовательная ООС по напряжению на полосу пропускания,  $R_{\text{rx}}$  и  $R_{\text{mx}}$ ? Как это согласуется с экспериментальными результатами?

7. Как влияет местная последовательная ООС по току на полосу пропускания,  $R_{\text{ax}}$  и  $R_{\text{ax}}$ ? Как это согласуется с экспериментальными результатами?
#### Лабораторная работа №3

## ОПЕРАЦИОННЫЙ УСИЛИТЕЛЬ НА ЈЕЕТ-ТРАНЗИСТОРАХ

#### 3.1. Цель работы

Изучить работу операционного усилителя на ЈҒЕТ-транзисторах.

#### 3.2. Теоретические сведения

В настоящее время одним из основных видов усилителей, применяемых в различных устройствах техники, в том числе и в аппаратуре связи, является операционный усилитель.

Операционным усилителем (ОУ) называют усилитель электрических сигналов, предназначенный для выполнения различных операций с входными сигналами при работе со схемой с глубокой отрицательной связью. Первоначально эти усилители предназначались для выполнения различных математических операций сложения, умножения, интегрирования и т. д. Созданные на дискретных элементах ОУ, оказывались очень громоздкими и дорогостоящими, так как для выполнения заданных операций требовались сложнейшие схемы, состоящие из десятков усилительных элементов, диодов, и поэтому такие ОУ применялись довольно редко.

Только внедрение ИМС позволило построить на их базе ОУ, обладающие многофункциональными возможностями, малыми габаритными размерами и большой надежностью, простотой в эксплуатации.

Операционный усилитель обладает свойствами, наиболее соответствующими основным требованиям к усилительным устройствам: большим коэффициентом усиления, большим входным сопротивлением, малым вводным сопротивлением, широким частотным диапазоном, низким уровнем шума.

Идеальный ОУ должен иметь следующие параметры: коэффициент усиления  $K \to \infty$ , входное сопротивление  $R_{\text{ex}} \to \infty$ , выходное сопротивление  $R_{\text{\tiny RHY}} \rightarrow \infty$ , полосу пропускания 0... $\infty$  Гц, уровень шума  $U_{\text{III}} = 0$ .

Достижение этих показателей и есть основное требование к ОУ.

В зависимости от конкретного применения ОУ в реальных устройствах к ним предъявляют и дополнительные требования, связанные со спецификой данного устройства.

Следует отметить, что ряд современных ОУ обладает свойствами, близкими к идеальным, но не по всем показателям, так как между выполнением отдельных требований к ОУ существуют противоречия, которые нетрудно понять на основе ранее проведенного анализа работы усилителей на дискретных элементах.

Наличие коэффициента усиления  $K \rightarrow \infty$  создает возможность введения очень глубокой ООС, что позволяет добиться минимальных линейных и нели-

нейных искажений, стабилизировать параметры ОУ при изменении температуры питающих напряжений.

Большое  $R_{\text{ex}}$  свидетельствует о том, что практически на входе не потребляется энергии от источника сигнала, что к ОУ может быть подключен источник сигнала с любым внутренним сопротивлением. Очень малое сопротивление  $R_{\text{BBX}}$  позволяет подключить к выходу ОУ низкоомную нагрузку, при этом потери мощности на выходном сопротивлении ОУ будут незначительны.

Наличие низкого уровня шума означает, что реальная чувствительность ОУ очень велика, что ОУ способен усиливать самые слабые сигналы.

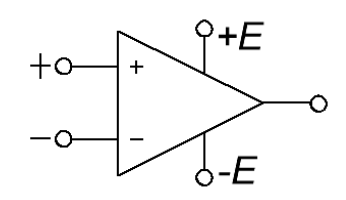

Рис. 3.1. Условное обозначение ОУ

Условное обозначение ОУ (рис. 3.1) – треугольник, у которого на стороне основания слева показаны два входа, а справа в вершине - выход. Вход со знаком « + » является неинвертирующим, при подаче входного сигнала на этот вход полярность сигнала на выходе остается той же, что и на входе; вход со знаком «-» - инвертирующий, а при подаче сигнала на этот вход на выходе его полярность меняется на противоположную. На боковых сторонах треугольника, расположены выводы подключения источников питания, кроме того, имеются дополнительные выводы, назначение которых будет также рассмотрено.

## 3.2.1. Основные параметры ОУ

Как и все электронные приборы, ОУ характеризуются своими параметрами - основными показателями, по которым выбирают тот или иной прибор для применения в реальной схеме. Параметры различных типов ОУ меняются в довольно широких пределах.

Рассмотрим параметры ОУ.

Входное сопротивление - дифференциальное сопротивление переменному току на входе  $R_{\text{ax and}} = \Delta U_{\text{ax and}} / \Delta I_{\text{ax}}$  отношение приращения дифференциального входного напряжения к соответствующему приращению тока неинвертирующего входа в режиме короткого замыкания.

Идеальное  $R_{Bx \text{ into }} \rightarrow \infty$ . Реальное  $R_{Bx}$  в зависимости от схемы входного каскада ОУ составляет от 4 ... 5 кОм до десятков МОм. Большое  $R_{\text{bx}}$  позволяет обеспечить управление усилителем при наименьших затратах мощности источником сигнала и передать на вход ОУ без потерь напряжение источника сигнала.

Обычно в ОУ происходит большое подавление синфазной составляющей, и поэтому входное синфазное сопротивление R<sub>BX с</sub> на несколько порядков больше  $R_{BX \text{ and}}$ .

Средний ток  $I_{\text{ax}}$  – среднее арифметическое значение постоянных входных токов инвертируемого и неинвертируемого входов в отсутствие сигнала. Обычно  $I_{\text{ax}}$  не превышает сотен наноампер.

**Входной ток сдвига**  $\Delta I_{\text{ax}} = I_{\text{ax}}^+ - I_{\text{ax}}^-$  – разность между входными токами. Входной ток сдвига в несколько раз меньше среднего входного тока.

**Напряжение смещения**  $U_{CM}$  – напряжение постоянного тока, которое должно быть приложено к дифференциальному входу ОУ, чтобы его  $U_{\text{max}} = 0$ . Обычно составляет не более единиц милливольт.

Дрейф выходного напряжения смещения  $\varepsilon_{\text{CM}} = \Delta U_{\text{CM}} / \Delta T^{\circ} \text{C}$ — отношение изменения входного напряжения смещения к изменению окружающей температуры. Обычно составляет 1 ... 5 мкВ/°С.

**Выходное сопротивление**  $R_{\text{BLX}}$  – внутреннее сопротивление выхода ОУ. Идеальное  $R_{\text{bhx}} = \pm 0$ , при этом все выходное напряжение выделяется без потерь в нагрузке. Реальное  $R_{\text{\tiny RHY}}$  составляет единицы и сотни ом.

Коэффициент усиления  $K = \Delta U_{\text{max}} / \Delta U_{\text{max}} = \Delta U_{\text{max}} / (\Delta U_{\text{ex}}^+ - \Delta U_{\text{ex}}^-) -$  отношение изменения  $U_{\text{\tiny RHX}}$  к соответствующему изменению разности входных напряжении при разомкнутой цепи обратной связи. В идеальных ОУ  $K \rightarrow \infty$ , в реальных ОУ К составляет от сотен до сотен тысяч. Так как  $U_{\text{max}}$  ограничено напряжением источника питания, которое обычно не превышает 10... ... 15 В, то при очень больших коэффициентах усиления  $U_{\text{ax}}$  очень мало. При больших  $U_{\text{ax}}$ транзисторы попадают в режим насышения.

Полоса пропускания - полоса частот, в которой  $U_{\text{max}}$  уменьшается не менее чем до 0,707 своего максимального значения при неизменной амплитуде на входе.

Идеальная полоса пропускания  $OY \rightarrow \infty$ . Реальная полоса пропускания ограничена. Максимальную частоту полосы пропускания иногда называют частотой среза. Иногда указывается частота единичного усиления $f_1$ , при которой коэффициент усиления уменьшается до 1.

нарастания выходного напряжения  $V_{U_{\rm BUX}} = \Delta U_{\rm BBX} / \Delta t -$ Скорость отношение приращения  $\Delta U_{\text{\tiny{BLX}}}$  к интервалу времени $\Delta t$ , за который происходит это приращение, при подаче на вход прямоугольных импульсов. Чем выше частота среза, тем больше скорость нарастания выходного напряжения.

Время установления выходного напряжения  $t_{\rm H}$  - время, в течение которого  $U_{\text{BUX}}$  ОУ изменяется от уровня 0,1 до уровня 0,9 установившегося значения  $U_{\text{bhx}}$ при воздействии на вход ОУ прямоугольных импульсов.

Время установления также пропорционально частоте среза.

**Максимальный выходной ток**  $I_{\text{BBX max}}$  предельная амплитуда выходного тока, который может быть дан в нагрузку.

Максимальная мощность рассеяния  $P_{\text{max}}$  - максимально допустимая мощность, которая может быть рассеяна ОУ при наличии входного напряжения и подключенной нагрузке.

Типичные характеристики ОУ многокаскадного усилителя постоянного тока представлены на рис. 3.2, 3.3.

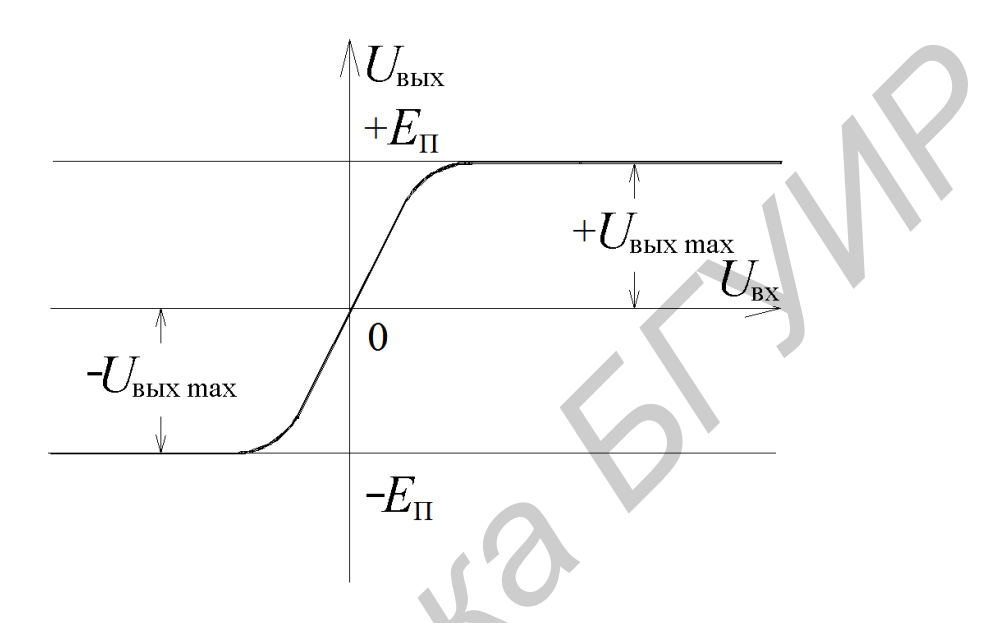

Рис. 3.2. Передаточная характеристика ОУ

Передаточная характеристика (рис. 3.2) смещена в общем случае на напряжение смещения нуля  $U_{\text{cm}_0}$ , поэтому даже при отсутствии входного на выходе есть напряжение  $U_{\text{\tiny{BUX}_0}}$ . Причина смещения нуля – асимметрия усилительных плеч первого каскада ОУ, неточность сдвига уровня, балансировка, асимметрия питающих напряжений, действие синфазного сигнала.

Выходные максимальные напряжения  $U_{\text{bhx max}}$ ,  $-U_{\text{bhx max}}$  практически равны напряжению питания. Амплитудно-частотная и фазово-частотная характеристики ОУ, снятые в режиме малого сигнала, имеют вид, изображенный на рис. 3.3.

Плавные кривые линии - реальные характеристики, ломаные прямые - их аппроксимации. Наиболее распространенной является аппроксимация частотной характеристики отрезками прямых, наклон которых соответствует  $n \cdot 20$  дБ/дек, а фазовой - участками, фазовый сдвиг на которых равен  $n \cdot (\pi/2)$ , где  $n = 0, 1, 2...$  (так называемые диаграммы Боде).

Диаграммы Боде соответствуют внутренней структуре частотной и фазовой характеристик многокаскадного ОУ, которые складываются из характеристик отдельных каскадов:

$$
K(f) [\mathbf{A}\mathbf{B}] = \sum K_i [\mathbf{A}\mathbf{B}],
$$

$$
\varphi(f) = \sum \varphi_i(f).
$$

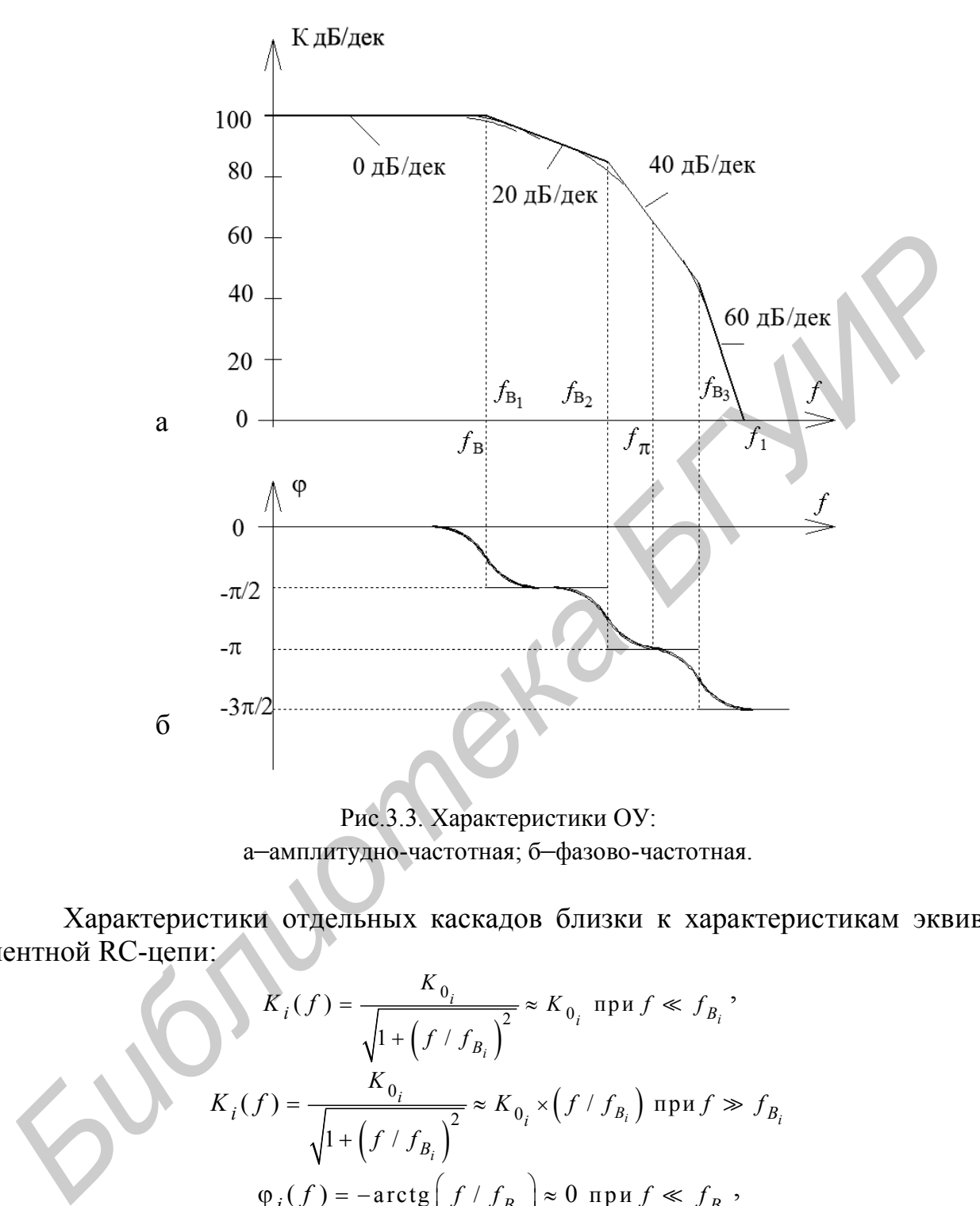

Рис.3.3. Характеристики ОУ: а–амплитудно-частотная; б–фазово-частотная.

Характеристики отдельных каскадов близки к характеристикам эквивалентной RC-цепи:

$$
K_i(f) = \frac{K_{0_i}}{\sqrt{1 + (f/f_{B_i})^2}} \approx K_{0_i} \text{ при } f \ll f_{B_i},
$$
  

$$
K_i(f) = \frac{K_{0_i}}{\sqrt{1 + (f/f_{B_i})^2}} \approx K_{0_i} \times (f/f_{B_i}) \text{ при } f \gg f_{B_i}
$$
  

$$
\varphi_i(f) = -\arctg\left(f/f_{B_i}\right) \approx 0 \text{ при } f \ll f_{B_i},
$$
  

$$
\varphi_i(f) = -\arctg\left(f/f_{B_i}\right) \approx -\pi/2 \text{ при } f \gg f_{B_i},
$$

где  $f_R = \frac{1}{2}$  $f_{B_i} = \frac{1}{2} \pi \times r_i$  — верхняя граничная частота *i*-го каскада; *i r* – постоянная времени эквивалентной *RC*-цепи *i*-го каскада.

Таким образом, частоты излома характеристик ОУ соответствуют (примерно) граничным частотам отдельных каскадов. Погрешность аппроксимации не превышает обычно  $3\overline{a}5$  для частотной и  $T/4$  - для фазовой характеристики, что вполне достаточно для практических целей пользования ОУ. Следует иметь в виду, что если граничные частоты отдельных каскадов близки друг к другу, то реальные характеристики не показывают в явном виде изломы, соответствующие аппроксимации по Боде.

Параметры амплитудно-частотной и фазово-частотной характеристик:

 $f_{\rm B}$  – верхняя граничная частота ОУ с разомкнутой обратной связью, измеренная в режиме малого сигнала. Ее величина определяется частотной характеристикой самого инерционного каскада ОУ и в свою очередь определяет ход переходной характеристики ОУ;

 $f_{\text{e}a}$  ven - частота единичного усиления. Она определяет предельный диапазон частот устройств на ОУ при введении сколь угодно глубокой отрицательной обратной связи;

 $f_{\pi}$  – частота, на которой внутренний фазовый сдвиг в ОУ достигает величины  $\pi$  радиан (180<sup>0</sup>). При применении ОУ с внешней частотно-независимой отрицательной обратной связью именно на этой частоте возникает самовозбуждение, если на ней петлевое усиление  $\beta K \ge 1$ .

## 3.2.2. Структура и назначение элементов ОУ

Типовой интегральный операционный усилитель содержит обычно три каскада (рис. 3.4) – дифференциальный (ДУ), усилитель напряжения (УН) и усилитель мощности (УМ).

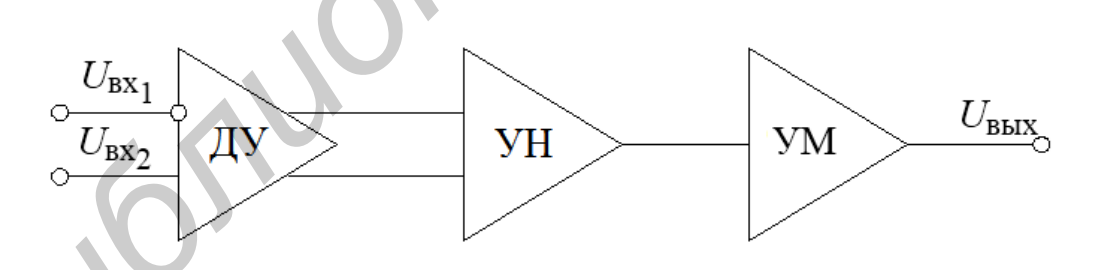

Рис. 3.4. Структура типового ОУ

Первый каскад ОУ обязательно дифференциальный, поскольку это необходимо для уменьшения дрейфа нуля, подавления синфазной помехи, для расширения возможности управления ОУ. В его состав входят усилительные плечи, генератор стабильного тока, цепи термостабилизации, балансировки. Для увеличения входного сопротивления усилительные плечи могут выполняться на составных транзисторах. Каскад усиления напряжения также обычно выполняется по дифференциальной схеме для увеличения степени подавления дрейфа и синфазной помехи.

Каскад усиления мощности обычно двухтактный, имеет малое выходное, но большое входное сопротивление (чтобы увеличить эквивалентную нагрузку и коэффициент усиления второго каскада).

Во 2-й или 3-й каскад входят также схема сдвига уровня, цепь коррекции для обеспечения устойчивости, элементы защиты от перегрузки.

Схема сдвига уровня необходима для того, чтобы при входном напряжении, равном нулю, получить и выходное напряжение постоянного тока, равное нулю.

Кроме того, в современных ОУ содержатся многочисленные цепи внутренней обратной связи, термокомпенсации, коррекции, стабилизации.

Широкое использование находят операционные усилители, собранные по двухкаскадной схеме. Основное их достоинство - большая устойчивость к самовозбуждению, при этом сохраняются все достоинства трехкаскадного ОУ

Уменьшение числа каскадов повышает быстродействие ОУ. В схемах ОУ делается внешний вывод от первого каскада для компенсации напряжения смещения во внешней цепи. В выходных цепях применяют схемы защиты от перегрузок.

#### 3.2.3. Схема включения ОУ

Для обеспечения нормальной работы ОУ необходимо выполнять правила включения их в схему.

ОУ питаются, как правило, от двухполярного источника питания с равными напряжениями  $(\pm 12.6 B, \pm 15 B \text{ m} \text{ pp.})$ . Причем, если заземляется одна из внутренних точек ОУ, то допустима нестабильность и асимметрия  $\pm E_{\text{LHT}}$  не более 10 %.

При включении ОУ без или с неглубокой обратной связью может потребоваться балансировка ОУ.

# 3.2.4. Типовые применения ОУ

# ОУ с резистивной обратной связью

Внешняя частотно-независимая резистивная обратная связь, охватывающая ОУ, изменяет его коэффициент усиления и полосу частот, не изменяя формы частотной характеристики. Поэтому нередко говорят, что ОУ в этом режиме является «масштабным усилителем». В зависимости от того, на какой вход ОУ подается полезный сигнал, различают инвертирующее, неинвертирующее и дифференциальное включения ОУ.

Требования, предъявляемые к параметрам ОУ, зависят от выполняемых функций. В каждом конкретном случае выбирают тот тип ОУ, у которого параметры в наибольшей степени удовлетворяют предъявленным требованиям.

В связи с тем что существует определенное противоречие в получении нескольких групп оптимальных параметров ОУ, приходится изготовлять ОУ специального назначения, например, высокочастотные ОУ с широкой полосой пропускания, большой скоростью нарастания выходного напряжения и т. д., но в этом случае трудно получить ОУ с минимальными погрешностями на входе. В других случаях добиваются наибольшей точности параметров. Такие ОУ получили название прецизионных (высокоточных).

Таким образом, имеются ОУ общего назначения - универсальные, многофункциональные, которые больше всего применяют в аппаратуре связи, и ОУ частного применения, которые имеют оптимальные значения по какой-то группе параметров.

## 3.2.5. Схемы типовых соединений операционного усилителя: операционный усилитель LF155

Операционный усилитель LF155 (отечественный аналог КР140УД22), производимый корпорацией National Semiconductor Corporation, представляет собой широкополосный операционный усилитель с повышенным быстродействием, имеет хорошо согласованную пару ЈЕЕТ-транзисторов на входе, внутреннюю частотную коррекцию и высокую скорость нарастания выходного напряжения. Данные операционные усилители предназначены для построения быстродействующих и точных измерительных систем, систем автоматического регулирования и обработки информации.

#### 3.2.6. Технические характеристики

#### Преимущества применения операционного усилителя LF155:

1. Низкая стоимость операционного усилителя (по сравнению с операционными усилителями на гибридных транзисторах) позволяет уменьшить финансовые затраты при производстве оборудования.

2. ЈЕЕТ-транзисторы, используемые в операционном усилителе, сохраняют работоспособность при очень низких температурах, что позволяет создавать сверхмалошумящие усилители.

3. Технология применения JFET-транзисторов на входе операционного усилителя позволяет обеспечить высокое быстродействие, линейность и устойчивость работы.

#### 3.2.7. Область применения

Совокупность высоких технических характеристик позволяет использовать операционные усилители в качестве интеграторов с большим временем интегрирования и малой погрешностью, в электрометрах и логарифмических усилителях с расширенным диапазоном логарифмирования. Малые значения шумового тока и хорошие спектральные характеристики напряжения шума, высокие динамические параметры дают преимущества при использовании их в качестве усилителей для высокоомных фотоприемников с режимом преобразования тока в напряжение, схем выборки и хранения, высокоомных буферных каскалах.

#### 3.2.8. Общие характеристики

Таблица 3.1

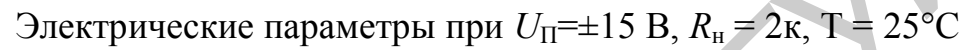

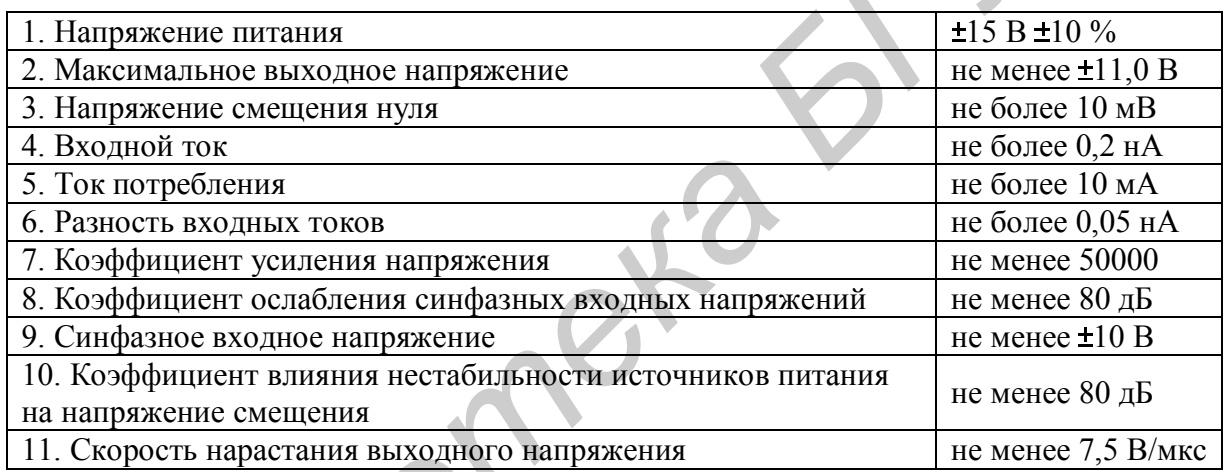

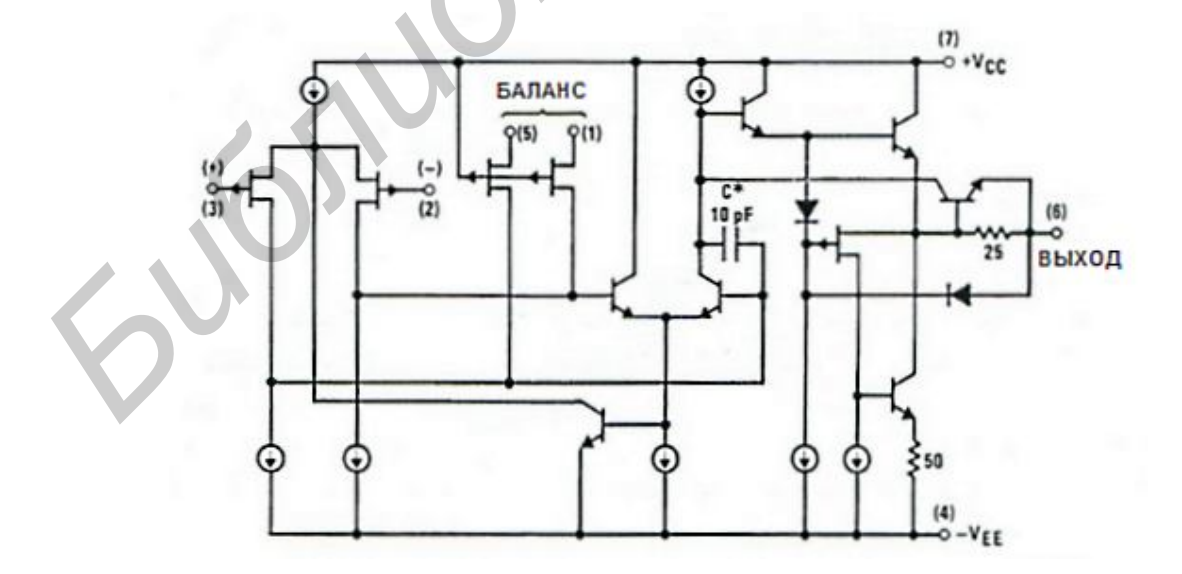

Рис. 3.5. Упрощенная схема

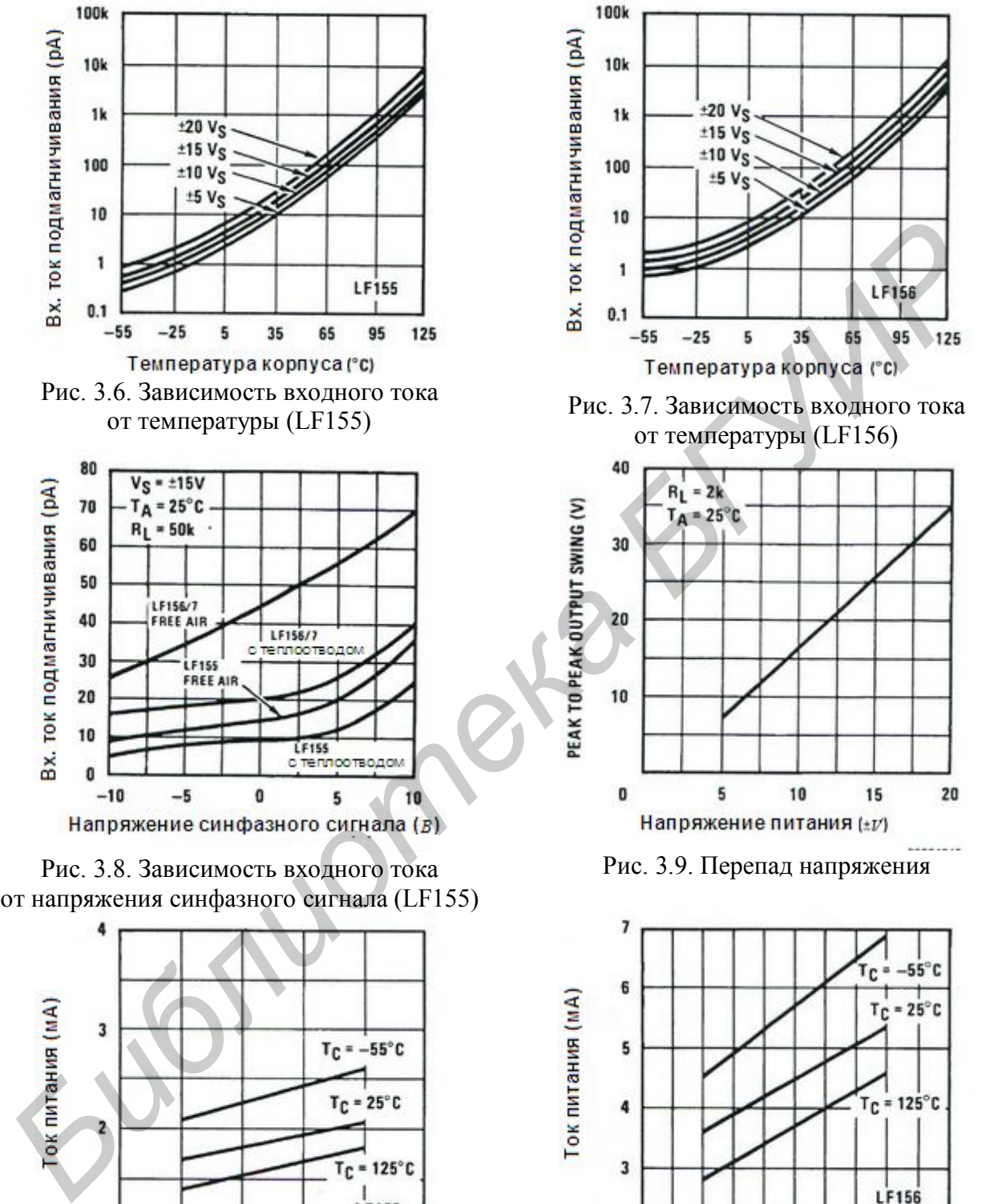

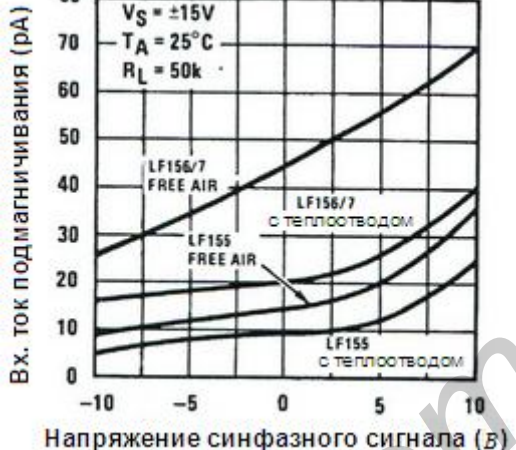

Рис. 3.8. Зависимость входного тока от напряжения синфазного сигнала (LF155)

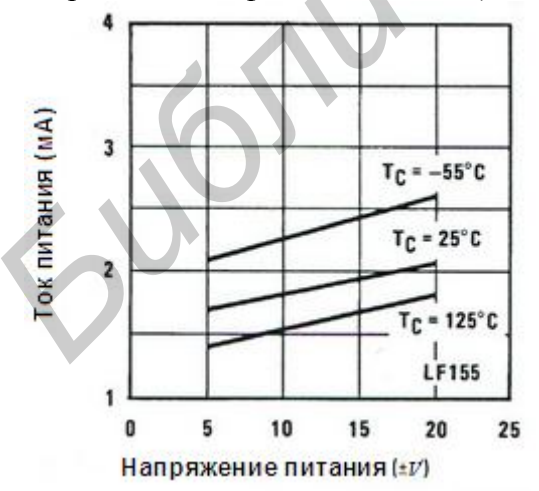

Рис. 3.10. Зависимость тока потребления от напряжения питания (LF155)

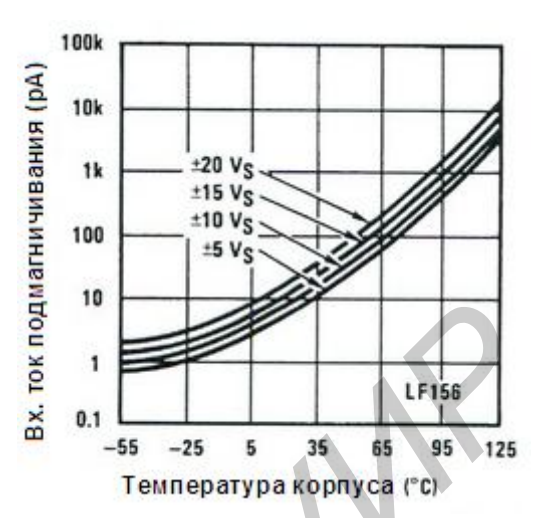

от температуры (LF155) Рис. 3.7. Зависимость входного тока от температуры (LF156)

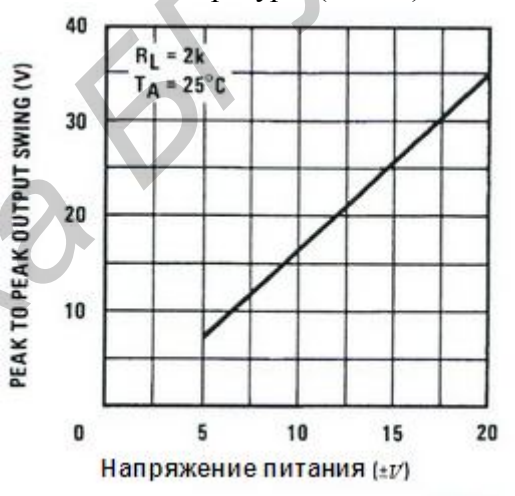

Рис. 3.9. Перепад напряжения

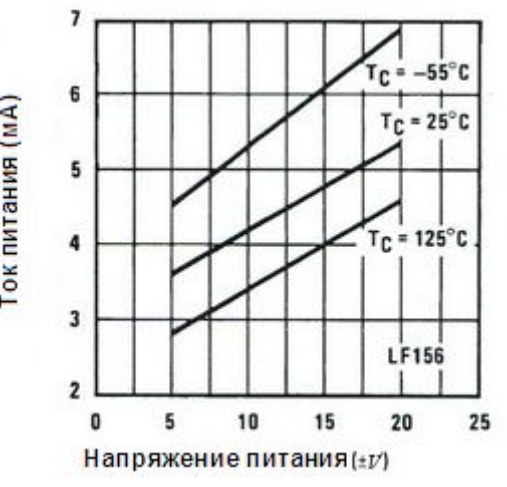

Рис. 3.11. Зависимость тока потребления от напряжения питания (LF156)

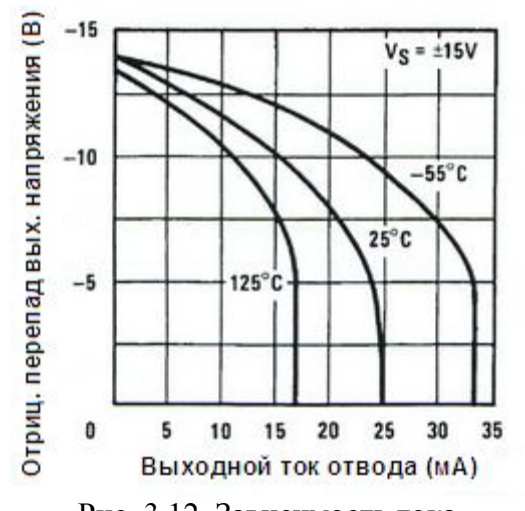

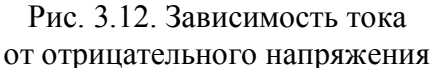

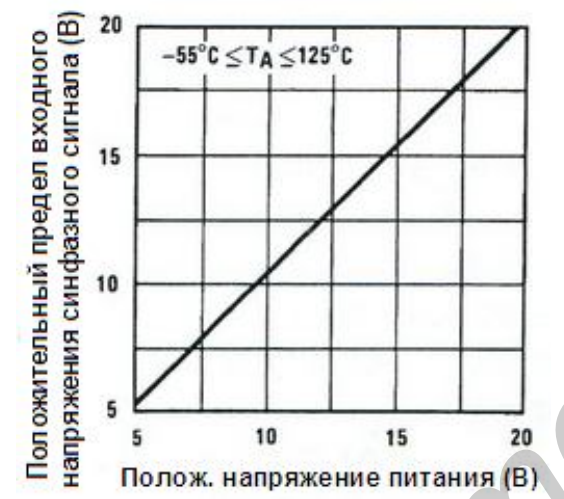

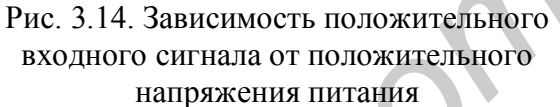

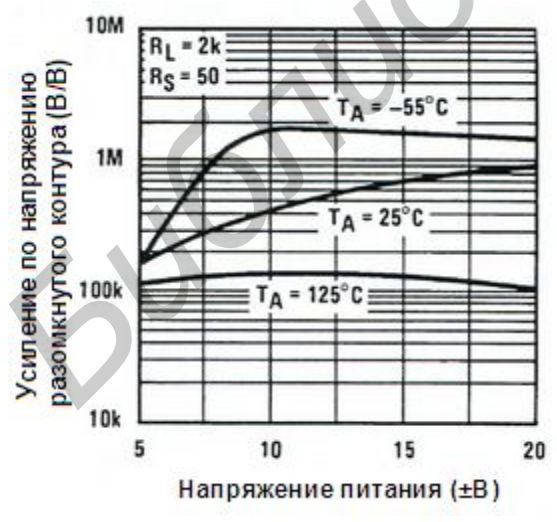

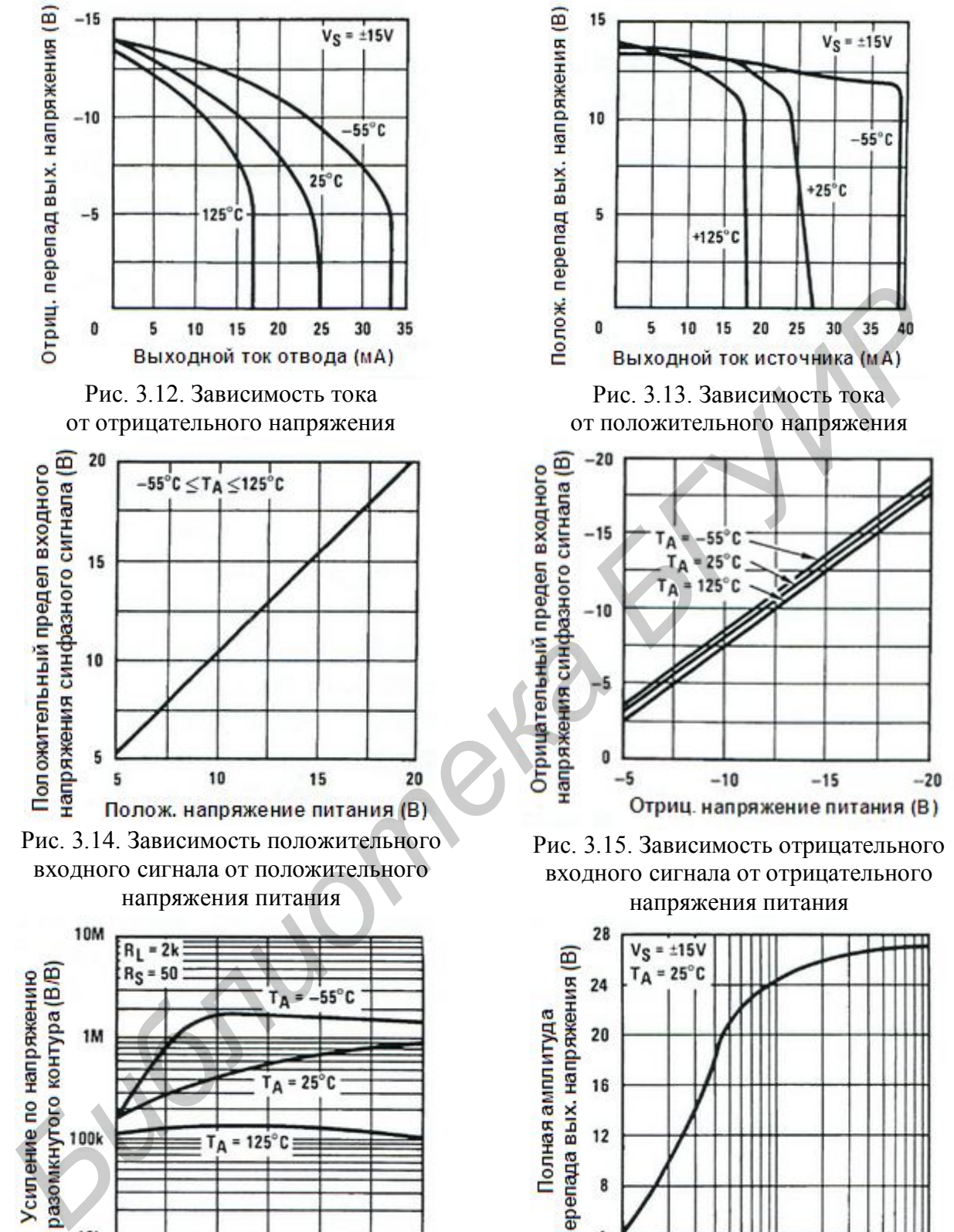

Рис. 3.15. Зависимость отрицательного входного сигнала от отрицательного напряжения питания

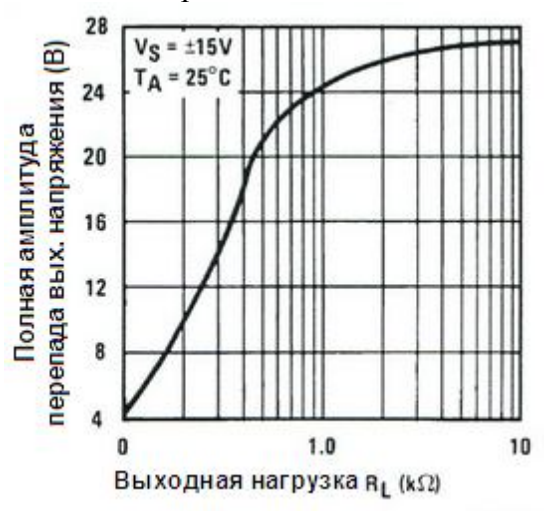

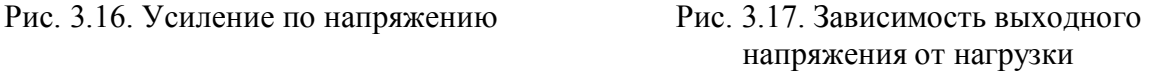

#### **3.2.10. Параметры операционного усилителя по переменному току**

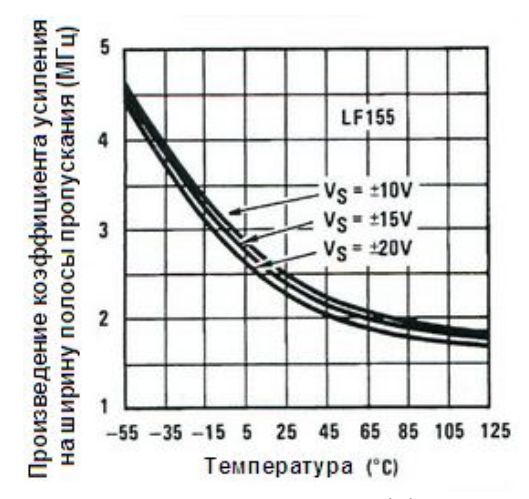

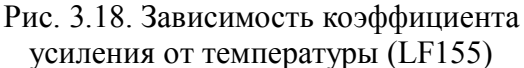

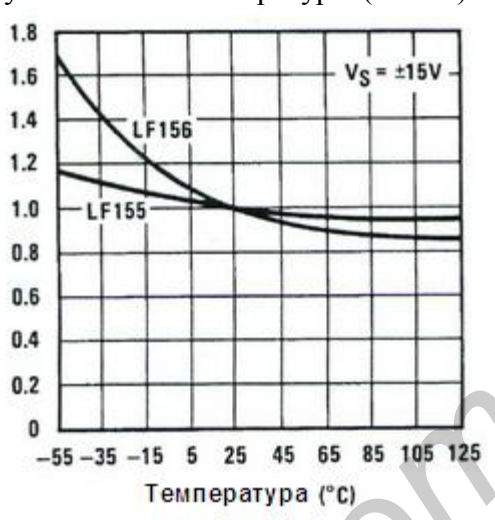

Рис. 3.20. Скорость нарастания выходного напряжения

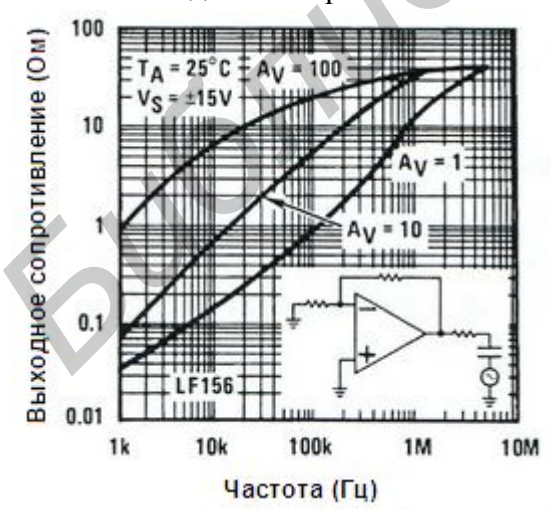

Рис. 3.22. Зависимость выходного сопротивления от частоты (LF156)

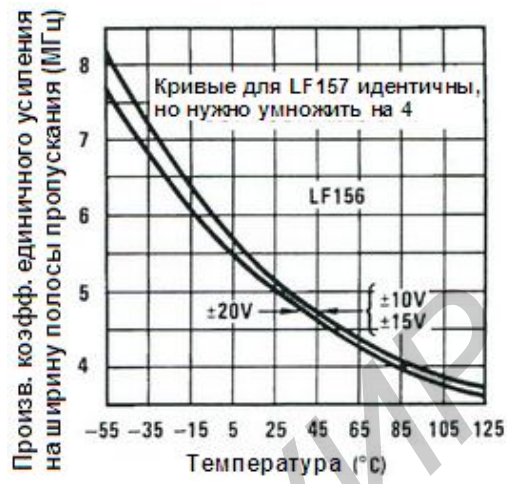

Рис. 3.19. Зависимость коэффициента усиления от температуры (LF156)

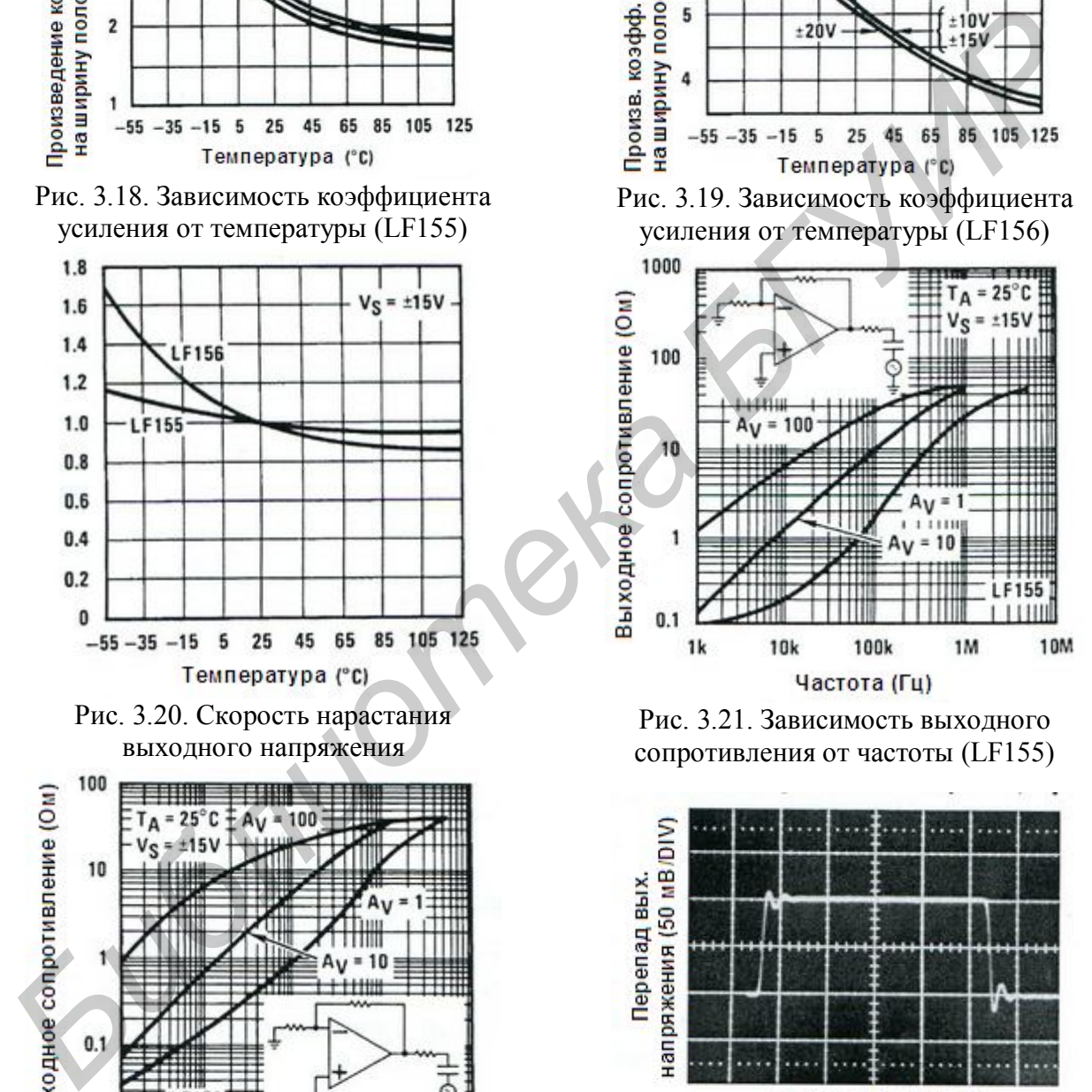

Рис. 3.21. Зависимость выходного сопротивления от частоты (LF155)

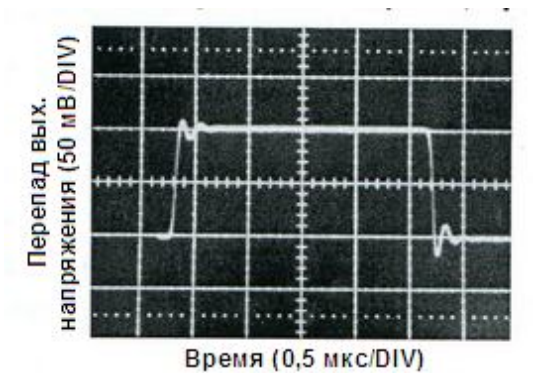

Рис. 3.23. Импульсная характеристика слабого сигнала  $A_V = +1$  (LF155)

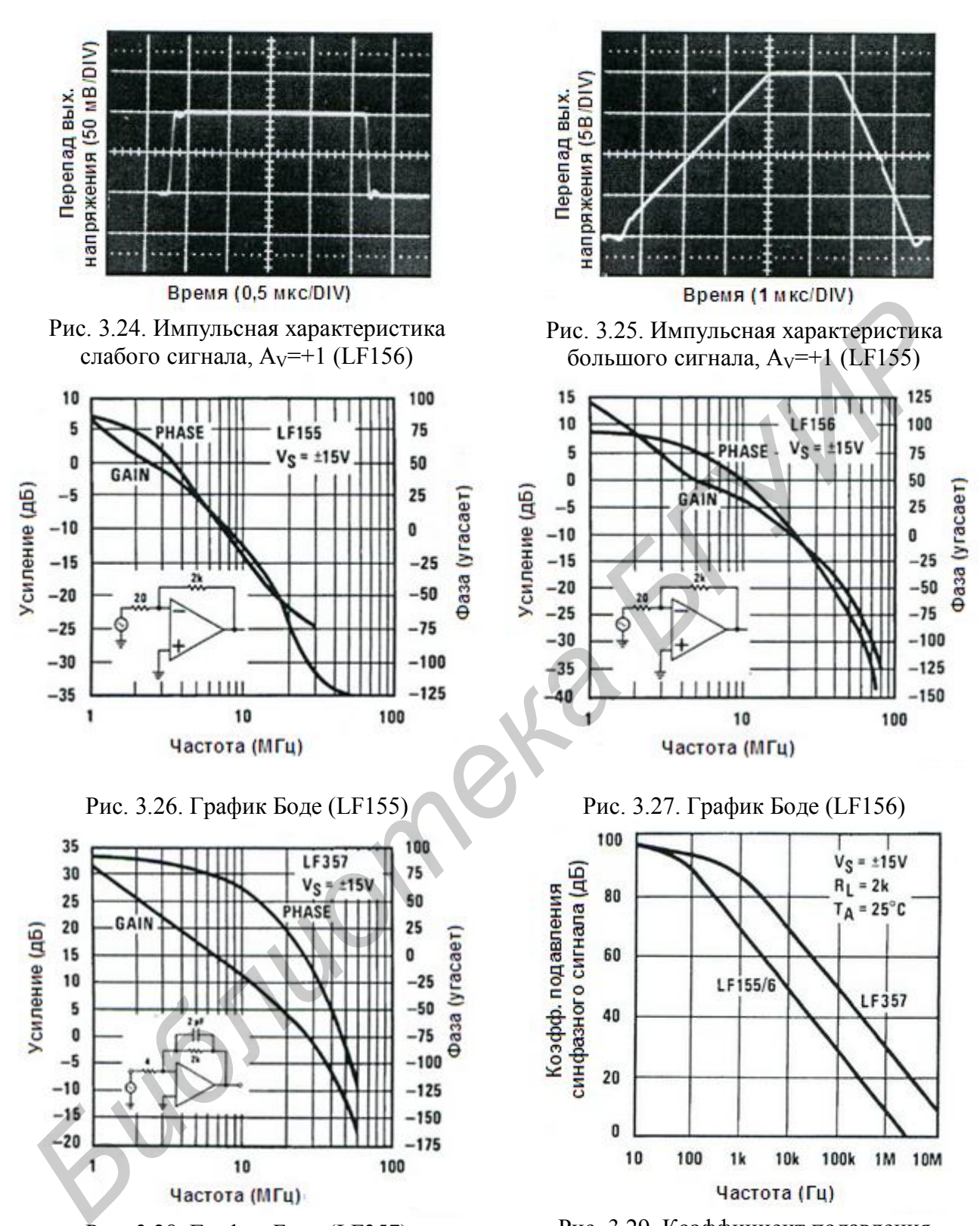

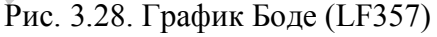

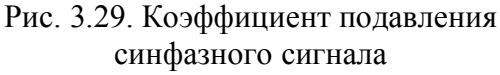

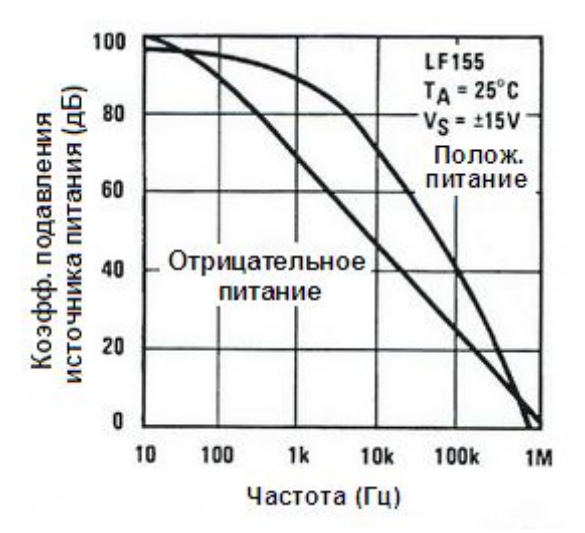

Рис. 3.30. Зависимость коэффициента подавления от частоты (LF155)

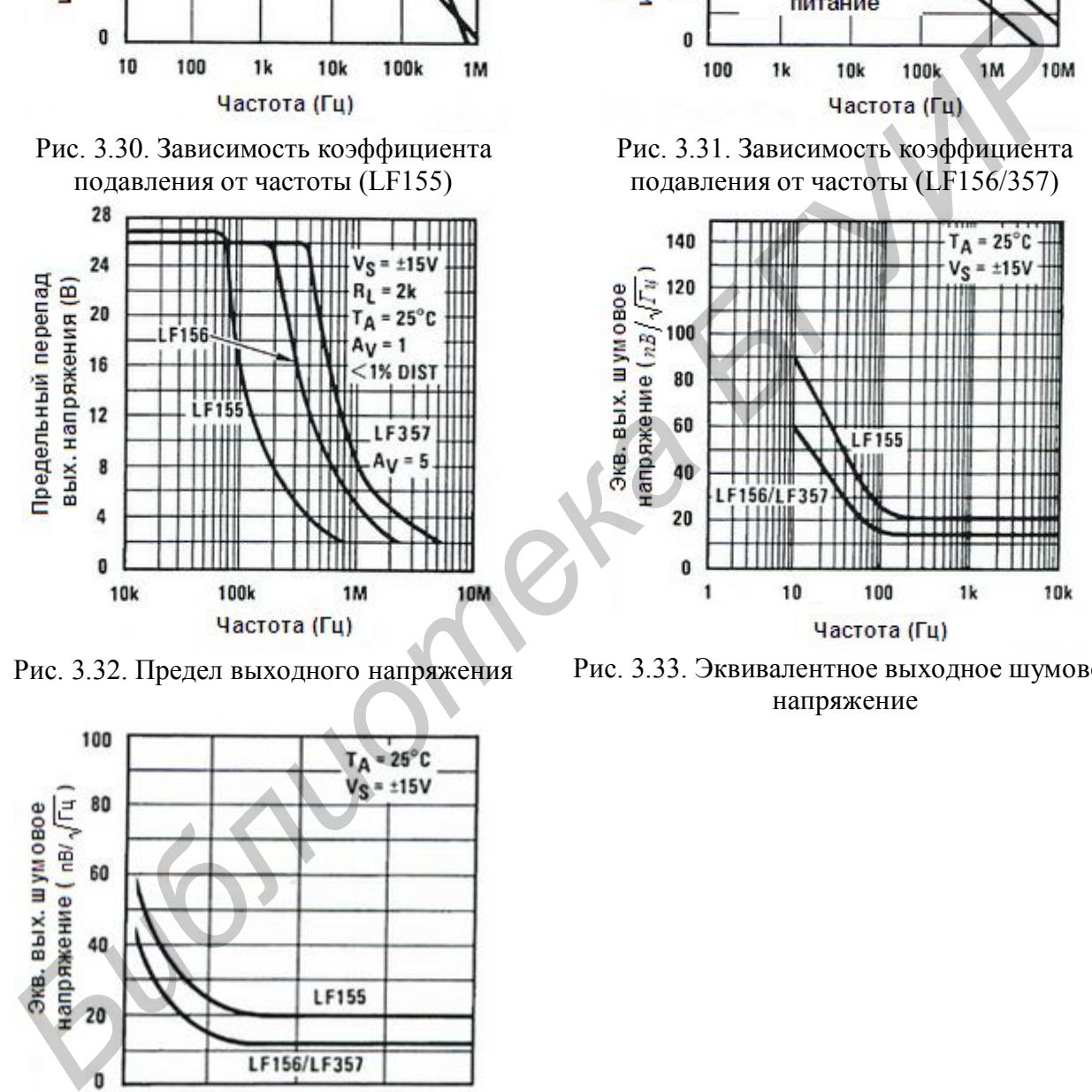

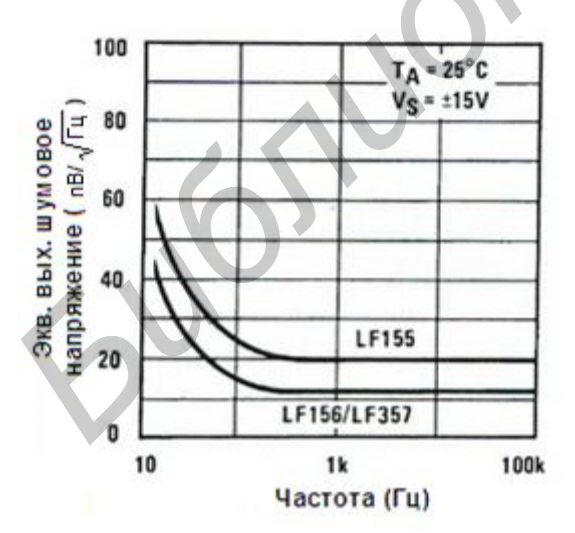

Рис. 3.34. Эквивалентное выходное шумовое напряжение (расширенная шкала)

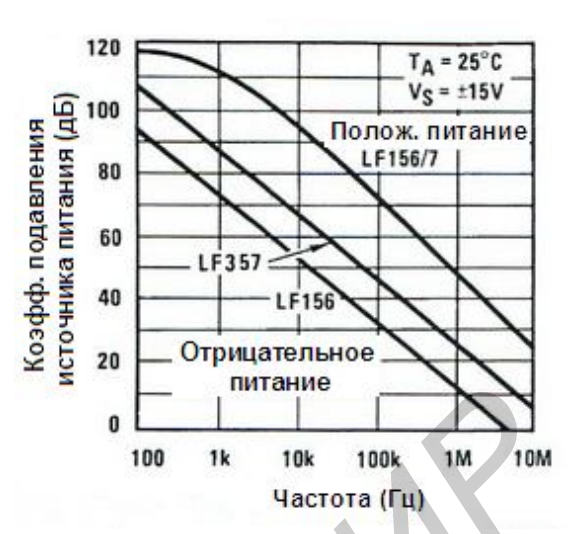

Рис. 3.31. Зависимость коэффициента подавления от частоты (LF156/357)

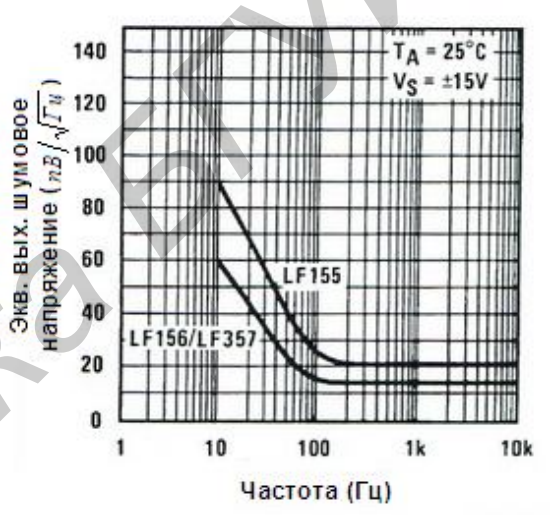

Рис. 3.32. Предел выходного напряжения Рис. 3.33. Эквивалентное выходное шумовое напряжение

## **3.3. Приборы и оборудование**

Универсальная лабораторная установка IDL-800 DigitalLab; осциллограф; резисторы; конденсаторы; соединительные провода.

## **3.4. Порядок выполнения лабораторной работы**

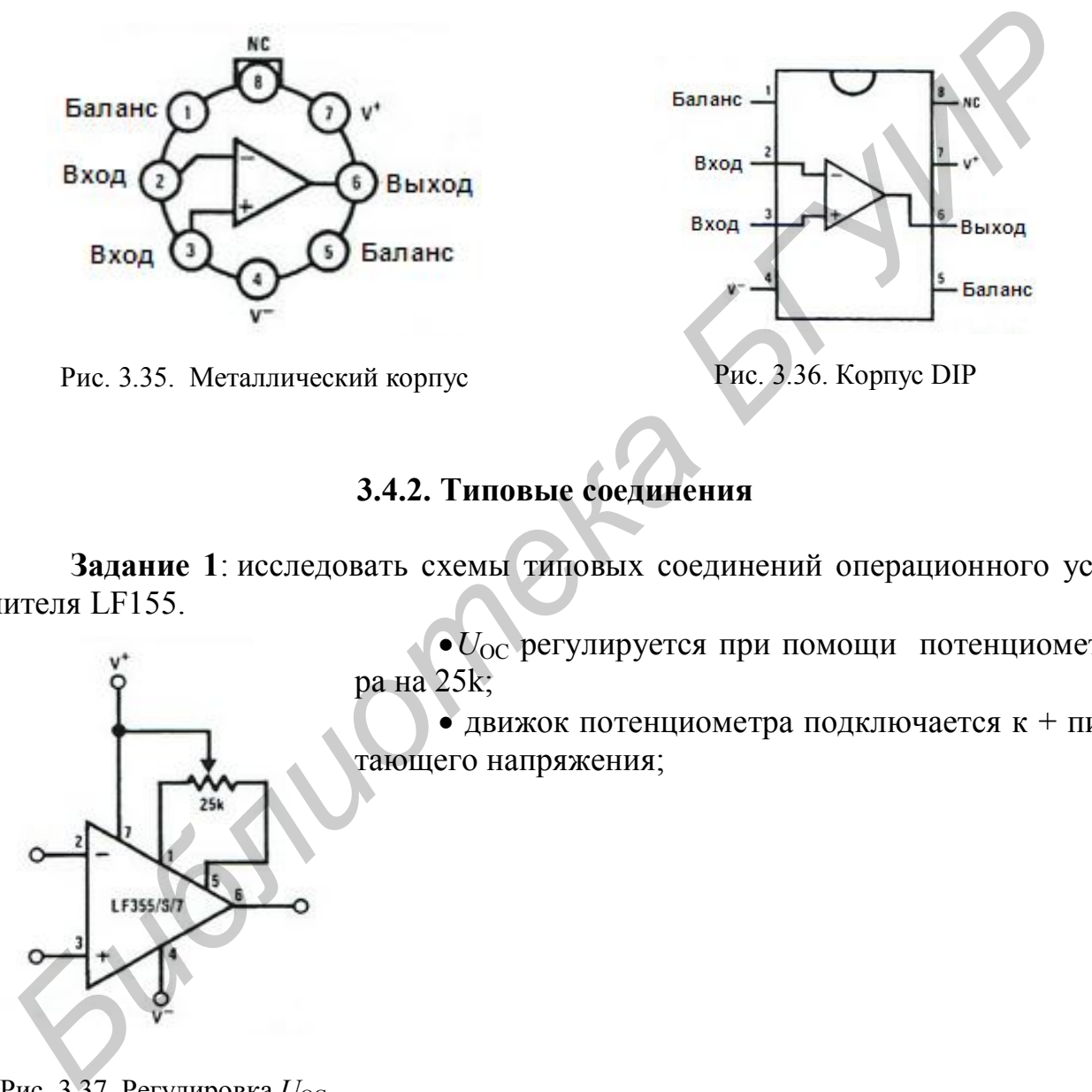

#### **3.4.1.Схема соединений**

**3.4.2. Типовые соединения** 

**Задание 1**: исследовать схемы типовых соединений операционного усилителя LF155.

> $\bullet$   $U_{\text{OC}}$  регулируется при помощи потенциометра на 25k;

> движок потенциометра подключается к + питающего напряжения;

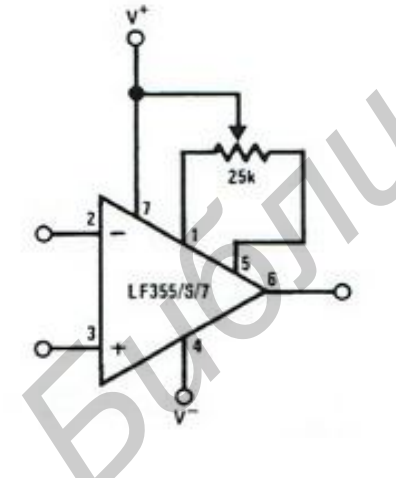

Рис. 3.37. Регулировка  $U_{\text{OC}}$ 

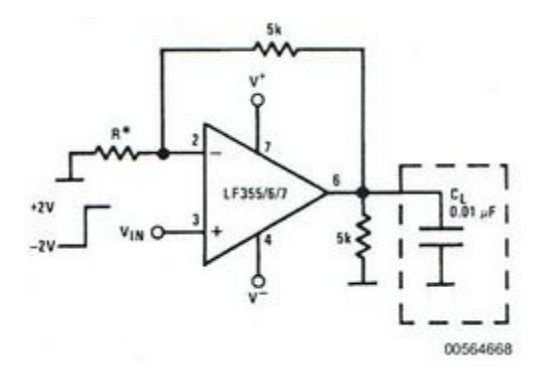

Рис. 3.38. Емкостные нагрузки

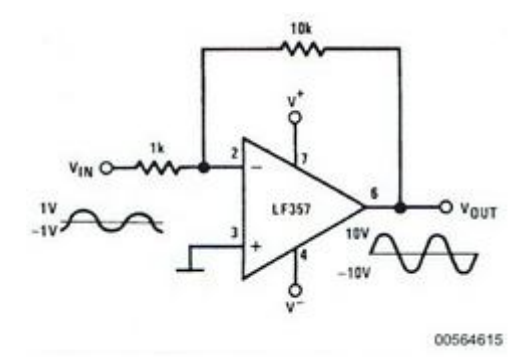

Рис. 3.39. LF357 широкополосный усилитель мощности

# **3.4.3. Типовые области применения**

**Задание 2**: исследовать схемы операционного усилителя LF155.

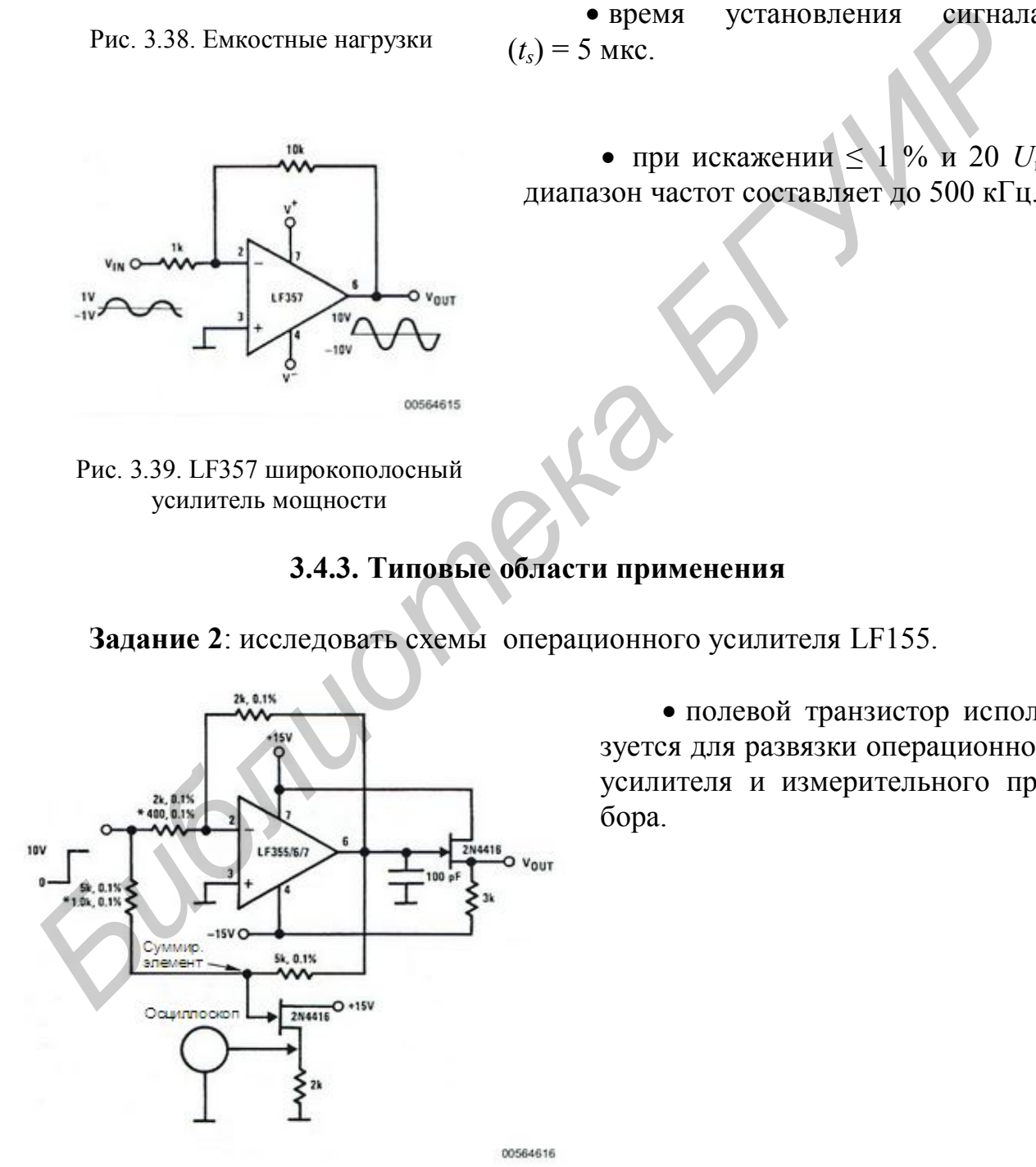

Рис. 3.40. Испытательная схема определения времени нарастания сигнала

 полевой транзистор используется для развязки операционного усилителя и измерительного прибора.

- для LF155 (LF156) *R* = 5 кОм;
- для LF357  $R = 1,25$  кОм;

 благодаря высоким характеристикам выходного каскада, данные усилители имеют возможность выдерживать высокие емкостные нагрузки, сохраняя при этом стабильность.

 $C_{\text{l}(MAX)} \approx 0.01 \text{ mK}\Phi$ ;

 время установления сигнала:  $(t_s) = 5$  MKC.

• при искажении  $\leq 1$  % и 20  $U_{\text{rx}}$ диапазон частот составляет до 500 кГц.

## **3.4.4.Выходной сигнал операционного усилителя,** *U***вых** (на основании схемы определения времени нарастания сигнала)

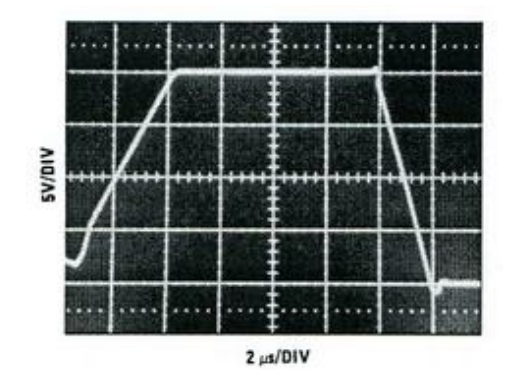

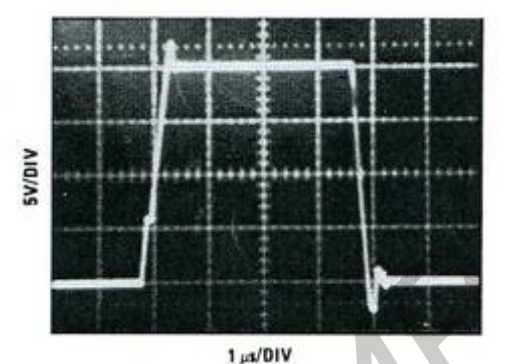

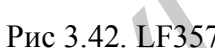

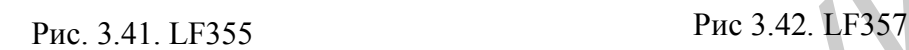

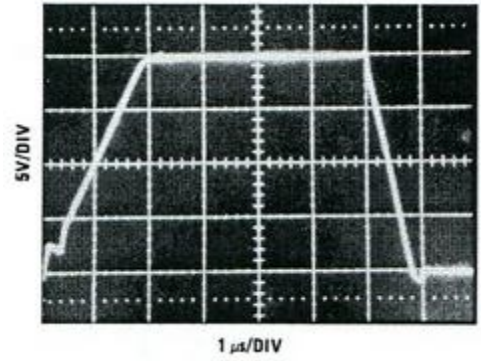

Рис 3.43. LF356

**Задание 3**: исследовать схемы операционного усилителя LF155.

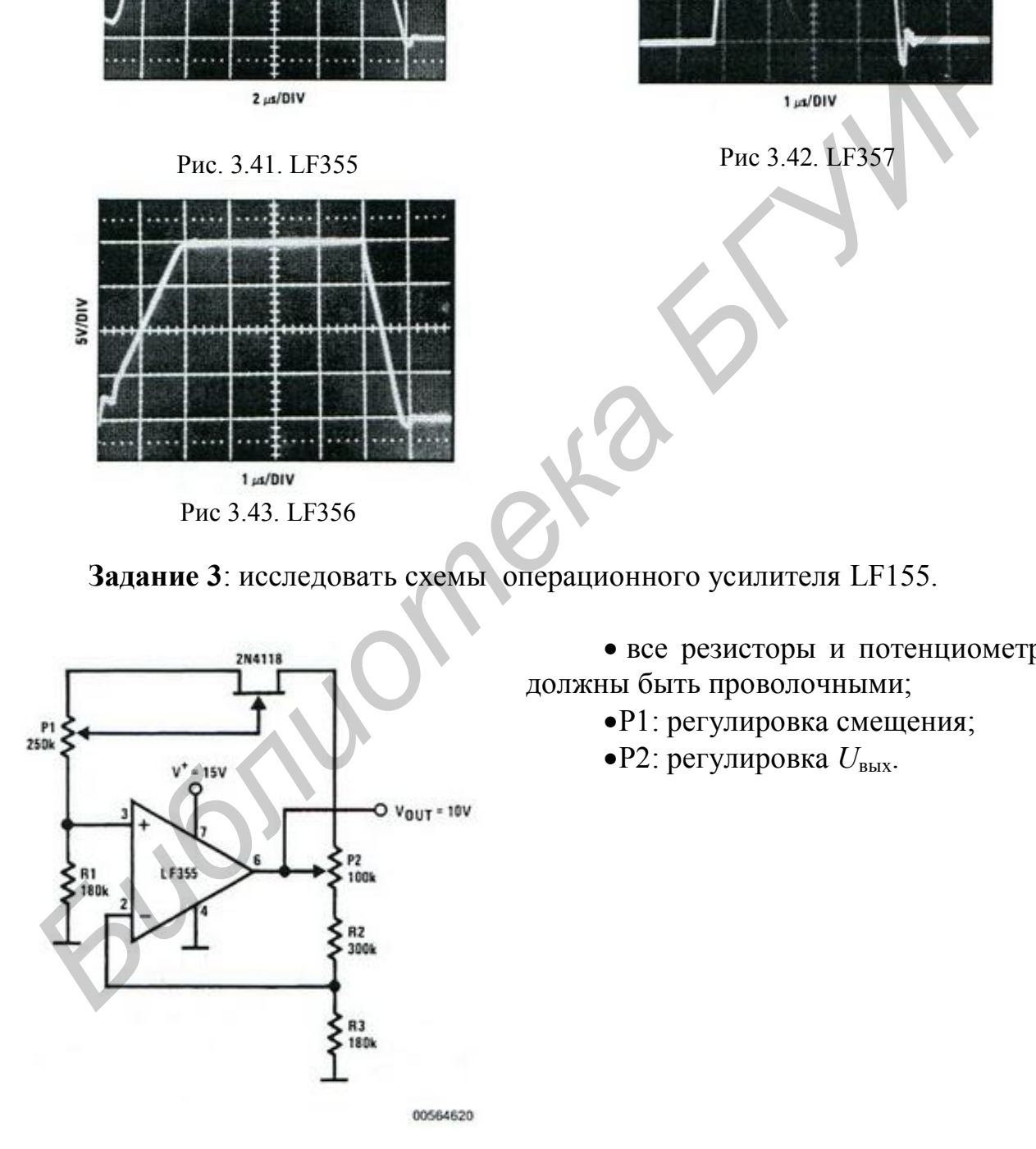

Рис. 3.44. Регулируемое опорное напряжение с малым смещением

 все резисторы и потенциометры должны быть проволочными;

- P1: регулировка смещения;
- P2: регулировка *U*вых.

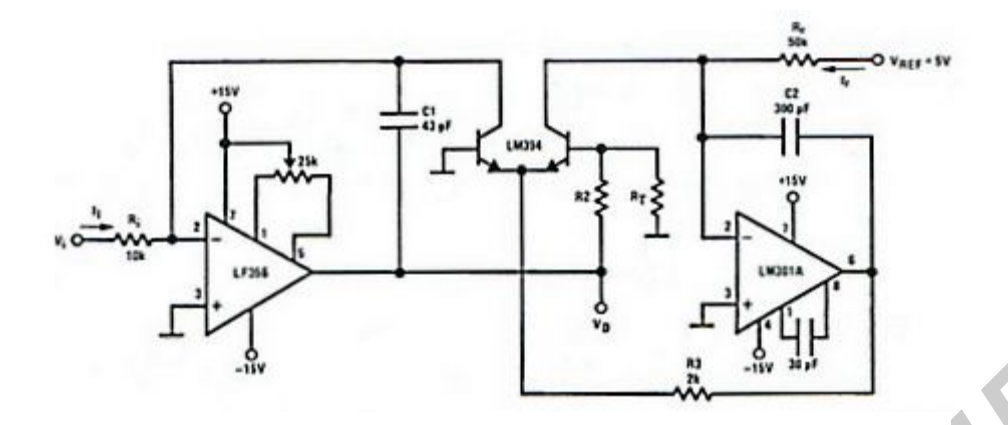

Рис. 3.45. Быстродействующий логарифмический преобразователь

Характеристики преобразователя:

- 1. Динамический диапазон: 100 мкА  $\leq i \leq 1$  мА (5 дек),  $|U_0| = 1B/\text{dex}$ .
- 2. Переходная характеристика: 3 мкс для  $\Delta I_i = 1$  дек.
- 3. *C1, C2. R2, R3*: добавочная динамическая компенсация.

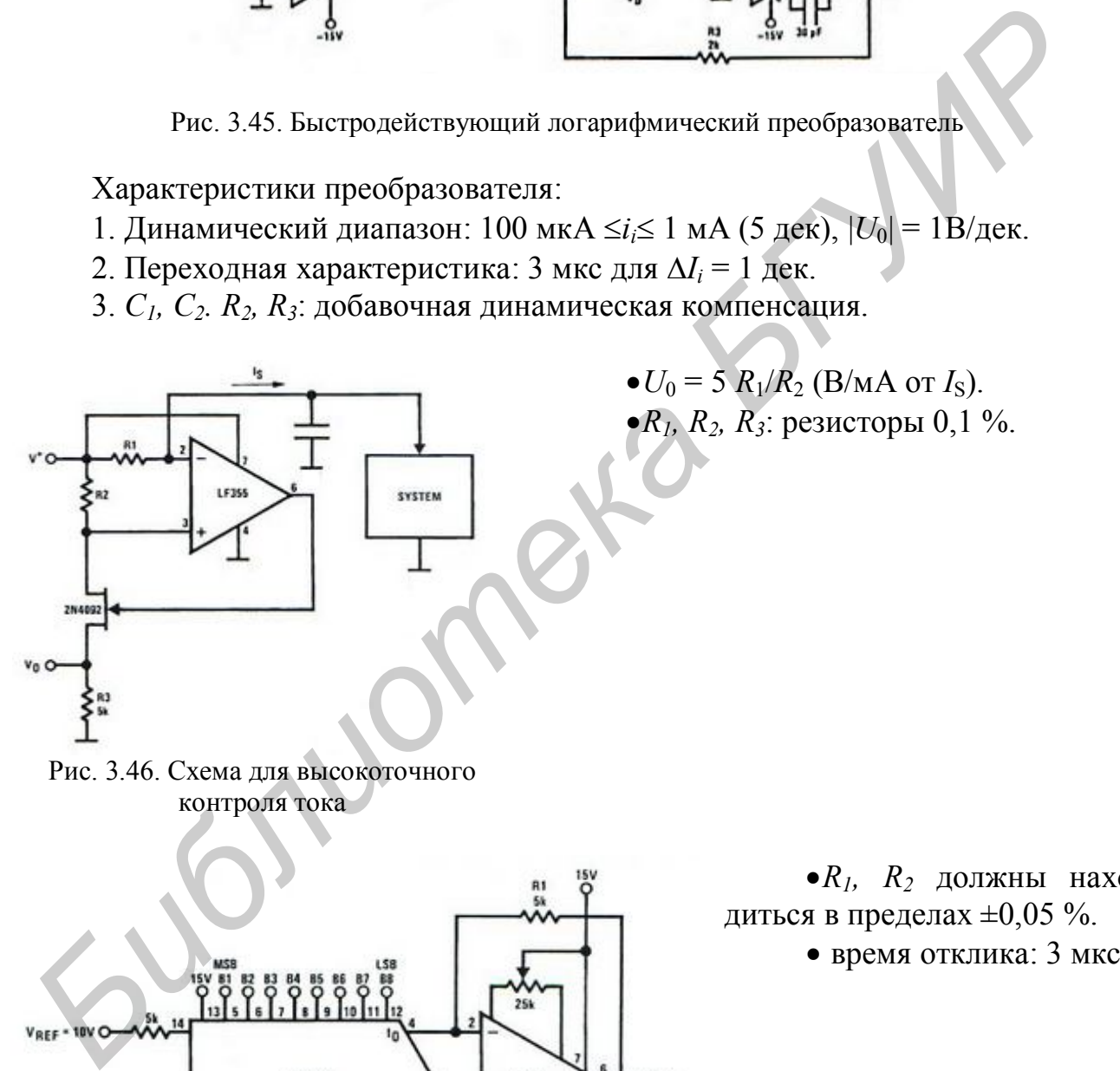

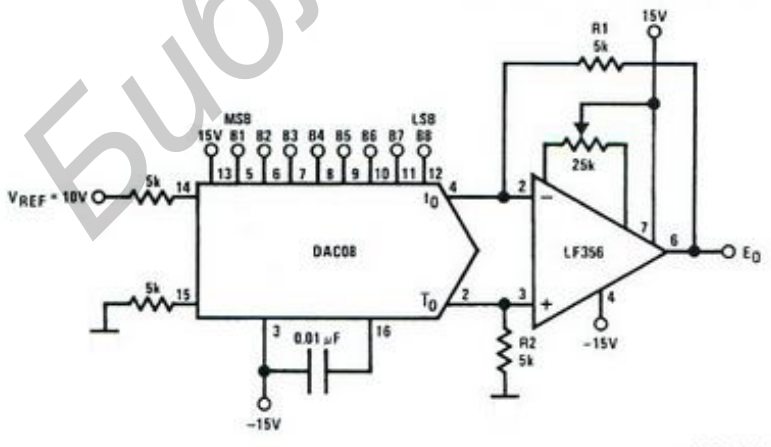

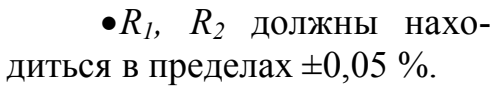

время отклика: 3 мкс.

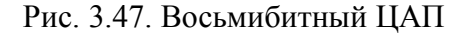

00564632

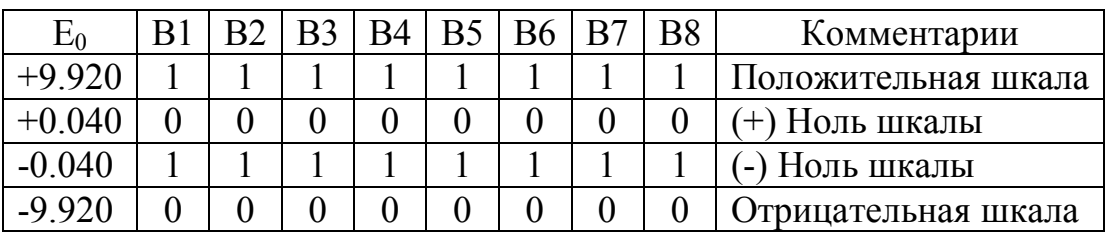

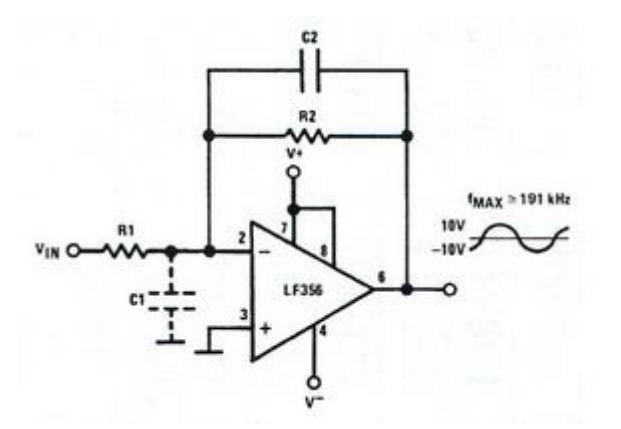

 Паразитная входная емкость  $C_1 = 3 \text{ n} \Phi$  (для LF155, LF156 и LF357 плюс любое дополнительное сопротивление схемы) взаимодействует с элементами обратной связи. Для его компенсации необходимо добавить С<sub>2</sub> таким образом, чтобы  $R_2C_2 = R_1C_1$ .

Диапазон частот до 191 кГц.

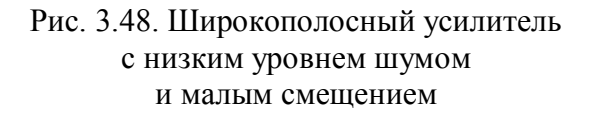

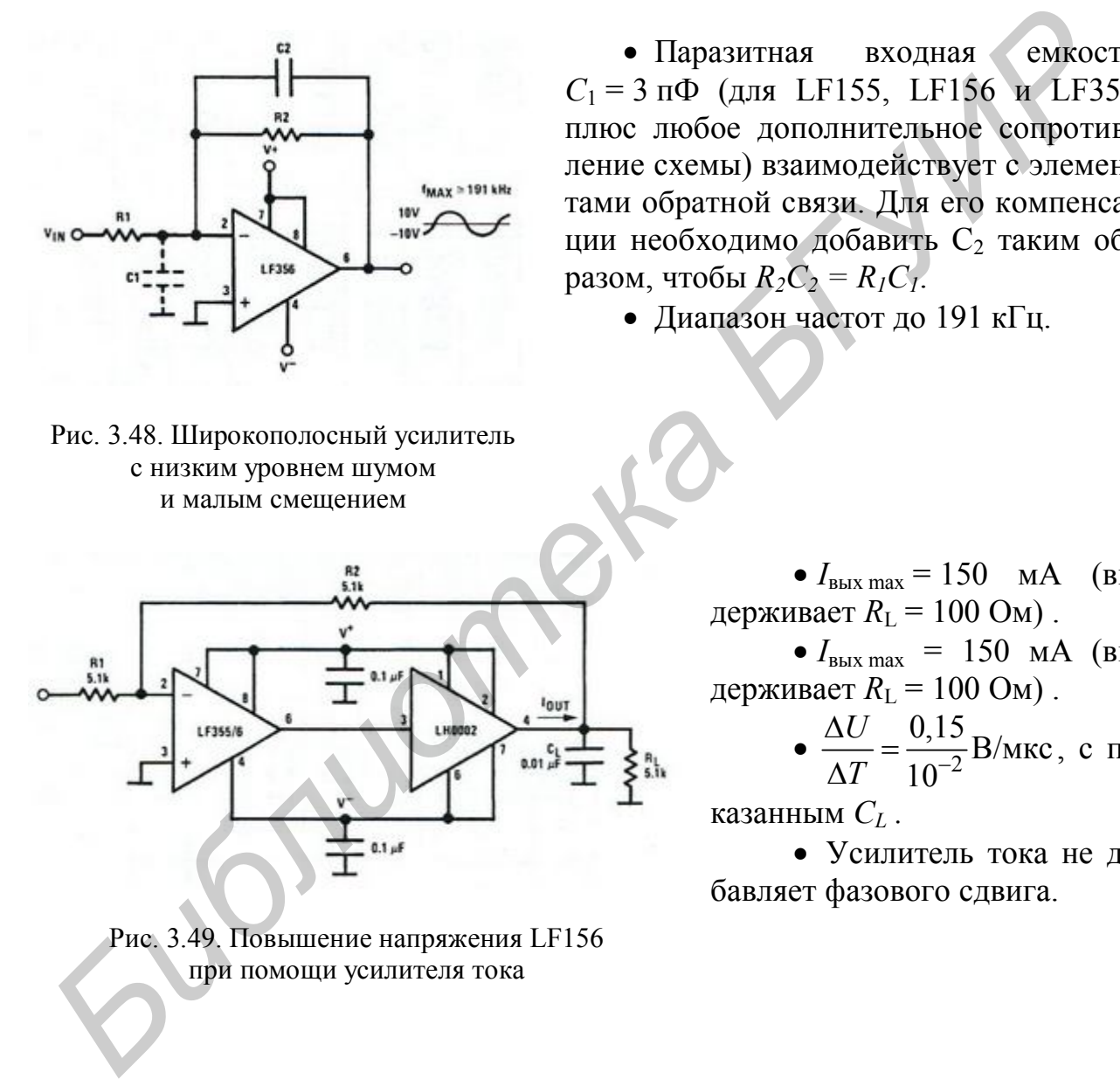

Рис. 3.49. Повышение напряжения LF156 при помощи усилителя тока

•  $I_{\text{BbIX max}} = 150$  MA (выдерживает  $R_{\rm L}$  = 100 Ом).

•  $I_{\text{BUX max}}$  = 150 мА (выдерживает  $R_{\rm L}$  = 100 Ом).

• 
$$
\frac{\Delta U}{\Delta T} = \frac{0.15}{10^{-2}} B/\text{MKC}
$$
, c no-

казанным *C<sup>L</sup> .*

 Усилитель тока не добавляет фазового сдвига.

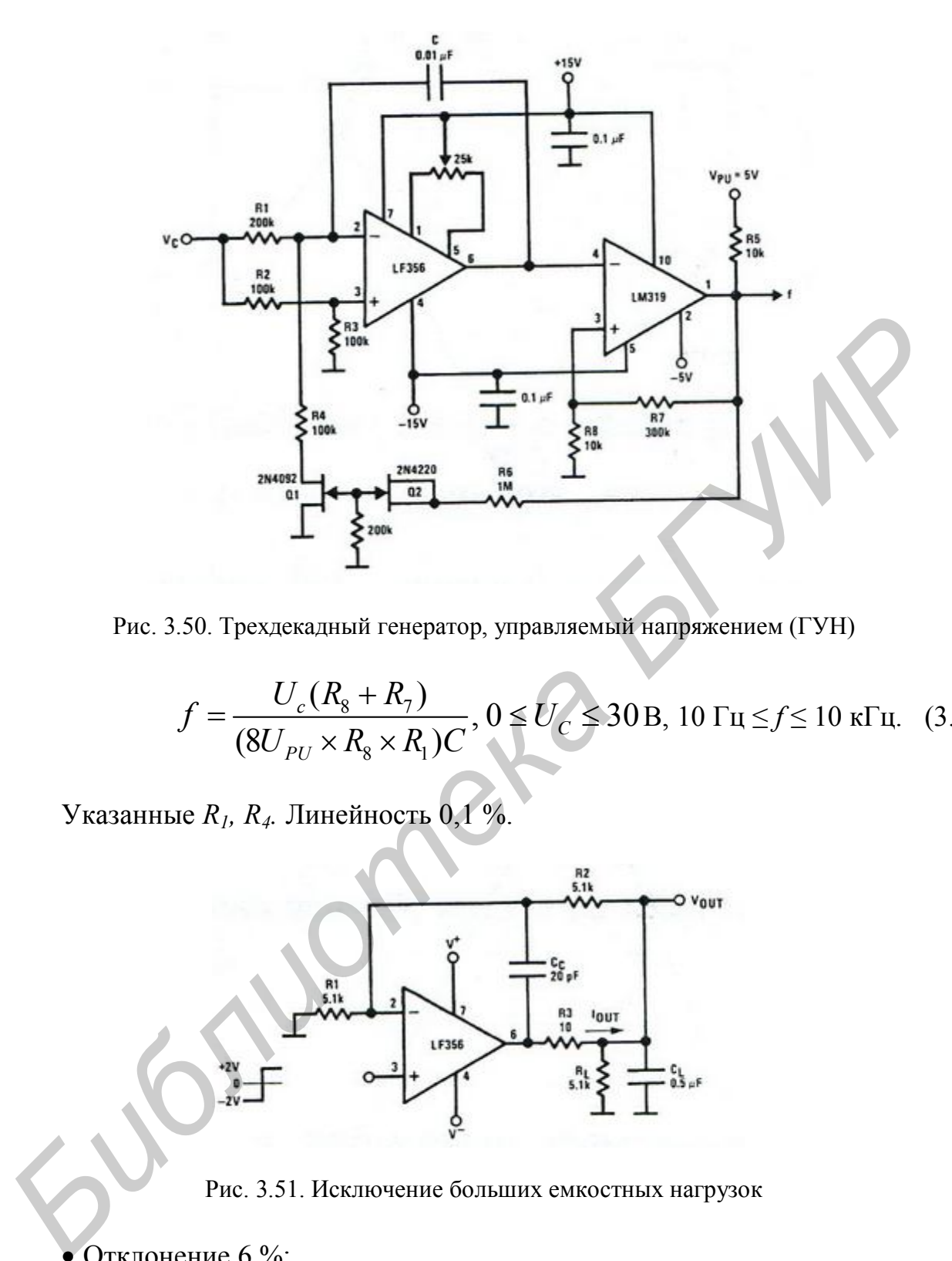

Рис. 3.50. Трехдекадный генератор, управляемый напряжением (ГУН)

$$
f = \frac{U_c (R_s + R_7)}{(8U_{PU} \times R_s \times R_1)C}, 0 \le U_c \le 30 \,\text{B}, 10 \,\text{Fu} \le f \le 10 \,\text{kFu}. \quad (3.1)
$$

Указанные *R1, R4.* Линейность 0,1 %.

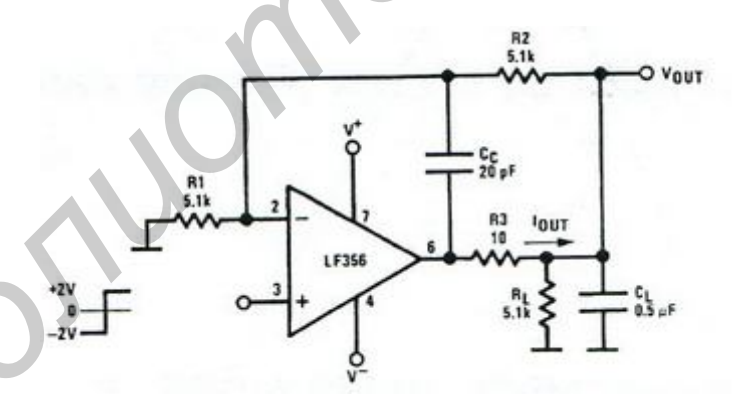

Рис. 3.51. Исключение больших емкостных нагрузок

- Отклонение 6 %;
- $\bullet$ *T<sub>s</sub>* = 10 мкс;
- Скорость нарастания  $U_{\text{BUX}}$ зависит от  $C_L$  и  $I_{\text{BUX}}$  max:

$$
\frac{\Delta U_{\text{bmx}}}{\Delta T} \approx \frac{I_{\text{bmx}}}{C_L} \approx \frac{0.02}{0.5} \text{ B/mpc} = 0.04 \text{ B/mpc (c notasamholm } C_L).
$$
 (3.2)

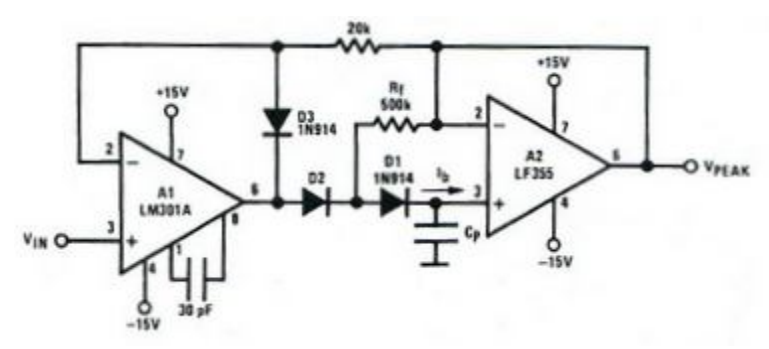

Рис 3.52. Пиковый детектор с малым смещением

 Диод *D*<sup>3</sup> фиксирует *V*вых между *V*вх-*V<sup>D</sup>*3, позволяя повысить скорость и ограничить обратное смещение *D*2.

• Максимальная входная частота должна быть  $\ll$  1 / 2 $\pi R_{f}C_{D2}$ , где  $C_{D2}$  – шунтирующая ёмкость *D*2.

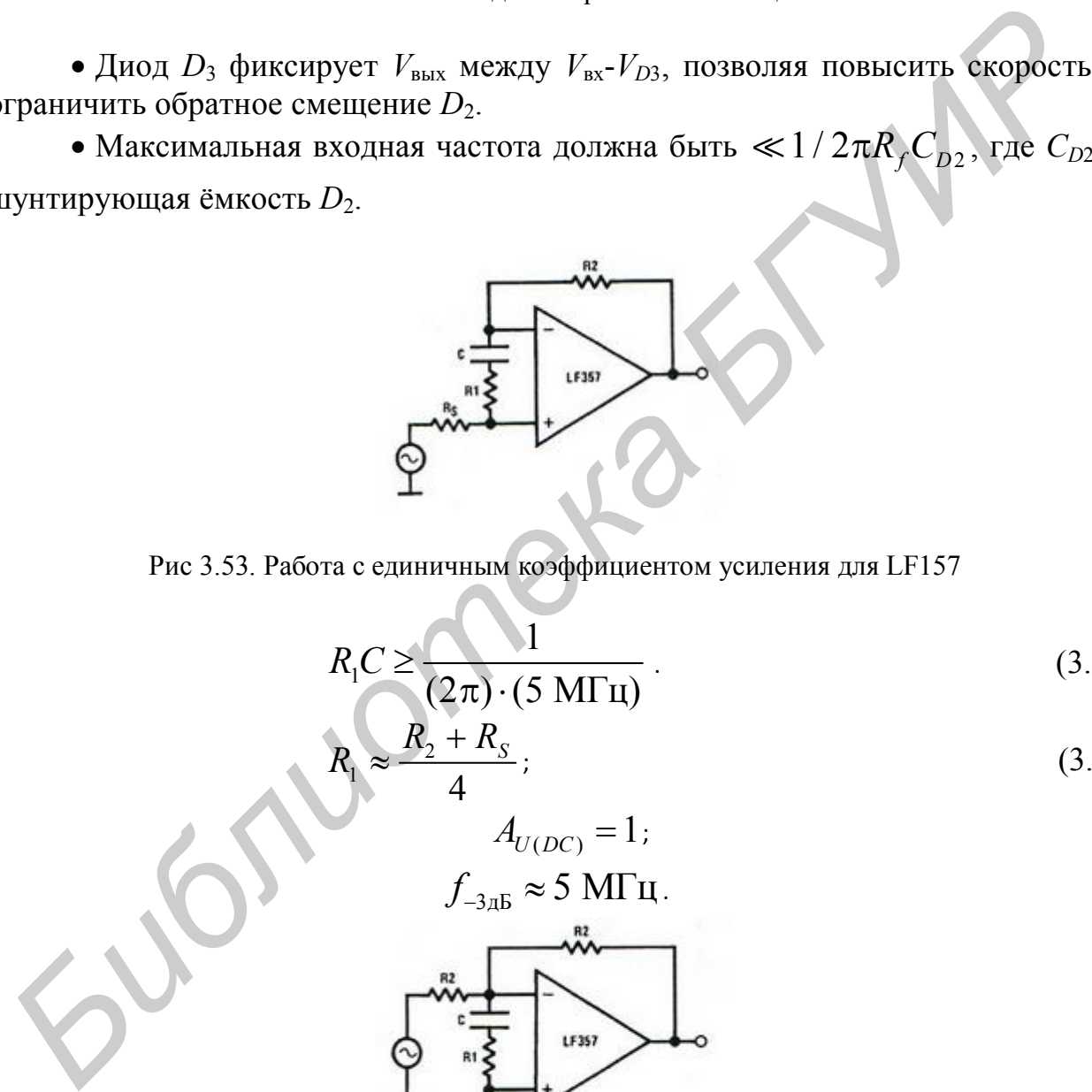

Рис 3.53. Работа с единичным коэффициентом усиления для LF157

$$
R_{1}C \ge \frac{1}{(2\pi) \cdot (5 \text{ MT}_{\text{H}})}
$$
\n
$$
R_{1} \approx \frac{R_{2} + R_{S}}{4};
$$
\n(3.3)

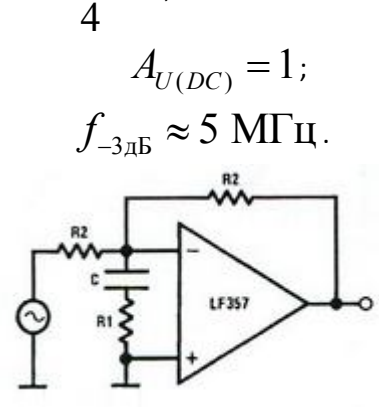

1

Рис. 3.58. Инвертирующая работа с единичным коэффициентом усиления для LF157

$$
R_1 C \ge \frac{1}{(2\pi) \cdot (5 \text{ MTu})}
$$
\n(3.5)

$$
R_1 \approx \frac{R_2}{4};
$$
  
\n
$$
A_{U(DC)} = 1;
$$
  
\n
$$
f_{-3\pi} \approx 5 \text{ MTu}.
$$
\n(3.6)

#### 3.5. Содержание отчёта

- 1. Цель лабораторной работы.
- 2. Исследованные цепи.
- 3. Результаты исследований.
- 4. Выводы.
- 5. Ответы на контрольные вопросы.

## 3.6. Контрольные вопросы

- 1. Что понимается под ОУ?
- 2. Какие свойства характерны для идеального усилителя?
- 3. Каковы пути повышения входного сопротивления ОУ?
- 4. Как добиваются получения минимального выходного сопротивления?

5. Чем ограничивается получение максимального выходного напряжения ОУ?

#### **Лабораторная работа №4**

## **ИНВЕРТИРУЮЩИЕ И НЕИНВЕРТИРУЮЩИЕ УСИЛИТЕЛИ**

## **4.1. Цель работы**

Исследовать работу инвертирующего и неинвертирующего операционного усилителей (ОУ).

#### **4.2. Теоретические сведения**

#### **4.2.1. Введение**

На рис. 4.1 показана схема на ОУ, получившая наиболее широкое применение. Это усилитель с отрицательной обратной связью, у которого коэффициент усиления задаётся резисторами *R*oс и *R*вх. Он способен усиливать сигналы как переменного, так и постоянного тока.

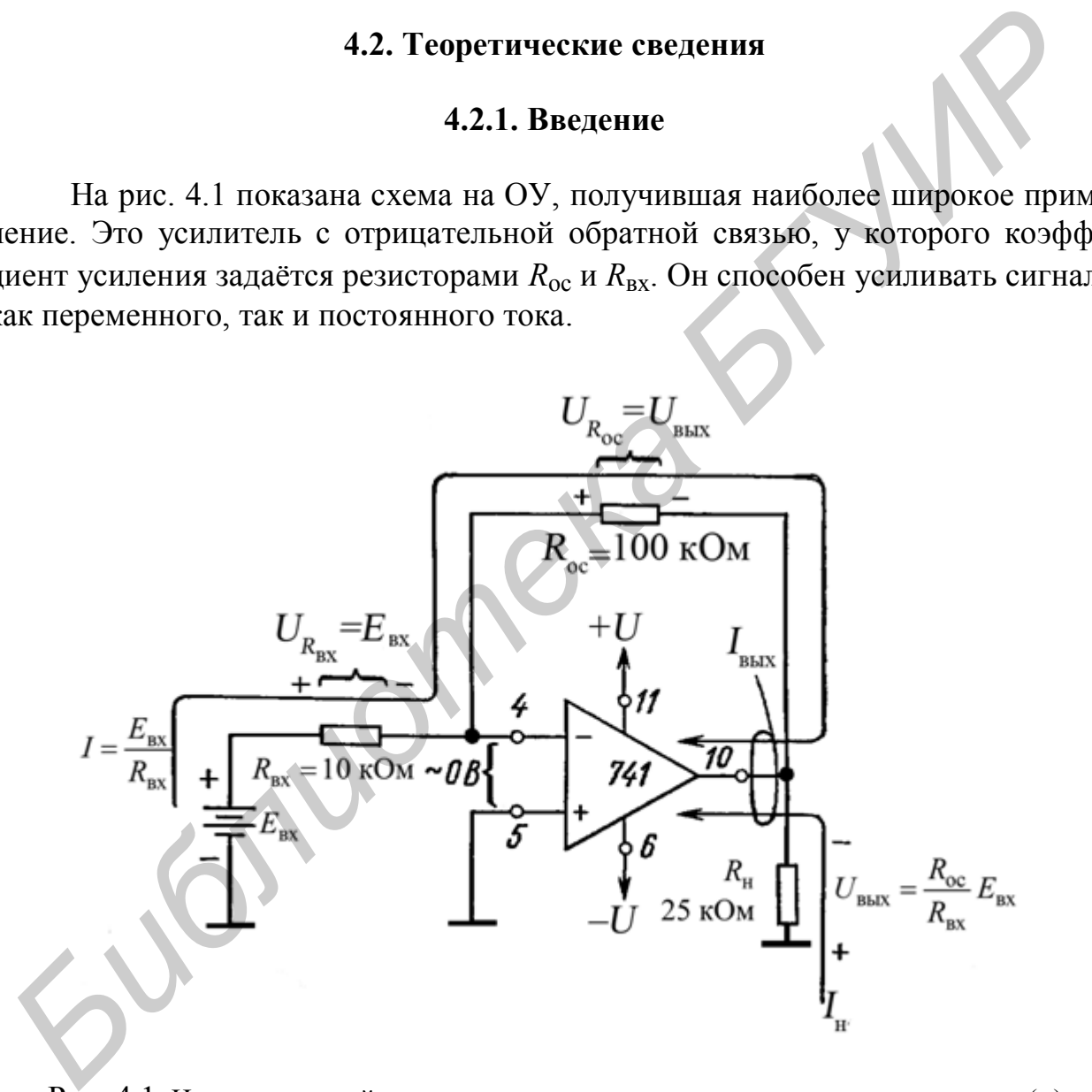

Рис. 4.1. Инвертирующий усилитель при положительном напряжении на входе (+)

Номера выводов ОУ 741 в корпусе DIP проставлены рядом с маленькими кружочками.

Напряжение *E*<sup>д</sup> между входами (+) и (–) фактически равно нулю. Ток, потребляемый этими входами, пренебрежимо мал.

#### 4.2.2. Подача на инверсный вход положительного напряжения

На рис. 4.1 к инверсному входу ОУ через входной резистор  $R_{\text{B}x}$  приложено положительное напряжение  $E_{\text{rx}}$ . Отрицательная обратная связь осуществляется резистором обратной связи  $R_{oc}$ . Поскольку ОУ работает в ненасыщенном режиме, напряжение между входами (+) и (-) практически равно 0 В и поэтому неинверсный вход также находится под нулевым потенциалом, т. е. потенциалом земли. Вот почему говорят, что вход (-) виртуально заземлён.

Так как на одном из конце резистора  $R_{\text{B}x}$  имеется потенциал  $E_{\text{B}x}$ , а на другом -0 В, то падение напряжения на  $R_{\text{BX}}$  равно  $E_{\text{BX}}$ . Ток I через резистор находят по закону Ома:

$$
I = \frac{E_{\text{bx}}}{R_{\text{bx}}}.
$$
 (4.1,a)

В сопротивление R<sub>BX</sub> входит и сопротивление генератора сигналов.

Весь входной ток *I* протекает по  $R_{oc}$ , поскольку вход (-) ОУ потребляет ток пренебрежимо малой величины. Заметим, что ток в  $R_{\text{oc}}$  определяется  $R_{\text{px}}$  и  $E_{\text{rx}}$ , а не значениями  $R_{\text{oc}}$  или параметрами операционного усилителя.

Падение напряжения на  $R_{oc}$  равно просто  $IR_{oc}$  или

$$
U_{R_{oc}} = IR = \frac{E_{\text{bx}}}{R_{\text{bx}}}R_{oc} \tag{4.1,6}
$$

Из рис. 4.1 видно, что один конец  $R_{\text{oc}}$  соединён с нагрузкой  $R_{\text{H}}$ . Напряжение относительно земли в точке этого соединения равно  $U_{\text{BHX}}$ . Вторые концы  $R_{\rm oc}$  и  $R_{\rm H}$  находятся под потенциалом земли. Следовательно,  $U_{\rm Bbix}$  равно  $UR_{oc}$ (напряжению на  $R_{oc}$ ). Для определения полярности  $U_{B\text{BIX}}$  заметим прежде всего, что левый по схеме конец  $R_{oc}$  имеет потенциал земли. Направление тока, задаваемое  $E_{ex}$  таково, что правый конец  $R_{oc}$  находится под отрицательным потенциалом. Отсюда следует, что при положительном напряжении  $E_{\text{bx}}$  напряжение  $U_{\text{BHX}}$  – отрицательное. Теперь, приравняв  $U_{\text{BHX}}$  к  $U_{\text{oc}}$ и добавив знак минус, отражающий тот факт, что  $U_{\text{BbIX}}$  имеет полярность, противоположную полярности  $E_{\text{rx}}$ , имеем

$$
U_{_{\rm BLX}} = -E_{_{\rm BX}} \frac{R_{_{\rm oc}}}{R_{_{\rm ex}}}.
$$
 (4.2,a)

Коэффициент усиления ОУ с обратной связью можно получить из (4.2, а) в следующем виде:

$$
K_{\text{oc}} = \frac{U_{\text{oc}}}{E_{\text{bx}}} = -\frac{R_{\text{oc}}}{R_{\text{bx}}}.
$$
 (4.2,6)

Знак минус в (4.2,6) указывает, что полярность выходного сигнала  $U_{\text{BUX}}$  обратна (инверсна) полярности  $E_{\text{BX}}$ . По этой причине схема ОУ на рис. 4.1 называется инвертирующим усилителем.

#### 4.2.3. Ток нагрузки и выходной ток

Ток нагрузки  $I_{H}$ , который протекает по  $R_{H}$ , определяется только  $R_{H}$  и  $U_{B\text{BIX}}$ , но отдаёт его в нагрузку выходная цепь ОУ. Таким образом,  $I_{\rm H} = U_{\rm BBX} / R_{\rm H}$ . Ток в  $R_{oc}$  также поступает из выходной цепи операционного усилителя. Выходной ток ОУ, следовательно, равен

$$
I_{\text{BBX}} = I + I_{\text{H}}.\tag{4.3}
$$

Максимальное значение  $I_{\text{BUX}}$  определяется типом ОУ; обычно оно лежит между 5 и 10 мА.

**Пример 4.1**. Пусть на рис 4.1  $R_{oc}$ =100 кОм.  $R_{bx}$ =10 кОм и  $E_{bx}$  = 1 В. Определить: а) I, б)  $U_{\text{BhIX}}$ , в)  $K_{\text{oc}}$ .

*Решение:а*) из  $(4.1,a)$ :

$$
I = \frac{E_{\text{ax}}}{R_{\text{ax}}} = \frac{1 \text{ B}}{10 \text{ kOM}} = 0.1 \text{ mA}
$$

 $(4, 2, a)$ 

$$
U_{\text{b}xx} = -\frac{R_{\text{oc}}}{R_{\text{bx}}} E_{\text{bx}} = -\frac{100 \text{ kOM}}{10 \text{ kOM}} 1 \text{B} = -10 \text{ B};
$$

в) используя  $(4.2, 6)$ , получаем

$$
K_{\rm oc} = -\frac{R_{\rm oc}}{R_{\rm BX}} = -\frac{100 \text{ kOM}}{10 \text{ kOM}} = -10.
$$

Последний результат можно проверить, взяв отношения  $U_{\text{\tiny{BUX}}}$  и  $E_{\text{\tiny{BX}}}$ :

$$
K_{\text{oc}} = -\frac{U_{\text{bL}X}}{E_{\text{bx}}} = -\frac{10 \text{ B}}{1 \text{ B}} = -10
$$

Пример 4.2. Используя данные предыдущего примера, а также приняв  $R_{\rm H}$  = 25кОм, определите: а)  $I_{\rm H}$  и б) суммарный ток, поступающий на выход ОУ.

Решение: а) используя значение  $U_{\text{bhx}}$ , вычисленное в (4.1), получаем:

$$
I_H = \frac{U_{\text{BLX}}}{R_{\text{H}}} = \frac{10 \text{ B}}{25 \text{ kOM}} = 0,4 \text{ mA},
$$

направление этого тока показано на рис. 4.1.

б) используя (4.3) и значение  $I$  из предыдущего примера, имеем

$$
I_{\text{max}} = I + I_H = 0.1 \text{ mA} + 0.4 \text{ MA} = 0.5 \text{ MA}.
$$

Входное сопротивление схемы (см. рис. 4.1) для генератора  $E_{\text{ax}}$  равно  $R_{\text{ax}}$ . Одним из оснований для использования ОУ в данной схеме является его высокое входное сопротивление. Чтобы сохранить высокое входное сопротивление всей схемы, собранной на ОУ, следует выбирать резистор с сопротивлением не менее 10 кОм.

#### 4.2.4. Подача на инверсный вход отрицательного напряжения

На рис. 4.2 на инверсный вход ОУ через резистор  $R_{\text{bx}}$  подано напряжение отрицательной полярности  $E_{\text{B}x}$ . Принципы анализа и расчета, приведённые в подразд. 4.1.3, справедливы и в данном случае. Единственное, чем различаются рис. 4.1 и 4.2, - это направление токов. Изменяя полярность  $E_{\text{BX}}$ , мы изменяем направление всех токов и полярность всех напряжений на противоположные. Теперь при отрицательном  $E_{\text{rx}}$  напряжение на выходе усилителя будет положительным.

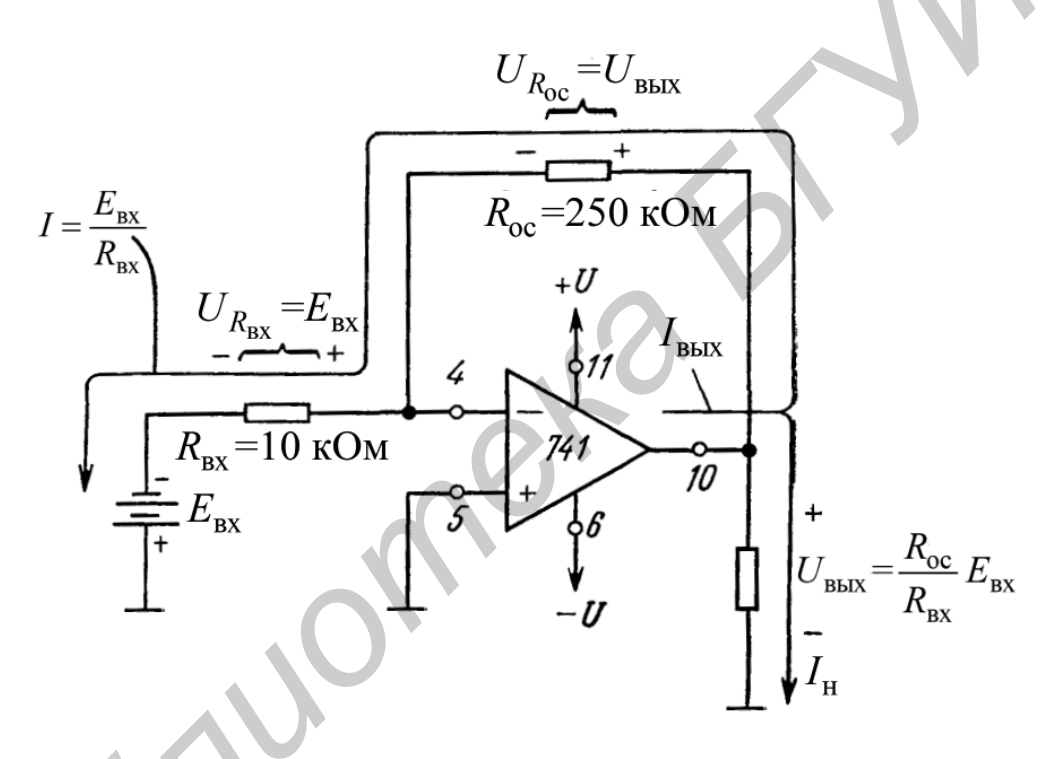

Рис. 4.2. Инвертирующий усилитель при отрицательном напряжении на входе (-)

Пример 4.3. Пусть в схеме на рис. 4.2  $R_{\text{oc}} = 250$  кОм,  $R_{\text{bx}} = 10$  кОм и  $E_{\text{BX}} = -0.5B$ . Определить: а) *I*; б) напряжение на  $R_{\text{oc}}$ , в)  $U_{\text{BLX}}$ .

Решение. а) из (4.1,а) имеем

$$
I = \frac{E_{\text{bx}}}{R_{\text{bx}}} = 50 \text{ mK}A = 0.05 \text{ mA}.
$$

б) из  $(4.1, 6)$  имеем

$$
U_{R_{oc}} = IR_{oc} = (50 \text{ mA})(250 \text{ kOM}) = 12,5 \text{ B};
$$

в) из  $(4.2,a)$  имеем

$$
U_{\text{BBIX}} = -\frac{R_{\text{oc}}}{R_{\text{bx}}} E_{\text{bx}} = \frac{250 \text{ kOM}}{10 \text{ kOM}} 0,5 \text{ B} = -12,5 \text{ B}.
$$

Таким образом, напряжение на выходе схемы равно падению напряжения на  $R_{oc}$ и  $K_{oc} = -25$ .

Пример 4.4. Используя данные предыдущего примера, определить: а)  $R_{\text{H}}$ , при котором ток нагрузки равен 2 мА; б)  $I_{\text{BhX}}$ , в) выходное сопротивление схемы.

Решение: а) используя закон Ома и (4.3), получим

$$
R_{\rm H} = \frac{U_{\rm BLX}}{I_{\rm H}} = \frac{12,5 \text{ B}}{2 \text{ mA}} = 6,25 \text{ kOM};
$$

б) из (4.3) и полученных в (4.3) значений следует, что

$$
I_{\text{BBIX}} = I + I_H = 0.05 \text{ mA} + 2 \text{ mA} = 2.05 \text{ MA}
$$
;

в) входное сопротивление схемы (для  $E_{\text{BX}}$ ) равно сопротивлению входного резистора  $R_{\text{rx}}$ , т.е. 10 кОм.

#### 4.2.5. Подача на инверсный вход переменного напряжения

На рис. 4.3 на инверсный вход ОУ подано переменное напряжение  $E_{\text{rx}}$ . Для положительной полуволны сигнала полярность напряжений в данной схеме и направления токов совпадают с показанными на рис. 4.1, а для отрицательной - с теми, что показаны на рис. 4.2. Как показано на рис. 4.3, выходной сигнал имеет противоположный входному знак (находится с последним в противофазе) т. е. когда  $E_{\text{Bx}}$  положительное,  $U_{\text{Bb1x}}$  – отрицательное, и наоборот. Выведенные в подразд. 4.2.2 выражения справедливы и для схемы на рис. 4.3.

Пример 4.5. Вычислить коэффициент усиления  $K_{oc}$  (см. рис. 4.3) для  $R_{\text{oc}}$  = 500 кОм и  $R_{\text{bx}}$  = 50 кОм.

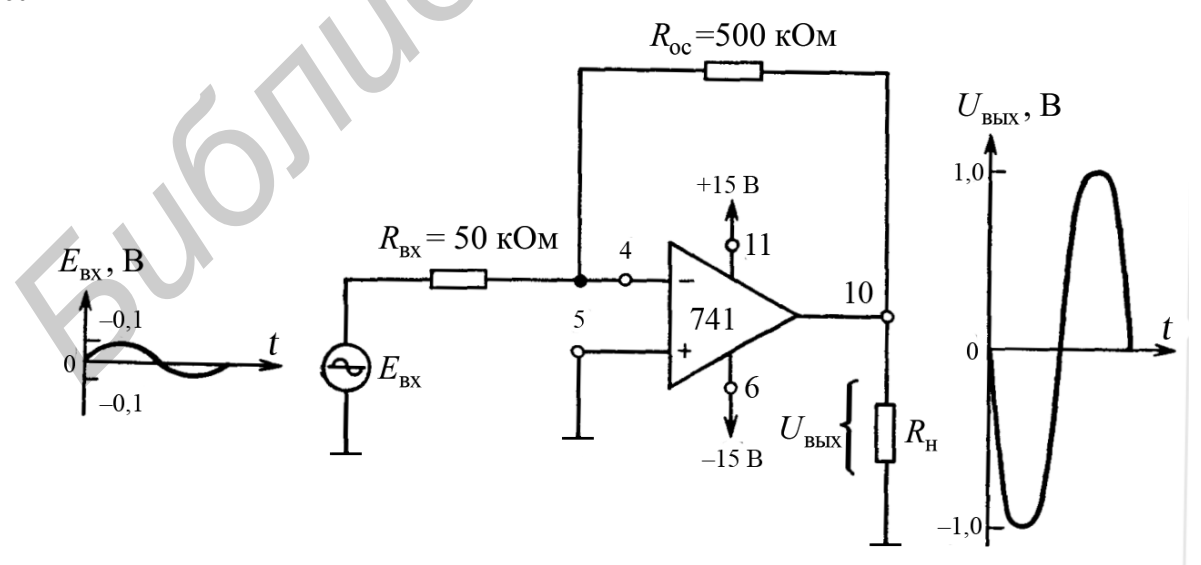

Рис. 4.3. Инвертирующий усилитель при входном сигнале переменного тока

Решение. Из (4.26) следует

$$
K_{\rm oc} = -\frac{R_{\rm oc}}{R_{\rm BX}} = -\frac{500 \text{ kOM}}{50 \text{ kOM}} = -10.
$$

Пример 4.6. Определить амплитуду выходного напряжения в схеме, если пиковое значение входного напряжения составляет 0,1 В.

Решение. Используя (4.2, а), получаем

$$
U_{\text{BLX, TIIK}} = -\frac{K_{\text{oc}}}{R_{\text{BX}}} E_{\text{BX}} = K_{\text{oc}} \times E_{\text{BX}} = -10 \times 0.1 \text{ B} = -0.1 \text{ B}
$$

#### 4.2.6. Инвертирующий сумматор

В схеме (рис. 4.4)  $U_{\text{BhX}}$  равно сумме входных напряжений, взятых с обратным знаком. Формально это записывается так:

$$
U_{\text{BUX}} = -(E_1 + E_2 + E_3). \tag{4.4}
$$

Принцип работы схемы основан на том факте, что суммирующая точка  $\Sigma$ и инверсный вход имеют потенциал земли. Ток  $I_1$  задают  $E_1$  и  $R, I_2$  задают  $E_2$  и  $R, I_3 - E_3$  u R, T. e.

$$
I_1 = \frac{E_1}{R}, \qquad I_2 = \frac{E_2}{R}, \qquad I_3 = \frac{E_3}{R}.
$$
 (4.5)

Так как инверсный вход ответвляет пренебрежимо малый ток,  $I_1$ ,  $I_2$  и  $I_3$ полностью протекают по  $R_{oc}$ , т. е. входные токи текут через  $R_{oc}$  и создают на нем падение напряжения, равное  $U_{\text{Bbx}}$ .

$$
U_{\text{Bbix}} = -(I_1 + I_2 + I_3)R_{\text{oc}}.
$$

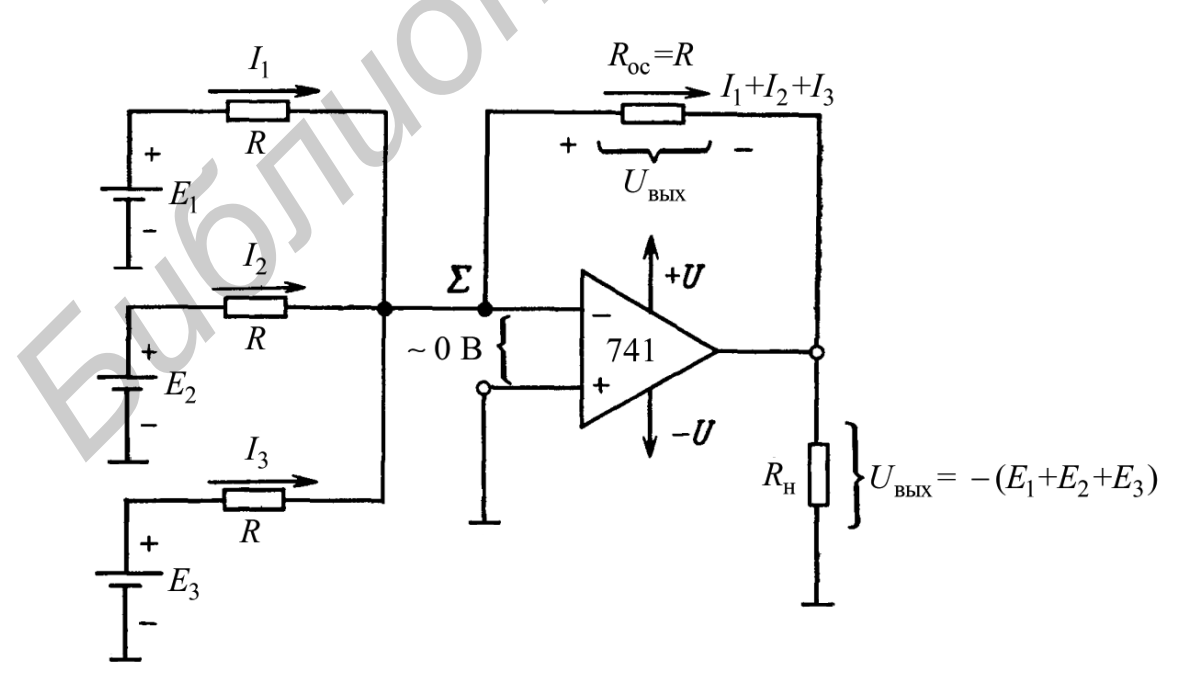

Рис. 4.4. Инвертирующий сумматор ( $R = 10$  кОм)

Подставив вместо токов их выражения из (4.5) и взяв  $R_{oc} = R$ , получаем

$$
U_{\text{BBX}} = -\left(\frac{E_1}{R} + \frac{E_2}{R} + \frac{E_3}{R}\right)R = -(E_1 + E_2 + E_3). \tag{4.4}
$$

**Пример 4.7**. На рис. 4.4  $E_1 = 2B$ ,  $E_2 = 3B$ ,  $E_3 = 1B$ , а все резисторы имеют сопротивление по 10 кОм. Вычислить  $U_{\text{RHY}}$ .

Решение. Из (4.4) имеем

$$
U_{\text{Bhix}} = -(2 \text{ B} + 3 \text{ B} + 1 \text{ B}) = -6 \text{ B}.
$$

**Пример 4.8**. Найти  $U_{\text{BBX}}$  при смене полярности  $E_3$ , (см. рис. 4.4). Все остальные условия совпадают с приведенными в примере 4.7.

Решение. Из (4.4) имеем

$$
U_{\rm BLX} = -(2 \text{ B} + 3 \text{ B} - 1 \text{ B}) = -4 \text{ B}.
$$

Если требуется просуммировать только два входных сигнала  $E_1$  и  $E_2$ , то вход  $E_3$  просто закорачивают на землю. Если нужно сложить четыре сигнала, достаточно добавить ещё один резистор R, включив его между четвертым источником сигнала и суммирующей точкой  $\Sigma$ . При любом другом числе входных напряжений соответственно нало изменить уравнение (4.4).

#### 4.2.7. Смеситель сигналов звуковых частот

В сумматоре на схеме (см. рис. 4.4) все входные токи протекают по резистору обратной связи  $R_{\text{oc}}$ . Ток  $I_1$  не влияет на величину  $I_2$  или  $I_3$ . Вообще говоря, входные токи не влияют друг на друга, поскольку для каждого из них потенциал суммирующей точки равен потенциалу земли. Следовательно, входные токи, а значит, и входные напряжения  $E_1, E_2,$ и  $E_3$  не взаимодействуют друг с другом.

Это свойство исключительно полезно для смешивания сигналов низкой частоты (НЧ). Пусть в схеме рис. 4.4 вместо генераторов  $E_1$ ,  $E_2$  и  $E_3$  включены микрофоны. Переменные напряжения от каждого из них в любой момент времени будут суммироваться или смешиваться. Следовательно, если один из микрофонов передаёт звук (направлен в сторону) гитары, то сигнал с этого микрофона не пройдёт на микрофон, обращённый к певцу. Если между каждым микрофоном с соответствующим входным резистором поместить регулятор громкости в 100 кОм, то относительные уровни сигналов с каждого из этих регуляторов можно изменять до их последующего суммирования. При этом можно, например, сделать так, что слабый голос певца будет звучать громче гитары.

#### 4.2.8. Инвертирующий сумматор с усилением

Трехвходовый усиливающий инвертирующий сумматор, показанный на рис. 4.5, аналогичен инвертирующему усилителю, за исключением того, что каждое входное напряжение в нем может быть умножено на постоянный коэффициент, равный коэффициенту усиления по данному входу, а результаты суммируются. Так же, как и в простом сумматоре, каждый входной ток в данной схеме задаётся соответствующим входным напряжением и сопротивлением:

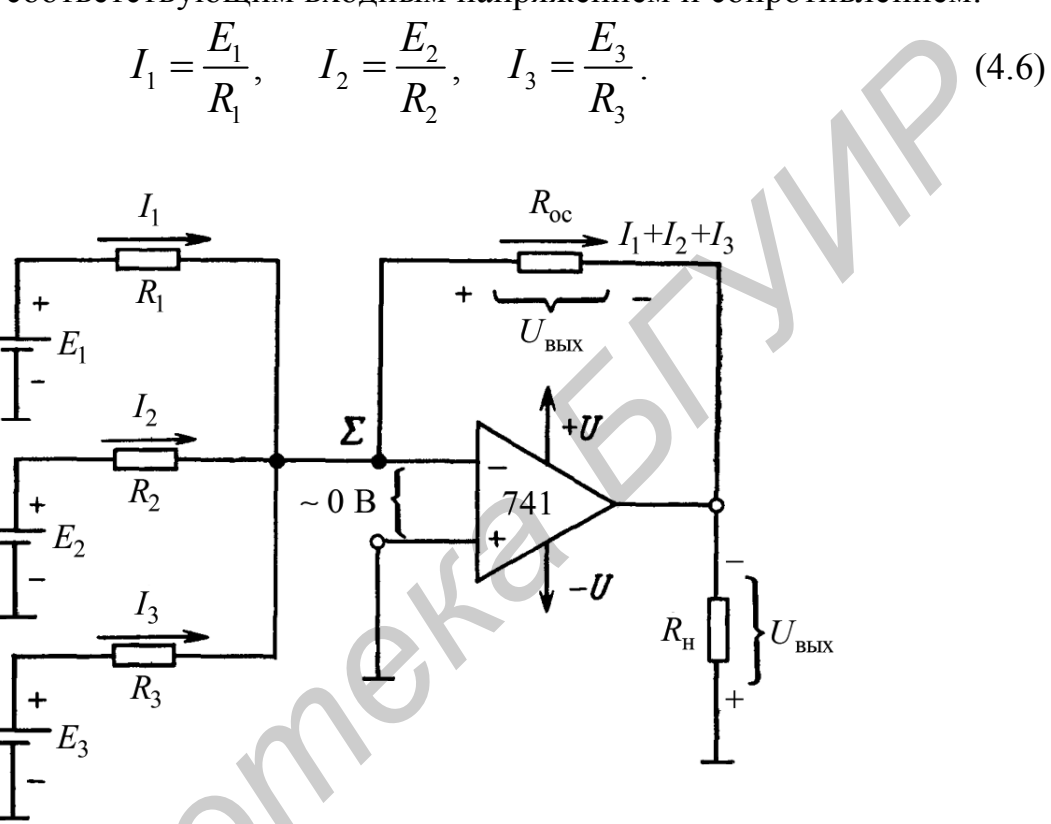

Рис. 4.5. Инвертирующий сумматор с усилением ( $R_{\rm oc}$ > $R_1$ ,  $R_2$  и/или  $R_3$ )

Входные токи здесь, как и в схеме простого сумматора, полностью суммируются в  $R_{\text{oc}}$ , создавая на выходе напряжение, равное произведению  $R_{\text{oc}}$  на сумму токов, т.е.

$$
U_{\text{BbIX}} = -(I_1 + I_2 + I_3)R_{\text{oc}} = -(E_1 \frac{R_{\text{oc}}}{R_1} + E_2 \frac{R_{\text{oc}}}{R_2} + E_3 \frac{R_{\text{oc}}}{R_3}).\tag{4.7}
$$

Выражение (4.7) показывает, что можно регулировать усиление по каждому входу, выбирая нужное отношение  $R_{oc}$  к каждому соответствующему входному сопротивлению.

**Пример 4.9.** Пусть на рис. 4.5  $R_{oc} = 100$  кОм.  $R_1 = 10$  кОм,  $R_2 = 20$  кОм к  $R_3$  = 50 кОм. Определить: а) абсолютное значение коэффициента усиления для напряжения, подаваемого на каждый из трёх входов, и б) напряжение на выходе при  $E_1 = E_2 = 0.1$  B,  $E_3 = -0.1$  B.

Решение. а) из уравнения (4.7) можно определить коэффициент усиления усилителя с обратной связью  $K_{oc}$  по каждому входу. Для  $E_1$  имеем

$$
|K_{\text{oc 1}}| = \frac{R_{\text{oc}}}{R_{\text{I}}} = \frac{100 \text{ kOM}}{10 \text{ kOM}} = 10
$$

для  $E_2$ 

$$
|K_{\text{oc2}}| = \frac{R_{\text{oc}}}{R_{\text{I}}} = \frac{100 \text{ KOM}}{20 \text{ KOM}} = 5;
$$

для  $E_3$ 

$$
|K_{\text{oc 3}}| = \frac{R_{\text{oc}}}{R_{\text{i}}} = \frac{100 \text{ kOM}}{50 \text{ kOM}} = 2 \text{ ;}
$$

б) из уравнения  $(4.7)$  имеем

 $U_{\text{\tiny RMX}} = (0,1 \times 10 + 0,1 \times 5 - 0,1 \times 2) = -(1,0+0,5-0,2) = -1,3 \text{ B}.$ 

Усредняющий усилитель даст на выходе напряжение, пропорциональное среднему значению всех входных напряжений. При наличии трёх входов усреднитель должен просуммировать все три входных напряжения и разделить результат на три. Схема усреднения имеет ту же схемную конфигурацию, что и инвертирующий сумматор (см. рис. 4.4) или инвертирующий сумматор с усилением, показанный (см. рис. 4.5). Отличие данной схемы состоит в том, что сопротивления всех входных резисторов делают равными некоторому удобному значению  $R_1$ , а сопротивление резистора обратной связи – равными  $R_{oc}$ , делённому на число входов. Пусть число входов равнои. Тогда для трёхвходовой схемы усреднения  $n = 3$  и  $R_{\text{oc}} = R/3$ . Подстановка в (4.7)  $R/3$  вместо  $R_{\text{oc}}$  и R вместо  $R_1$ ,  $R_2$  и  $R_3$  показывает, что

$$
U_{\text{BbIX}} = -\frac{E_1 + E_2 + E_3}{n}.
$$
\n(4.8)

**Пример 4.10.** На рис. 4.5  $R_1 = R_2 = R_3 = R = 100 \text{ K}$ Ом,  $R_{oc} = 100 \text{ K}$ Ом/3=33 кОм. Найти  $U_{BHIX}$ , если  $E_1 = E_2 = 5 B$  и  $E_3 = -1 B$ .

Решение. Так как  $R_{oc} = R/3$ , усилитель является схемой усреднения и из (4.8) при  $n=3$  имеем

$$
U_{\text{BHX}} = -\frac{5 \text{ B} + 5 \text{ B} - 1 \text{ B}}{3} = \frac{9 \text{ B}}{3} = -3 \text{ B}.
$$

## 4.2.9. Повторитель напряжения

Схема на рис. 4.6 называется повторителем напряжения: встречаются также и другие названия данной схемы: усилитель с единичным коэффициентом усиления (или просто с единичным усилением), буферный усилитель или изолирующий усилитель. Входное напряжение  $E_{\text{B}x}$  в схеме повторителя подаётся непосредственно на вход (+) ОУ. Так как напряжение между входами (+) и (-) операционного усилителя (см. рис. 4.6), можно рассматривать как равное нулю, то

$$
U_{\text{bix}} = E_{\text{bx}}.
$$
 (4.9,a)

Заметим, что выходное и входное напряжения совпадают как по величине, так и по знаку. Следовательно, как на то указывает название схемы, выходное напряжение повторяет напряжение на входе или напряжение источника. Коэффициент усиления по напряжению равен 1 (единичное усиление), что видно из выражения

$$
K_{\rm oc} = \frac{U_{\rm BLX}}{E_{\rm BX}} = 1.
$$
 (4.9,6)

Полное входное сопротивление схемы со стороны входа (+) очень велико, порядка нескольких МОм. Поэтому напряжение на выходе изолировано или отделено от входного напряжения.

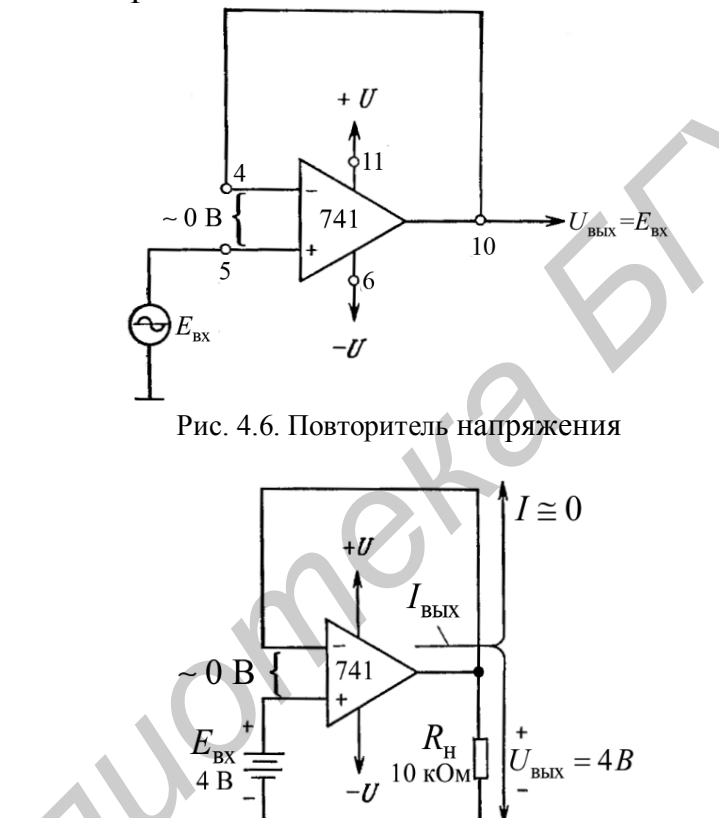

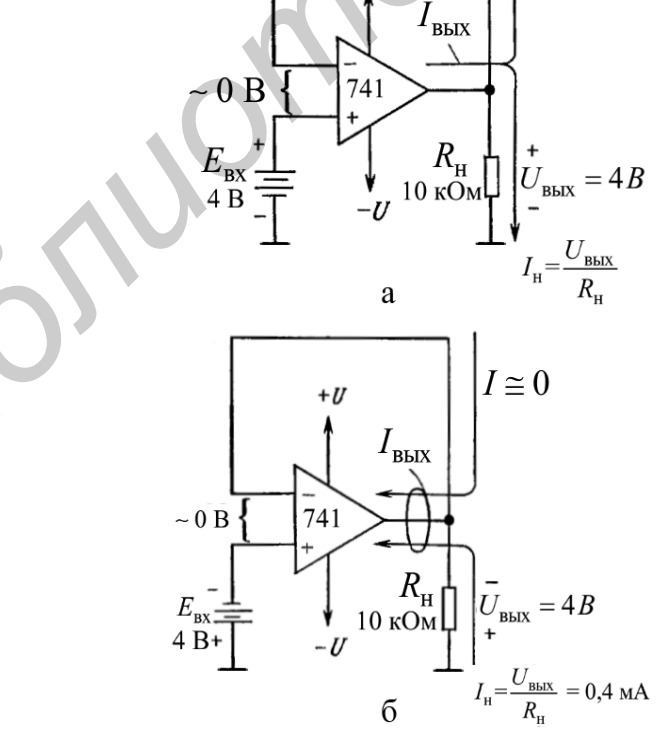

Рис 4.7. Схемы к примеру 4.11. Повторители напряжения:  $a$  – при положительном,  $\delta$  – отрицательном напряжениях на входе

**Пример 4.11.** Для рис. 4.7, а определить: а)  $U_{\text{BUX}}$ , б)  $I_{\text{H}}$ , в)  $I_{\text{BUX}}$ . Решение. а) Из  $(4.9,a)$  имеем

$$
U_{\rm bmx}=E_{\rm bx}=4~{\rm B\,};
$$

б) по закону Ома

$$
I_{\rm H} = \frac{U_{\rm BLX}}{R_{\rm H}} = \frac{4 \text{ B}}{10 \text{ kOM}} = 0,4 \text{ mA};
$$

в) в соответствии с (4.3) имеем

$$
I_{\rm bbx} = I + I_{\rm H}.
$$

Однако  $I \approx 0$ , поскольку входные цепи ОУ потребляют пренебрежимо малый ток: следовательно,

$$
I_{\text{bux}} = 0+0,4 \text{mA} = 0,4 \text{mA}.
$$

При изменении полярности  $E_{\text{bx}}$  полярность  $U_{\text{bmx}}$  и направления токов изменяются на противоположные, как показано на рис. 4.7,6.

## 4.2.10. Неинвертирующий усилитель

На рис. 4.8, а и рис. 4.8, б показаны неинвертирующие усилители; это означает, что выходное напряжение  $U_{\text{BUX}}$  имеет ту же полярность, что и входное напряжение  $E_{\text{BX}}$ . У инвертирующего усилителя входное сопротивление равно  $R_{\text{rx}}(cm.$  подразд. 4.1); входное же сопротивление неинвертирующего усилителя есть входное сопротивление ОУ, которое имеет исключительно большую величину, обычно не меньше 100 МОм. Так как напряжение между инверсным и неинверсным входами ОУ практически равно нулю, оба этих входа находятся под одним и тем же потенциалом  $E_{\text{rx}}$ . Отсюда следует, что  $E_{\text{rx}}$  падает на  $R_1$  и вызывает в нем ток I, равный

$$
I = \frac{E_{\text{bx}}}{R_{\text{i}}}.
$$
 (4.10,a)

Направление этого тока зависит от полярности  $E_{\text{B}x}$ . Сравним рис. 4.8,а и рис. 4.8, б. Ток через входа (-) ОУ пренебрежимо мал, поэтому I течёт по  $R_{\alpha}$  и падение напряжения на нем можно выразить в следующем виде:

$$
U_{R_{oc}} = IR_{oc} = \frac{R_{oc}}{R_1} E_{\text{bx}}.
$$
 (4.10,6)

Выходное напряжение  $U_{\text{BbX}}$  равно сумме напряжений на  $R_1$  (т. е.  $E_{\text{ex}}$ ) и на  $R_{\infty}$  (т. е.  $UR_{\infty}$ )

$$
U_{\text{BBX}} = E_{\text{BX}} + \frac{R_{\text{oc}}}{R_1} E_{\text{BX}},
$$

ИЛИ

$$
U_{\text{bux}} = (1 + \frac{R_{\text{oc}}}{R_{\text{i}}})E_{\text{bx}}.
$$
 (4.11,a)

69

Чтобы получить выражение для коэффициента усиления по напряжению, преобразуем (4. 11, а); при этом получим

$$
K_{\rm oc} = \frac{U_{\rm BLX}}{E_{\rm BX}} = 1 + \frac{R_{\rm oc}}{R_{\rm l}}.\tag{4.11,6}
$$

Из последнего уравнения видно, что коэффициент усиления по напряжению неинвертирующего усилителя равен абсолютной величине коэффициента усиления инвертирующего усилителя  $(R_{\text{oc}}/R_1)$  плюс 1.

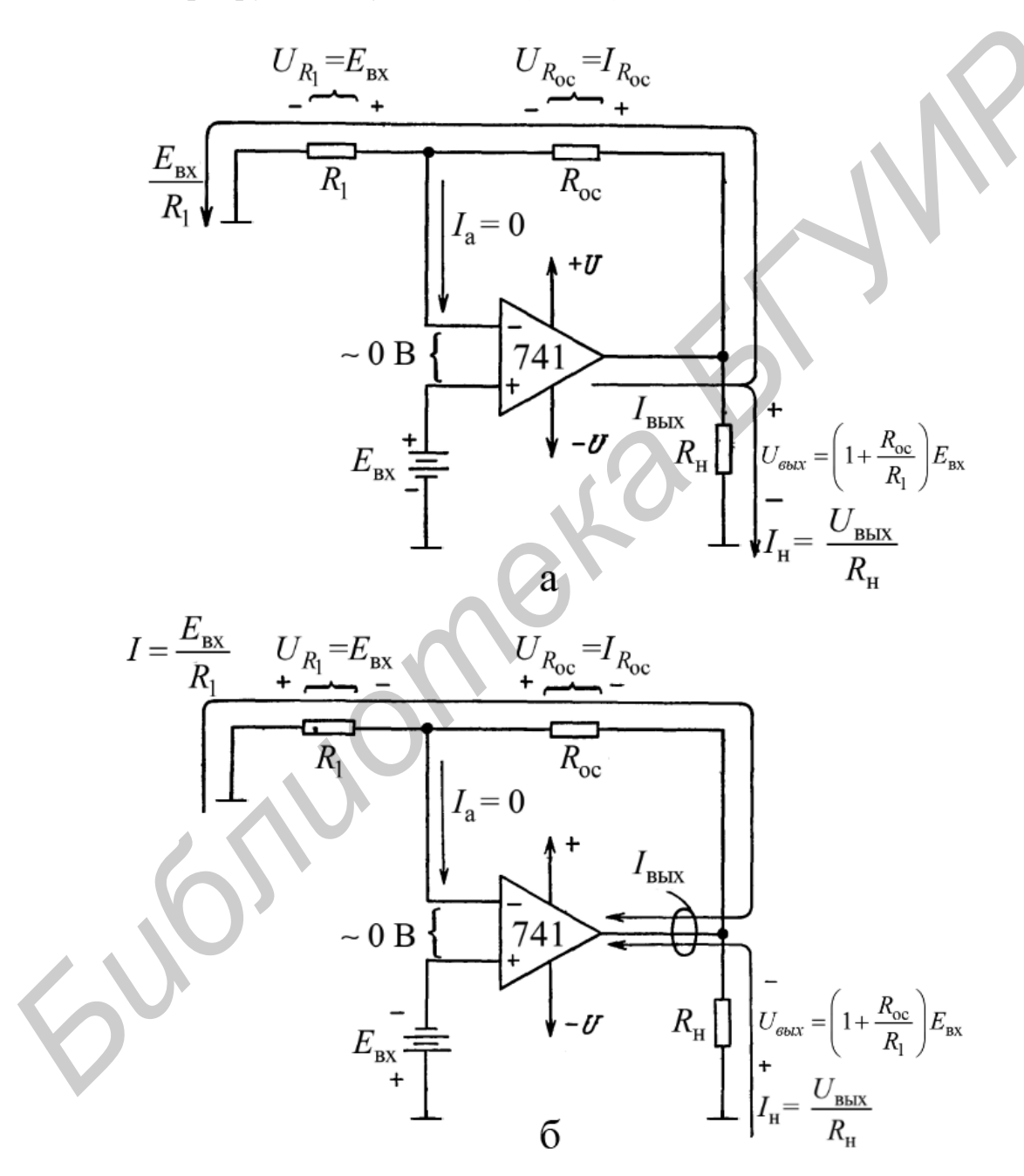

Рис. 4.8. Полярности напряжений и направления токов в неинвертирующем усилителе для положительного (а) и отрицательного (б) входных напряжений

Ток нагрузки  $I_{\rm H}$  равен  $U_{\rm BbIX}/R_{\rm H}$  и, следовательно, зависит только от  $U_{\rm BbIX}$  и  $R_{\rm H}$ . Ток  $I_{\rm BbIX}$ , вытекающий из выхода ОУ (или втекающий в него), определяется выражением (4.3).

**Пример 4.12**. Положим в схеме (см. рис. 4.8,a)  $R_1 = 5 \text{kOM}$ ,  $R_{oc} = 20 \text{ kOM}$  и  $E_{\text{BX}}$ = 2 В. Определить: а)  $U_{\text{BBX}}$  и б)  $K_{\text{oc}}$ .

Решение. а) из (4.11,а)

$$
U_{\text{BLX}} = (1 + \frac{20 \text{ KOM}}{5 \text{ KOM}})2 \text{ B} = 10 \text{ B}
$$

Используя (4.11,6), получаем

$$
K_{\text{oc}} = \frac{U_{\text{bmx}}}{E_{\text{bx}}} = \frac{10 \text{ B}}{2 \text{ B}} = 5 \text{ B},
$$

ИЛИ

$$
K_{\text{oc}} = 1 + \frac{R_{\text{oc}}}{R_1} = 1 + \frac{20 \text{ KOM}}{5 \text{ KOM}} = 1 + 4 = 5.
$$

Пример 4.13. Используя данные и результаты из примера 4.12, а также то, что  $R_{\rm H}$  = 5 кОм, вычислить: а) ток нагрузки  $I_{\rm H}$  и б) выходной ток ОУ  $I_{\rm B$ ых.

*Решение*. а) так как  $U_{\text{Bbix}} = 10B$  (из примера 4.12), то

$$
I_{\rm H} = \frac{U_{\rm BLX}}{R_{\rm H}} = \frac{10 \text{ B}}{5 \text{ kOM}} = 2 \text{ mA};
$$

б) используя (4.3) и значение  $I = 2B/5k$ Юм = 0,4 мА, получим  $I_{\text{BMX}} = I + I_{\text{H}} = 0,4 \text{ mA} + 2 \text{ MA} = 2,4 \text{ MA}.$ 

Пример 4.14. Рассчитать значение сопротивления  $R_{oc}$  в схеме на рис. 4.8, б так, чтобы  $K_{\text{oc}}$  =16 при  $R_1$  = 2 кОм.

Решение. Из уравнения (4.11,6) получим

$$
\frac{R_{\rm oc}}{R_{\rm l}} = K_{\rm oc} - 1 = 16 - 1 = 15
$$

откула

$$
R_{\text{oc}} = 15R_1 = 15 \times 2 \text{ kOM} = 30 \text{ kOM}.
$$

## .<br>2.11. Неинвертирующий сумматор с двумя входами

Такой сумматор показан на рис. 4.9, а. Все резисторы в этой схеме имеют равные сопротивления. Чтобы определить напряжение  $E_{\text{ex}}$ , приложенное к входу (+), обратимся к рис. 4.9, б. Разность между  $E_1$  и  $E_2$  распределяется поровну между входными резисторами R, так что  $E_{\text{ex}} = (E_1 + E_2) / 2$ . На рис. 4.9, в представлена упрощённая эквивалентная схема входной цепи, образующая совместно с ОУ неинвертирующий усилитель с коэффициентом усиления, равным 2. Этот усилитель умножает  $E_1 + E_2 / 2$  на 2, давая на выходе напряжение

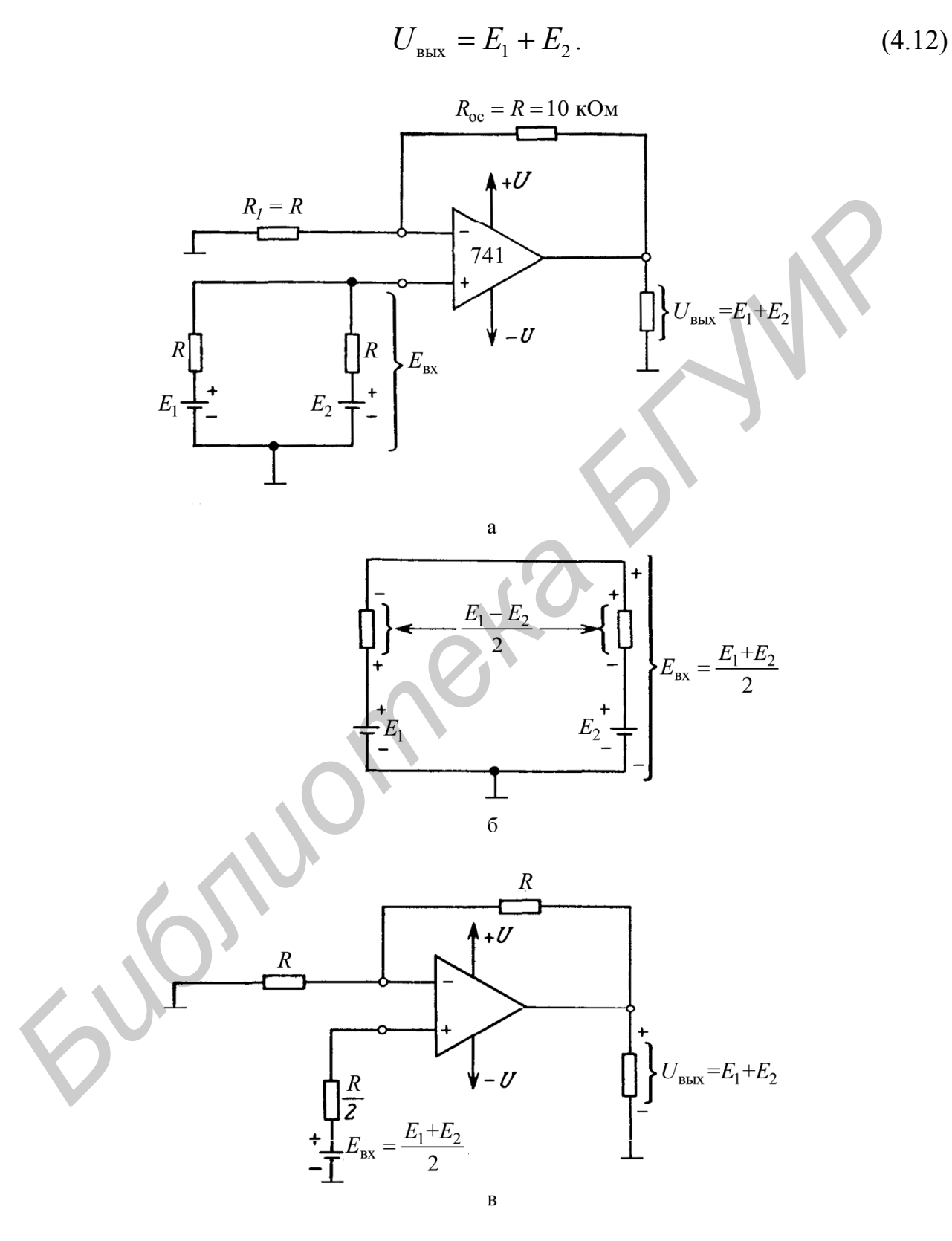

Рис 4.9. Неинвертирующий сумматор с двумя входами: а – схема включения; б – схема для вычисления  $E_{\text{ax}}$  при  $E_1>E_2$ ; в - эквивалентная схема для «а»
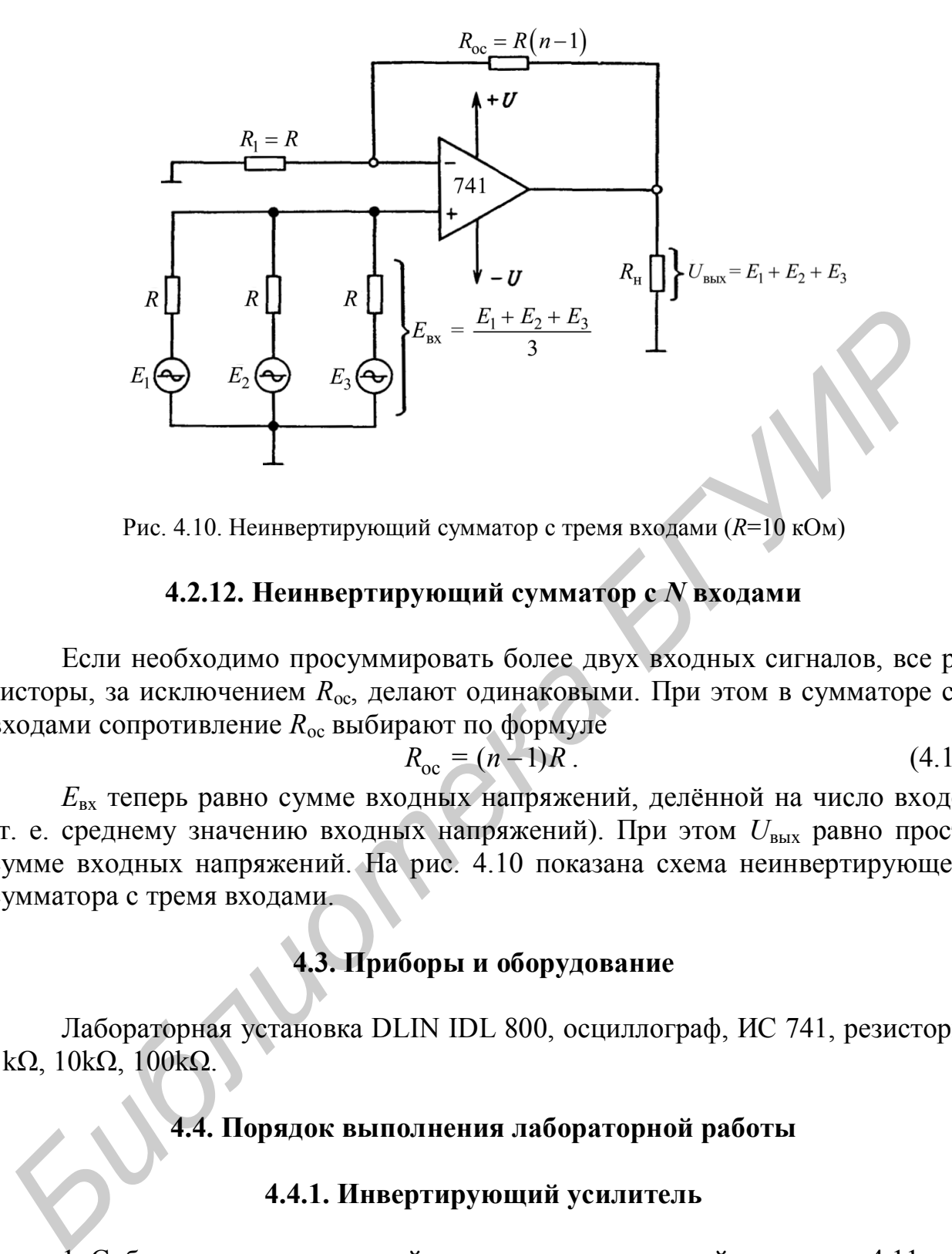

Рис. 4.10. Неинвертирующий сумматор с тремя входами (*R*=10 кОм)

### **4.2.12. Неинвертирующий сумматор с** *N* **входами**

Если необходимо просуммировать более двух входных сигналов, все резисторы, за исключением *R*ос, делают одинаковыми. При этом в сумматоре с *n* входами сопротивление *R*ос выбирают по формуле

$$
R_{\rm oc} = (n-1)R \tag{4.13}
$$

*E*вх теперь равно сумме входных напряжений, делённой на число входов (т. е. среднему значению входных напряжений). При этом *U*вых равно просто сумме входных напряжений. На рис. 4.10 показана схема неинвертирующего сумматора с тремя входами.

# **4.3. Приборы и оборудование**

Лабораторная установка DLIN IDL 800, осциллограф, ИС 741, резисторы: 1kΩ, 10kΩ, 100kΩ.

## **4.4. Порядок выполнения лабораторной работы**

### **4.4.1. Инвертирующий усилитель**

1. Соберите инвертирующий усилитель, показанный на схеме 4.11, используя *R*1 = 10 kΩ, *R*ос = 24 kΩ. Выходной сигнал генератора IDL-800 является входным для усилителя (*U*вх).

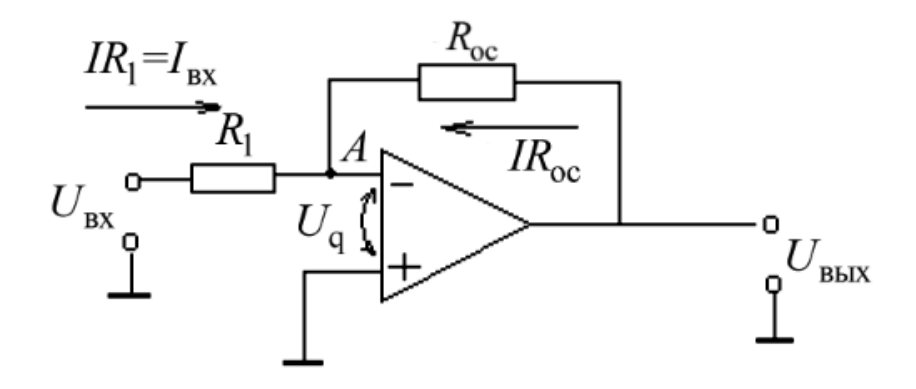

Рис. 4.11. Схема инвертирующего усилителя

2. Изменяя входной сигнал, как показано в табл. 4.1, 4.2, пронаблюдайте выходной сигнал и заполните таблицу, каждый раз сверяя теоретическое и реальное значения.

3. Нарисуйте временные диаграммы входных и выходных сигналов для  $U_{\text{bx}}$  = min и  $U_{\text{bx}}$  = max для синусоидальной, треугольной и прямоугольной форм входных сигналов.

4. Повторите пп. 1, 2 и 3 для инвертирующего усилителя с  $R_1$ =10 kΩ и  $R_{\rm oc} = 100 \text{ k}\Omega$ .

Таблица 4.1

# Значения выходного сигнала инвертирующего усилителя  $(R_1=10 \text{ k}\Omega, R_0=24 \text{ k}\Omega)$

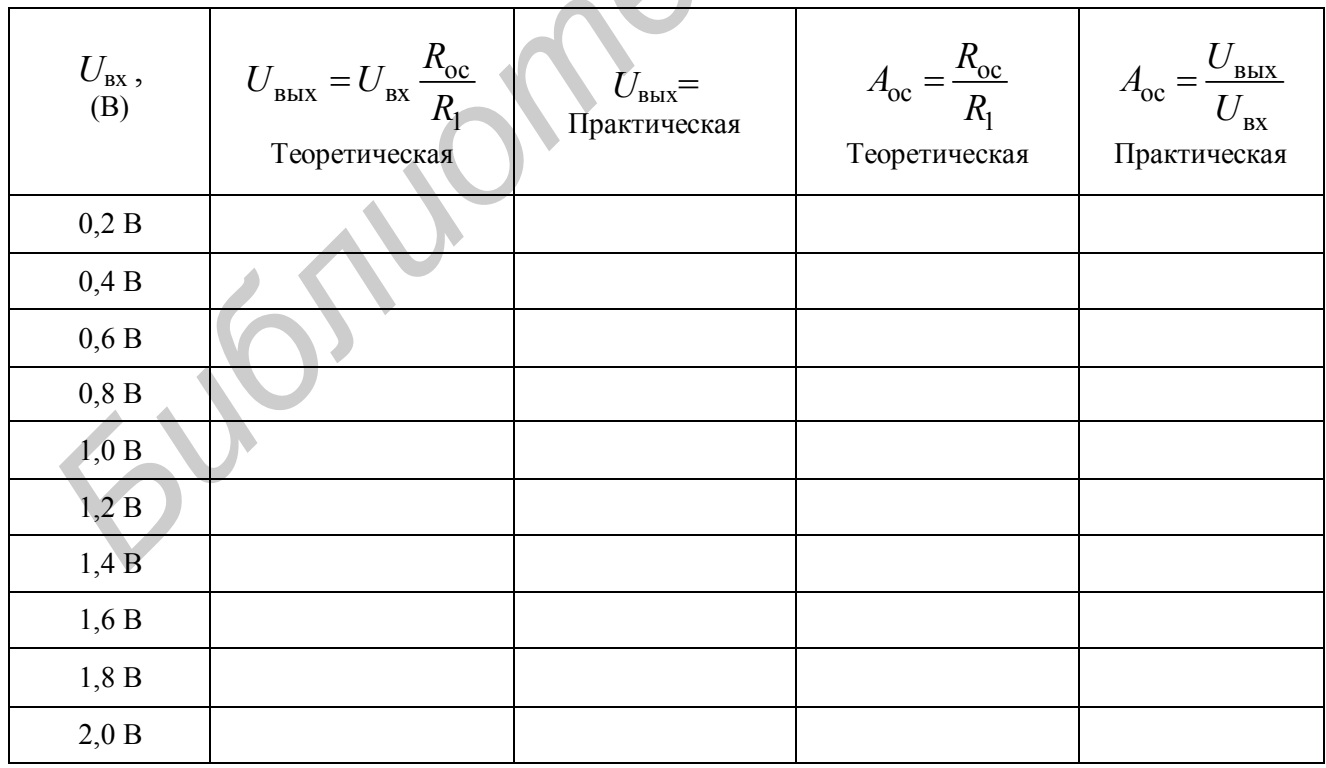

### Таблица 4.2

## Значения выходного сигнала инвертирующего усилителя  $(R_1=10 \text{ k}\Omega, R_{\text{oc}}=100 \text{ k}\Omega)$

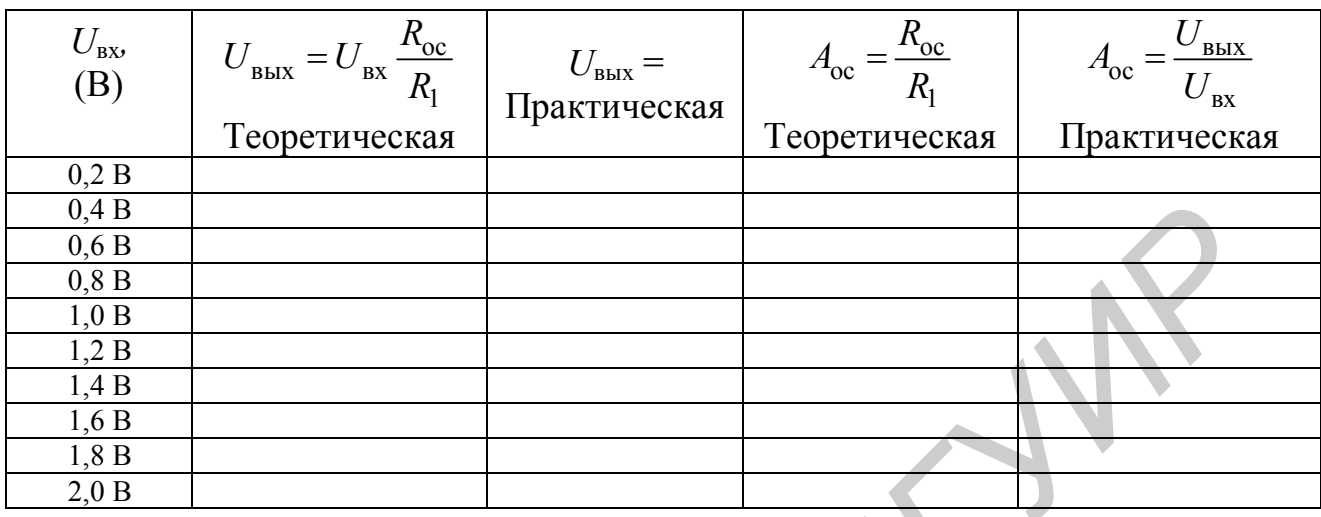

5. Объясните результаты экспериментов и сделайте выводы.

### 4.4.2. Неинвертирующий усилитель

1. Соберите неинвертирующий усилитель, показанный на схеме рис. 4.12, используя  $R_1$ =10 kΩ,  $R_0$ =24 kΩ,  $R_2$ =10 kΩ,  $R_3$ =24 kΩ. Выходной сигнал генератора является входным для усилителя  $(U_{\text{ex}})$ .

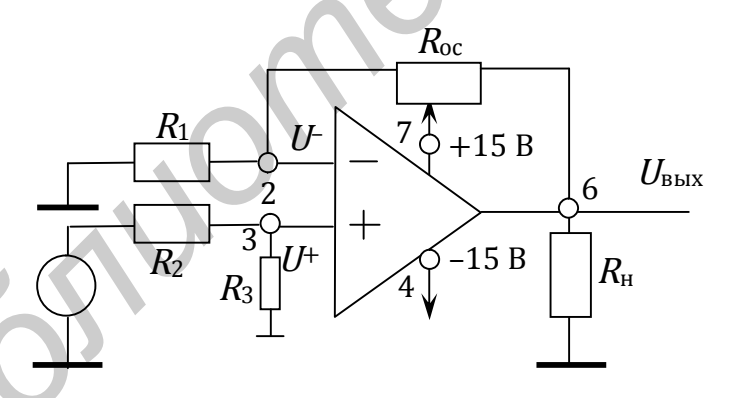

Рис. 4.12. Схема неинвертирующего усилителя с входным делителем

2. Изменяя входной сигнал, как показано в табл. 4.3, пронаблюдайте выходной сигнал и заполните таблицу, каждый раз сравнивая теоретическое и практическое значения.

3. Нарисуйте временные диаграммы входного и выходного сигналов для  $U_{\text{bx}}$  = min и  $U_{\text{bx}}$  = max для синусоидальной, треугольной и прямоугольной форм входных сигналов.

Таблица 4.3

## Значения выходного сигнала неинвертирующего усилителя (*R*1=10 kΩ, *R*ос=24 kΩ, *R*2=10 kΩ, *R*3=24 kΩ)

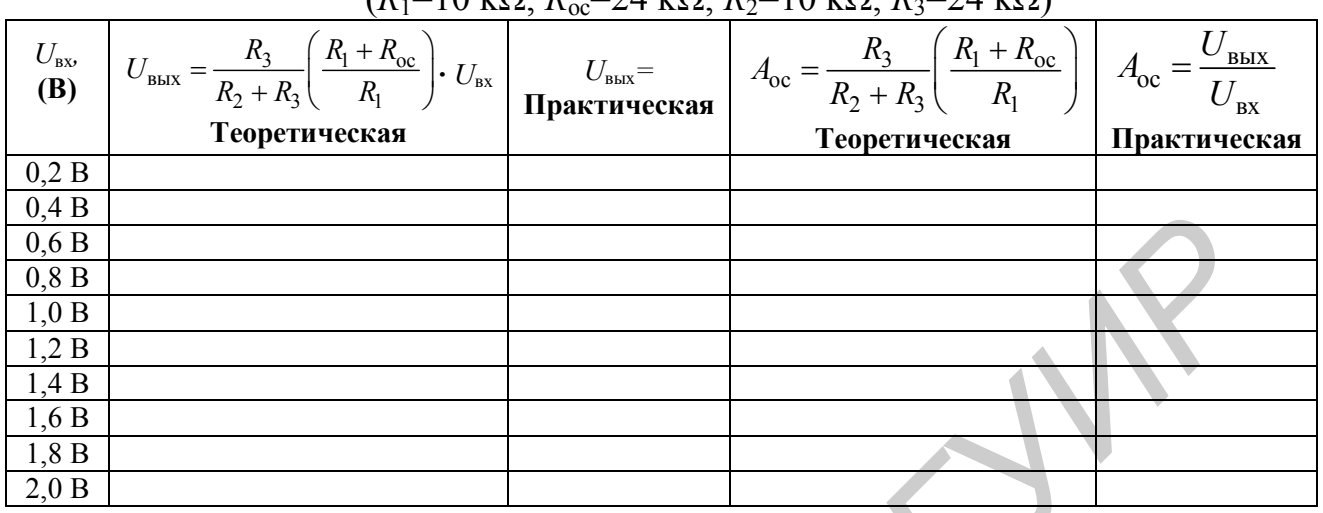

4. Повторите пп. 1, 2 и 3 для неинвертирующего усилителя *R*1=10 kΩ,  $R_{\text{oc}}$ =100 kΩ,  $R_2$ =10 kΩ,  $R_3$ =100 kΩ.

Таблица 4.4

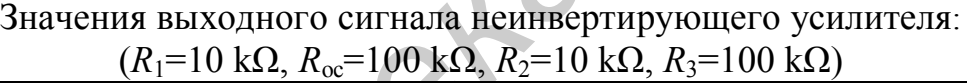

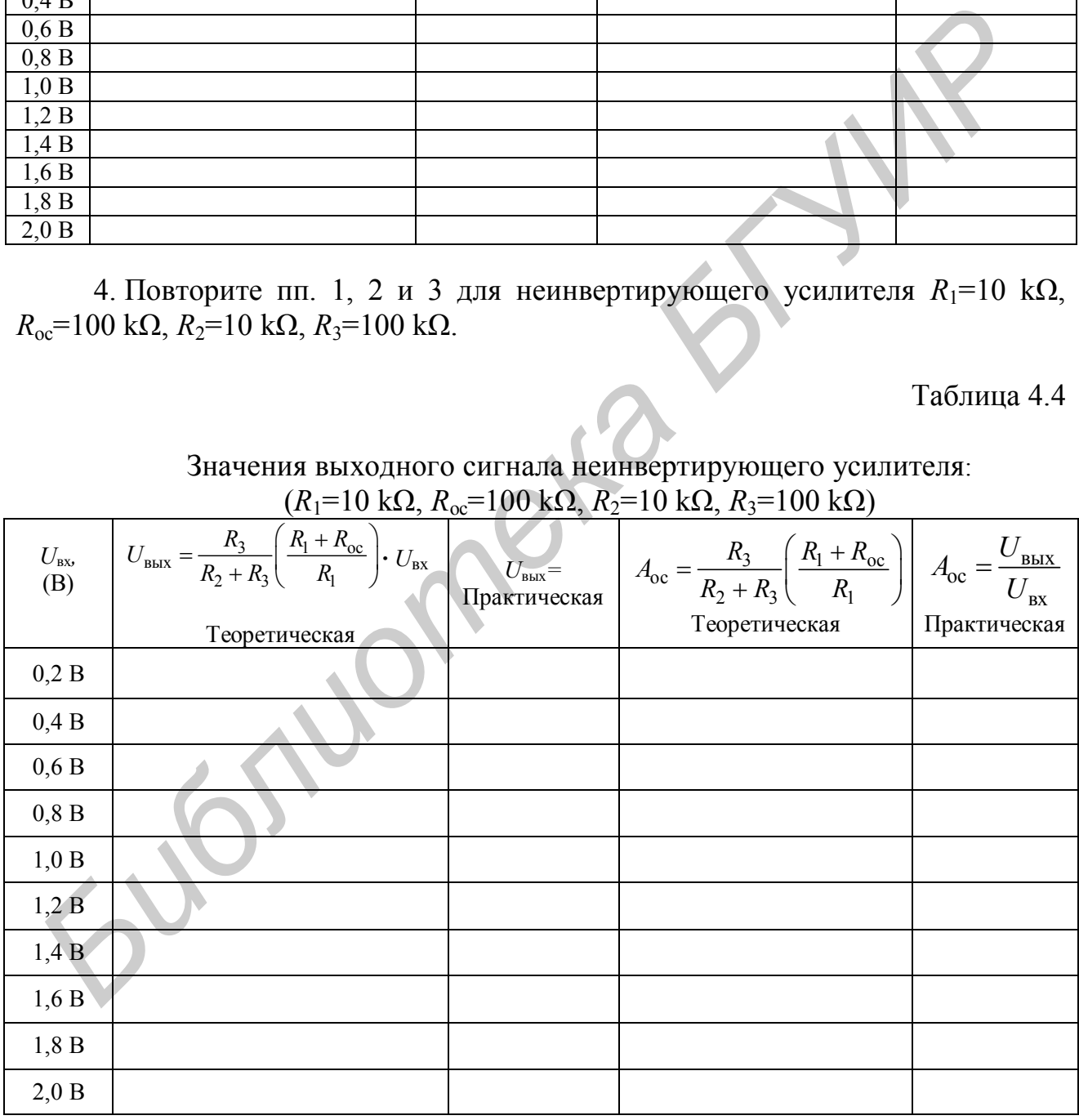

5. Объясните результаты экспериментов и сделайте выводы.

## **4.5. Содержание отчёта**

1. Цель лабораторной работы.

2. Схемы устройств, исследованных в работе.

3. Результаты исследований.

4. Выводы.

5. Ответы на контрольные вопросы.

**Библиотека** 

## **4.6. Контрольные вопросы**

1. Разработайте инвертирующий усилитель с коэффициентом усиления 5 и  $R_1 = 10 \text{ k}\Omega$ ;

2. Разработайте неинвертирующий усилитель с коэффициентом усиления 5 и  $R_1$  = 10 kΩ;

3. Разработайте неинвертирующий усилитель с коэффициентом усиления 5 и  $R_1 = R_2 = 10$  kΩ.

### Лабораторная работа №5

## ИНТЕГРАТОР НА ОПЕРАЦИОННОМ УСИЛИТЕЛЕ

## 5.1. Цель работы

Изучить схемы построения интеграторов и дифференциаторов на операционных усилителях и их работу.

### 5.2. Теоретические сведения

Электрическая схема, в которой форма выходного напряжения является интегралом от входной формы напряжения, называется интегратором или интегрирующим усилителем. Это схема получается в результате использования основных схем инвертирующих усилителей при замене резистора  $R_{oc}$  конденсатором  $C_{\text{oc}}$ , как показано на схеме (рис. 5.1).

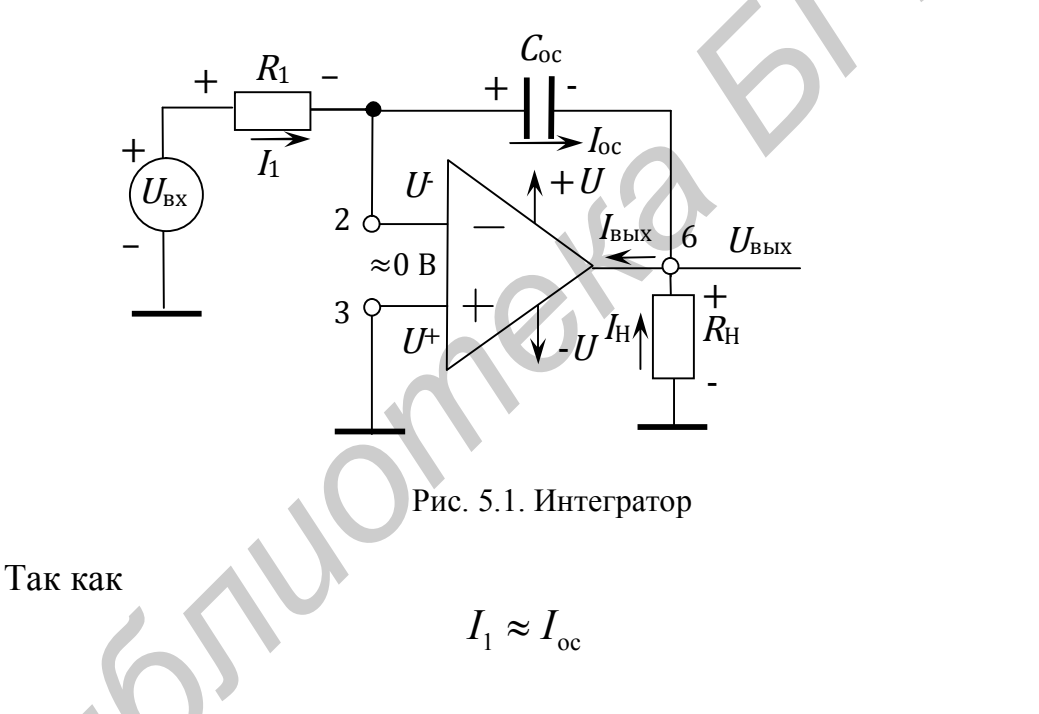

 $\overline{\mathbf{M}}$ 

$$
U^+ \approx U^- \approx 0,\tag{5.2}
$$

 $(5.1)$ 

то отношение между током, протекающим через конденсатор, и напряжением на нем

$$
i_c = C \frac{dU_c}{dt};
$$
\n(5.3)

поэтому для схемы (рис. 5.1)

$$
\frac{U_{\text{bx}}}{R_{\text{i}}} = C_{\text{oc}} \frac{d}{dt} (-U_{\text{b}}) \,. \tag{5.4}
$$

Выходное напряжение получим путем интегрирования обеих сторон уравнения (5.4).

$$
\int_{0}^{1} \frac{U_{\text{bx}}}{R_{\text{i}}} = \int_{0}^{1} C_{\text{oc}} \frac{d}{dt} (-U_{\text{bux}}) dt = C_{\text{oc}} (-U_{\text{bux}}) + U_{\text{bux}} | t = 0.
$$

$$
\int_{0}^{1} \frac{U_{\text{bx}}}{R_{\text{l}}} = \int_{0}^{1} C_{\text{oc}} \frac{d}{dt} (-U_{\text{b}}) dt = C_{\text{oc}} (-U_{\text{b}}) + U_{\text{b}} | t = 0 \tag{5.5}
$$

Поэтому

$$
U_{\text{BUX}} = -\frac{1}{R_{\text{i}}C_{\text{oc}}} \int_{0}^{1} U_{\text{bx}} dt + C, \qquad (5.6)
$$

где С - постоянная интегрирования и она пропорциональна значению выходного напряжения в момент времени  $t = 0$ .

Последнее уравнение показывает, что выходное напряжение прямо пропорционально отрицательному интегралу входного напряжения и обратно пропорционально  $R_1C_{\text{oc}}$ . Например, если на вход будет подан синусоидальный сигнал, то на выходе будет косинусоидальный сигнал; или если на вход будет подан прямоугольный сигнал, то на выходе будет треугольный сигнал.

Когда  $U_{\text{ex}} = 0$ , интегратор на рис. 5.1 работает как усилитель без обратной связи, так как конденсатор  $C_{oc}$  представляет собой разрыв в схеме, с очень высоким коэффициентом усиления, в результате небольшое напряжение на входе приводит к смещению выходного напряжения в область положительного или отрицательного насыщения. Поэтому в практическом интеграторе, показанном на рис. 5.2, для уменьшения уровня помех на выходе резистор  $R_{oc}$  подсоединяют параллельно с конденсатором  $C_{\text{oc}}$ . Таким образом, резистор  $R_{\text{oc}}$  ограничивает усиление низких частот и, следовательно, уменьшает флюктуации выходного напряжения.

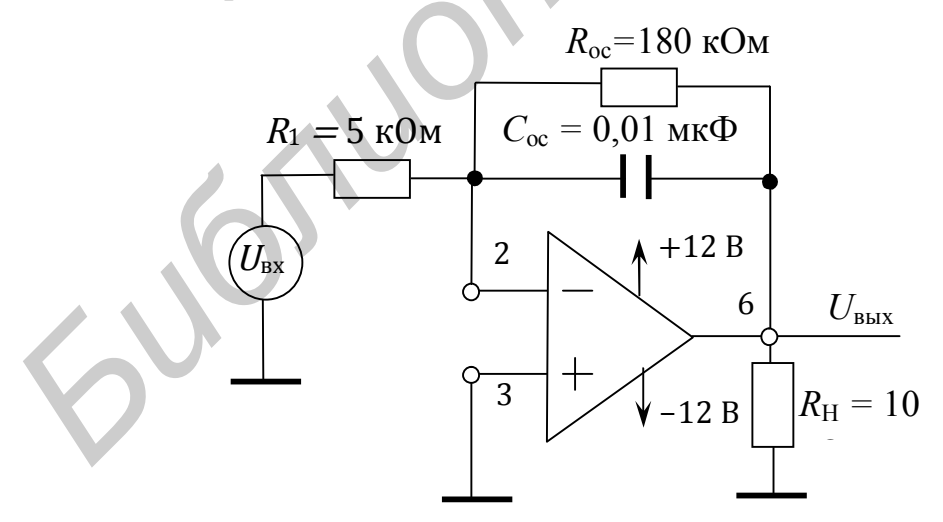

Рис. 5.2. Практический интегратор

#### 5.3. Приборы и оборудование

Универсальная лабораторная установка IDL-800 DigitalLab; осциллограф; резисторы; конденсаторы; соединительные провода.

# **5.4. Порядок выполнения лабораторной работы**

Напряжение питания операционных усилителей ±12 В.

## **5.4.1. Интегратор на операционном усилителе**

1. Соберите интегратор, показанный на рис. 5.1.

2. Подайте на вход интегратора сигнал прямоугольной формы от генератора DLINIDL 800. Размах напряжения должен быть 2 В и частота 1кГц.

3. Изменяйте амплитуду входного сигнала от 1 до 6 В и наблюдайте форму выходного сигнала.

4. Объясните результаты.

## **5.4.2. Практический интегратор на операционном усилителе**

1. Соберите интегратор, показанный на рис. 5.2.

2. Подайте на вход интегратора сигнал прямоугольной формы от генератора DLINIDL 800.

3. Изменяйте амплитуду входного сигнала от 1 до 6 В и наблюдайте форму выходного сигнала. Нарисуйте временные диаграммы входного и выходного сигнала для *U*вх = 1 В и для *U*вх = 6 В. Объясните результаты.

4. Для*U*вх= 3 В измените частоту входного сигнала с 1 до 0,5 кГц и пронаблюдайте изменения в форме выходного сигнала, регулируя амплитуду выходного сигнала. Нарисуйте временные диаграммы входного и выходного сигнала для *f*= 1 кГц и для *f*= 0,5 кГц. Объясните результаты. 1. Соберите интегратор, показанный иа рис. 5.1.<br>
2. Подайте на вход интегратора сигнал прямоугольной формы от renep<br> **OD DLNIDL 800. Размах напряжения должен быть 2 В и частога lкГт,<br>
3. Изменяйте амплитулу входного сигн** 

5. Подайте на вход интегратора: а) синусоидальный сигнал, б) сигнал треугольной формы и повторите пп. 3 и 4.

## **5.5. Содержание отчёта**

- 1. Цель эксперимента.
- 2. Схемы исследованных интеграторов и временные диаграммы.
- 3. Результаты исследований.
- 4. Выводы.
- 5. Ответы на контрольные вопросы.

### **5.6. Контрольные вопросы**

1. Раскройте понятие «интегратор». Приведите уравнение, описывающее работу интегратора.

2. Разработайте схему практического интегратора для правильной обработки входных сигналов прямоугольной формы до 1 кГц. Амплитуда входного сигнала - 100 мВ.

*Библиотека БГУИР*

### **Лабораторная работа №6**

## **ПРЕЦИЗИОННЫЕ ОДНОПОЛУПЕРИОДНЫЕ И ДВУХПОЛУПЕРИОДНЫЕ ВЫПРЯМИТЕЛИ**

### **6.1. Цель работы**

Изучить применение операционного усилителя для построения точных однополупериодных и двухполупериодных выпрямителей.

### **6.2. Теоретические сведения**

Во многих устройствах обработки аналоговых сигналов, например, в измерительных схемах, необходимо выделение либо составляющих только одной полярности (однополупериодное выпрямление), либо определение абсолютного значения сигнала (двухполупериодное выпрямление). Основным ограничением кремниевых диодов является то, что они не могут выпрямлять напряжения, меньшие 0,6 В. Устройства, работающие как идеальный диод, могут быть построены на основе ОУ и двух обычных диодов. Такие устройства способны выпрямлять входные сигналы в несколько милливольт. Эти устройства разделяются на линейные однополупериодные выпрямители и прецизионные двухполупериодные выпрямители. диополупериодных и двухполупериодных выпрямителеи.<br> **Бо многих устройствах обработки аналоговых сигналов, например, в иерительных схемах, необходимо выделение либо осставляющих голько одно<br>
полярности (одноголупериодное в** 

**Однополупериодные выпрямители.** Выходной сигнал линейного однополупериодного выпрямителя зависит от величины и полярности входного сигнала. Линейный однополупериодный выпрямитель передает на выход схемы только один полупериод входного сигнала и ограничивает второй полупериод на нулевом уровне. Полупериод входного сигнала может передаваться на выход схемы с инвертированием или без инвертирования. Выходной сигнал в таком выпрямителе может быть усилен, или ослаблен, или остаться без изменения в зависимости от выбора резисторов и места включения диодов в схеме с ОУ. Линейные однополупериодные выпрямители также называются прецизионными однополупериодными выпрямителями и работают как идеальный диод.

**Прецизионные двухполупериодные выпрямители.** Выходной сигнал двухполупериодного выпрямителя пропорционален абсолютному значению входного сигнала и не зависит от его полярности.

#### **6.2.1. Инвертирующий линейный однополупериодный выпрямитель**

Инвертирующий однополупериодный выпрямитель показан на рис. 6.1. В этой схеме инвертирующий ОУ превращен в схему прецизионного однополупериодного выпрямителя путем добавления в схему двух диодов.

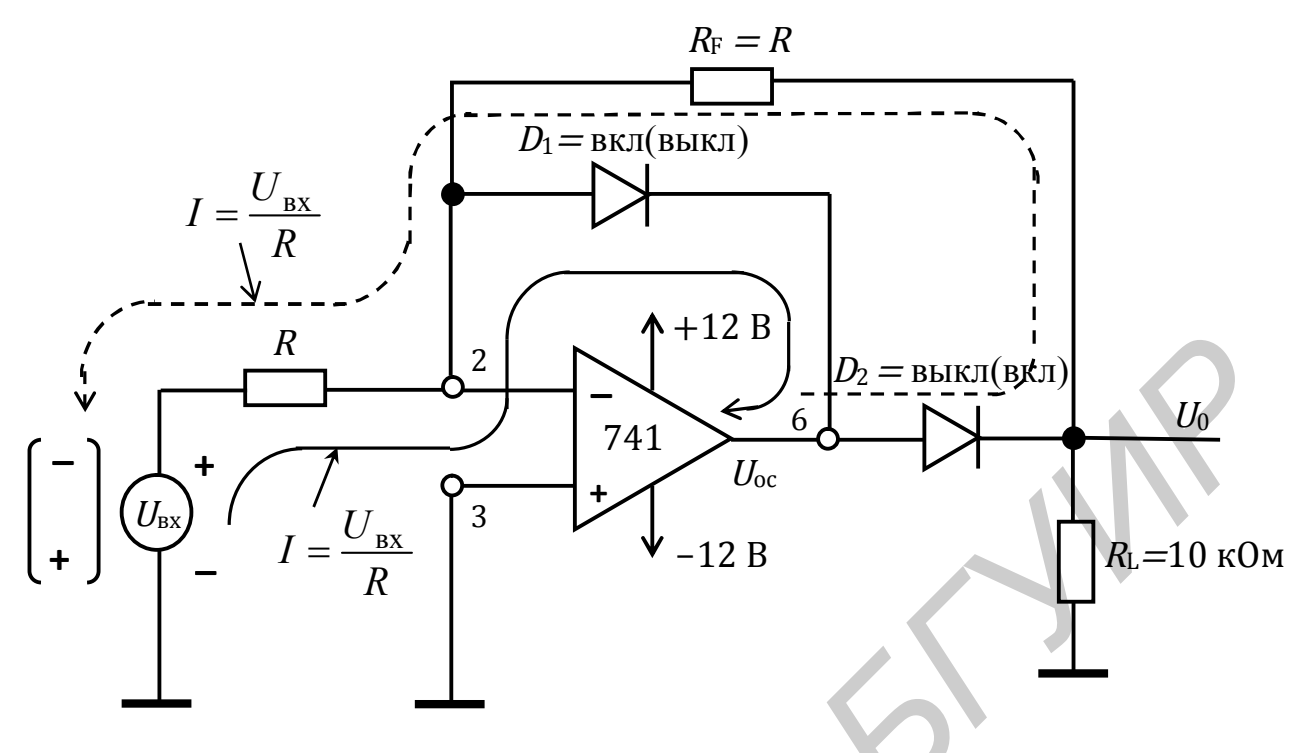

Рис. 6.1. Однополупериодный выпрямитель

Когда на вход схемы подано положительное напряжение  $U_{\text{ax}}$ , диод  $D_1$ открыт и на выходе ОУ усилителя формируется отрицательное напряжение, равное падению напряжения на открытом диоде ( $\approx 0.6$  B). Благодаря этому диод  $D_2$  закрыт, ток в цепи резистора обратной связи отсутствует и выходное напряжение схемы равно 0 В.

Когда на вход схемы подано отрицательное напряжение  $U_{\text{ex}}$ , то выходное напряжение операционного усилителя  $U_{\text{BUX}}$  становится положительным, диод  $D_2$  открывается. Схема работает как инвертор, так как  $R_F = R$  и  $U_{\text{\tiny{R,KX}}} = -(-U_{\text{\tiny{RX}}})$ ,  $= +U_{\text{\tiny{RX}}}$ . Входной ток (направление тока показано штриховой линией) определяется как  $U_{\text{ex}}/R$ , а коэффициент усиления схемы как  $-R_{\text{F}}/R$ .

Когда на инвертирующем входе операционного усилителя нулевой потенциал, диод  $D_1$  закрывается. Входной ток (направление показано штриховой линией) становится равным  $U_{\text{av}}/R$  и усиливается.

Выходной и входной сигналы однополупериодного выпрямителя показаны на рис. 6.2.

Когда  $U_{\text{bx}}$  пересекает 0 В (стремясь к отрицательному),  $U_{\text{bhx}}$  скачкообразно изменяется от – 0,6 В к + 0,6 В, рис. 6.2.

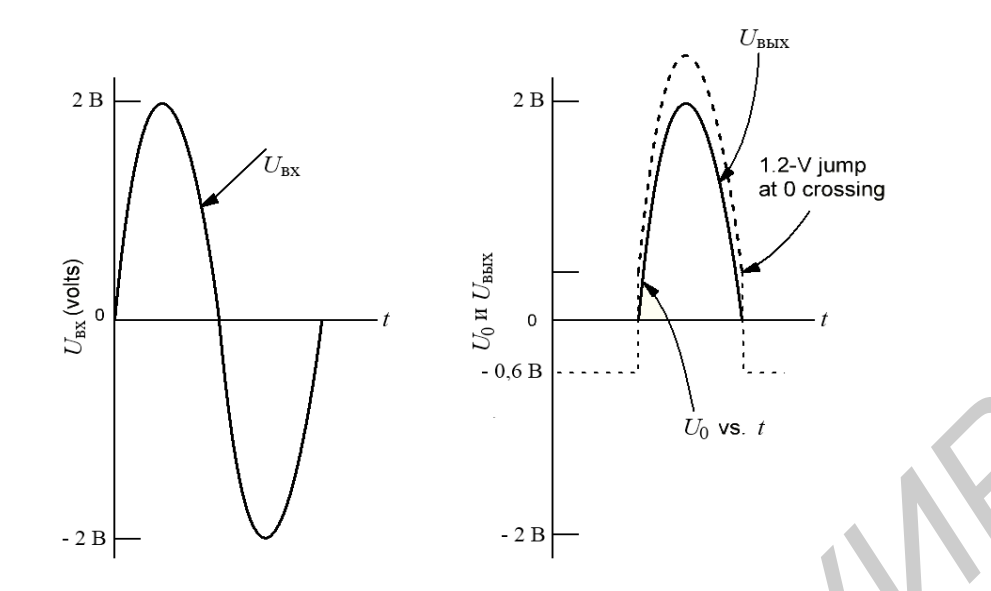

Рис. 6.2. Выходной и входной сигналы положительного выхода инвертирующего однополупериодного выпрямителя

## **6.2.2. Прецизионный двухполупериодный выпрямитель**

Двухполупериодный выпрямитель принимает сигнал переменного тока на входе и инвертирует положительный или отрицательный полупериод и передает на выход схемы оба полупериода – инвертированный и не инвертированный. Таким образом, для положительного прецизионного двухполупериодного выпрямителя  $U_0 = |U_{\text{bx}}|$ , а для отрицательного прецизионного двухполупериодного выпрямителя  $U_0 = -|U_{\text{ex}}|$ .

Прецизионный двухполупериодный выпрямитель показан на рис. 6.5. В схеме используются резисторы одинакового номинала.

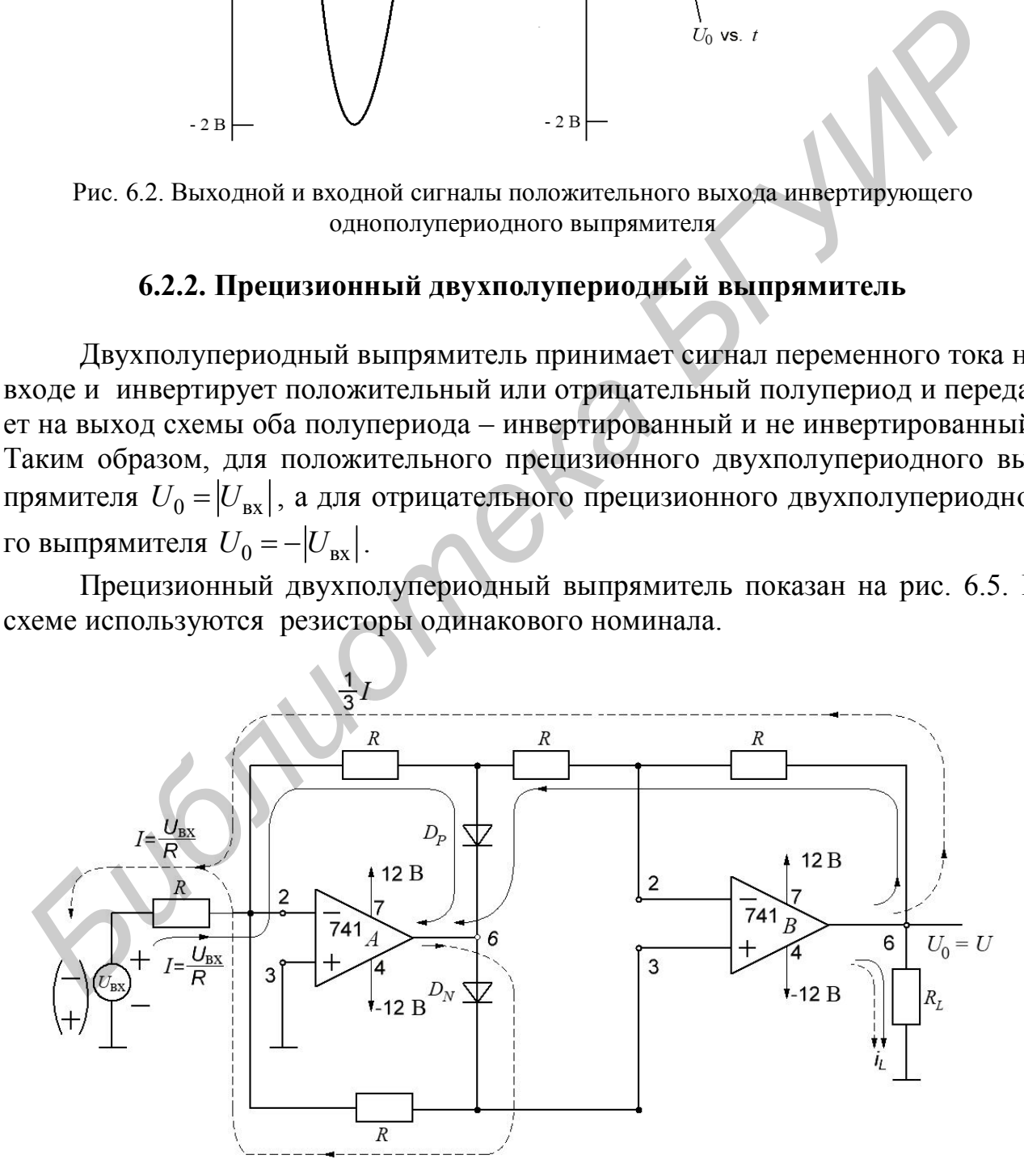

Рис. 6.3. Прецизионный двухполупериодный выпрямитель  $U_0 = 1 - U_{\text{bx}}$ 

Для положительных входных сигналов диод  $D_P$  открыт ( $D_N$  закрыт), так что оба операционных усилителя работают как инверторы, и  $U_{\text{BUX}} = +U_{\text{BX}}$ . Для отрицательных входных напряжений диод  $D_N$  открыт ( $D_P$  закрыт), таким образом операционный усилитель В работает как инвертор.

### 6.3. Приборы и оборудование

DigitalLabBoard DLIN IDL 800, осциллограф, ИС 741, резисторы: 1 кОм, 10 кОм, 100 кОм, диоды.

# 6.4. Порядок выполнения лабораторной работы

Напряжение питания операционных усилителей  $\pm$ 12 В. В качестве  $U_{in}$  используется сигнал генератора IDL 800.

## 6.4.1. Инвертирующий линейный однополупериодный выпрямитель, положительный выход

1. Соберите и исследуйте схему (рис. 6.1) однополупериодного выпрямителя для  $R = R_F = 1$  кОм.

2. Подайте входной синусоидальный сигнал  $U_{\text{ex}}$  =10 мВ, частота  $f = 1 \text{ k}$ Гц. Зарисуйте временные диаграммы входных и выходных сигналов. Измерьте амплитуду и частоту.

3. Измените амплитуду и частоту входного сигнала  $U_{\text{ax}} = 100$  мВ и  $f = 5$  кГц. Повторите п. 2 для этого случая.

4. Измените амплитуду и частоту входного сигнала  $U_{\text{ax}} = 1 \text{ B}$  и  $f = 10 \text{ kT}$ ц. Повторите п. 2 для этого случая.

## 6.4.2. Инвертирующий линейный однополупериодный выпрямитель, отрицательный выход

1. Соберите и исследуйте схему (см. рис. 6.1) однополупериодного выпрямителя, включение диодов измените на противоположное.

2. Подайте входной сигнал треугольной формы  $U_{\text{ex}} = 10 \text{ mB}$ , частота  $f = 1$  кГц. Зарисуйте временные диаграммы входных и выходных сигналов. Измерьте амплитуду и частоту.

3. Измените амплитуду и частоту входного сигнала  $U_{\text{ex}} = 100 \text{ mB}$  и  $f = 5$  кГц. Повторите п. 2 для этого случая.

4. Измените амплитуду и частоту входного сигнала  $U_{\text{BX}} = 1 \text{ B}$  и  $f = 10 \text{ kT}$ ц. Повторите п. 2 для этого случая.

## 6.4.3. Инвертирующий линейный однополупериодный выпрямитель, положительный выход и коэффициент усиления  $A_F \neq 1$

1. Соберите и исследуйте однополупериодный выпрямитель (см. рис. 6.1) с R=1 кОм и R<sub>F</sub>=10 кОм;

2. Подайте входной сигнал с  $U_{\text{px}}$  =10 мВ и частотой  $f = 1$  кГц. Зарисуйте временные диаграммы входных и выходных сигналов. Измерьте амплитуду и частоту. Определите усиление цепи по напряжению:

3. Измените  $R_F$  на  $R_F$ =100 кОм и повторите п. 2.

# 6.4.4. Прецизионный двухполупериодный выпрямитель,  $U_0 = |U_{\text{ex}}|$

1. Соберите и исследуйте прецизионный двухполупериодный выпрямитель (см. рис. 6.3) с  $R = 1$  кОм.

2. Подайте входной синусоидальный сигнал с  $U_{\text{bx}} = 10$  мВ и частотой  $f = 1$  кГц. Зарисуйте временные диаграммы входных и выходных сигналов. Измерьте амплитуду и частоту.

3. Измените амплитуду и частоту входного сигнала  $U_{\text{rx}}$ =100 мВ и  $f = 5$  кГц. Повторите п. 2 для этого случая;

4. Измените амплитуду и частоту входного сигнала  $U_{\text{BX}} = 1 \text{ B}$  и  $f = 10 \text{ kT}$ ц. Повторите п. 2 для этого случая.

# 6.4.5. Прецизионный двухполупериодный выпрямитель,  $U_0 = -|U_{\text{ex}}|$

1. Соберите и исследуйте прецизионный двухполупериодный выпрямитель (рис. 6.3), включение диодов измените на противоположное.

2. Подайте входной сигнал треугольной формы  $U_{\text{ex}} = 10$  мВ и частота  $f = 1$  кГц. Зарисуйте временные диаграммы входных и выходных сигналов. Измерьте амплитуду и частоту.

3. Измените амплитуду и частоту входного сигнала  $U_{\text{bx}}$ =100 мВ и  $f = 5$  кГц. Повторите п. 2 для этого случая.

4. Измените амплитуду и частоту входного сигнала  $U_{\text{ex}}$  =1 В и  $f$  = 10 кГц. Повторите п. 2 для этого случая.

### 6.5. Содержание отчёта

1. Цель эксперимента.

2. Схемы, которые были исследованы и временные диаграммы, переходные характеристики.

3. Результаты исследования.

4. Выводы по лабораторной работе.

5. Ответы на контрольные вопросы.

# 6.6. Контрольные вопросы

1. Какой выпрямитель называется прецизионным?

2. Укажите особенности инвертирующего и неинвертирующего прецизионных однополупериодных выпрямителей.

3. Укажите особенности прецизионного двухполупериодного выпрямителя с положительным и отрицательным выходами.

inomatic

### **Лабораторная работа №7**

# **КОМПАРАТОР НАПРЯЖЕНИЯ НА ОПЕРАЦИОННОМ УСИЛИТЕЛЕ**

# **7.1. Цель работы**

Изучить работу и характеристики компаратора напряжения.

## **7.2. Теоретические сведения**

# **7.2.1. Чувствительность к напряжению на входе (+)**

На схеме (рис. 7.1, а) на вход  $(-)$  подано опорное напряжение земли или 0 В. Напряжение *Е*вх, на которое должна реагировать схема, приложено к входу (+). Во входной цепи компаратора *Е*вх сравнивается с нулевым опорным напряжением, и состояние выхода говорит нам, положительно или отрицательно *Е*вх относительно этого опорного напряжения.

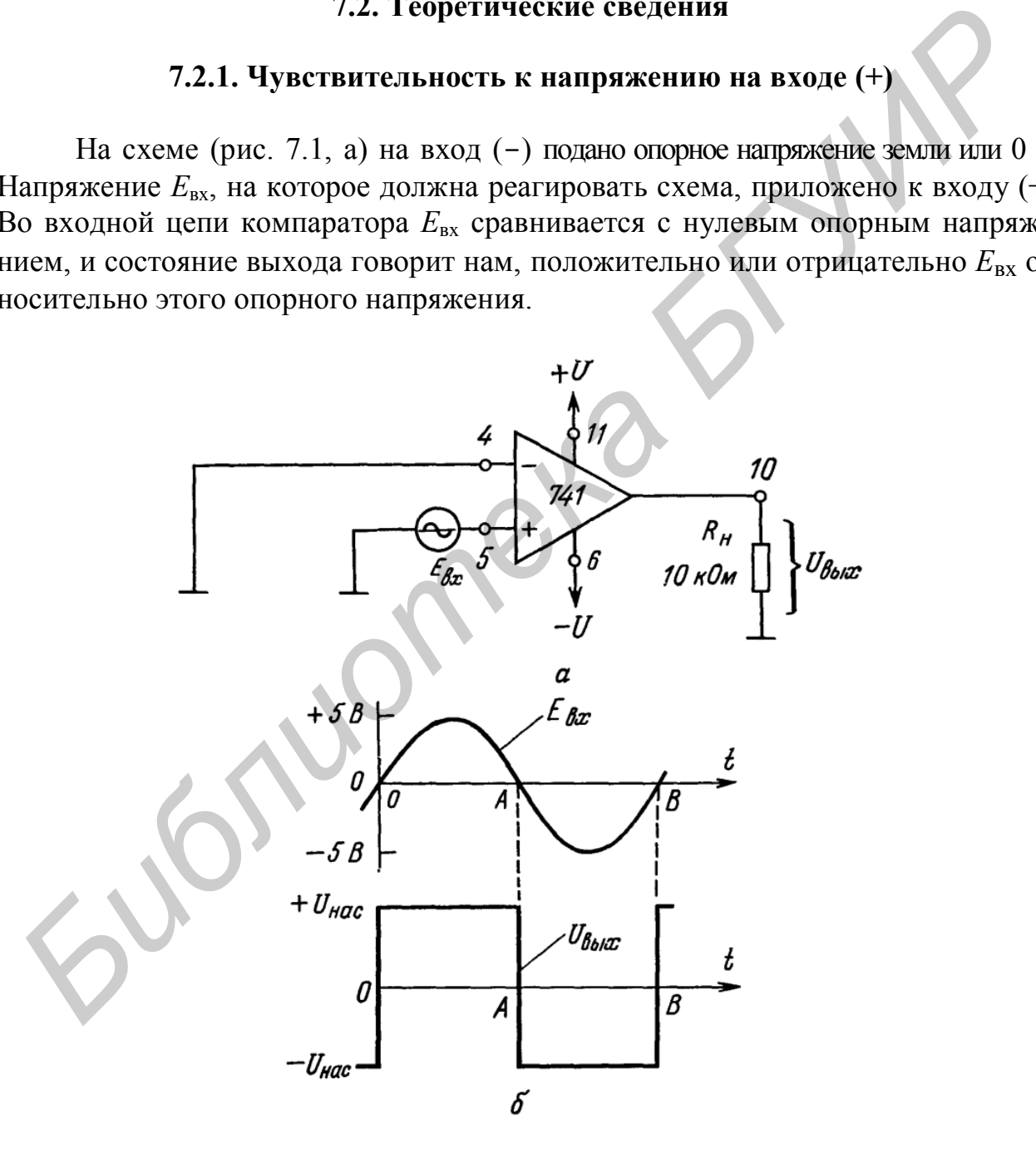

Рис. 7.1. Схема включения ОУ 741 как компаратора, чувствительного к переходам через 0 В по входу (+) (а), и формы сигналов на входе и выходе (б). Цоколевка соответствует ОУ 741 в корпусе DIP

Как видно из рис. 7.1, б, *Е*вх положительно в течение времени от точки 0 до точки *А*. Потенциал входа (+) будет в это время положительным по отношению к потенциалу входа (-), так что *U*вых будет равно +*U*нас. В том случае, когда  $E_{\text{bx}}$  отрицательно (в течение времени от точки *А* до точки *В*),  $U_{\text{bmx}}$  равняется *U*нас , поскольку потенциал входа (+) при этом ниже потенциала входа (-). Таким образом, *U*вых показывает, когда *Е*вх положительно или отрицательно по отношению к нулевому опорному напряжению. Кроме того, переход *U*вых из одного состояния в другое показывает, когда и в каком направлении *Е*вх пересекает уровень опорного напряжения. Когда *Е*вх пересекает опорный уровень, равный 0 В, двигаясь в положительном направлении (как это имеет место в моменты времени 0 и В), *U*вых становится также положительным. Если *U*вых становится отрицательным (момент *А*), это означает, что *E*вх только что пересекло уровень опорного напряжения в отрицательном направлении.

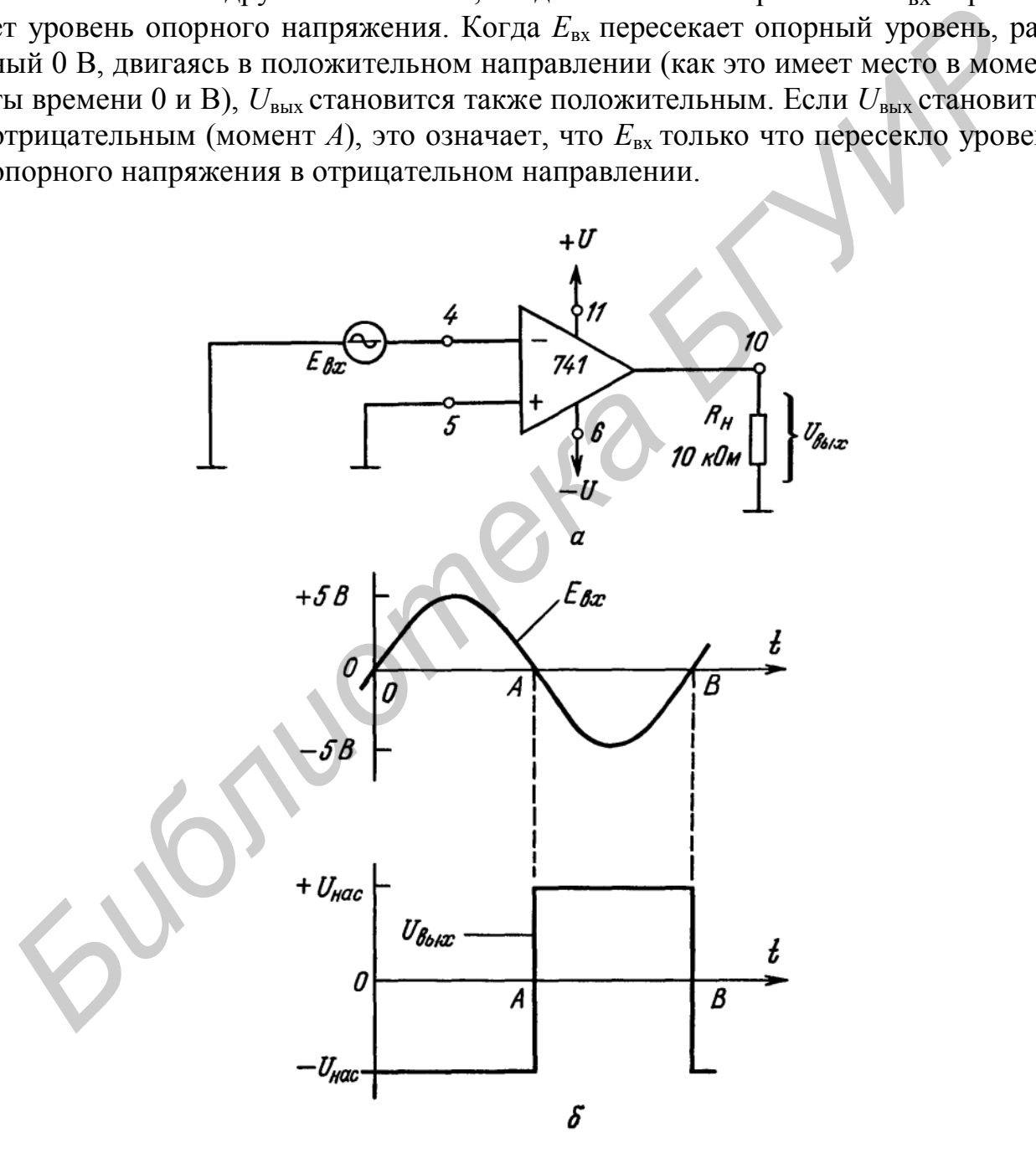

Рис. 7.2. Компаратор, чувствительный к переходам через 0 В по входу (-): а − схема включения; б − форма сигналов на входе и выходе

#### **7.2.2. Чувствительность к напряжению на входе (**−**)**

На рис. 7.2, а нулевое опорное напряжение (земля) подано на вход (+), а *Е*вх приложено к входу (−). Во входной цепи компаратора *Е*вх сравнивается с опорным нулем так же, как в схеме на рис. 7.1, а. Однако, как показано на рис. 7.2, б, в данном случае *U*вых становится равным −*U*нас при положительном *Е*вх*,* т.е. на промежутке от точки 0 до точки А. В течение времени от точки А до точки В*,* когда *Е*вх ниже нулевого опорного уровня, *U*вых равно −*U*нас*.*

Итак, когда  $U_{\text{BLX}} = -U_{\text{Hac}}$ ,  $E_{\text{BX}}$  больше 0 В; если  $U_{\text{BLX}} = +U_{\text{Hac}}$ ,  $E_{\text{BX}}$  отрицательно. Схемы компараторов на рис. 7.1 и 7.2 называют **детекторами нуля.**

#### **7.2.3. Детекторы ненулевого уровня**

Детектор уровня напряжения. Схемы компараторов, показанные на рис. 7.1 и 7.2, можно использовать также для сравнения напряжений с опорным уровнем, отличным от 0 В. В схеме на рис. 7.3, а ко входу (-) приложено опорное напряжение +2 В. В случае когда входное напряжение  $E_{\text{rx}}$  меньше  $U_{\text{out}}$ ,  $U_{\text{max}}$ равно -*U*нас поскольку напряжение на входе (+) по отношению к напряжению на выходе (-) отрицательно. При  $E_{\text{ax}}$ , превышающем  $U_{\text{on}}$ , напряжение на входе (+) становится положительным по отношению к напряжению на выходе (-) и Uвых переходит в +*U*нас. Как видно из рис. 7.3, б, *U*вых показывает, больше или меньше  $E_{\text{bx}}$ , чем  $U_{\text{on}}$ ; в момент перехода  $U_{\text{bhx}}$  от одного напряжения насыщения к другому  $E_{\text{bx}}$  равно  $U_{\text{on}}$ . Итак, когда  $U_{\text{max}} = -U_{\text{max}}$ ,  $E_{\text{max}}$  сольнее 0 15; если  $U_{\text{max}} = +U_{\text{max}}$ ,  $E_{\text{max}}$ ,  $E_{\text{max}}$ ,  $E_{\text{max}}$ ,  $E_{\text{max}}$ ,  $E_{\text{max}}$ ,  $E_{\text{max}}$ ,  $E_{\text{max}}$ ,  $E_{\text{max}}$ ,  $E_{\text{max}}$ ,  $E_{\text{max}}$ ,  $E_{\text{max}}$ ,  $E_{\text{max}}$ ,  $E_{\text{max$ 

**Пример 7.1**. Найти результирующую форму кривой *U*вых в схеме рис. 7.3,а при полярности *U*оп, обратной указанной на этой фигуре, и входном сигнале *Е*вх треугольной формы, показанном на рис. 7.3, б.

*Решение*. Когда *Е*вх меньше*U*оп, напряжение на входе (-) более положительное, чем на входе (+), и  $U_{\text{Bux}} = -U_{\text{Hac}}$ . В момент пересечения  $E_{\text{bx}}$  уровня  $E_{\text{on}}$  (-2 B) в положительном направлении  $U_{\text{bhx}}$  переключается в состояние  $+U_{\text{hac}}$ , как показано на рис. 7.4. при пересечении *Е*вх уровня*U*oп в отрицательном направлении *U*вых переключается на *U*нас. Таким образом, *U*вых говорит о том, что оно выше  $E_{\text{ax}}$ , чем $U_{\text{on}}$ , ниже его или равно ему.

На рис. 7.5 показана модифицированная схема детектора уровня напряжения, представленного на рис. 7.3. Когда  $E_{\text{bx}}$  выше  $U_{\text{on}}$ ,  $U_{\text{bhx}}$  – положительное и смещает в прямом направлении светоизлучающий диод (СИД) зеленого свечения. Включение этого светодиода может индицировать состояние «включено» или «пуск». Если *Е*вх ниже *U*oп, *U*вых будет отрицательно и загорается красный СИД. Это может соответствовать состоянию «выключено» или «стоп». Уровень насыщения выходного тока ОУ 741 равен приблизительно 25 мА. Такого значения тока достаточно для довольно яркого свечения светодиода. В описанной схеме можно использовать выпускаемые промышленностью сборки СИД, содержащие в одном корпусе светодиоды красного и зеленого свечения.

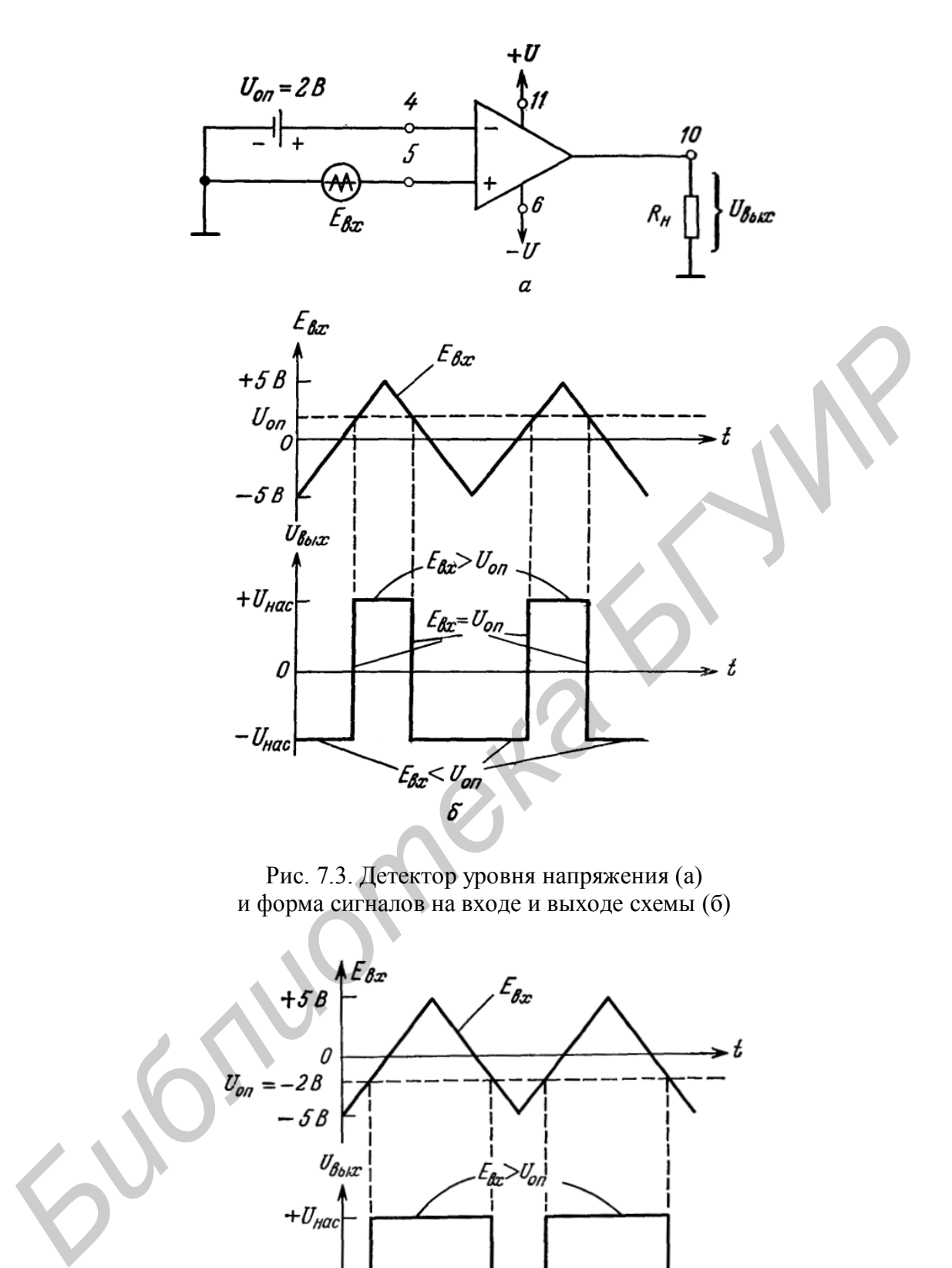

Рис. 7.3. Детектор уровня напряжения (а) и форма сигналов на входе и выходе схемы (б)

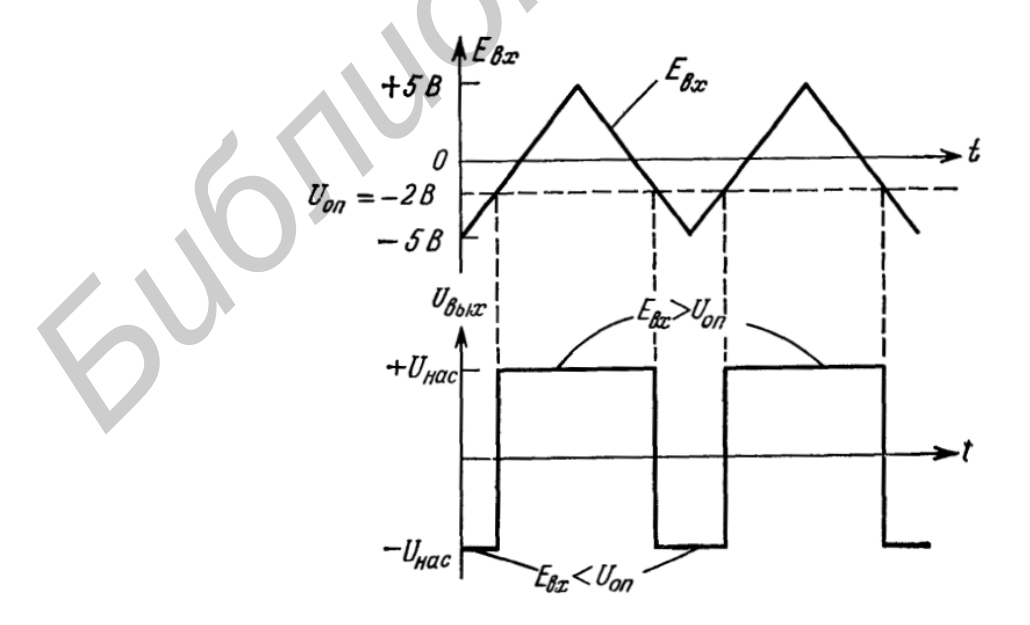

Рис. 7.4. Решение примера 7.1

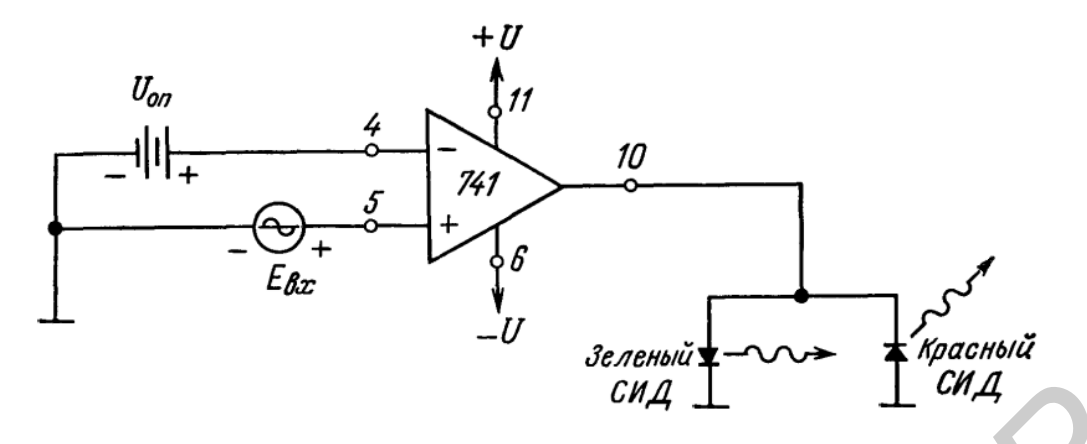

Рис. 7.5. Детектор уровня напряжения с индикацией на светодиодах

# 7.2.4. Получение опорных напряжений на практике

Так как операционные усилители питаются обычно от хорошо стабилизированных источников, можно использовать этот отрадный факт для получения недорогого источника опорного напряжения. В качестве такого источника на рис. 7.6 служат резисторы  $R_1$  и  $R_2$ , которые делят напряжение питания в соответствии со следующим выражением:

$$
U_{\text{on}} = \frac{R_2}{R_1 + R_2} (+U).
$$

Пример 7.2. Вычислить  $U_{\text{on}}$  для схемы на рис. 7.6. Решение. Из соотношения  $U_{\text{BUX}} = E_{\text{A}} \cdot K_{\text{oc}}$  получаем

$$
U_{\text{on}} = \frac{2 \text{ kOM}}{(2 + 13 \text{ kOM})} 15 \text{ B} = 2 \text{ B}.
$$

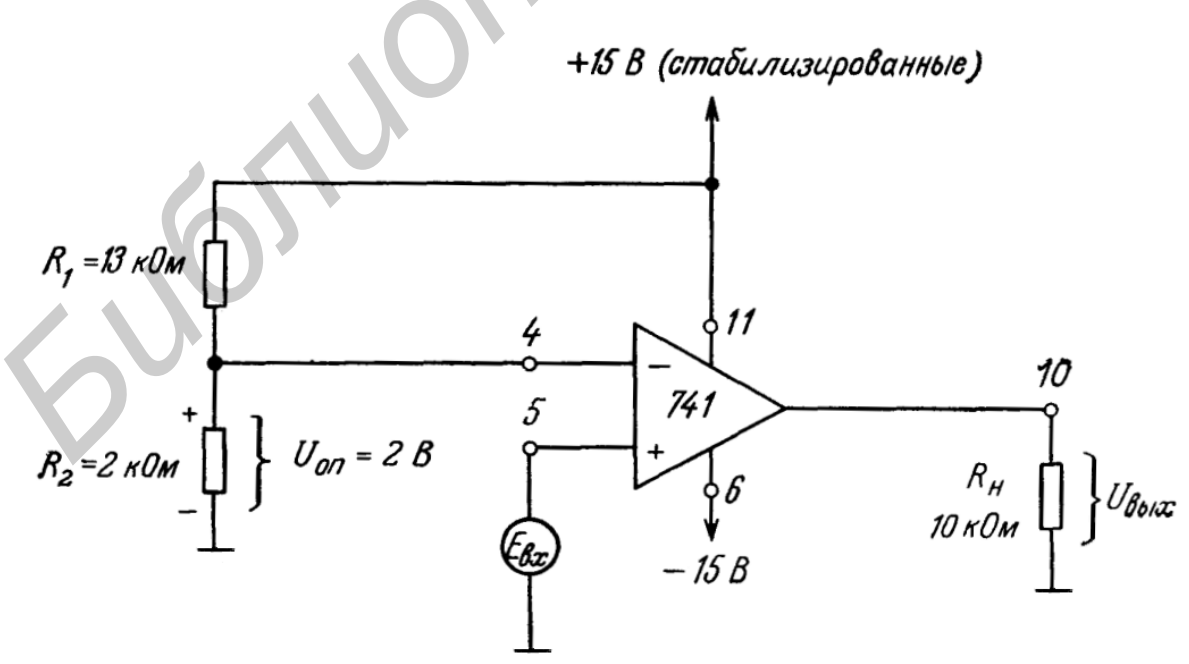

Рис. 7.6. Получение опорного напряжения с делителя напряжения

### **7.2.5. Инвертирующий компаратор**

Триггер Шмитта – это компаратор с положительной обратной связью. В этой схеме часть выходного сигнала операционного усилителя подается на неинвертирующий вход и задает пороги переключения схемы.

Электрическая схема инвертирующего триггера Шмитта представлена ниже (рис. 7.7).

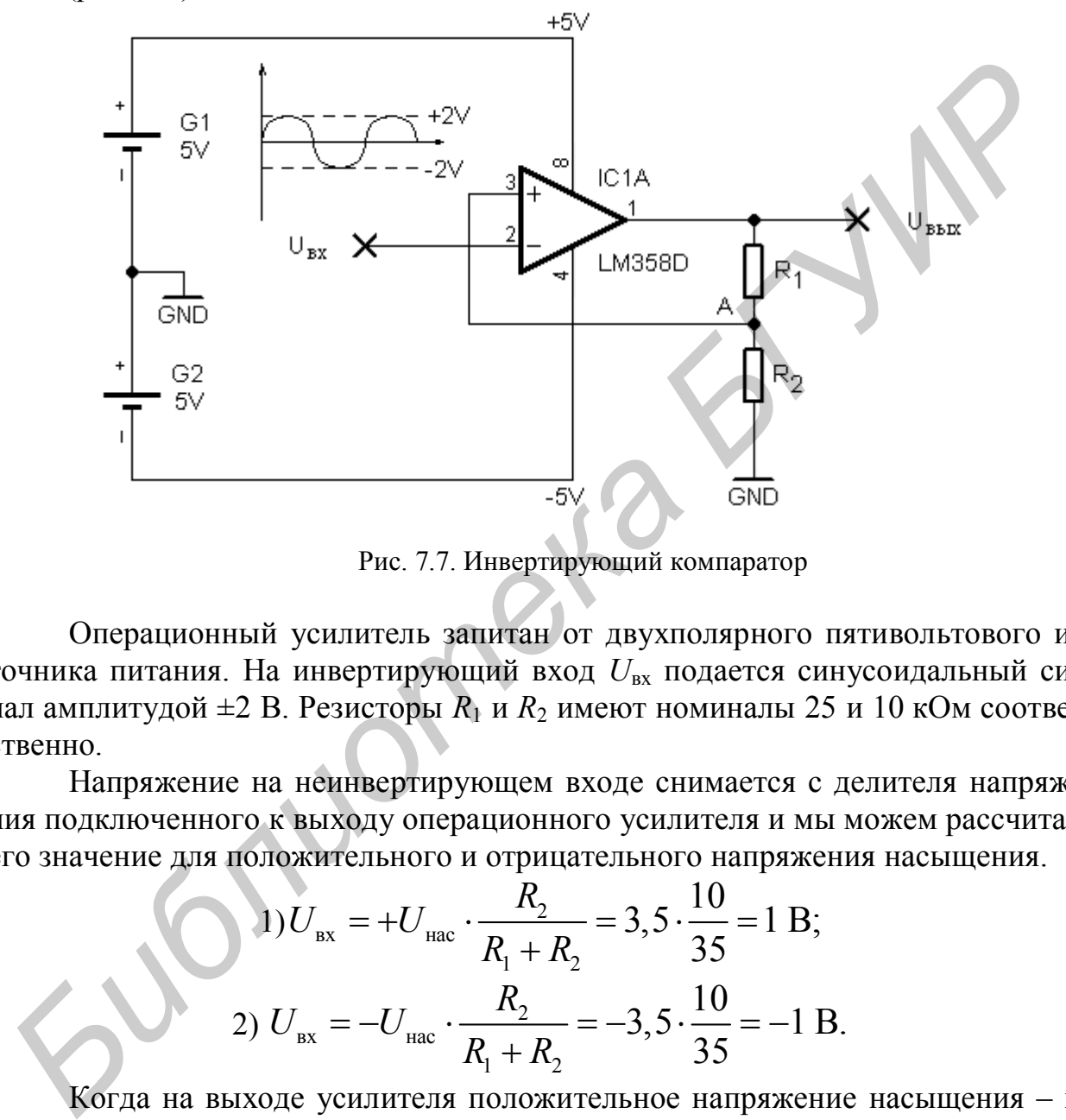

Рис. 7.7. Инвертирующий компаратор

Операционный усилитель запитан от двухполярного пятивольтового источника питания. На инвертирующий вход *U*вх подается синусоидальный сигнал амплитудой  $\pm 2$  В. Резисторы  $R_1$  и  $R_2$  имеют номиналы 25 и 10 кОм соответственно.

Напряжение на неинвертирующем входе снимается с делителя напряжения подключенного к выходу операционного усилителя и мы можем рассчитать его значение для положительного и отрицательного напряжения насыщения.

1) 
$$
U_{\text{B}x} = +U_{\text{H}ac} \cdot \frac{R_2}{R_1 + R_2} = 3,5 \cdot \frac{10}{35} = 1 \text{ B};
$$
  
2)  $U_{\text{B}x} = -U_{\text{H}ac} \cdot \frac{R_2}{R_1 + R_2} = -3,5 \cdot \frac{10}{35} = -1 \text{ B}.$ 

Когда на выходе усилителя положительное напряжение насыщения – на неинвертирующем входе напряжение 1 В. Допустим, входной сигнал медленно нарастает от нуля. Пока напряжение сигнала меньше напряжения на неинвертирующем входе – ничего не происходит. Как только сигнал превысит порог в 1 В, выходное напряжение операционного усилителя «переключится» и станет равным отрицательному напряжению насыщения. Это изменит напряжение на неинвертирующем входе, оно станет равным  $(-1)$  В.

Входной сигнал будет нарастать до своего максимум, а потом пойдет на спад. Когда его амплитуда станет меньше одного вольта (1 В), на выходе усилителя будет по-прежнему отрицательное напряжение насыщения. И только когда входной сигнал пересечет порог (-1) вольт, выходное напряжение снова «переключится» и станет равным положительному напряжению насыщения. Естественно, это повлечет за собой изменение порогового напряжения.

На графике (рис. 7.8) можно увидеть, как меняется выходной сигнал операционного усилителя в зависимости от входного.

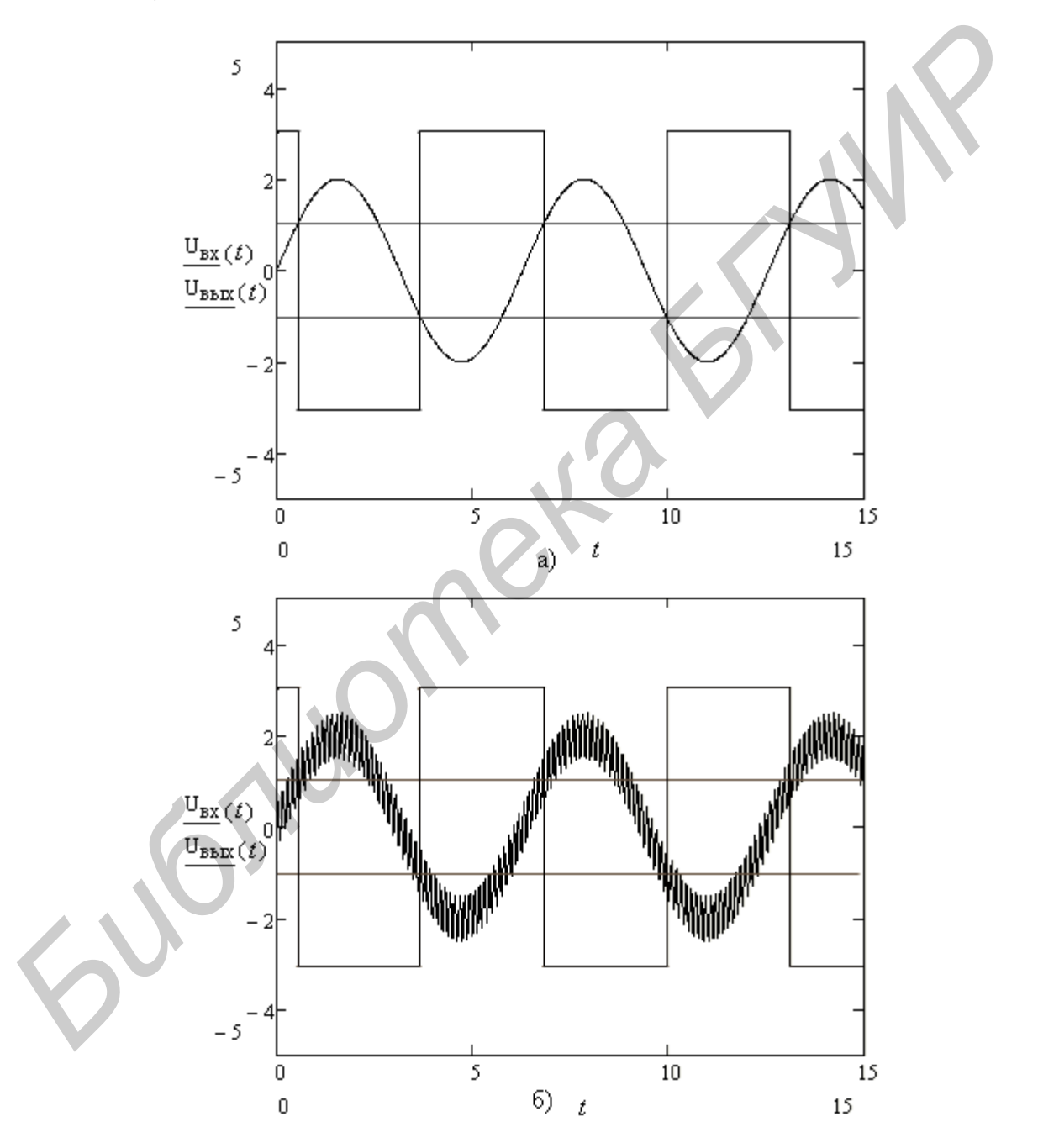

Рис. 7.8. График изменения выходного сигнала: а − зашумленный сигнал не будет вызывать колебаний на выходе усилителя; б − наличие зашумлённого сигнала

Триггер Шмитта демонстрирует такое свойство систем, как гистерезис. Которое заключается в том, что реакция системы на текущее воздействие зависит от воздействия, действующего на нее ранее. На графике (рис. 7.9) показана зависимость выходного напряжения от входного (петля гистерезиса).

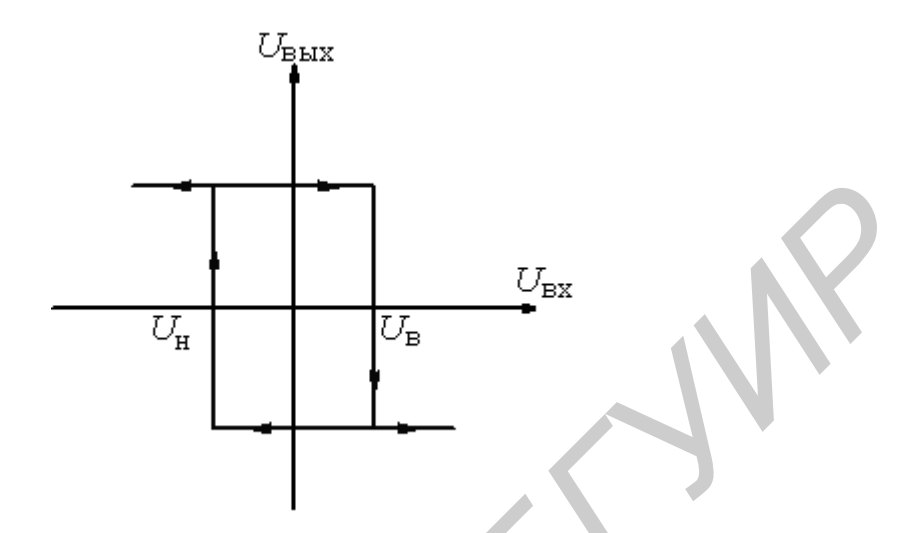

Рис. 7.9. Петля гистерезиса:  $U_{\rm B}$  – верхний порог триггера Шмитта,  $U_{\rm H}$ – нижний порог

$$
U_{\rm B} = +U_{\rm Hac} \frac{R_2}{R_2 + R_1};
$$
  

$$
U_{\rm H} = -U_{\rm Hac} \frac{R_2}{R_2 + R_1}.
$$

Еще одно свойство триггера Шмитта, возникающее вследствие положительной обратной связи, - это увеличение скорости переключения выходного напряжения по сравнению со скоростью простого компаратора. Как только выходное напряжение операционного усилителя начинает меняться, положительная обратная связь увеличивает разностное напряжение  $(U_{\text{ax1}} - U_{\text{ax2}})$  и еще больше изменяет выходное напряжение, что в свою очередь еще больше увеличивает разностное напряжение.

## 7.2.6. Практические замечания

Как известно, при конструировании реальной схемы компаратора между фактическими характеристиками ОУ и представленной выше идеальной ситуацией имеются некоторые различия. Во-первых, выходное напряжение  $U_{\text{max}}$  не изменяется от  $-U_{\text{Hac}}$  до  $+U_{\text{Hac}}$  мгновенно. Этот переход происходит за конечный промежуток времени. Во-вторых, при равном нулю дифференциальном входном напряжении  $E_{\text{II}}$  напряжение  $U_{\text{BUX}}$ , что не будет в точности равно нулю. И наконец, на выходе ОУ постоянно или при подходе  $E_{\text{I}}$  к 0 В могут возникать непредсказуемые колебания. Все это вызывает необходимость глубже изучить

параметры ОУ и то, каким образом можно свести к минимуму различие между их идеальными и реальными характеристиками.

## 7.3. Приборы и оборудование

Digital Lab Board DLIN IDL 800, осциллограф, ИС 741, резисторы: 1 кОм, 10 кОм, 100 кОм, диоды.

# 7.4. Порядок проведения лабораторной работы

# 7.4.1. Неинвертирующий компаратор

1. Соберите схему неинвертирующего компаратора, показанную на рис. 7.10. В качестве входного сигнала ( $U_{\text{ex}}$ ) используйте синусоидальный сигнал генератора IDL 800.

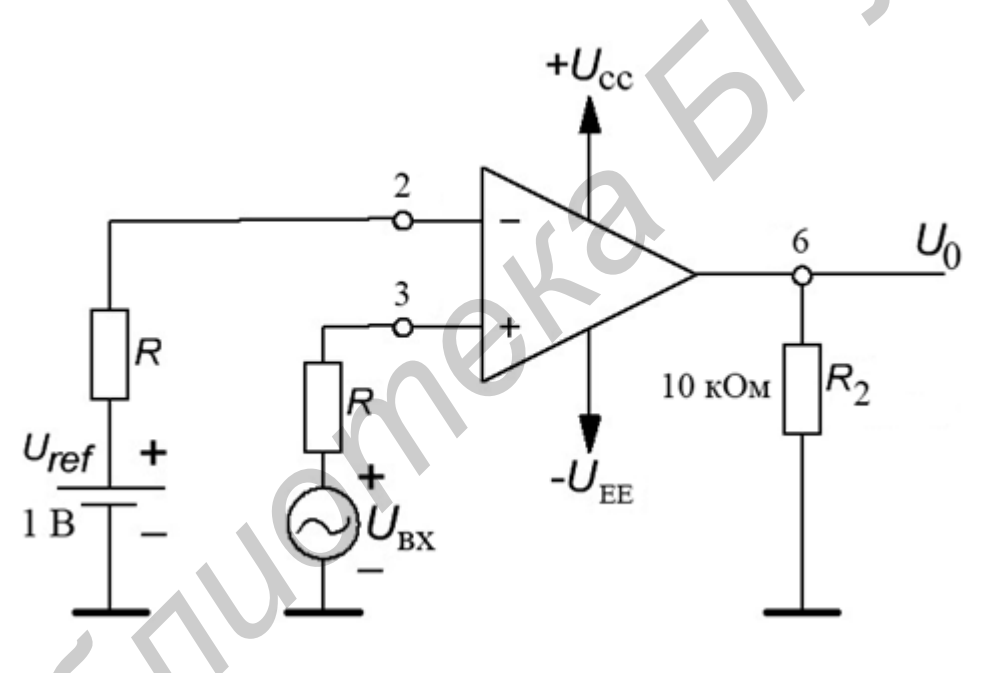

Рис. 7.10. Схема неинвертирующего компаратора

2. Установите значение напряжения  $U_{REF}$  = +1 B, а входной сигнал  $U_{\text{B}x}$ = 4 В частотой  $f_{\text{B}x}$  = 500 Гц.

3. Нарисуйте формы сигналов входного и выходного напряжений (см. рис. 7.11).

4. Измените значение напряжения  $U_{REF}$  (для  $U_{BX}$ =4 В) и наблюдайте изменение форм осциллограмм.

5. Измените значение напряжения  $U_{\text{bx}}$  (для  $U_{\text{REF}}$  = +1 B) и наблюдайте изменение форм осциллограмм.

6. Установите значение напряжения  $U_{REF}$  = -1 В и повторите пп. 2 - 5.

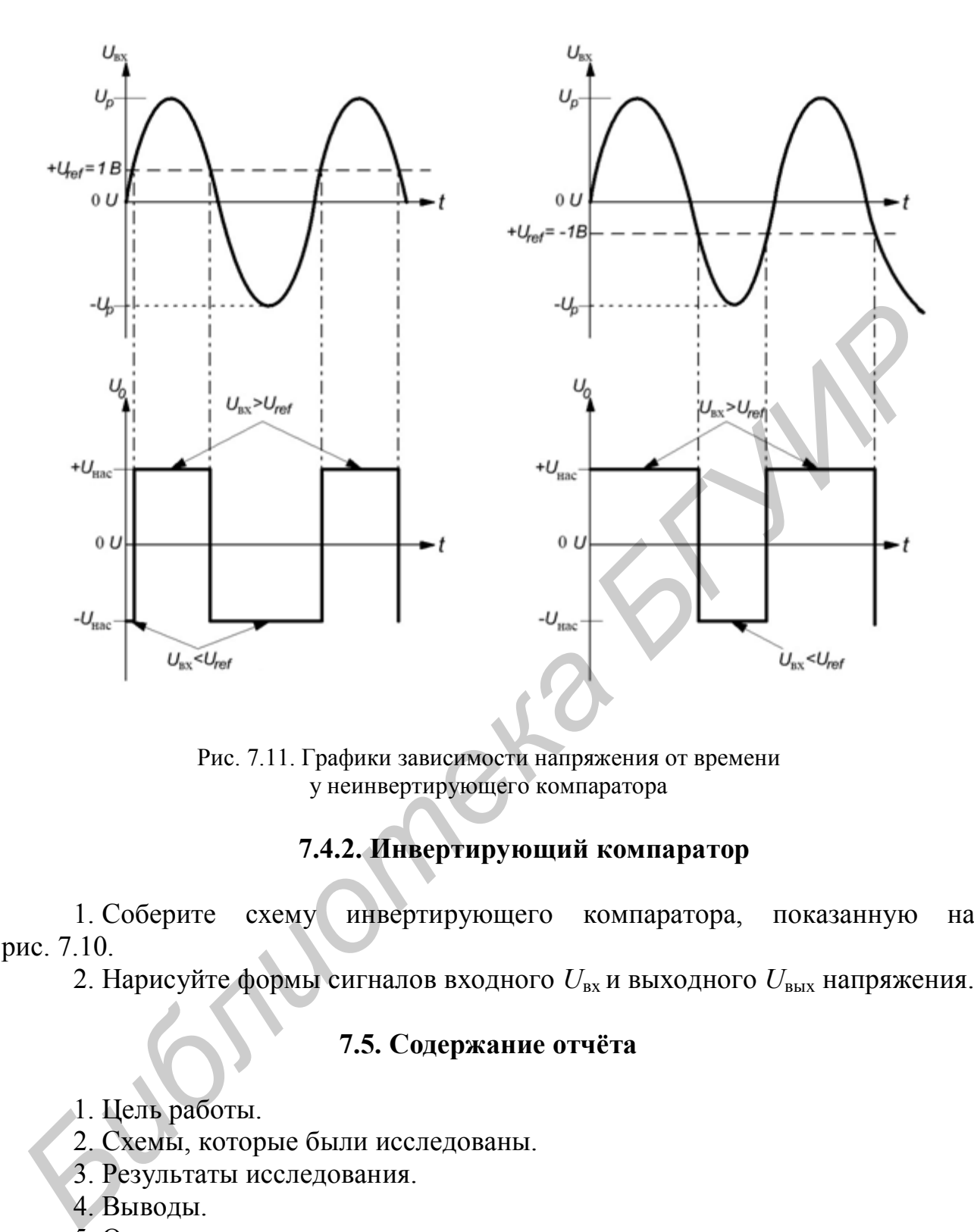

Рис. 7.11. Графики зависимости напряжения от времени у неинвертирующего компаратора

# **7.4.2. Инвертирующий компаратор**

1. Соберите схему инвертирующего компаратора, показанную на рис. 7.10.

2. Нарисуйте формы сигналов входного  $U_{\text{bx}}$  и выходного  $U_{\text{bmx}}$  напряжения.

## **7.5. Содержание отчёта**

- 1. Цель работы.
- 2. Схемы, которые были исследованы.
- 3. Результаты исследования.
- 4. Выводы.
- 5. Ответы на контрольные вопросы.

## **7.6. Контрольные вопросы**

- 1. Назовите особенности триггера Шмитта.
- 2. Назовите области применения компараторов.
- 3. Поясните такое свойство системы, как гистерезис.

### **Лабораторная работа №8**

# **ИССЛЕДОВАНИЕ РАБОТЫ ИНТЕГРАЛЬНОГО ТАЙМЕРА 555**

### **8.1. Цель работы**

Изучить работу таймера 555 в различных режимах.

### **8.2. Теоретические сведения**

Генераторы синусоидальных колебаний и импульсов пилообразного или прямоугольного напряжения, одновибраторы, схемы охранной сигнализации и индикаторы напряжения − все это схемы, в которых необходимо обеспечить получение точных интервалов времени. Интегральная микросхема таймера ИМС 555 была создана и выпущена впервые фирмой Signetics Corporation (прил. 4). ИМС 555, как и операционные усилители общего применения, обладает такими качествами, как надежность, простота использования в целом ряде применений и низкая стоимость. Таймер 555 может работать от напряжений питания от 5 до 18 В. Данную ИМС можно рассматривать как функциональный блок, содержащий два компаратора, два транзистора, три резистора с одинаковым сопротивлением, триггер и выходной каскад; функциональная схема ИМС 555 показана на рис. 8.1. **БЕЛИОТЕЛЬНИЕ СЕ СЕ ПОВЕТИЕЛЬНИЕ СЕ СЕ СЕ ПОВЕТИЕЛИЕ СОБАЛЬНИЕ И ИНЕЛЕКА ПОБЕДИЛЕРНОГО НАЗИЛЬНИЕ ПОБЕДИЛЕРНОГО НАЗИЛЬНИЕ ПОБЕДИЛЕРНОГО НАЗИЛЬНОГО НАЗИЛЬНОГО НАЗИЛЬНОГО НАЗИЛЬНОГО НАЗИЛЬНОГО НАЗИЛЬНОГО НАЗИЛЬНОГО СОБЕДИЛЬ** 

## **8.2.1. Режимы работы таймера 555**

ИМС таймера 555 имеет два режима работы: он может работать либо как мультивибратор, либо как одновибратор (ждущий мультивибратор). На рис. 8.2, а показана микросхема 555 в режиме генерации свободных колебаний, при котором выходное напряжение переключается с высокого на низкий уровень и обратно.

Длительность поддержания на выходе ИМС высокого или низкого уровня напряжения определяется параметрами *RС*-цепи, подключаемой к таймеру 555. Значение выходного уровня напряжения чуть меньше  $E_{\kappa}$ . Выходное напряжение в состоянии низкого уровня составляет  $\sim 0.1$  В.

Когда таймер работает в режиме одновибратора, выходное напряжение остается низким до тех пор, пока на таймер не поступит отрицательный перепад запускающего импульса, после чего выход переключается на высокий уровень. Время, в течение которого на выходе сохраняется этот высокий уровень напряжения, определяется номиналами резистора и конденсатора, подключенных к ИМС таймера. По окончании интервала выдержки выход возвращается в состояние с низким уровнем.

Для того чтобы понять, как работает таймер 555, приведем краткое описание функции каждого вывода микросхемы.

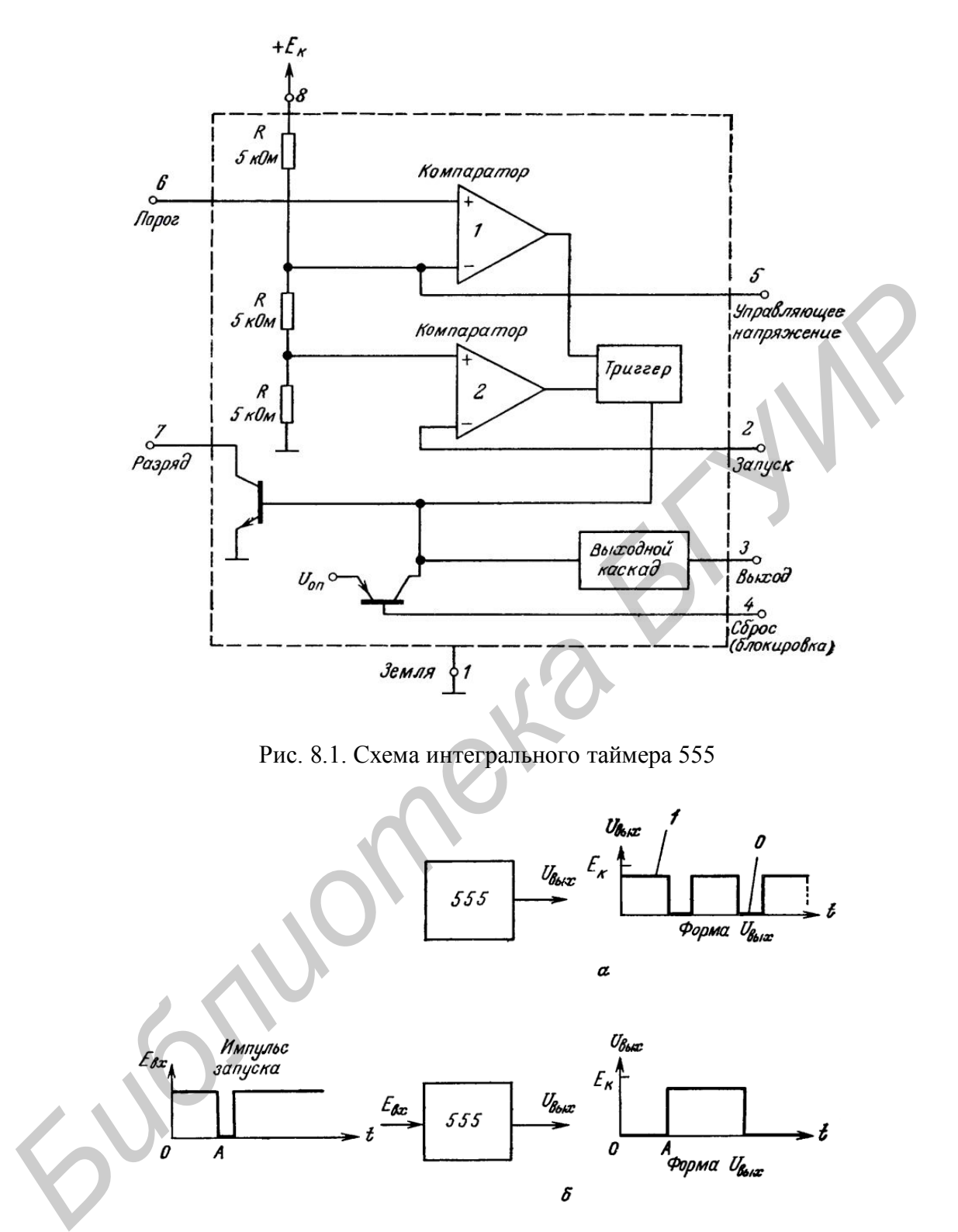

Рис. 8.1. Схема интегрального таймера 555

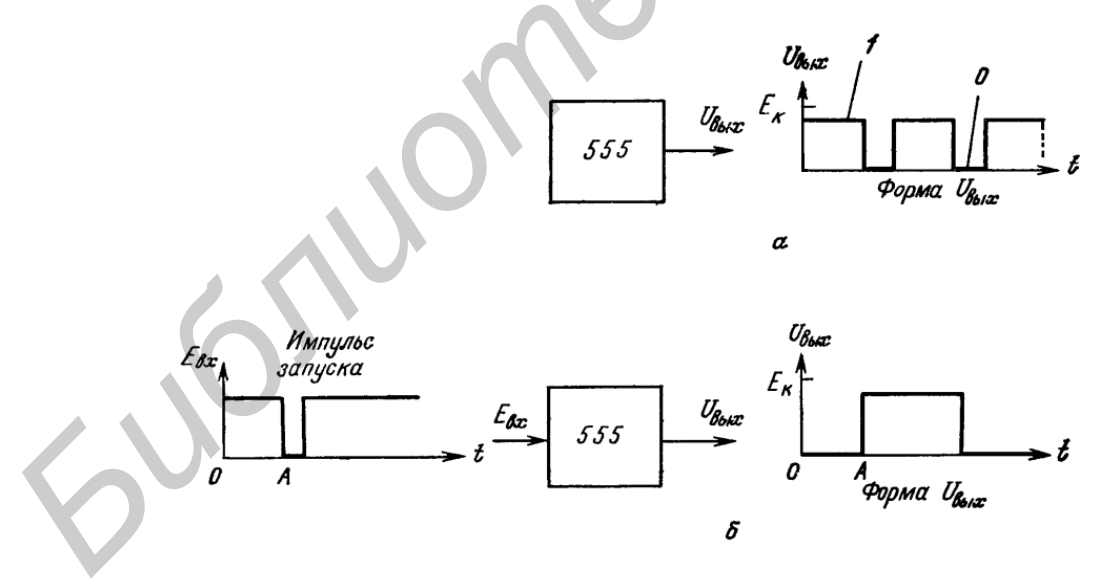

Рис 8.2. Режимы таймера 555: а – автоколебательный; б − ждущий

# **8.2.2. Выводы ИМС 555**

**Корпусы и выводы питания**. ИМС таймера 555 выпускается в корпусах двух типов: ТО 99 и DIР (рис. 8.3 и прил. 4). Вывод 1 − общий, а на контакт 8

подается положительное напряжение питания  $E_{\rm K}$ , которое может быть любым в диапазоне от +5 до +18 В. Таким образом, ИМС 555 можно питать от источников питания цифровой логики ( +5 В), линейных ИМС (+15 В). Схема ИМС 555 требует для обеспечения токов смещения своих внутренних цепей приблизительно 0,7 мА на каждый вольт питания (т. е. 10 мА для  $E_k$ = + 15 В). Максимальная мощность, рассеиваемая одним корпусом, составляет 600 мВт.

Выходом ИМС 555 служит вывод 3, и его режимы можно показать на основе моделей (рис. 8.4). Выход микросхемы имеет два состояния − с низким и высоким уровнем выходного напряжения. В первом состоянии выход ИМС 555 эквивалентен цепи, заземленной через низкое (~10 Ом) сопротивление (рис. 8.4, а и в). Когда уровень напряжения на выходе таймера высокий, его выходная цепь эквивалентна резистору 10 Ом, включенному, как показано на рис. 8.4, б и г, между зажимом источника питания  $E<sub>K</sub>$  и выводом 3 ИМС.

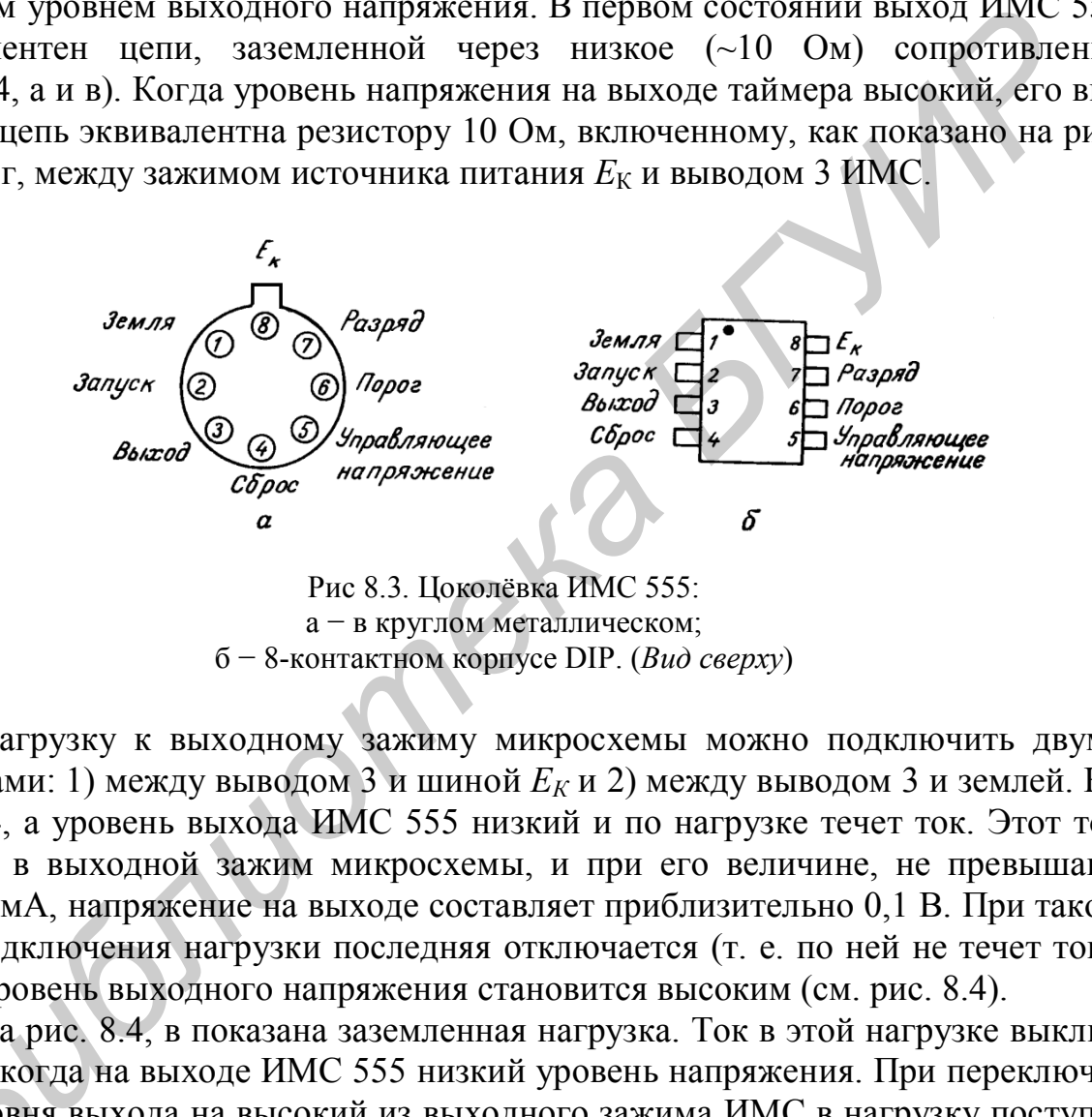

Рис 8.3. Цоколёвка ИМС 555: а − в круглом металлическом; б − 8-контактном корпусе DIP. (*Вид сверху*)

Нагрузку к выходному зажиму микросхемы можно подключить двумя способами: 1) между выводом 3 и шиной *Е<sup>К</sup>* и 2) между выводом 3 и землей. На рис. 8.4, а уровень выхода ИМС 555 низкий и по нагрузке течет ток. Этот ток втекает в выходной зажим микросхемы, и при его величине, не превышающей 10 мА, напряжение на выходе составляет приблизительно 0,1 В. При таком типе подключения нагрузки последняя отключается (т. е. по ней не течет ток), когда уровень выходного напряжения становится высоким (см. рис. 8.4).

На рис. 8.4, в показана заземленная нагрузка. Ток в этой нагрузке выключается, когда на выходе ИМС 555 низкий уровень напряжения. При переключении уровня выхода на высокий из выходного зажима ИМС в нагрузку поступает ток (см. рис. 8.4, г). Максимальный ток, который микросхема таймера 555 может коммутировать в нагрузке, составляет 200 мА. Высокий уровень вы ходного напряжения приблизительно на  $0,\!5$  В ниже  $E_{\rm K}$ . **ПАРТ**<br>ГАРСКА КОГА<br>ГИИ УРОВНЯ<br>ГОЖОТ КОЛ

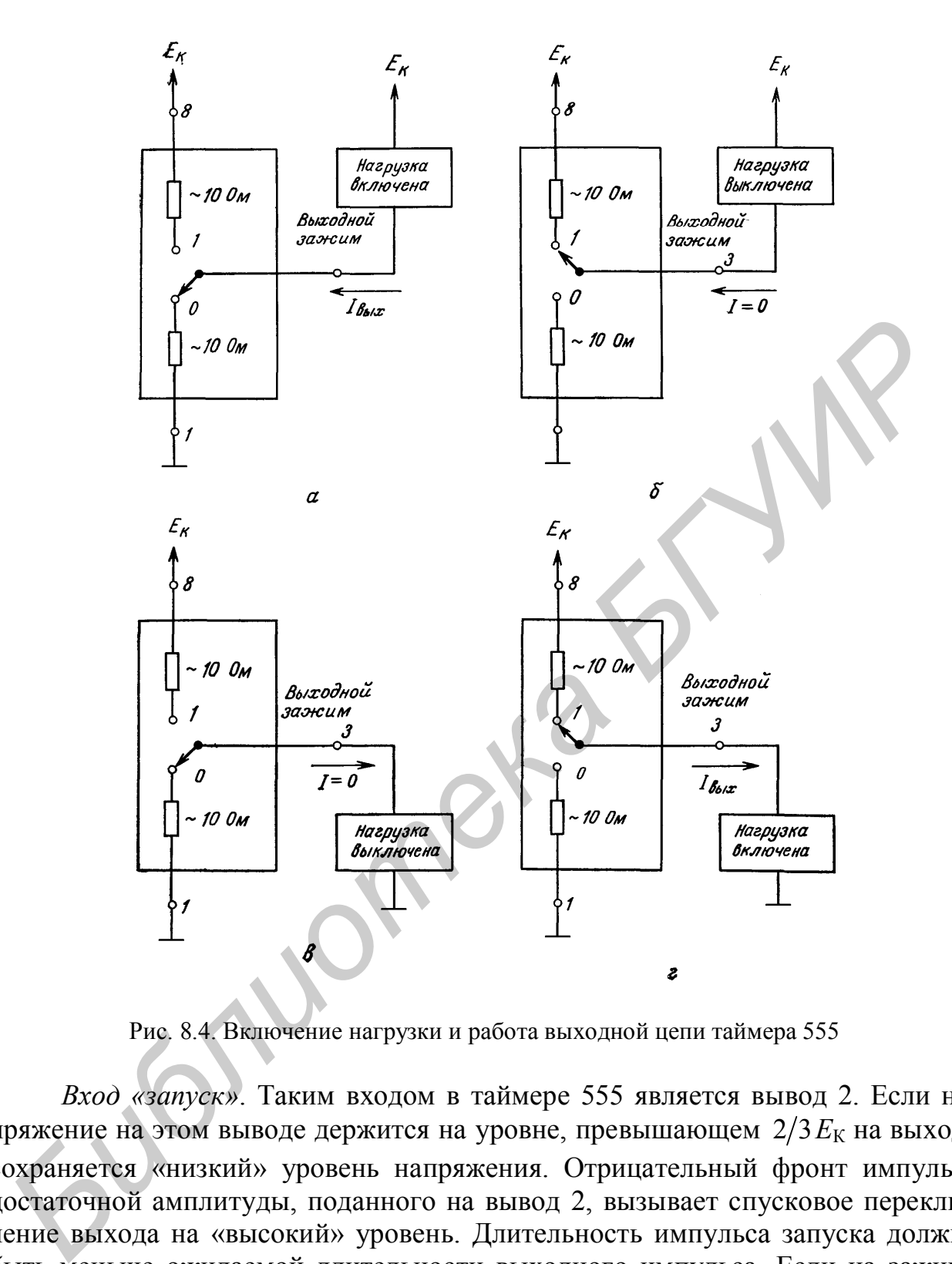

Рис. 8.4. Включение нагрузки и работа выходной цепи таймера 555

*Вход «запуск»*. Таким входом в таймере 555 является вывод 2. Если напряжение на этом выводе держится на уровне, превышающем 2/3 $E<sub>K</sub>$  на выходе сохраняется «низкий» уровень напряжения. Отрицательный фронт импульса достаточной амплитуды, поданного на вывод 2, вызывает спусковое переключение выхода на «высокий» уровень. Длительность импульса запуска должна быть меньше ожидаемой длительности выходного импульса. Если на зажиме «запуск» поддерживать «низкий» уровень напряжения, то выход остается в состоянии «высокого» уровня, однако надолго заземлять эту цепь не следует.

*Вход «блокировка»*. Эта цепь (вывод 4) позволяет блокировать командные сигналы, подаваемые на вход запуска. Когда блокировка не нужна, вывод 4 следует подключать к шине  $E_K$ . Если вывод блокировки заземлен или потенциал на нем ниже 0,4 В, обе цепи, выходная (вывод 3) и разряда (вывод 7), находятся приблизительно под потенциалом земли. Другими словами, при этом на выходе поддерживается «низкий» уровень напряжения. Если уровень выхода был «высоким», то заземление зажима блокировки немедленно переводит его на «низкий» уровень.

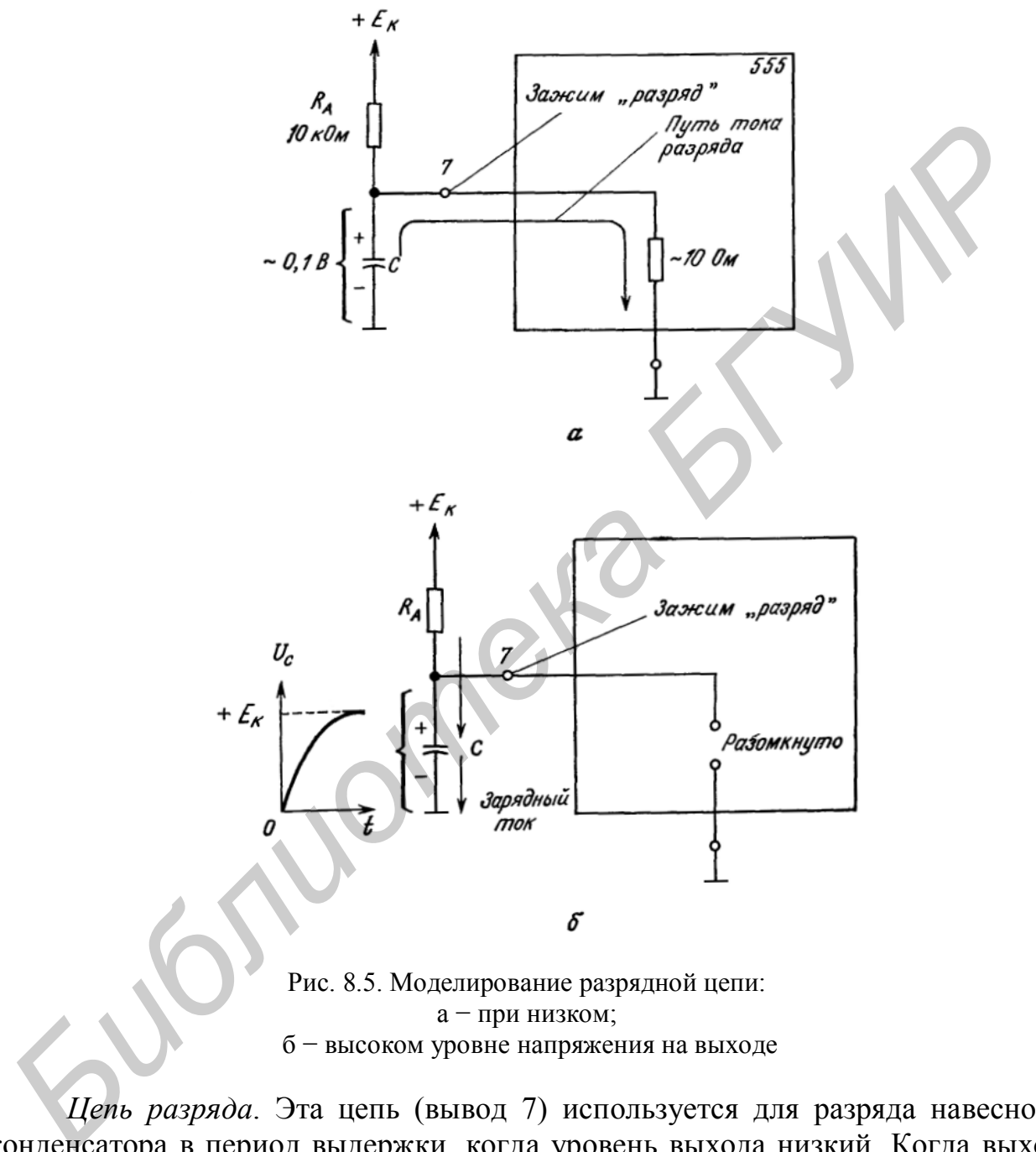

б − высоком уровне напряжения на выходе

*Цепь разряда*. Эта цепь (вывод 7) используется для разряда навесного конденсатора в период выдержки, когда уровень выхода низкий. Когда выход имеет высокий уровень, цепь вывода 7 разомкнута, что позволяет конденсатору заряжаться со скоростью, определяемой номиналами навесного резистора (или резисторов) и конденсатора. На рис. 8.5 показана модель цепи разряда для моментов разряда и заряда конденсатора *С*.

*Вывод порогового напряжения*. На этом входе (вывод 6) имеется напряжение, соответствующее верхнему пределу напряжения на навесном конденсаторе. Это значит, что как только ИМС 555 переключается в состояние с «высоким» уровнем выхода, напряжение на конденсаторе  $U_c$  начинает изменяться так, как показано на рис. 8.5, б, а когда  $U_c$  достигнет порогового напряжения, приблизительно равного 2/3, выход ИМС 555 переключится в состояние «низкого» уровня.

Вход управляющего напряжения. Обычно между этим входом (вывод 5) и землей подключается конденсатор фильтра емкостью 0.01 мкФ. Этот конденсатор шунтирует напряжение наводок и (или) пульсаций от источника питания, уменьшая до минимума их влияние на пороговое напряжение. Вывод задания управляющего напряжения можно также использовать для одновременного изменения уровней порогового напряжения и напряжения запуска. Подключив, например, между выводами 5 и 8 резистор 5 кОм, мы изменим пороговое напряжение до  $0.8E_k$  а напряжение запуска – до  $0.2E_k$ . Поданное на вывод 5 извне напряжение будет изменять оба этих напряжения - пороговое и запуска, и это можно использовать, кроме того, для модуляции сигнала на выходе микросхе-МЫ.

### 8.2.3. ИМС 555 в режиме генерации свободных колебаний

Работа схемы. На рис. 8.6, а ИМС 555 включена по схеме мультивибратора. Конденсатор С заряжается через  $R_A$  и  $R_B$  от источника  $E_K$ . Разряжается конденсатор через резистор  $R_B$  и вывод 7. Когда конденсатор заряжается, уровень напряжения на выходе «высокий» ( $\sim$  4,5 B, если  $E<sub>K</sub>$  = 5 B). По достижении напряжением на конденсаторе  $U_c$  уровня  $2/2 \kappa$  компаратор 1 (см. на рис. 8.1) переключает выходной каскад таймера в состояние «низкого» уровня, как показано на рис. 8.6, В момент, когда конденсатор разрядится до напряжения  $\frac{1}{2} E_{\rm K}$ , сработает компаратор 2, что вызывает переключение выходного напряжения на «высокий» уровень, и цикл повторяется. Форма напряжений на конденсаторе и выходе ИМС показана на рис. 8.6.

Частота генерации. «Высокий» уровень напряжения на выходе держится в течение времени, пока С заряжается от  $\frac{1}{2}$   $E_K$  до  $\frac{2}{3}$ , как показано на рис. 8.6, б и в. Это время определяется выражением

$$
t^1 = 0,695(R_A + R_B)C. \tag{8.1}
$$

Выход имеет «низкий» уровень в течение времени, пока С разряжается от  $\frac{2}{3} E_{\rm K}$  до  $\frac{1}{3} E_{\rm K}$  т. е.

$$
t^1 = 0,695R_0 \cdot C. \tag{8.2}
$$

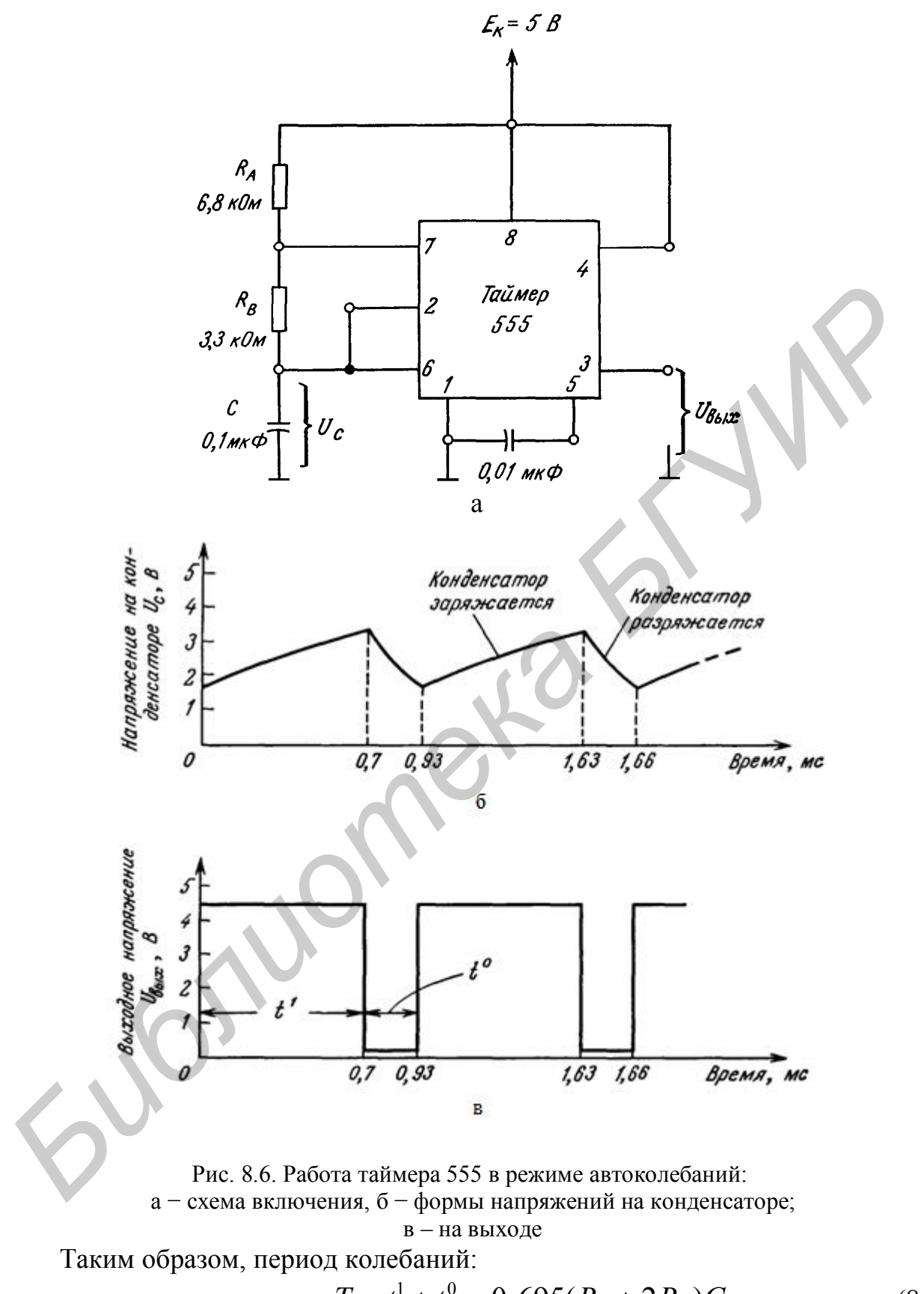

$$
T = t1 + t0 = 0,695(RA + 2RB)C.
$$
 (8.3)

Частота колебаний:

$$
f = \frac{1}{T} = \frac{1,44}{R_A + 2R_B}.
$$
 (8.4)

Скважность импульсов. Отношение интервала, в течение которого выход имеет «низкий» уровень, к общему периоду Т, называется скважностью импульсов  $Q_M$ . В виде формулы это определение записывается так:

$$
Q_{\rm H} = \frac{t^0}{T} = \frac{R_{\rm B}}{R_{\rm A} + R_{\rm B}}.\tag{8.5}
$$

Пример. Вычислить скважность импульсов для значений элементов, данных на рис. 8.6, а.

Решение. Из формулы (8.5)

$$
Q_{\rm H} = \frac{3.3 \text{ kOm}}{6.28 \text{ kOm} + 2 \cdot 3.3 \text{ kOm}} = 0.25.
$$

Этот результат можно проверить по рис. 8.6, в, из которого видно, что уровень выхода «низкий» в течение приблизительно 25 % времени всего периода Т. Уравнение (8.5) показывает, что невозможно получить скважность, равную  $\frac{1}{2}$ , или 50 %. Следовательно, схема рис. 8.6, а не способна выдавать прямоугольные колебания типа «меандр». Имеется только одна возможность получить в уравнении (8.5)  $Q_H = \frac{1}{2} - \text{c}$ делать  $R_A = 0$ . Это достигается замыканием накоротко вывода 7 на шину  $E_K$ . Однако  $R_A$  должно быть достаточно велико, чтобы при открытом разрядном транзисторе ограничить в нем ток величиной, меньшей 0,2 А. Учитывая малость  $U_{K3}$  в сравнении с  $E_K$ , можно записать, что минимальное значение  $R_A$  в омах:

$$
(R_{\rm A}) \approx \frac{E_{\rm K}}{0,2 \text{ A}} \tag{8.6,a}
$$

ИЛИ

$$
(R_A) \approx 5E_K. \tag{8.6.6}
$$

Из последнего выражения следует, что  $R_A$  не может быть равно 0. Следовательно, для увеличения скважности импульсов необходимо искать другой путь.

Увеличение скважности. Выше было показано, что скважность импульсов в схеме (см. рис. 8.6, а) никогда не может быть сделана равной или больше 50 %. Этого можно достичь, включив параллельно  $R_B$  диод, как показано на рис. 8.8, а. Теперь конденсатор заряжается через  $R_A$  и диод, а разряжается через  $R_B$ . Выходной сигнал имеет временные параметры:

$$
t^1 = 0,695R_A C, \t(8.7,a)
$$

$$
t^0 = 0,695 R_{\rm B} C, \t\t(8.7,6)
$$

$$
T = 0,695(RA + RB)C.
$$
 (8.7,<sub>B</sub>)

Из (8.7, а, б) видно, что при  $R_A = R_B$ скважность  $Q_H$  равна 50 %, как это показано на рис. 8.8

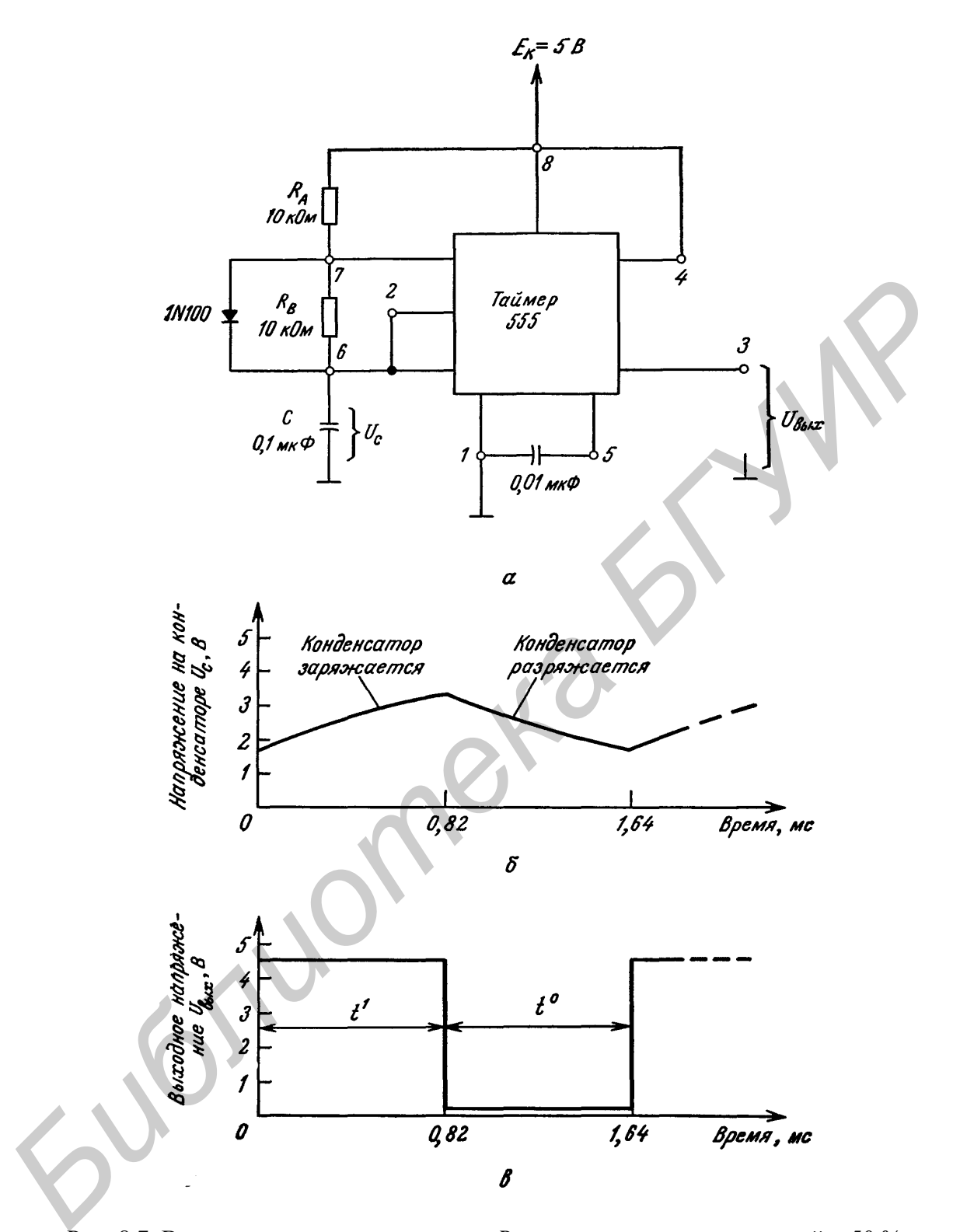

Рис. 8.7. Включение диода параллельно  $R_B$  для получения скважностей  $\geq 50$  %: а – схема; б – форма напряжения на конденсаторе; в – форма выходного напряжения

# **8.2.4. Применения мультивибратора на ИМС 555**

*Генератор тональных посылок*. Когда переключатель на рис. 8.8 установлен в положение «непрерывный», таймер *В* работает как мультивибратор.

Частоту его колебаний можно изменять от 1,3 до 14 кГц при помощи потенциометра 10 кОм. Если этот потенциометр заменить термистором или фоторезистором, частота колебаний будет пропорциональна соответственно температуре или интенсивности освещения (освещенности).

Таймер *А* генерирует колебания более низкой частоты. Нижний предел частоты колебаний, задаваемый потенциометром 1 МОм, составляет ~1,5 Гц. Можно получить еще более низкую частоту, заменив конденсатор 1 мкФ большей емкостью. При установке переключателя в положение «пачки», с выхода таймера *А* (вывод 3) на вывод «блокировка» 4 таймера *В* попеременно поступает либо потенциал земли, либо высокий уровень напряжения. Когда вывод 4 таймера *В* заземлен, генерация невозможна; при снятии заземления таймер В работает как генератор. В результате таймер *В* выдает импульсы пачками. Выходной сигнал генератора тональных посылок *U*вых берется с вывода 3 таймера *В*. Напряжение *U*вых можно подавать либо на усилитель НЧ, либо через понижающий трансформатор прямо на громкоговоритель.

Интегральная микросхема таймера 556 содержит в одном 14-штырьковом планарном корпусе два таймера 555. Генератор тональных посылок можно выполнить на одной ИМС 556.

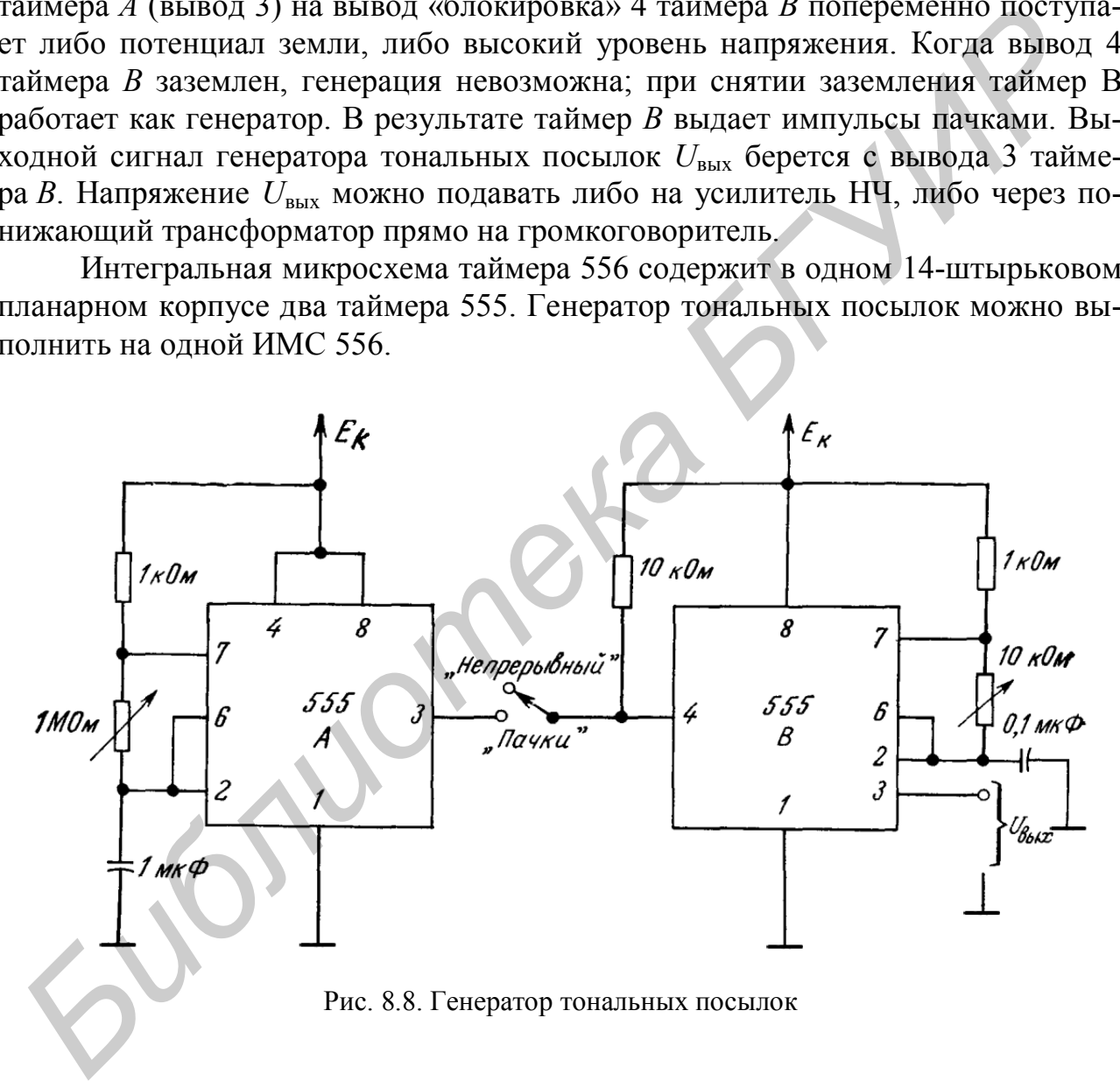

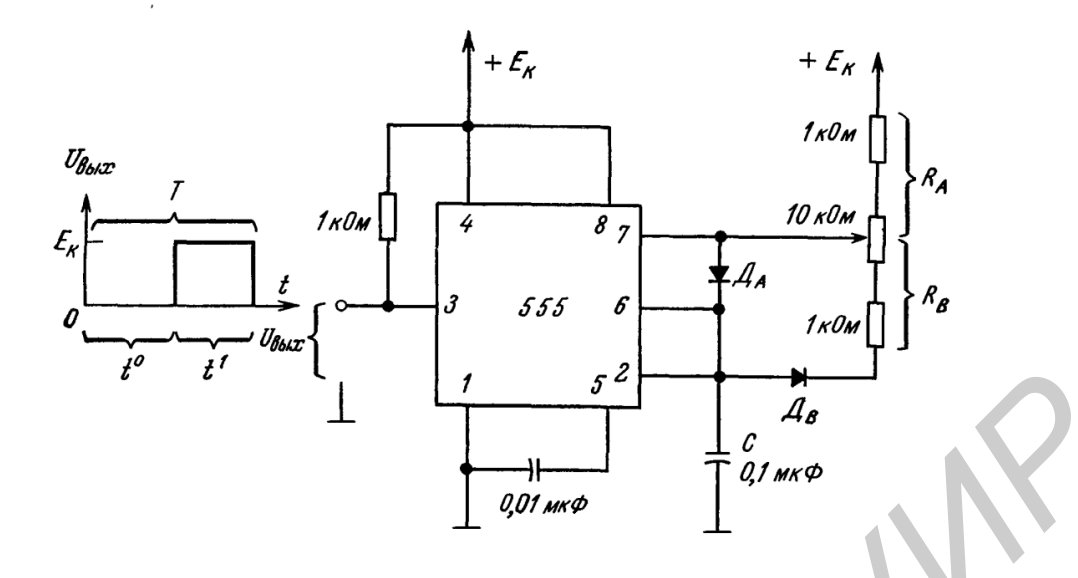

Рис. 8.9. Генератор прямоугольных импульсов с регулируемой скважностью

Диоды  $D_A$ и  $D_B$  создают независимые цепи заряда и разряда конденсатора *С*. Заряд последнего происходит от источника  $E_K$  через  $R_A$  и  $D_A$ , а разряд - через  $D_{\text{B}}$ , $R_{\text{B}}$  и вывод 7 на землю. Времена заряда  $t^1$  и разряда  $t^0$  определяются соответственно уравнениями (8.7, а) и (8.7, б). Период  $T$  и скважность  $Q$ <sub>И</sub> определяются следующими выражениями:

$$
T = 0, 7(R_A + R_B)C, \t\t(8.8,a)
$$

$$
Q_{\rm H} = \frac{R_{\rm B}}{R_{\rm A} + R_{\rm B}}.\tag{8.8.6}
$$

В данной схеме можно получить скважность от 1 до 99 %.

## **8.2.5. Работа ИМС 555 в режиме одновибратора**

Не всегда требуется иметь постоянно повторяющийся сигнал, в частности такой, как сигнал на выходе автоколебательного мультивибратора. Во многих случаях бывает необходимо получить только один импульс определенной длительности. В таких схемах требуется ждущий мультивибратор или одновибратор. На рис. 8.10, а показана схема, в которой ИМС 555 включена так, что она будет работать в режиме с одним устойчивым состоянием. При подаче на вывод 2 импульса выход микросхемы по отрицательному фронту последнего переходит в состояние высокого уровня и цепь, шунтирующая накоротко конденсатор *С* с вывода 7 на землю, разрывается. Напряжение на *С* растет со скоростью, определяемой значениями *R<sup>A</sup>* и *С*. Когда это напряжение достигнет уровня 2 / 3*E<sup>К</sup>* , компаратор 1 (см. рис. 8.1) срабатывает и вызывает переключение выхода с «высокого» уровня на «низкий». Формы сигналов на входе и выходе схемы показаны на рис. 8.10, а. Выход имеет высокий уровень в течение времени, определенного выражением *F*  $\ell$  **L**<br> **F**  $\ell$  **L**<br> **F**  $\ell$ 

$$
t^1 = 1, 1R_A C. \tag{8.9}
$$
График уравнения (8.9), представленный на рис. 8.10, б, показывает, насколько широкий диапазон выдержки можно получить от одной схемы, и позволяет быстро определить требуемые значения  $R_A$  и С.

Для четкого запуска таймера 555 в таком режиме работы длительность импульса запуска должна быть меньше  $t^1$ , а на входе необходима такая цепь запуска, чтобы выход не переключался от положительного фронта импульса запуска (точка Р).

Схема входной цепи. На рис. 8.11 показан мультивибратор, включенный так, что он имеет одно устойчивое состояние (как на рис. 8.10, а).  $R_{\text{ax}}$ ,  $C_{\text{ax}}$  и диод D необходимы для того, чтобы на один входной импульс схема отвечала одиночным импульсом на выходе.

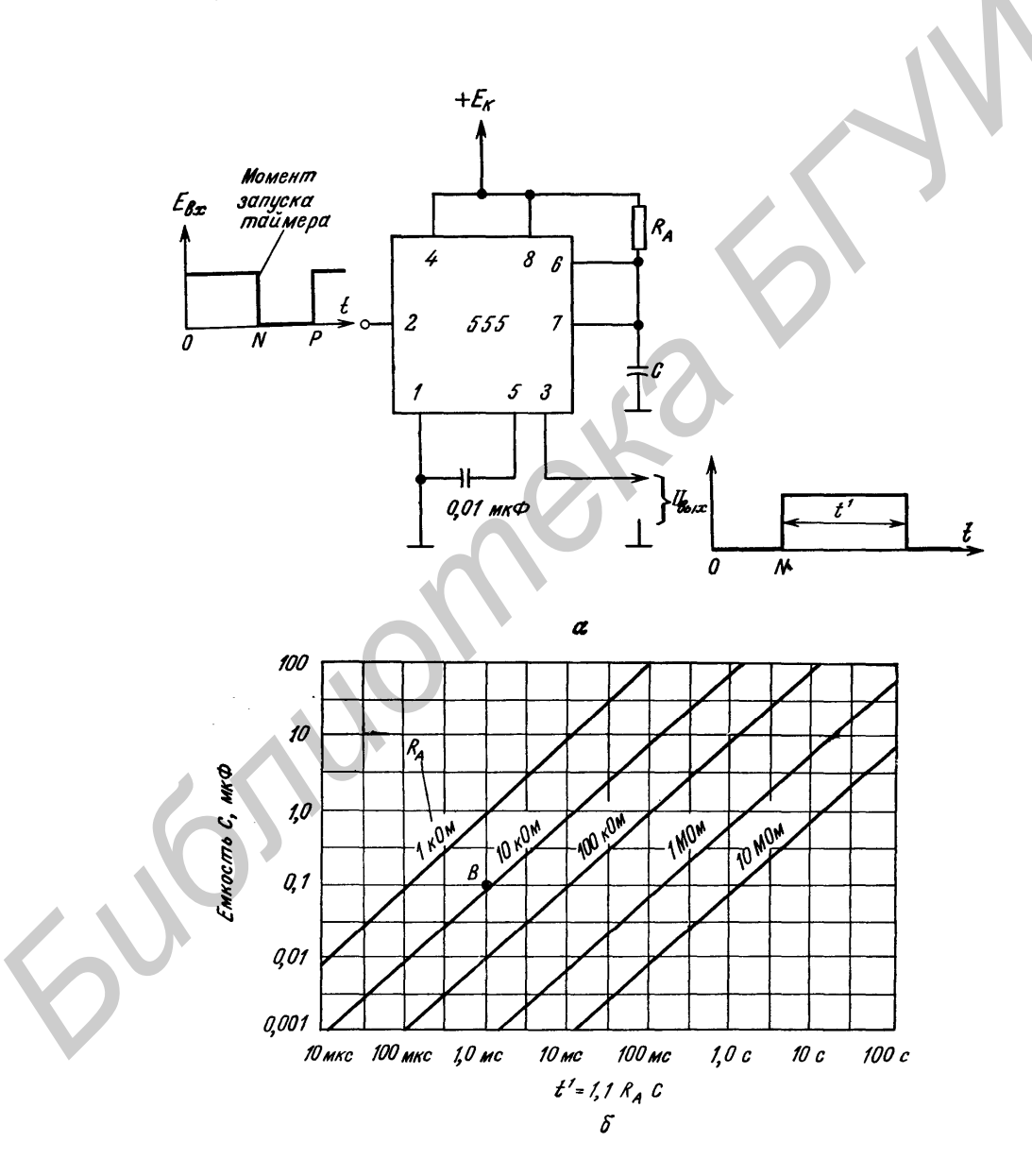

Рис. 8.10. Схема включения таймера 555 в ждущем режиме (а) и номограмма для определения длительности выходного импульса (б). Для правильного запуска должно выполняться соотношение  $E_{B X \Pi W K} \ge 2 / 3 E_{K} t^{1} = 1.1 R_{A} C$ 

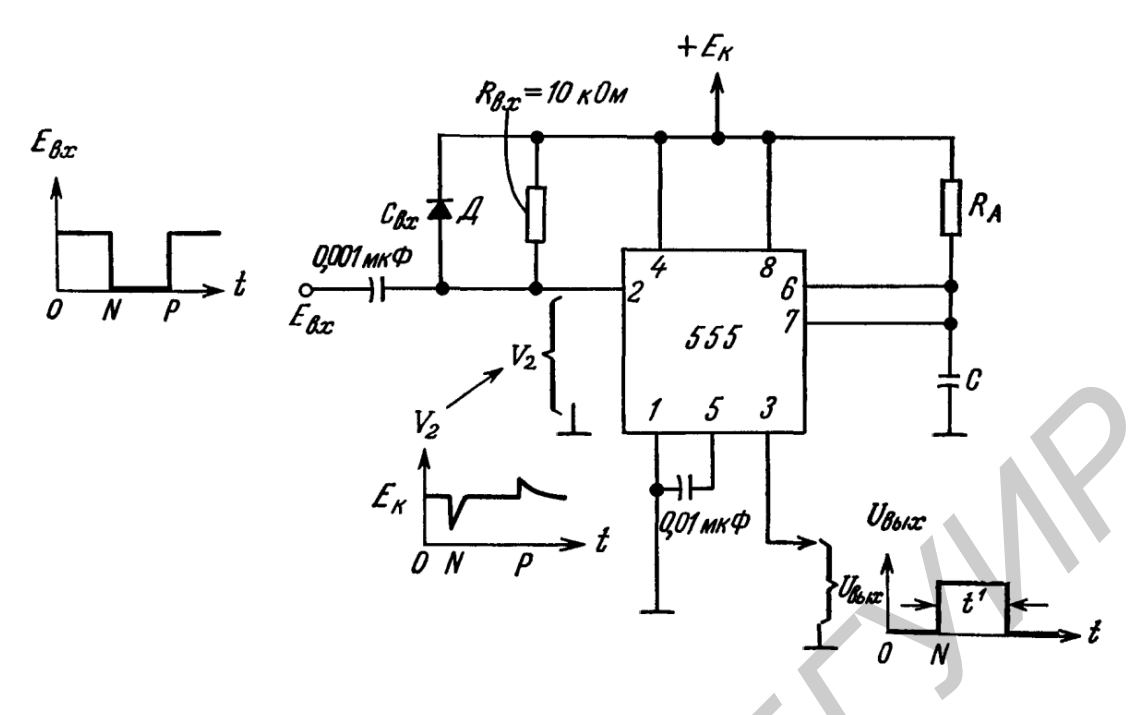

Рис. 8.11. Включение входной цепи *R*вх*C*вх*D*, обеспечивающее надёжный запуск ждущего мультивибратора

Резистор *R<sup>А</sup>* и конденсатор *С* определяют время, в течение которого выход имеет «высокий» уровень. Включением резистора *R*вх между шиной *Е<sup>К</sup>* и выводом 2 имеет две цели: до тех пор пока не пришел отрицательный фронт импульса запуска,  $R_{\text{bx}}$  обеспечивает, во-первых, поддержание «низкого» уровня на выходе схемы и, во-вторых, заряд *С*вх до напряжения *ЕК*. Постоянная времени *R*вх*C*вх должна быть мала по сравнению с длительностью выходного импульса *t* 1 . Диод *D* предотвращает запуск таймера 555 от положительных фронтов *Е*вх. На рис. 8.11 показаны формы входного *Е*вх и выходного *U*вых импульсов, а также импульсы на выводе 2. *FA*<br> *FA*<br> *FA*<br> *FA*<br> *FA*<br> *FA*<br> *FA*<br> *FA*<br> **FACES**<br> **FACES**<br> **FACES**<br> **FACES**<br> **FACES**<br> **FACES**<br> **FACES**<br> **FACES**<br> **FACES**<br> **FACES**<br> **FACES**<br> **FACES**<br> **FACES**<br> **FACES**<br> **FACES**<br> **FACES**<br> **FACES**<br> **FACES**<br> **FACES**<br>

Как и в случае автоколебательного режима работы, в данной схеме вход блокировки (вывод 4) обычно подключают к источнику питания +*Е*к. При заземлении вывода 4 квазиустойчивое состояние (выдержка) прерывается. При этом на выходном (вывод 3) и разрядном (вывод 7) зажимах устанавливается потенциал земли. Таким образом, на выходе устанавливается «низкий» уровень, а любой заряд, накопленный конденсаторе *С*, снимается с последнего. Это состояние сохраняется до тех пор, пока на выводе блокировки поддерживается потенциал земли.

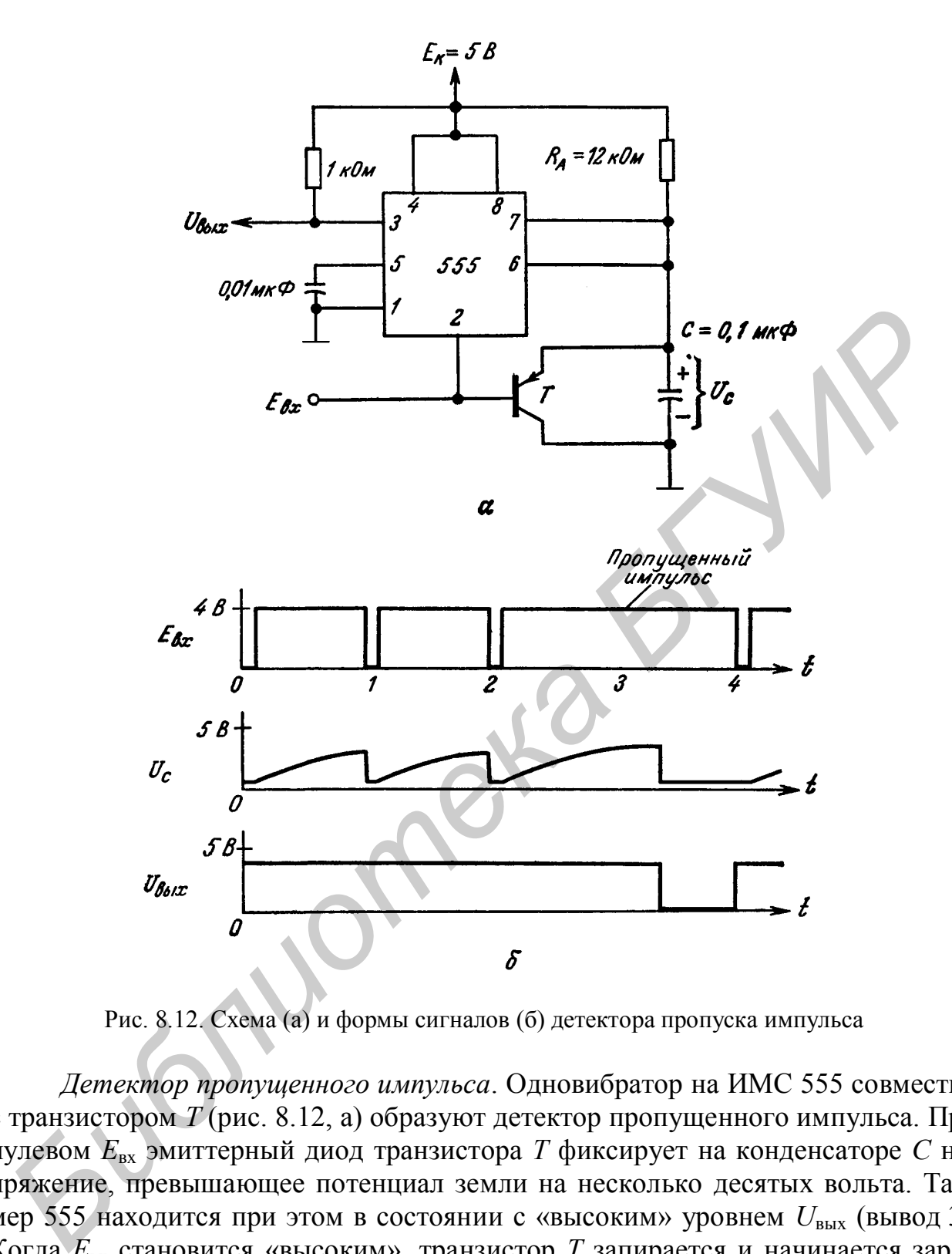

Рис. 8.12. Схема (а) и формы сигналов (б) детектора пропуска импульса

*Детектор пропущенного импульса*. Одновибратор на ИМС 555 совместно с транзистором *Т* (рис. 8.12, а) образуют детектор пропущенного импульса. При нулевом *Е*вх эмиттерный диод транзистора *Т* фиксирует на конденсаторе *С* напряжение, превышающее потенциал земли на несколько десятых вольта. Таймер 555 находится при этом в состоянии с «высоким» уровнем *U*вых (вывод 3). Когда *Е*вх становится «высоким», транзистор *Т* запирается и начинается заряд конденсатора *С* (этот процесс показан на рис. 8.12, б.). Если  $E_{\text{bx}}$  снова переходит на «низкий» уровень прежде, чем окончится время выдержки, напряжение на конденсаторе *С* будет сброшено приблизительно до 0 В. Если же, однако, такой переход *Е*вх до окончания цикла выдержки не произошел, схема переходит в устойчивое состояние с «низким» уровнем *U*вых. То же самое происходит в случае, когда длительность выдержки *RAC* несколько превышает период *Е*вх.

Такая схема может использоваться для обнаружения сбоев и пульсаций. Если импульсы  $E_{\text{ex}}$  поступают на схему от тахогенератора, укрепленного на вращающемся валу, то по сигналу на выходе схемы мы можем определить, когда скорость вращения вала станет ниже заданной величины. Таким образом, схема детектора пропуска импульсов может быть использована также для измерения и регулирования скорости.

## 8.3. Требуемое оборудование

DigitalLabBoard DLIN IDL 800, осциллограф, ИС 555, резисторы, транзисторы, конденсаторы, диоды.

# 8.4. Порядок проведения лабораторной работы

## 8.4.1. Исследование генератора прямоугольных импульсов с регулируемой скважностью

1. Соберите схему генератора (см. рис. 8.9).

2. Установите потенциометр в верхнее положение. Измерьте скважность и сравните с рассчитанной. Нарисуйте форму сигналов выходного напряжения.

3. Установите потенциометр в нижнее положение. Измерьте скважность и сравните с рассчитанной. Нарисуйте форму сигналов выходного напряжения.

# 8.4.2. Исследование работы ИМС в режиме одновибратора

1. Соберите схему таймера (см. рис. 8.10).

2. Изменяя значение  $R_A$  и C, заполните таблицу.

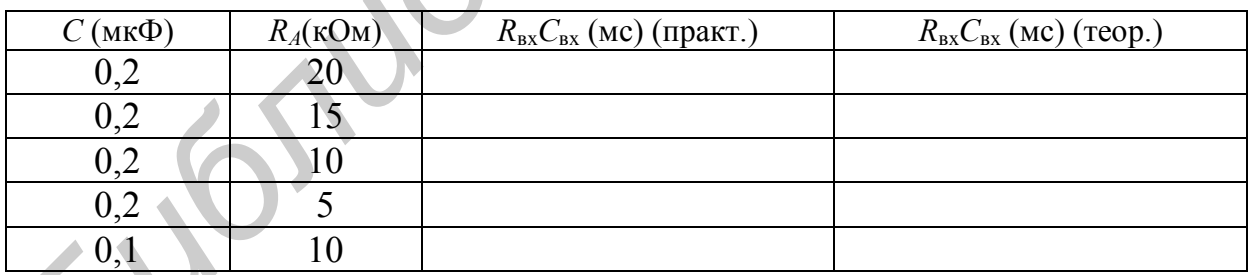

3. Нарисуйте формы сигналов  $E_{\text{rx}}$ ,  $U_{\text{rtx}}$ . Сделайте выводы.

## 8.4.3. Исследование детектора пропущенного импульса

- 1. Соберите схему (см. рис. 8.12).
- 2. Нарисуйте формы сигналов  $E_{\text{BX}}$ ,  $U_{\text{BLX}}$ ,  $U_c$ . Сделайте выводы.

## **8.5. Содержание отчёта**

- 1. Цель работы.
- 2. Исследуемая цепь.
- 3. Временные диаграммы и результаты исследований.
- 4. Выводы.
- 5. Ответы на контрольные вопросы.

## **8.6. Контрольные вопросы**

1. Назовите область применения таймера 555.

*Библиотека БГУИР*

- 2. Перечислите преимущества использования таймера 555.
- 3. Что такое скважность импульсов?

#### **Лабораторная работа №9**

### **СТАБИЛИЗАТОРЫ НАПРЯЖЕНИЯ С ФИКСИРОВАННЫМ ВЫХОДОМ СЕРИИ 78ХХ**

#### **9.1. Цель работы**

Изучить стабилизаторы напряжения с фиксированным выходом.

#### **9.2. Теоретические сведения**

Стабилизатор напряжения представляет собой схему, которая обеспечивает неизменное значение выходного напряжения независимо от изменений входного напряжения и тока нагрузки в определённом диапазоне.

Преимущества стабилизатора:

1. Простота подсоединения к внешней цепи.

2. Минимальное количество внешних компонентов (в некоторых случаях требуется отсутствие внешних компонентов).

На рис. 9.1 показана стандартная схема включения стабилизатора напряжения.

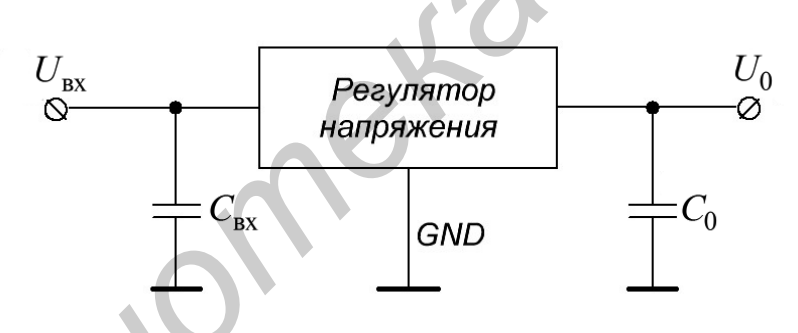

Рис. 9.1. Стандартный стабилизатор напряжения

Для всех микросхем ёмкость входного конденсатора *C*вх должна быть не менее 2,2 мкФ для керамических или оксидных танталовых и не менее 10 мкФ – для алюминиевых оксидных конденсаторов, а выходного конденсатора *C*<sup>0</sup> – не менее 1 и 10 мкФ соответственно. Существует большое разнообразие стабилизаторов с фиксированным выходным напряжением: 5, 5.2, 6, 8, 10, 12, 15, 18 и 24 В как с положительной, так и отрицательной полярностью напряжения. Выходной ток колеблется в диапазоне от 100 мА до 3 А. **9.2. Теоретические сведения**<br>
Стаблллзатор напряжения представляет собой схему, которая обеспе<br>
вает неизменное значение выходного напряжения независимо от изменен<br>
входного напряжения и тока нагрузки в определённом диа

78хх - серия включает в себя стабилизаторы с семью значениями выходного напряжения. Последние две цифры в номере 78хх отображают значение выходного напряжения, как показано в табл. 9.1.

## Таблица 9.1

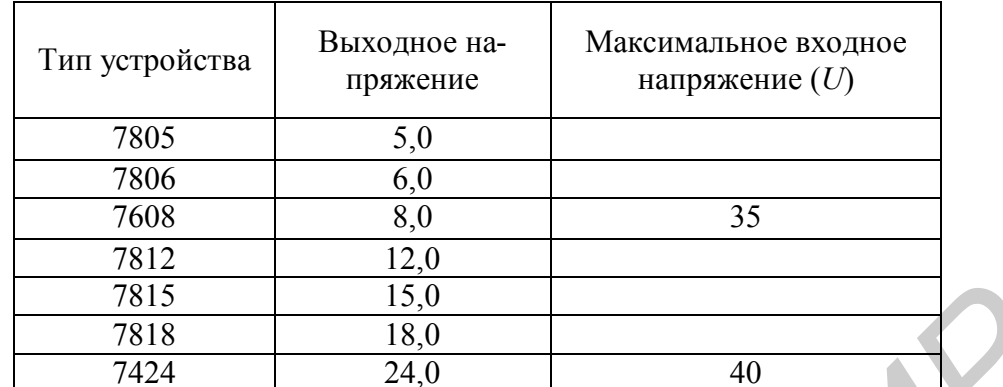

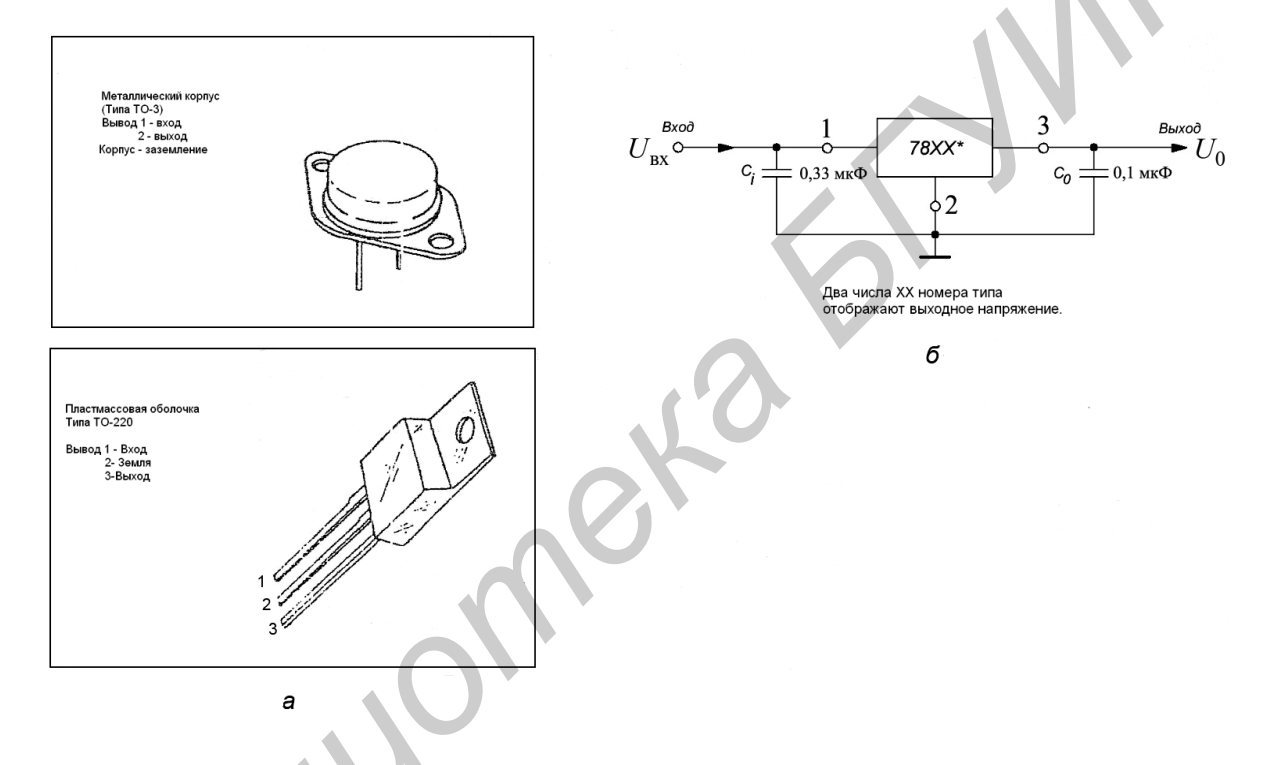

Рис. 9.2. Серия 7800 стабилизатора: а - корпусного типа; б - стандартного применения

# 9.2.1. Регулируемые стабилизаторы напряжения 78хх

Если требуется нестандартное значение стабилизированного выходного напряжения или плавное его регулирование, удобно использовать специализированные регулируемые стабилизаторы, поддерживающие напряжение 1,25 В между выходом и управляющим выводом. Резисторы  $R_1$  и  $R_2$  образуют внешний регулируемый делитель напряжения, который входит в цепь установки уровня выходного напряжения  $U_{\text{Bux}}$ , равного

$$
U_{\text{BbIX}} = 1,25(1 + R_2 / R_1) + I_{\text{TOT}} \times R_2
$$

где  $I_{\text{nor}}$ =50...100 мкА – собственный потребляемый ток микросхемы.

Число 1,25 в этой формуле - это упомянутое выше напряжение между выходом и управляющим выводом, которое поддерживает стабилизатор в рабочем режиме.

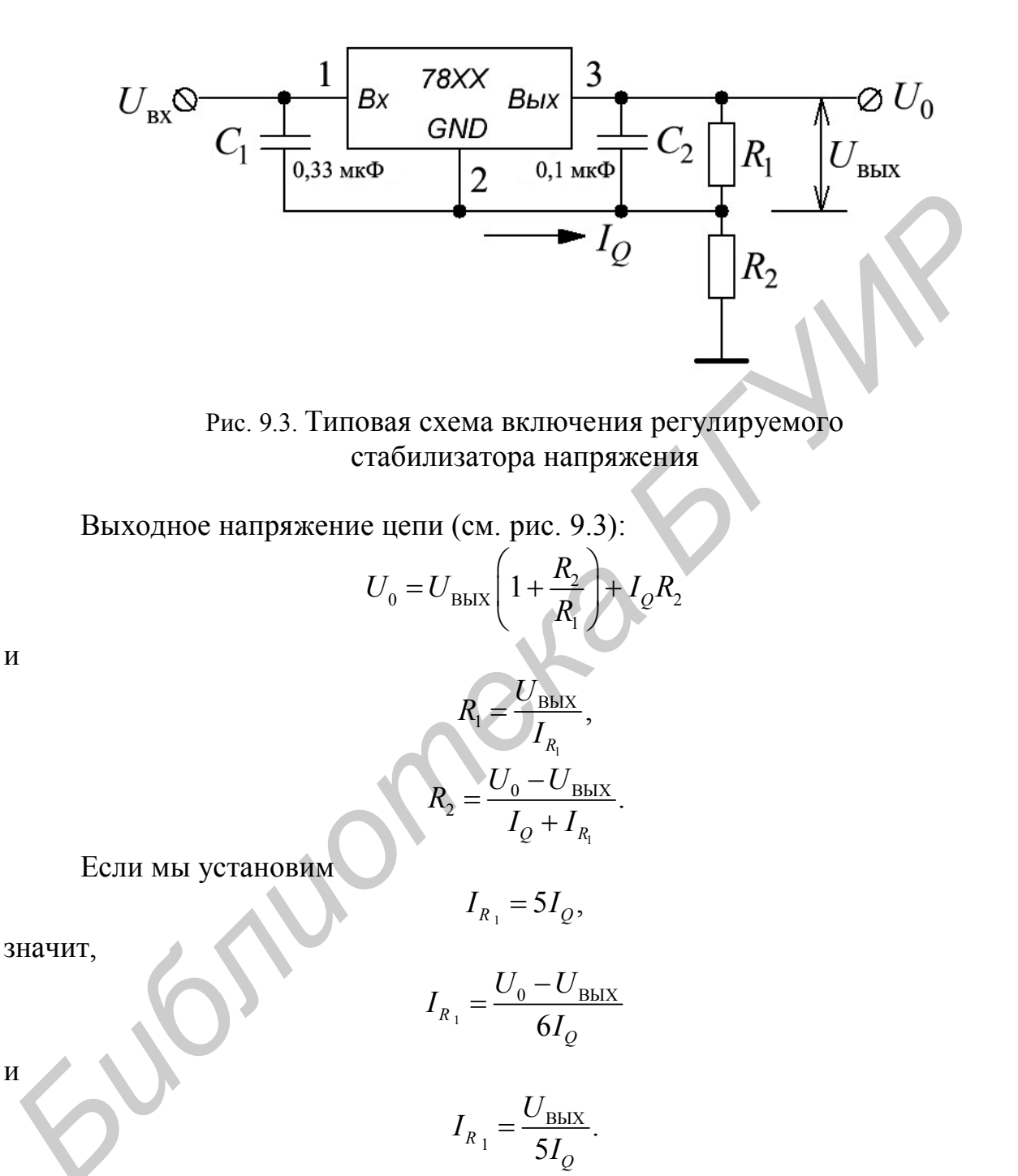

V

 $\overline{M}$ 

115

лее. К конденсаторам  $C_1$  и  $C_2$  требования такие же, как и к соответствующим конденсаторам фиксированных стабилизаторов.

Если стабилизатор работает при максимальном выходном напряжении, то при случайном замыкании входной цепи или отключении источника питания микросхема оказывается под большим обратным напряжением со стороны нагрузки и может быть выведена из строя. Для защиты микросхемы по выходу в таких ситуациях параллельно ей включают защитный диод.

Все сказанное служит только для предварительного выбора стабилизатора, перед проектированием блока питания следует ознакомиться с полными справочными характеристиками (максимально допустимое входное напряжение, ток нагрузки, рабочая температура и т. д.).

## 9.3. Требуемое оборудование

DigitalLabBoard DLIN IDL 800, осциллограф, ИС типа 7805; резисторы, конденсаторы.

### 9.4. Порядок проведения лабораторной работы

### 9.4.1. Типовое применение стабилизатора 7805

1. Соберите схему согласно рис. 9.4

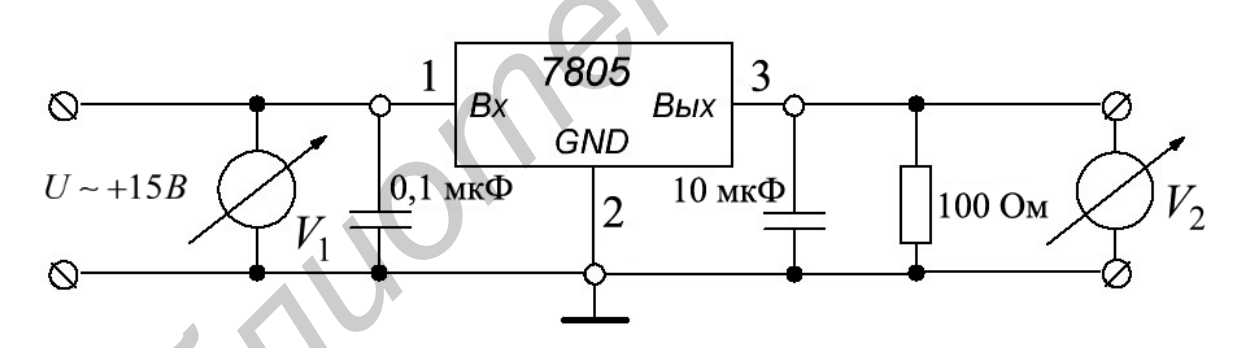

Рис. 9.4. Схема для исследования стабилизатора 7805

2. Изменяйте  $U_{\text{bx}}$  и измеряйте  $U_0$ . Заполните табл. 9.2.

#### Таблина 9.2

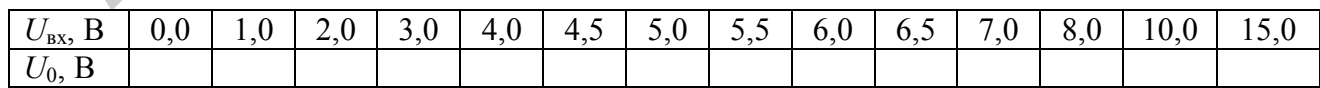

3. Сравните значения напряжения  $U_0$  и  $U_{\text{ax}}$ .

### 9.4.2. Регулируемый стабилизатор напряжения 78хх

1. Соберите схему (см. рис. 9.4). Используйте следующие номиналы эле-MeHTOB:  $C_1 = 0$ , 1 MK $\Phi$ ,  $C_2 = 10$  MK $\Phi$ ,  $R_1 = 100$  OM,  $R_2 = 100$  OM.

2. Изменяйте  $U_{\text{bx}}$  и измеряйте  $U_0$ . Заполните табл. 9.3.

Таблица 9.3

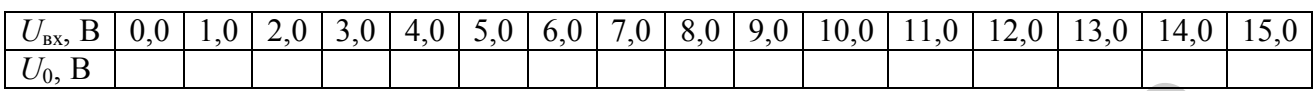

3. Сравните характеристики стабилизации  $U_0$  и  $U_{\text{ax}}$ .

4. В схеме (см. рис. 9.4) поменяйте номинал резистора  $R_2 = 100$  Ом на  $R_2$  = 50Ом и повторите пп. 2 и 3.

# 9.4.3. Источник тока на микросхеме 7805

1. Соберите схему рис. 9.5. Используйте следующие номиналы элемен-TOB:  $R = 10\Omega$   $\mu$   $R = 10\Omega$ ;

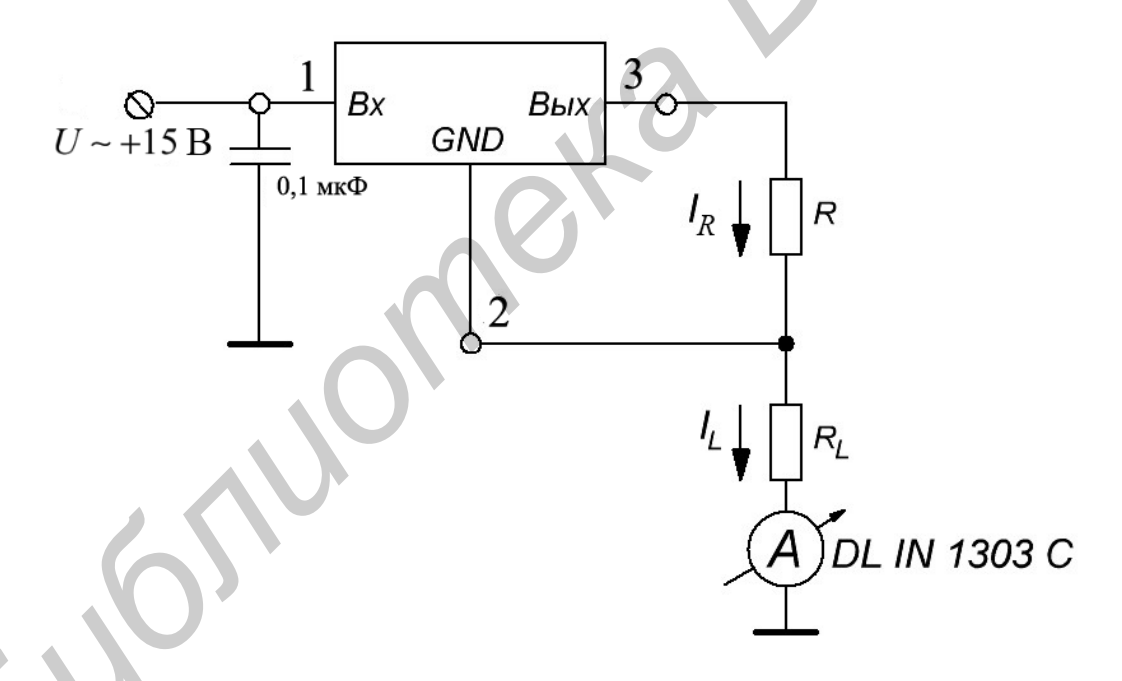

Рис. 9.5. Цепь для исследования источника тока

2. Изменяйте  $U_{\text{bx}}$  и измеряйте  $I_{\text{H}}$ . Занесите результаты в табл. 9.4.

### Таблица 9.4

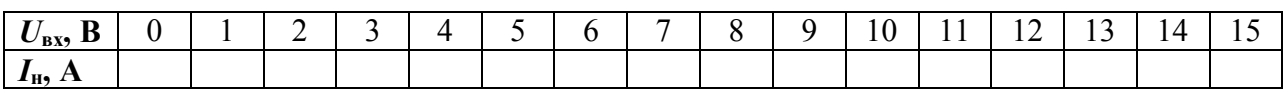

3. Сделайте выводы.

### **9.5. Содержание отчёта**

- 1. Цель работы.
- 2. Исследуемая цепь.
- 3. Результаты исследований.
- 4. Выводы.
- 5. Ответы на контрольные вопросы.

### **9.6. Контрольные вопросы**

1. Что такое стабилизатор напряжения?

*Библиотека БГУИР*

- 2. Укажите области применения стабилизаторов напряжения.
- 3. Как уменьшить пульсации выходного напряжения?

#### Лабораторная работа № 10

#### АКТИВНЫЕ ФИЛЬТРЫ

#### 10.1. Цель работы

Изучить работу и методы проектирования активных фильтров I и II порядков.

#### 10.2. Теоретические сведения

В зависимости от передаточной функции типа и числа цепочек RC, фильтры классифицируются как фильтры I порядка, II порядка, III порядка, ..., п-го порядка. На рис. 10.1 показан низкочастотный фильтр Баттерворта первого порядка, в котором используется только одна RC-цепь. Отметьте, что в данной схеме операционный усилитель (ОУ) используется в неинверсной конфигурации. Следовательно, это не перегружает RC-цепь. Резисторы  $R_1$  и  $R_F$  определяют усиление фильтра. Согласно правилу делителя напряжения, напряжение на неинверсном входе ОУ (на конденсаторе С):

$$
U_1 = \frac{-jX_C}{R - jX_C} U_{\text{BX}},\tag{10.1}
$$

 $\text{rate } j = \sqrt{-1}; -jX_c = \frac{1}{i2\pi fC}.$ 

Упрощая уравнение (10.1), получим

$$
U_1 = \frac{U_{\text{BX}}}{1 + j2\pi fRC}.
$$
 (10.2)

Выходное напряжение

$$
U_0 = \left(1 + \frac{R_F}{R_1}\right) U_1.
$$

Таким образом,

$$
U_0 = \left(1 + \frac{R_F}{R_1}\right) \frac{U_{\text{BX}}}{1 + j2\pi fRC}
$$
 (10.3)

или

$$
\frac{U_0}{U_{\text{BX}}} = \frac{A_F}{1 + j(f / f_{\text{H}})},\tag{10.4}
$$

где  $\frac{U_0}{U_{\text{max}}}$  – усиление фильтра как функция частоты;  $A_F = 1 + \frac{R_F}{R}$  – коэффициент усиления в полосе пропускания фильтра;

f-частота входного сигнала;

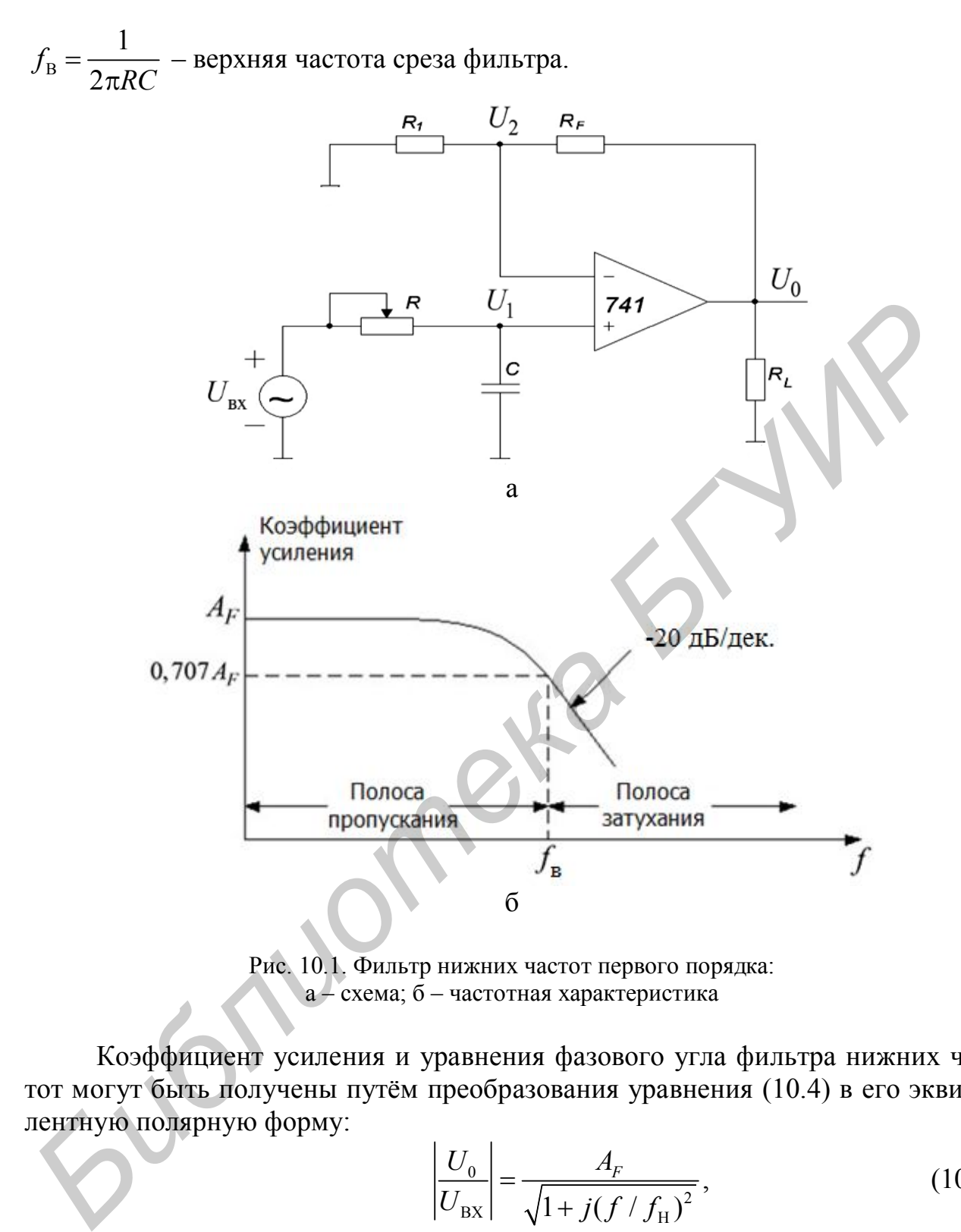

Рис. 10.1. Фильтр нижних частот первого порядка: a – схема; б – частотная характеристика

Коэффициент усиления и уравнения фазового угла фильтра нижних частот могут быть получены путём преобразования уравнения (10.4) в его эквивалентную полярную форму:

$$
\left| \frac{U_0}{U_{\text{BX}}} \right| = \frac{A_F}{\sqrt{1 + j(f / f_{\text{H}})^2}},\tag{10.5}
$$

$$
\varphi = -\tan^{-1}(f/f_{\rm H}),\tag{10.6}
$$

где φ – фазовый угол в градусах.

Работа фильтра нижних частот может быть проанализирована с помощью уравнении (10.5):

1) на очень низкой частоте, при  $f < f_H$ :

$$
\left|\frac{U_0}{U_{\rm BX}}\right| = A_F;
$$

2) при  $f = f_u$ :

$$
\left| \frac{U_0}{U_{\text{BX}}}\right| = \frac{A_F}{\sqrt{2}} = 0,707 A_F;
$$

3) при  $f > f_{\text{u}}$ :

$$
\left| \frac{U_0}{U_{\text{BX}}}\right| = A_F.
$$

Таким образом, фильтр нижних частот имеет постоянный коэффициент усиления  $A_F$  в полосе частот от 0Гц до верхней частоты среза  $f_a$ . На частоте  $f_a$ усиление - 0,707  $A_F$ , и после  $f_H$  коэффициент уменьшается с постоянной скоростью с увеличением частоты. Таким образом, когда частота увеличивается десятикратно (одна декада), коэффициент усиления делится на 10. Другими словами, коэффициент уменьшает усиление на 20 дБ (= 20 log10) каждый раз, когда частота увеличивается в 10 раз. Следовательно, коэффициент усиления уменьшается после  $f_H$  со скоростью 20 дБ/дек. или 6 дБ/октав, где октава выражает двукратное увеличение частоты. Частоту  $f = f_{\text{B}}$  называют частотой среза, потому что усиление фильтра на этой частоте снижается на 3 дБ (20  $log(0.707)$ ) по сравнению с усилением на частоте 0 Гц.

### 10.2.1. Проектирование фильтров нижних частот

Фильтр нижних частот может быть спроектирован следующим образом:

1. Выбор значения верхней частоты среза,  $f_{\text{H}}$ .

2. Выбор значения емкости конденсатора С меньшей или равной  $1\mu$ F.

3. Определение значения сопротивления резистора R с помощью форму-ЛЫ

$$
R=\frac{1}{2\pi f_{\rm H}C}.
$$

4. Наконец, выбор значения  $R_1$  и  $R_F$  в зависимости от требуемого коэффициента усиления в полосе пропускания при помощи формулы

$$
A_F = 1 + \frac{R_F}{R_1}.
$$

#### 10.2.2. Фильтры верхних частот I порядка

Фильтры верхних частот - результат перемены местами резисторов и конденсаторов в фильтрах нижних частот. Таким образом, фильтр верхних частот I порядка получим из фильтра I порядка нижних частот, меняя местами резистор R и конденсатор С. На рис. 10.2 показан фильтр верхних частот Баттерворта I порядка с частотой среза  $f_{\text{H}}$ . Это – частота, на которой величина коэффициента усиления составляет 0,707 от значения коэффициента усиления в полосе пропускания. Очевидно, все частоты, выше чем  $f_{\text{H}}$ , - частоты полосы пропускания с самой высокой частотой, определяемой верхней частотой ОУ с обратной связью.

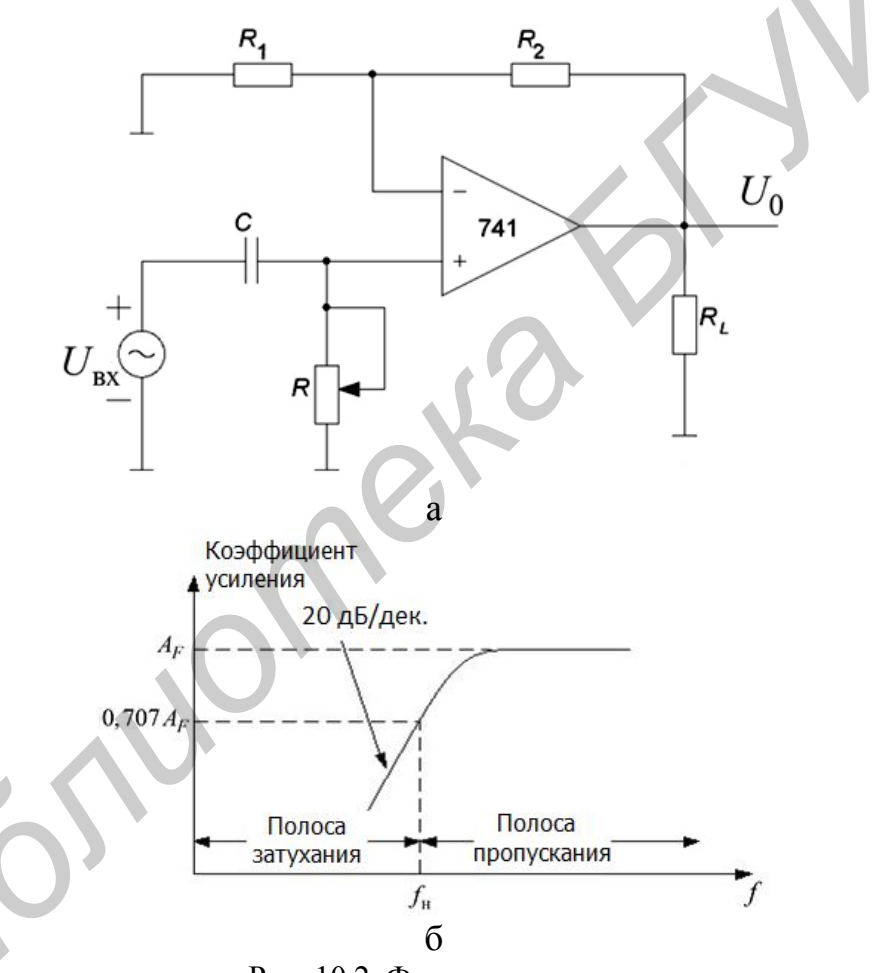

Рис. 10.2. Фильтр верхних частот: а - фильтр верхних частот I порядка; б - частотная характеристика фильтра

Фильтр верхних частот (см. рис. 10.2) и фильтр нижних частот (см. рис.  $10.1$ ) – одни и те же схемы, за исключением того, что определяющие частоту компоненты ( $R$  и  $C$ ) меняются местами.

Для фильтра верхних частот (см. рис. 10.2) выходное напряжение

$$
U_0 = \left(1 + \frac{R_F}{R_1}\right) \frac{j2\pi fRC}{1 + j2\pi fRC}
$$

или

$$
\frac{U_0}{U_{\text{BX}}} = A_F \frac{j(f/f_{\text{H}})}{1 + j(f/f_{\text{H}})},
$$
\n(10.7)

где 1  $1 + \frac{R}{R}$ *F R A R*  $= 1 + \frac{R_F}{R}$  – коэффициент усиления в полосе пропускания фильтра;

*f* – частота входного сигнала (Гц);

Н 1 2 *f RC*  $=$ π – нижняя частота среза (Гц).

Следовательно, величина коэффициента усиления по напряжению

$$
\left| \frac{U_0}{U_{\text{BX}}} \right| = \frac{A_F (f / f_{\text{H}})}{\sqrt{1 + j(f / f_{\text{H}})^2}} = \frac{A_F}{\sqrt{1 + (f / f_{\text{H}})^2}}.
$$
(10.8)

Так как фильтры верхних частот получаются из фильтров нижних частот обменом местами *R* и *С*, то проектирование фильтров верхних частот происходит таким же образом, как и фильтров нижних частот.

Скорость изменения коэффициента усиления фильтра в полосе затухания, равная 40 дБ/дек. получается у фильтров II порядка. Фильтр нижних частот I порядка может быть преобразован в фильтр II порядка путём введения дополнительной *RC*-цепи, как показано на (рис. 10.3).

Фильтры II порядка очень важны, потому что фильтры высшего порядка могут быть разработаны только с их помощью. Усиление в фильтрах II порядка устанавливается резисторами  $R_1$  и  $R_F$ , в то время как частота среза  $f_H$  и полоса пропускания фильтра определяется компонентами *R*2, *C*2, *R*<sup>3</sup> и *C*<sup>3</sup> следующим образом:  $2\pi RC$ <br>  $2\pi RC$ <br>  $2\pi RC$ <br>  $U_0$  **b**<sub>*iva*</sub> **=**  $\frac{d_f(f/f_H)}{f_H/f_H} = \frac{A_f}{\sqrt{1 + (f/f_H)^2}}$ . (10<br> **a** *k* ax *k* фильтры верхних частот получаются из фильтров вижних час<br>
м местами *R H C*, то проектирование фильтров верхних ч

$$
f_{\rm H} = \frac{1}{2\pi\sqrt{R_2R_3C_2C_3}}.\tag{10.9}
$$

Кроме того, для фильтра II порядка коэффициент усиления по напряжению

$$
\left. \frac{U_0}{U_{\text{BX}}}\right| = \frac{A_F}{\sqrt{1 + (f / f_{\text{H}})^4}},\tag{10.10}
$$

где  $1 + \frac{1}{2}$ *F R A R*  $= 1 + \frac{R}{R}$  – коэффициент усиление в полосе пропускания;

*f* – частота входного сигнала (Гц);

1

Н  $2^{13}2^{12}3$ 1 2 *f*  $R_2R_3C_2C_3$  $=$  $\pi$ где  $A_F = 1 + \frac{F}{R_1}$  – коэффициент усиление в полосе про<br> *f* – частота входного сигнала (Гц);<br> *f*<sub>H</sub> =  $\frac{1}{\sqrt{1 + \frac{F}{R_1}}}$  – нижняя частота среза (Гц).

### 10.2.3. Проектирование фильтров II порядка

За исключением различия в скорости изменения коэффициента усиления в полосе затухания фильтры II порядка и фильтры I порядка идентичны. Поэтому проектирование фильтров II порядка идентично проектированию фильтров I порядка (см. рис. 10.3)

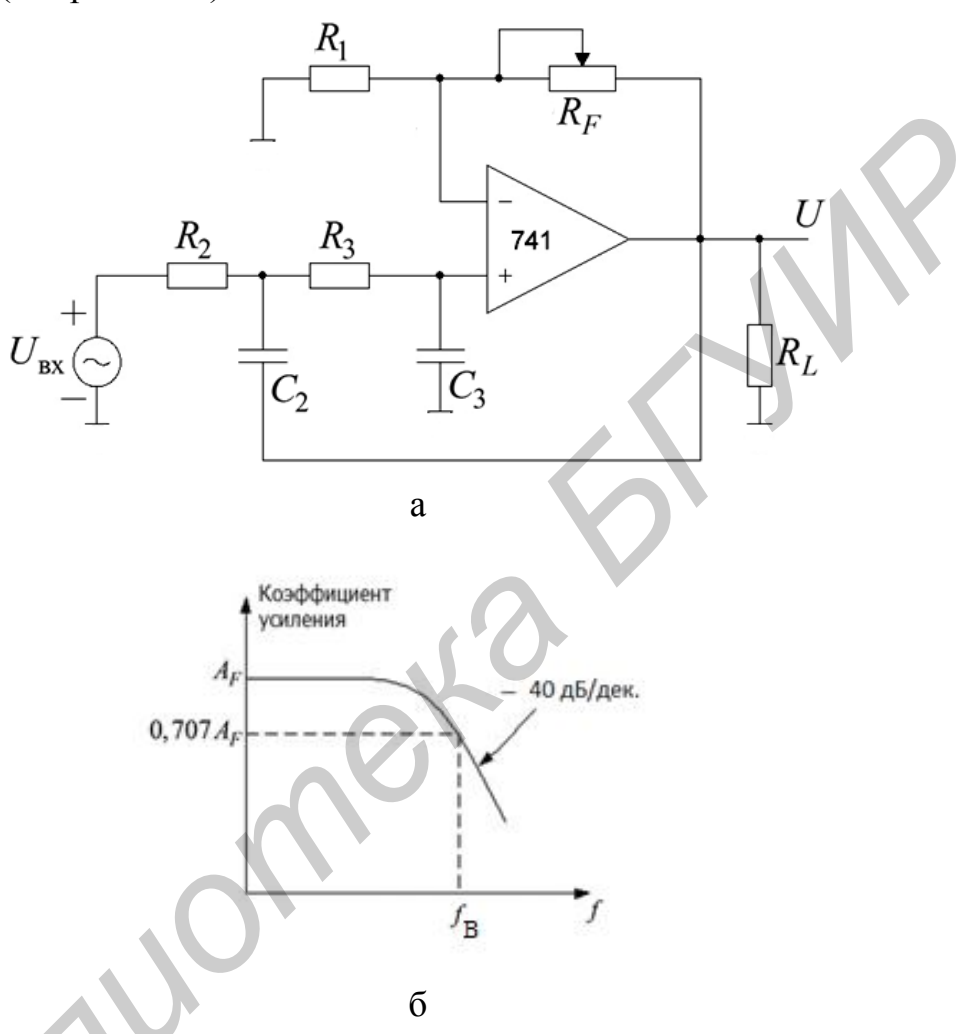

Рис. 10.3. Фильтр нижних частот II порядка: схема фильтра; б - частотная характеристика фильтра

Вторичный фильтр нижних частот идентичен тому же фильтру из высокоточного типа. Поэтому шаги по построению проекта вторичного фильтра идентичны таковым из высокоточного фильтра:

1. Выбор значения для частоты среза,  $f_{\rm B}$ .

2. Чтобы упростить расчёт, возьмём  $R_2 = R_3 = R$  и  $C_2 = C_3 = C$ . Затем выберем значение  $C \leq 1 \mu F$ .

3. Вычислим значение  $R$ , используя уравнение (10.9):

$$
R=\frac{1}{2\pi f_{\rm B}C}.
$$

4. Наконец, из-за равных значений резисторов  $(R_2 = R_3)$  и конденсаторов  $(C_2 = C_3)$  значения, коэффициент усиления  $A_F$  в полосе пропускания  $A_F = (1 + R_F / R_1)$  фильтра нижних частот II порядка должен быть равным 1,586. Таким образом,  $R_F$ = 0,586 $R_1$ . Это усиление необходимо, чтобы гарантировать амплитудно-частотную характеристику, соответствующую фильтру Баттерворта. Следовательно, необходимо выбрать значение резистора  $R_1 \le 100 \text{ K}\Omega$  и вычислить значение  $R_F$ .

#### 10.2.4. Фильтр верхних частот II порядка

Как и в случае фильтров первого порядка, фильтр верхних частот второго порядка построим из фильтра нижних частот второго порядка просто, меняя местами резисторы и конденсаторами. На рис. 10.4 показана схема фильтра верхних частот второго порядка, из которой следует

$$
\left| \frac{U_0}{U_{\text{BX}}} \right| = \frac{A_F}{\sqrt{1 + (f / f_{\text{H}})^4}},\tag{10.11}
$$

где  $A_F$ = 1,586 – коэффициент усиления в полосе пропускания для фильтра Баттерворта второго порядка;

f - частота входного сигнала (Гц);

 $f_{\rm H}$  – частота среза (Гц).

Поскольку фильтры II порядка нижних и верхних частот отличаются только расположением конденсаторов и резисторов, то проектирование фильтров верхних частот второго порядка аналогично проектированию фильтров второго порядка нижних частот.

# 10.3. Требуемое оборудование

Двухлучевой осциллограф, лабораторная установка IDL-800, ОУ 741, конденсатор 0,01 мкФ, 0,001 мкФ, резисторы: 5,1 кОм, 9,1 кОм, 30 кОм, 10 кОм потенциометр.

# 10.4. Порядок выполнения лабораторной работы

### 10.4.1. Фильтр нижних частот I порядка

1. Собрать фильтр нижних частот I порядка, показанный на рис. 10.1, используя  $R_1 = 9.1$  кОм,  $R_F = 5.1$  кОм,  $R = 30$  кОм,  $C = 0.01$ мкФ, и подать синусоидальный сигнал с выхода генератора сигналов IDL-800 на вход фильтра.

2. Установить размах входного синусоидального сигнала - 1 В.

3. Изменяя частоту входного сигнала от 10 Гц до 10 кГц шагами, показанными в табл. 10.1, измерить  $U_0$  и определить коэффициент усиления  $A_F$  для каждой частоты.

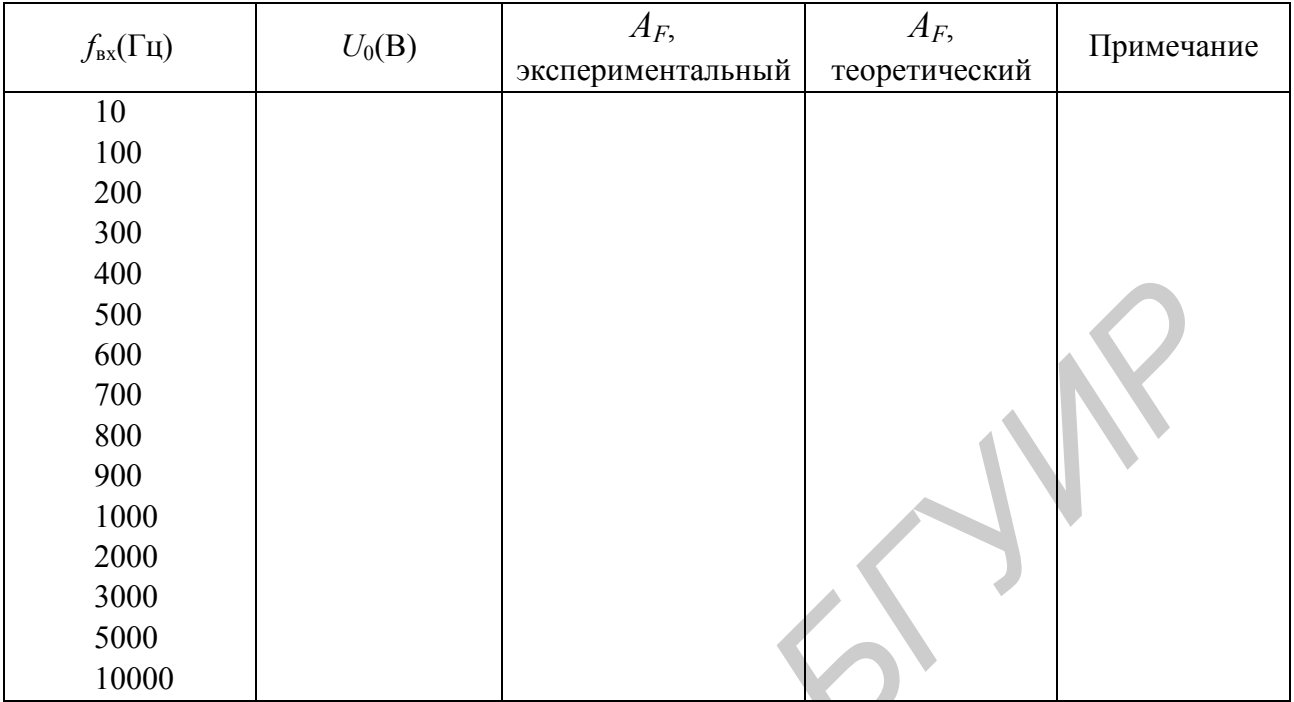

4. Нарисовать амплитудно-частотную характеристику фильтра, используя полулогарифмическую шкалу, и определить экспериментальную частоту среза фильтра.

5. Сравнить экспериментальную и теоретическую  $f_{\rm B}$ .

6. После проведения эксперимента очень точно замерить значения каждого резистора и конденсатора, теоретически вычислить частоту среза и снова сравнить с результатом эксперимента.

7. Оценить качество своей экспериментальной работы.

8. Рассчитать фильтр нижних частот I порядка для частоты среза  $f_B$  = 1500 Гц и собрать его.

9. Повторить эксперименты по пп. 2 - 5 и проверить результаты расчета.

# 10.4.2. Фильтр верхних частот I порядка

1. Собрать фильтр верхних частот I порядка, показанный на рис. 10.2, используя  $R_1=9.1$  кОм,  $R_F=5.1$  кОм,  $R=30$  кОм,  $C=0.01$  мкФ, и подать синусоидальный сигнал с выхода генератора сигналов IDL-800 на вход фильтра.

2. Установить размах входного синусоидального сигнала 1 В.

3. Изменяя частоту входного сигнала от 10 Гц до 10 кГц шагами, показанными в табл. 10.2, измерить  $U_0$  и определить коэффициент усиления  $A_F$  для каждой частоты.

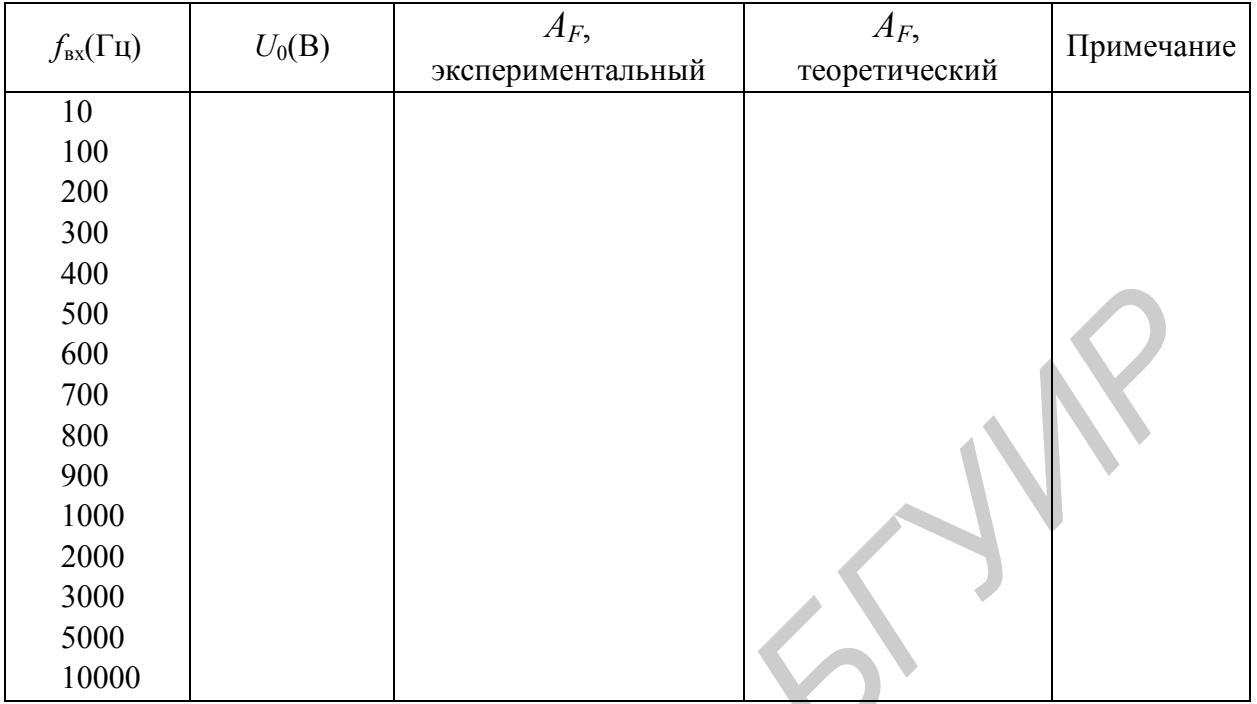

4. Нарисовать амплитудно-частотную характеристику фильтра, используя полулогарифмическую шкалу, и определить экспериментальную частоту среза фильтра.

5. Сравнить экспериментальную и теоретическую  $f_{\text{H}}$ .

6. После проведения эксперимента очень точно замерить значения каждого резистора и конденсатора, теоретически вычислить частоту среза и снова сравнить с результатом эксперимента.

7. Оценить качество своей экспериментальной работы.

8. Рассчитать фильтр верхних частот I порядка для частоты среза  $f_{\text{H}}$  = 200 Гц и собрать его.

9. Повторите эксперименты по пп.  $2 - 5$  и проверьте результаты расчёта.

# 10.4.3. Фильтр нижних частот II порядка

1. Собрать фильтр нижних частот II порядка, показанный на рис. 10.3, используя  $R_1 = 9.1$  кОм,  $R_F = 5.1$  кОм,  $R_2 = R_3 = 30$  кОм,  $C_2 = C_3 = 0.01$  мкФ, и подать синусоидальный сигнал с выхода генератора сигналов IDL-800 на вход фильтра.

2. Установить размах входного синусоидального сигнала 1 В.

3. Изменяя частоту входного сигнала от 10 Гц до 10 кГц шагами, показанными в табл. 10.3, измерить  $U_0$  и определить коэффициент усиления  $A_F$  для каждой частоты.

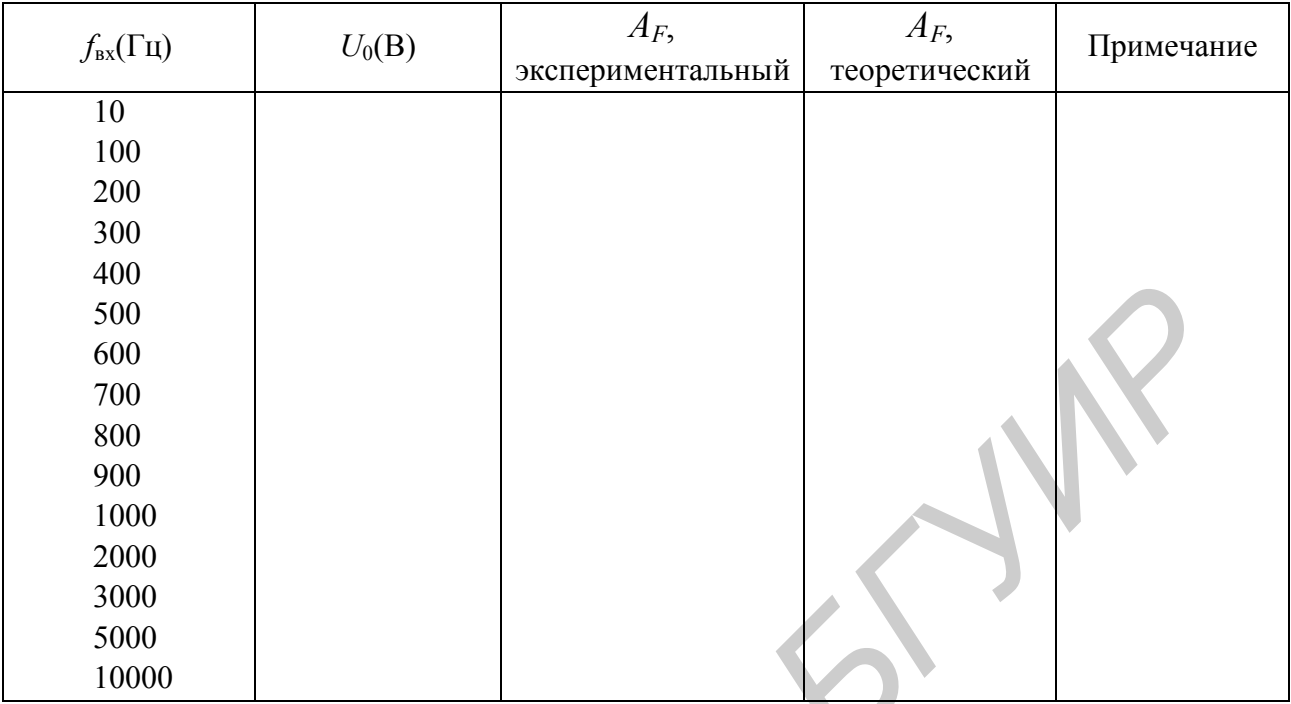

4. Нарисовать амплитудно-частотную характеристику фильтра, используя полулогарифмическую шкалу, и определить экспериментальную частоту среза фильтра.

5. Сравнить экспериментальную и теоретическую  $f_H$ .

6. После проведения эксперимента очень точно замерить значения каждого резистора и конденсатора, теоретически вычислить частоту среза и снова сравнить с результатом эксперимента.

7. Оценить качество своей экспериментальной работы.

8. Рассчитать фильтр нижних частот II порядка для частоты среза  $f_B$  = 1500 Гц и собрать его.

9. Повторить эксперименты по пп. 2 - 5 и проверить результаты расчёта.

# 10.4.4. Фильтр верхних частот II порядка

1. Собрать фильтр верхних частот II порядка, показанный на рис. 10.4, используя  $R_1 = 9.1$  кОм,  $R_F = 5.1$  кОм,  $R_2 = R_3 = 30$  кОм,  $C_2 = C_3 = 0.01$  мкФ, и подать синусоидальный сигнал с выхода генератора сигналов IDL800 на вход фильтра.

2. Установить размах входного синусоидального сигнала 1 В.

3. Изменяя частоту входного сигнала от 10 Гц до 10 кГц шагами, показанными в табл. 10.4, измерить  $U_0$  и определить коэффициент усиления  $A_F$  для каждой частоты.

4. Нарисовать амплитудно-частотную характеристику фильтра, используя полулогарифмическую шкалу и определить экспериментальную частоту среза фильтра.

5. Сравнить экспериментальную и теоретическую  $f_{\text{H}}$ .

6. После проведения эксперимента очень точно замерить значения каждого резистора и конденсатора, теоретически вычислить частоту среза и снова сравнить с результатом эксперимента.

7. Оценить качество своей экспериментальной работы.

8. Рассчитать фильтр нижних частот II порядка для частоты среза  $f_{\rm H}$  = 200 Гц и собрать его.

9. Повторить эксперименты по пп. 2 - 5 и проверить результаты расчёта.

Таблица 10.4

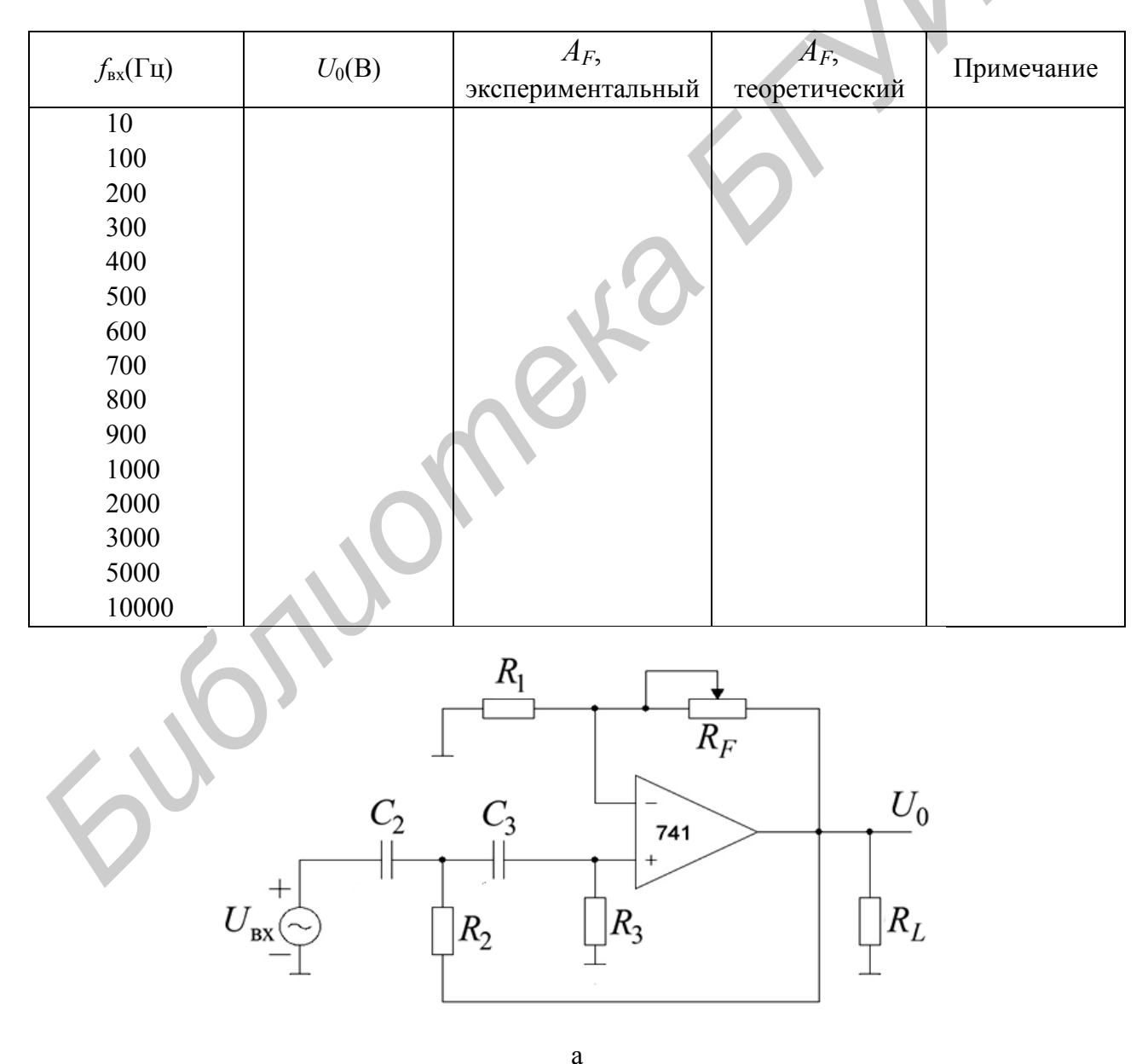

Рис. 10.4. Фильтр верхних частот II порядка: а - фильтр Баттерворта; б - частотная характеристика фильтра

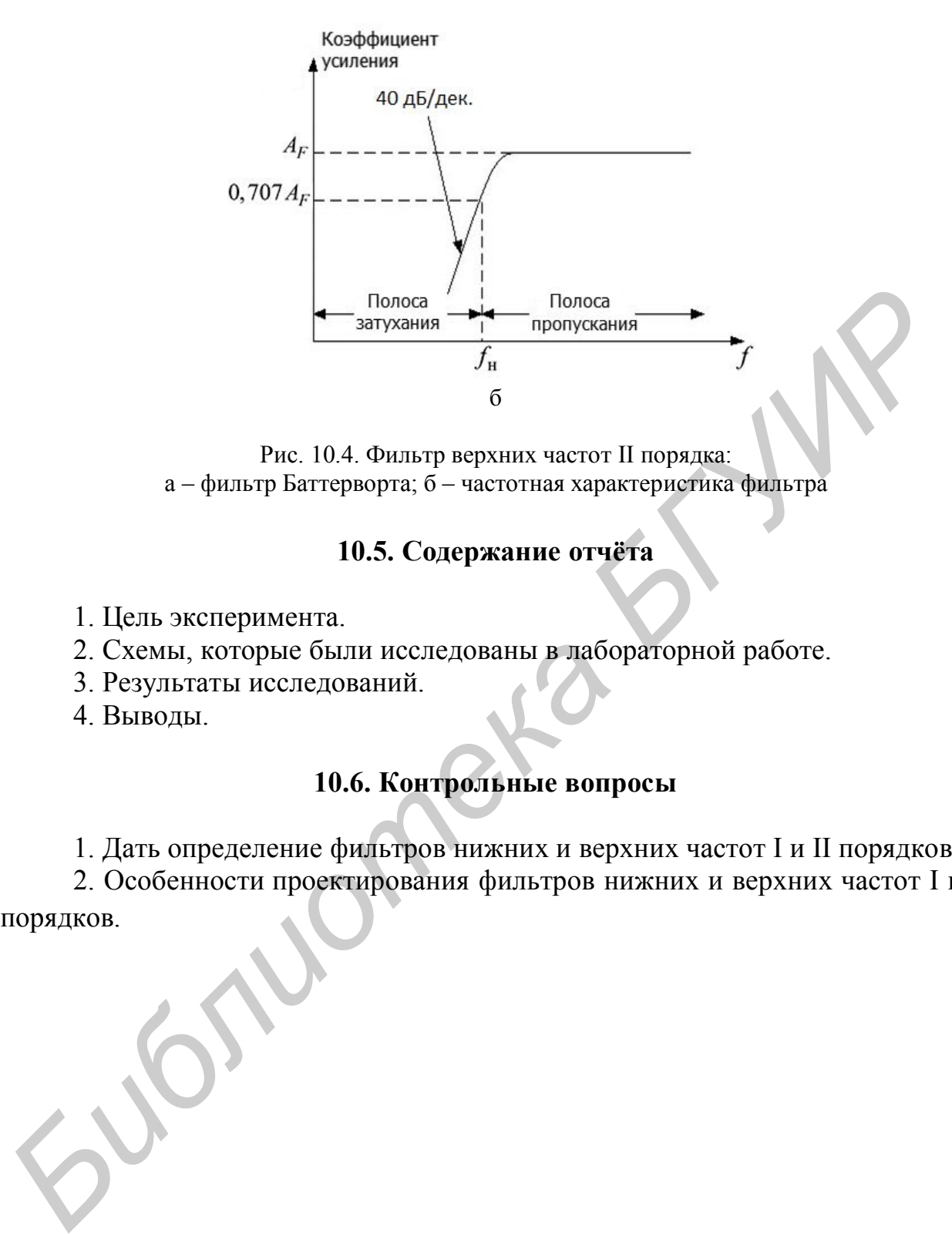

Рис. 10.4. Фильтр верхних частот II порядка: a – фильтр Баттерворта; б – частотная характеристика фильтра

## **10.5. Содержание отчёта**

- 1. Цель эксперимента.
- 2. Схемы, которые были исследованы в лабораторной работе.
- 3. Результаты исследований.
- 4. Выводы.

## **10.6. Контрольные вопросы**

1. Дать определение фильтров нижних и верхних частот I и II порядков.

2. Особенности проектирования фильтров нижних и верхних частот I и II порядков.

#### **ЛИТЕРАТУРА**

1. Нефедов, А. В. Интегральные микросхемы и их зарубежные аналоги: справочник. В 8 т. Т.7 / А. В. Нефедов. – М. : РадиоСофт, 1999. – 640 с.

2. Перельман, Б. Л. Отечественные микросхемы и зарубежные аналоги: справочник / Б. Л. Перельман, В. И. Шевелев. – М. : НТЦ Микротех, 1998. – 376 с.

3. Павлов, В. Н. Схемотехника аналоговых электронных устройств: учеб. для вузов / В. Н. Павлов. – 3-е изд. испр.– М. : Горячая линия – Телеком, 2005. – 320 с.

4. Волович, Г. И. Схемотехника аналоговых и аналого-цифровых электронных устройств / Г. И. Волович. – М. : Додэка – XXI, 2005. – 528 с.

5. Хоровиц, П. А. Искусство схемотехники: пер. с англ. / П. А. Хоровиц, У. Хилл – изд. 6-е. – М. : Мир, 2003. – 704 с.

6. Опадчий, Ю. Ф. Аналоговая и цифровая электроника: учеб. для вузов / Ю. Ф. Опадчий, О. П. Глудкин, А. И. Гуров; под ред. О. П. Глудкина. – М. : Горячая линия – Телеком, 2002. – 768 с. для вузов / В. Н. Павлов. – 3-е изд. испр.—М.: Горячая линия – Телеком, 2005<br>20 с.<br>4. Волович, Г. И. Схемотехника аналоговых и аналого-цифровых элеронных устройств /Г. И. Волович. —М.: Доложа – XXI, 2005. – 528 с.<br>7. Хил

7. Игумнов, Д. В. Полупроводниковые усилительные устройства / Д. В. Игумнов, Г. П. Костюнина. – М. : Радио и связь, 1997. – 268 с.

8. Кофлин Р. Операционные усилители и линейные интегральные схемы / Р. Кофлин, Ф. Дрискол. – М. : Мир, 1979.– 256 с.

9. Забродин, Ю. С. Промышленная электроника / Ю. С. Забродин. – М. : Высш. шк. 1982. – 186 с.

10. Горбачев, Г. Н. Промышленная электроника / Г. Н. Горбачев, Е. Е. Чаплыгин. – М. : Энергоатомиздат, 1988. – 231 с.

11. Остапенко, Г. С. Усилительные устройства / Г. С. Остапенко – М. : Радио и связь, 1989. – 271 с.

12. Фолконберри, Л. Применение операционных усилителей и линейных ИС / Л. Фолконберри. – М. : Мир, 1985. – 214 с.

13. Соклев, С. Аналоговые интегральные схемы / С. Соклев. – М. : Мир, 1988. – 175 с.

## **Универсальная лабораторная установка IDL-800 DigitalLab**

Лабораторная установка IDL-800 (рис. П.1.1) предназначена для физического макетирования и исследования функционирования цифровых логических устройств, а также может быть использована для исследования аналоговых устройств.

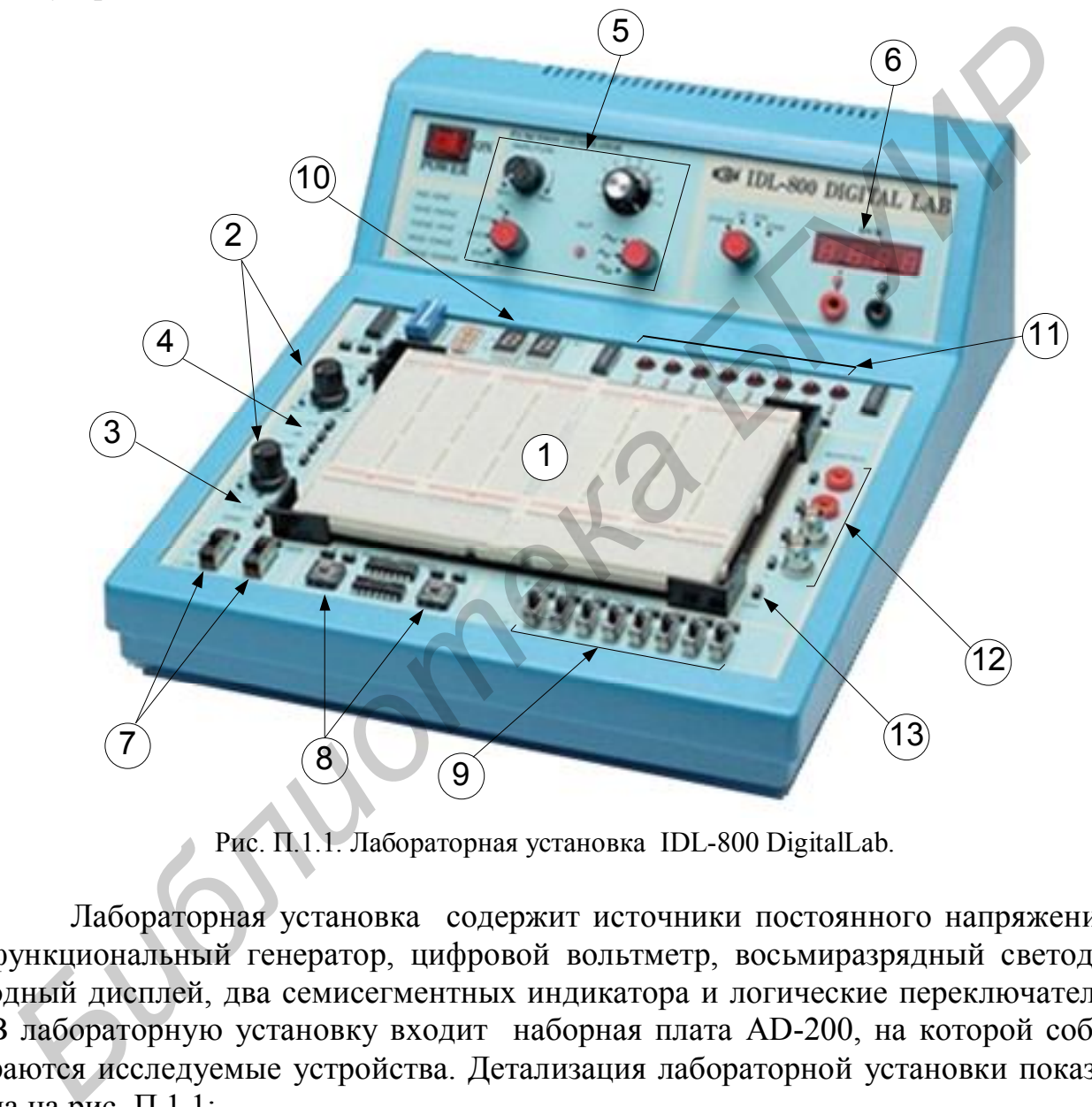

Рис. П.1.1. Лабораторная установка IDL-800 DigitalLab.

Лабораторная установка содержит источники постоянного напряжения, функциональный генератор, цифровой вольтметр, восьмиразрядный светодиодный дисплей, два семисегментных индикатора и логические переключатели. В лабораторную установку входит наборная плата AD-200, на которой собираются исследуемые устройства. Детализация лабораторной установки показана на рис. П.1.1:

1. Наборная плата AD-200 для моделирования исследуемых устройств имеет 1896 контактов. Расстояния между контактами и размер контактов позволяют вставлять в плату DIP компоненты, а также транзисторы, резисторы, конденсаторы и т.п. Соединения между компонентами осуществляются с помощью проводов диаметром 0,3 – 0,8 мм.

2. Регулируемые источники электропитания 0… +15 В и 0… -15 В с максимальным выходным током – 300 мА.

3. Нерегулируемый источник электропитания +5 В с максимальным выходным током 1 А.

4. Нерегулируемый источник электропитания -5 В с максимальным выходным током 100 мА. Все источники электропитания имеют защиту от короткого замыкания.

5. Функциональный генератор, формирующий синусоидальный, или треугольный, или меандровый сигнал в диапазонах частот: 1 – 10 Гц, 10 – 100 Гц, 100 Гц – 1кГц, 1– 10 кГц, 10– 100 кГц с плавной регулировкой частоты внутри диапазонов. Амплитуда синусоидального сигнала регулируется в пределах от 0 до 4 В. Амплитуда двухполярного треугольного сигнала регулируется в пределах от 0 до 3 В. Амплитуда двухполярного меандрового сигнала регулируется в пределах от 0 до 4 В. **FORMINE MINE MERITY MERITS AND THE SPIN SECTOR THE SPIN SECTION AND CONTROLLATED AND CONTROLLATED (DOLLATED AND A BUT AND MANUSCOND AND A SUPERIOR AND A SUPERIOR AND A SUPERIOR AND A SUPERIOR OF THE SUPERIOR OF THE SUPER** 

6. Цифровой вольтметр имеет 4 диапазона измерений:

- $0 199.9 B$ ;
- $0 19,99 \text{ B}$ ;
- $0 1,999 \text{ B};$
- $0 199.9$  MB.

Входное сопротивление: 10 МОм в любом диапазоне.

*Внимание*. Цифровой вольтметр не имеет защиты от перегрузки.

7. Два функциональных переключателя – 5 В/O В/+5 В.

8. Две антидребезговые кнопки для генерирования одиночных импульсов с прямым и инверсным выходами.

9. 8 переключателей логических уровней «0»/ «1».

10. Два семисегментных индикатора, включенных по схеме с общим катодом.

11. Дисплей на восьми буферизированных светодиодах.

12. Четырехточечный адаптер для подключения измерительных приборов.

13. Контакты общей шины лабораторной установки.

Лабораторная установка IDL-800 DigitalLab вместе с контрольноизмерительными приборами образует рабочее место в исследовательской лаборатории и позволяет проводить физические эксперименты с цифровыми и аналоговыми устройствами.

### Операционный усилитель с внутренней коррекцией µА741

Общее описание. µА 741 - высококачественный монолитный операционный усилитель, выполненный с использованием планарного эпитаксиального процесса фирмы Fairchild. Данный ОУ предназначен для широкого круга применений при обработке аналоговых сигналов. Большой диапазон допустимых синфазных напряжений и отсутствие тенденции к «защёлкиванию» делают µА 741 идеальным устройством с точки зрения его использования в качестве повторителя напряжения. Большой коэффициент усиления и широкий диапазон рабочих напряжений обеспечивают превосходные характеристики интеграторов. суммирующих усилителей и вообще всех схем с обратной связью, выполненных на основе данного ОУ.

Отличительные особенности:

- 1. Не требуется проведение частотной коррекции.
- 2. Имеется защита от короткого замыкания.
- 3. Предусмотрена возможность настройки нуля сдвига.
- 4. Большие диапазоны синфазных и дифференциальных напряжений.
- 5. Малое потребление мощности.
- 6. Нет «защёлкивания».

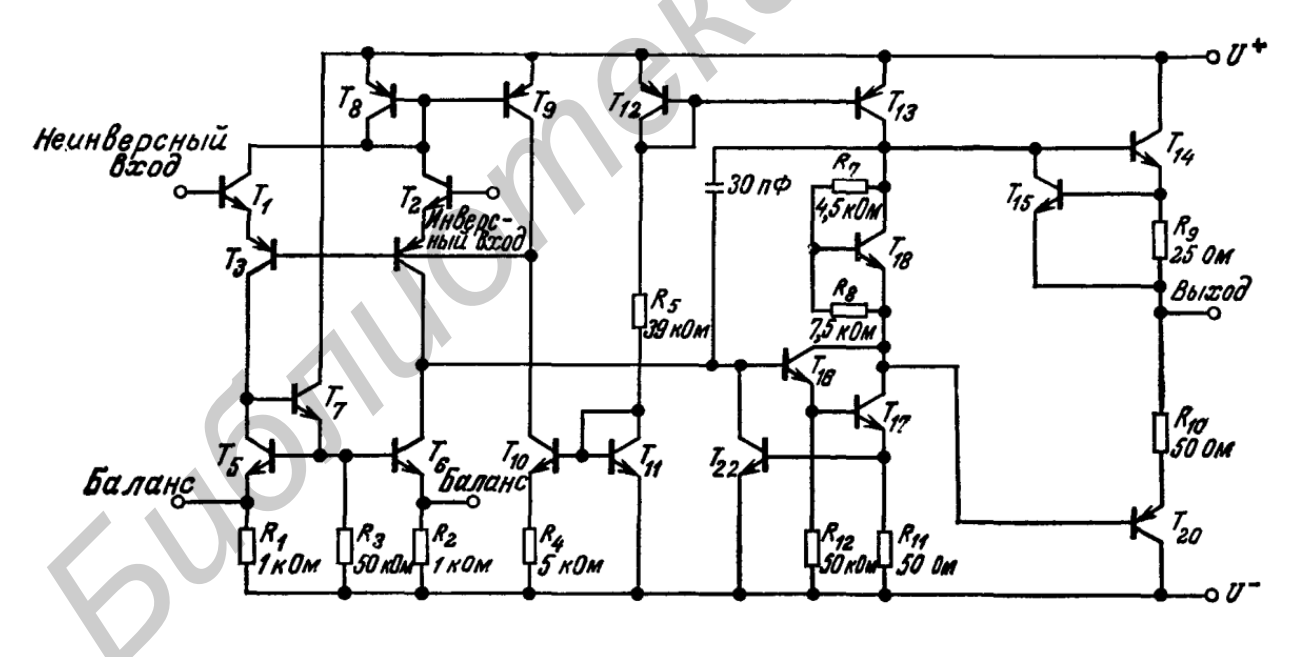

Рис. П.2.1. Эквивалентная схема операционного усилителя

# **Цоколёвка [вид сверху (со стороны верхней крышки корпуса)]**

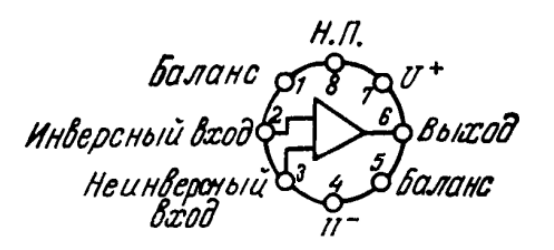

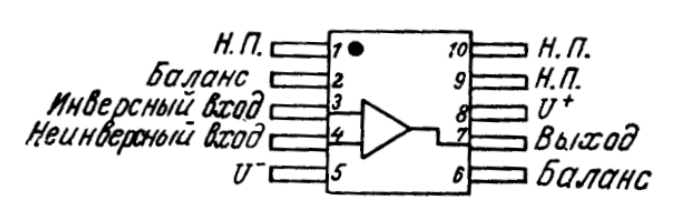

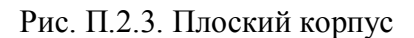

Рис. П.2.2. Круглый металлический корпус Рис. П.2.3. Плоский корпус Примечание: вывод 4 соединён с корпусом

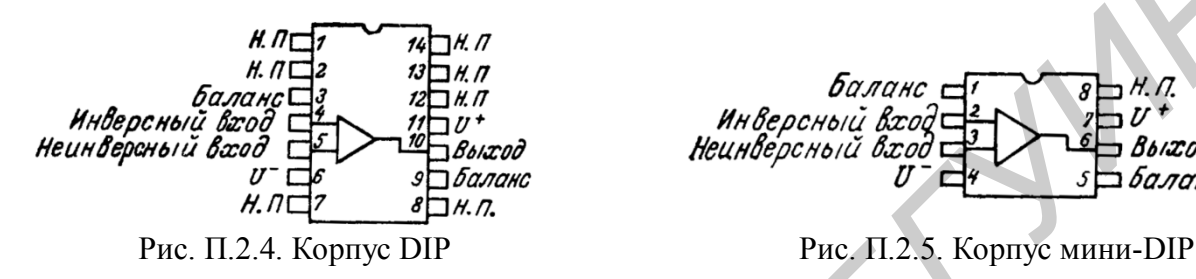

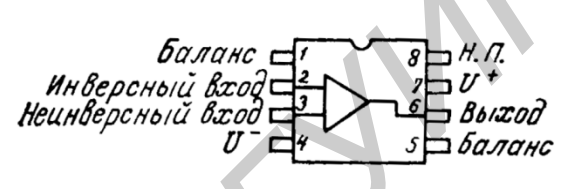

# **Предельные эксплуатационные данные**

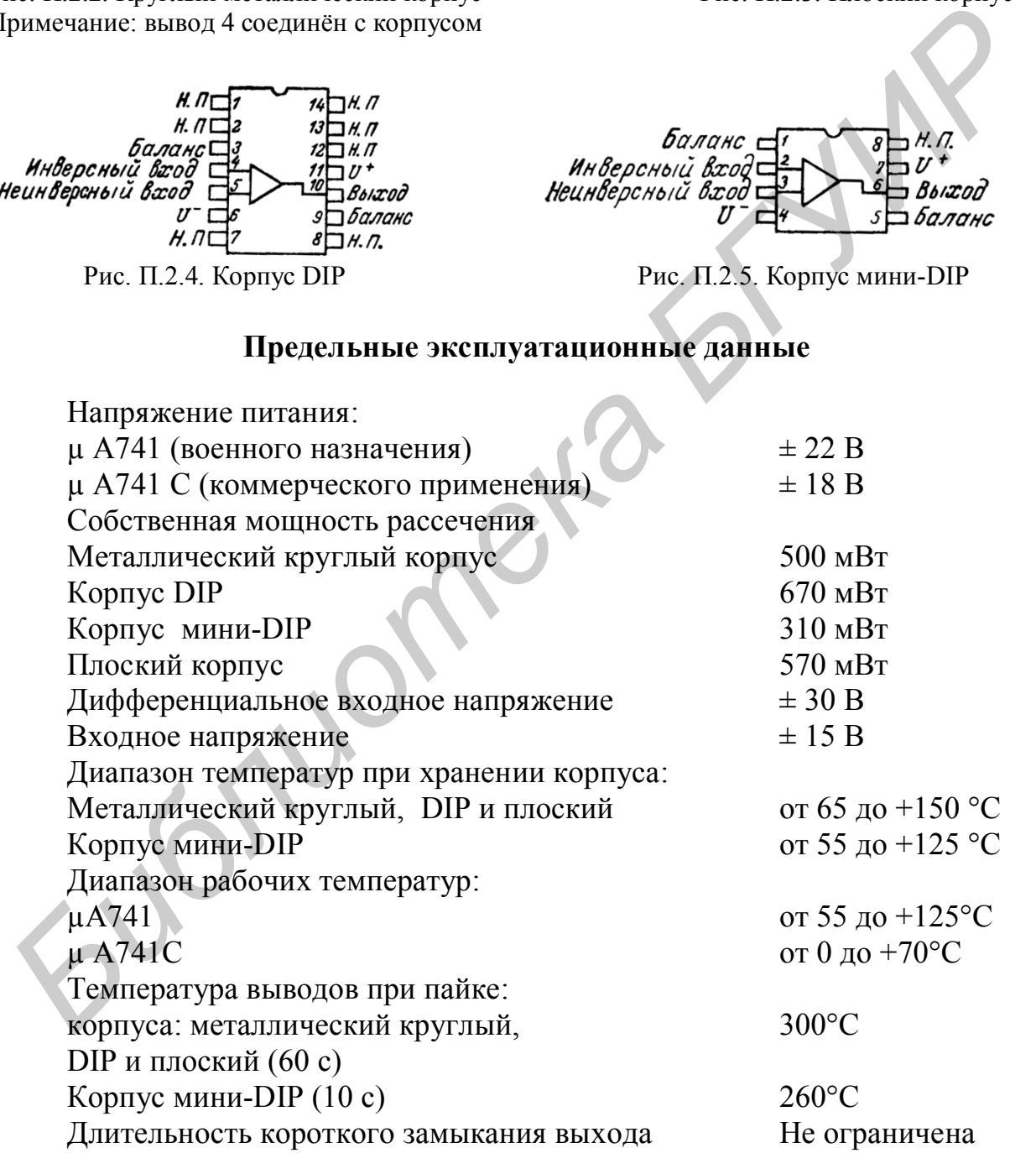

# **Электрические параметры ОУ 741.** *E* **= ± 15 В,** *T***окр = 25°C (если нет других указаний)**

Таблица П.2.1

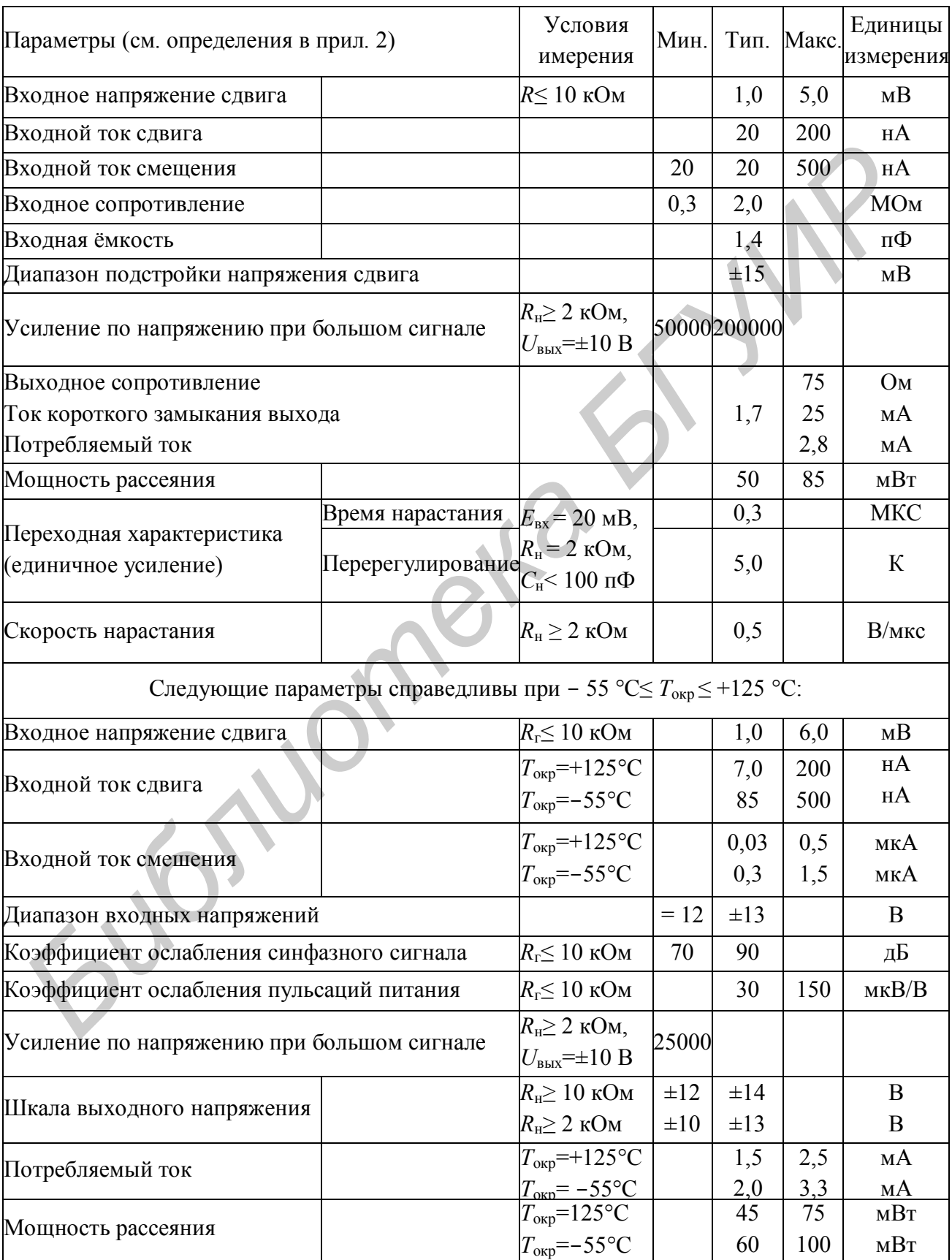

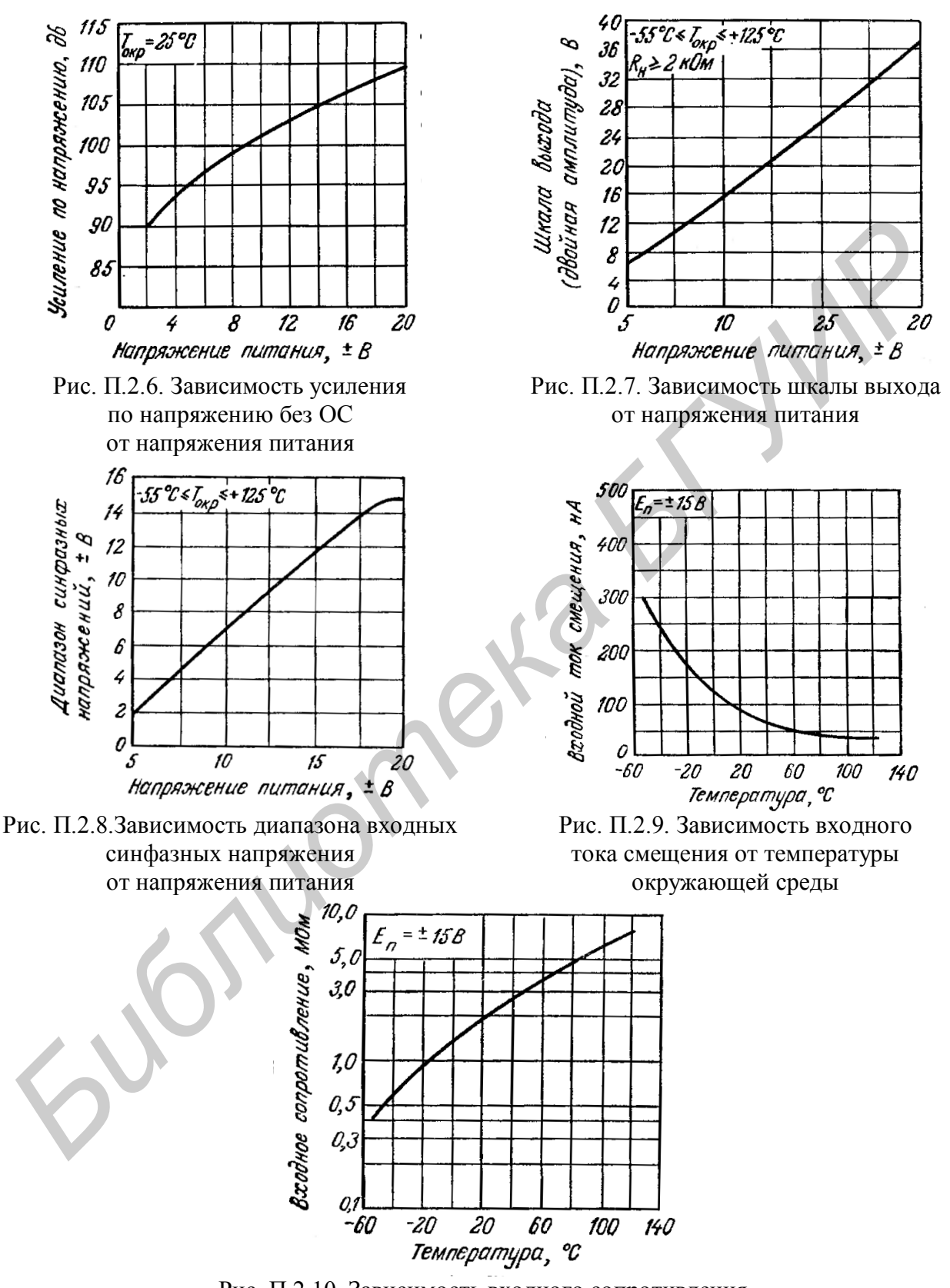

Рис. П.2.10. Зависимость входного сопротивления от температуры окружающей среды

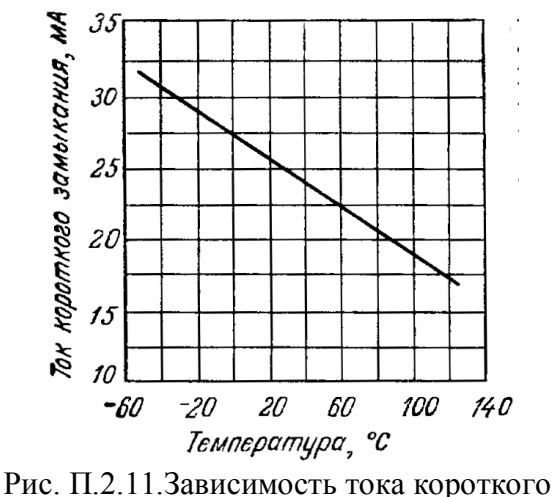

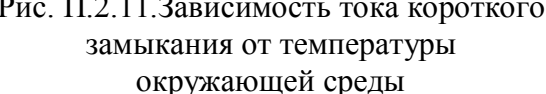

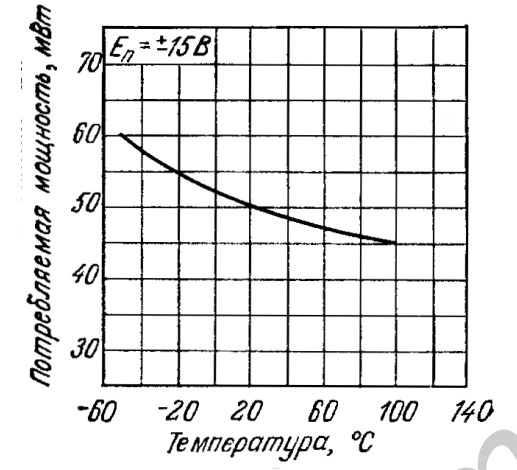

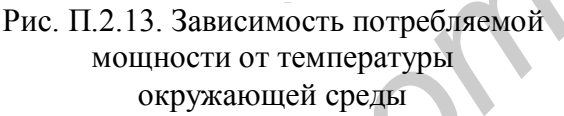

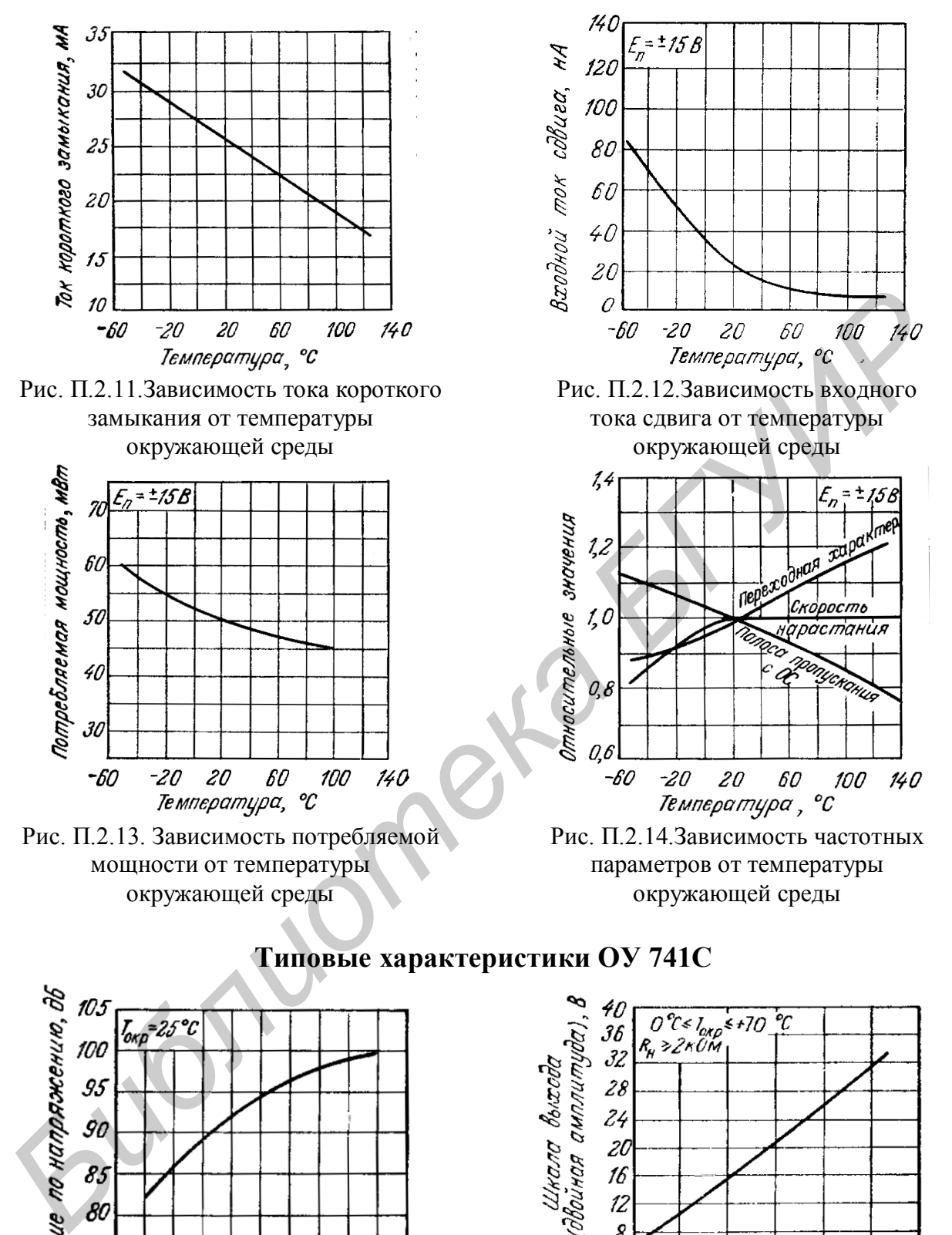

Рис. П.2.14.Зависимость частотных параметров от температуры окружающей среды

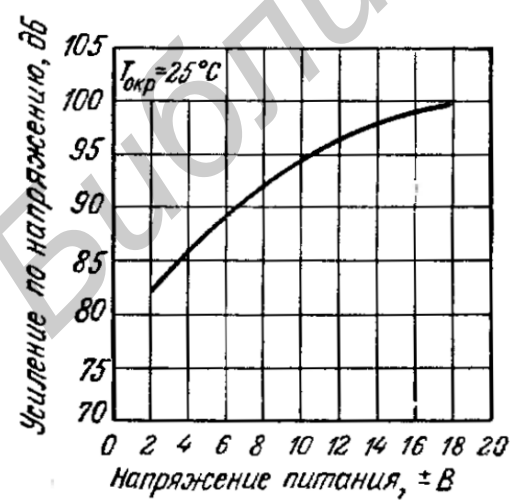

**Типовые характеристики ОУ 741C**

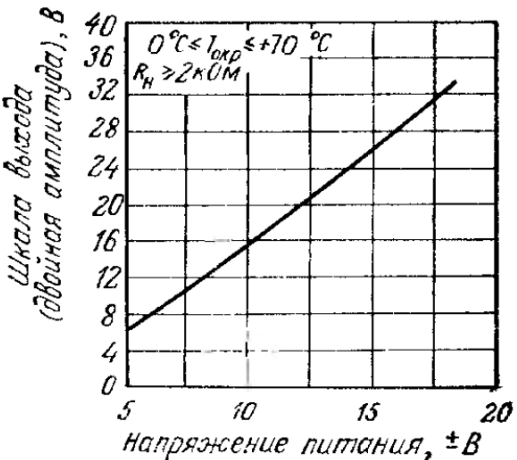

Рис. П.2.16.Зависимость шкалы выхода от напряжения питания

Рис. П.2.15. Зависимость усиления по напряжению без ОС от напряжения питания

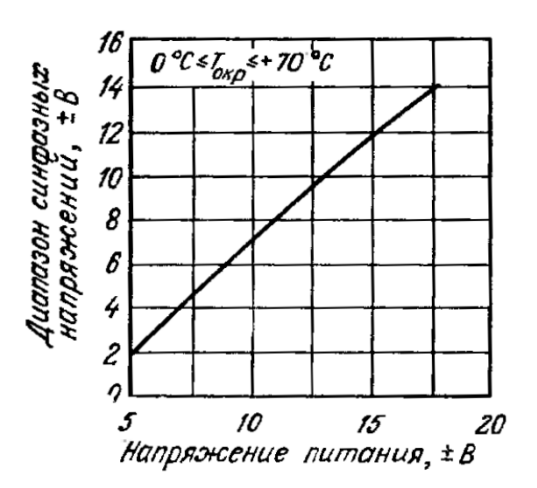

Рис. П.2.17. Зависимость диапазона входных синфазных напряжений от напряжения питания

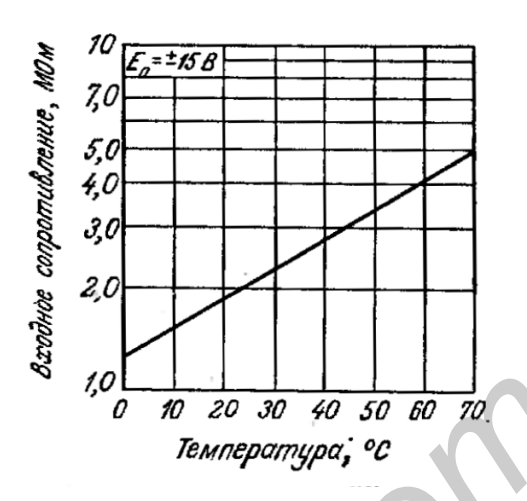

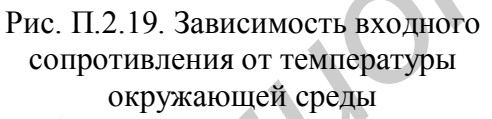

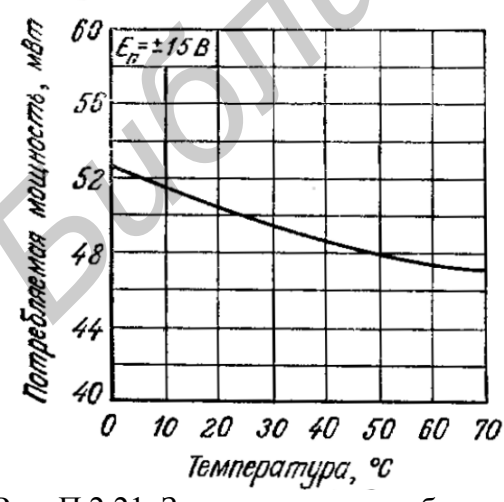

Рис. П.2.21. Зависимость потребляемой мощности от температуры окружающей среды

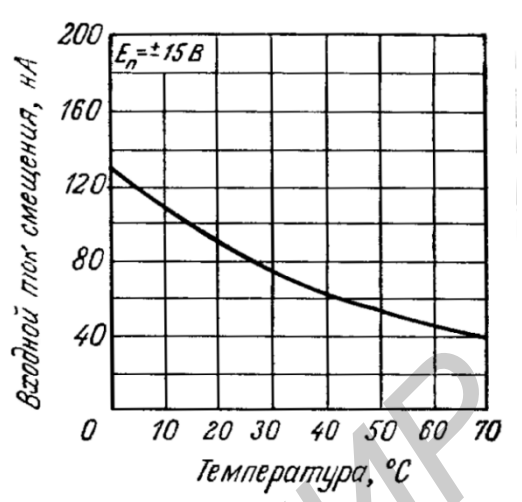

Рис. П.2.18.Зависимость входного тока смещений от температуры окружающей среды

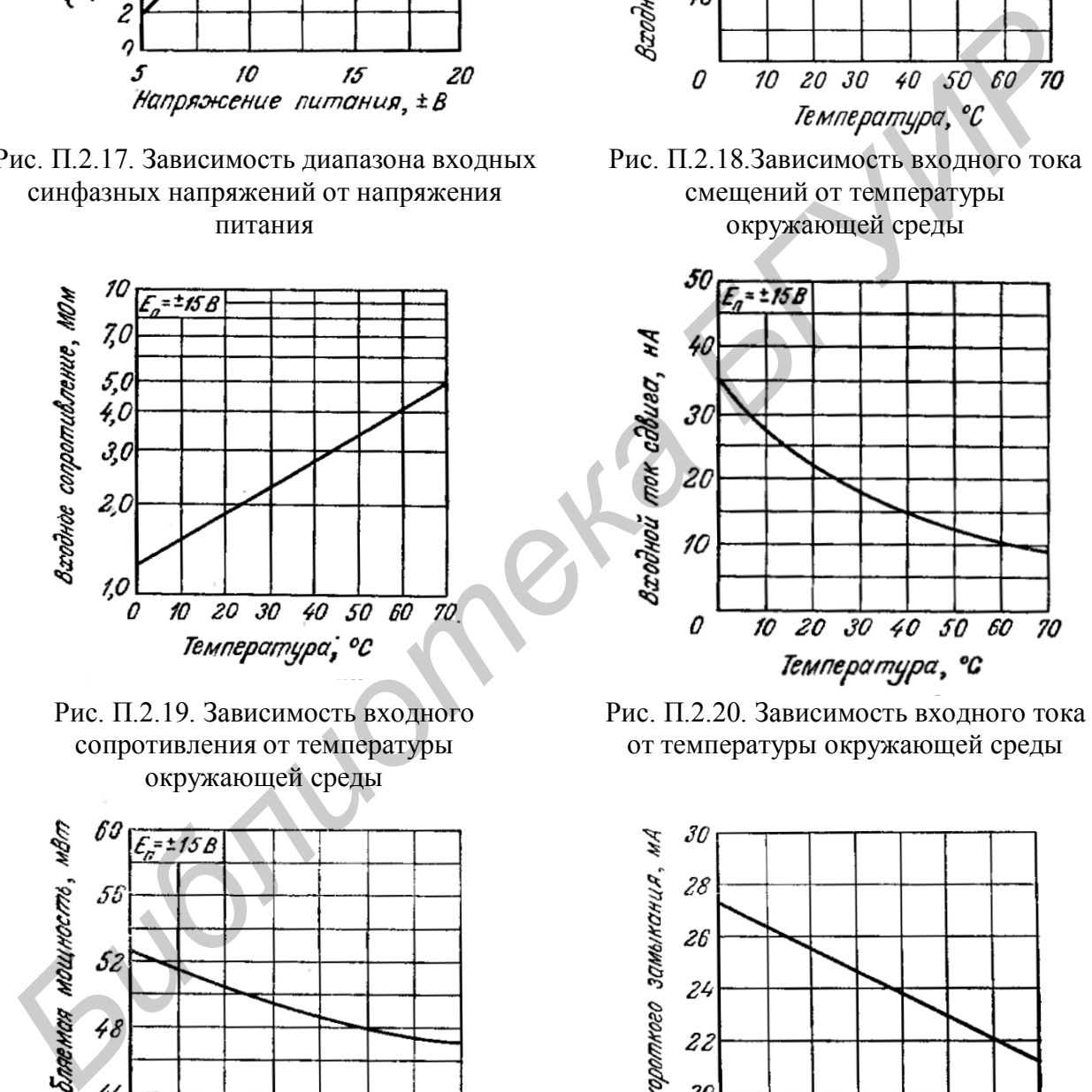

Рис. П.2.20. Зависимость входного тока от температуры окружающей среды

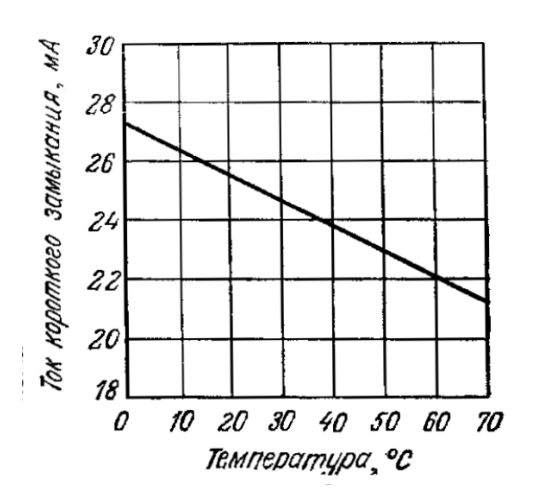

Рис. П.2.22. Зависимость тока короткого замыкания от температуры окружающей среды

# **Электрические параметры µА741С.** *E***<sup>А</sup> = ± 15 В.** *T***окр= 25°С (если нет других указаний)**

Таблица П.2.2

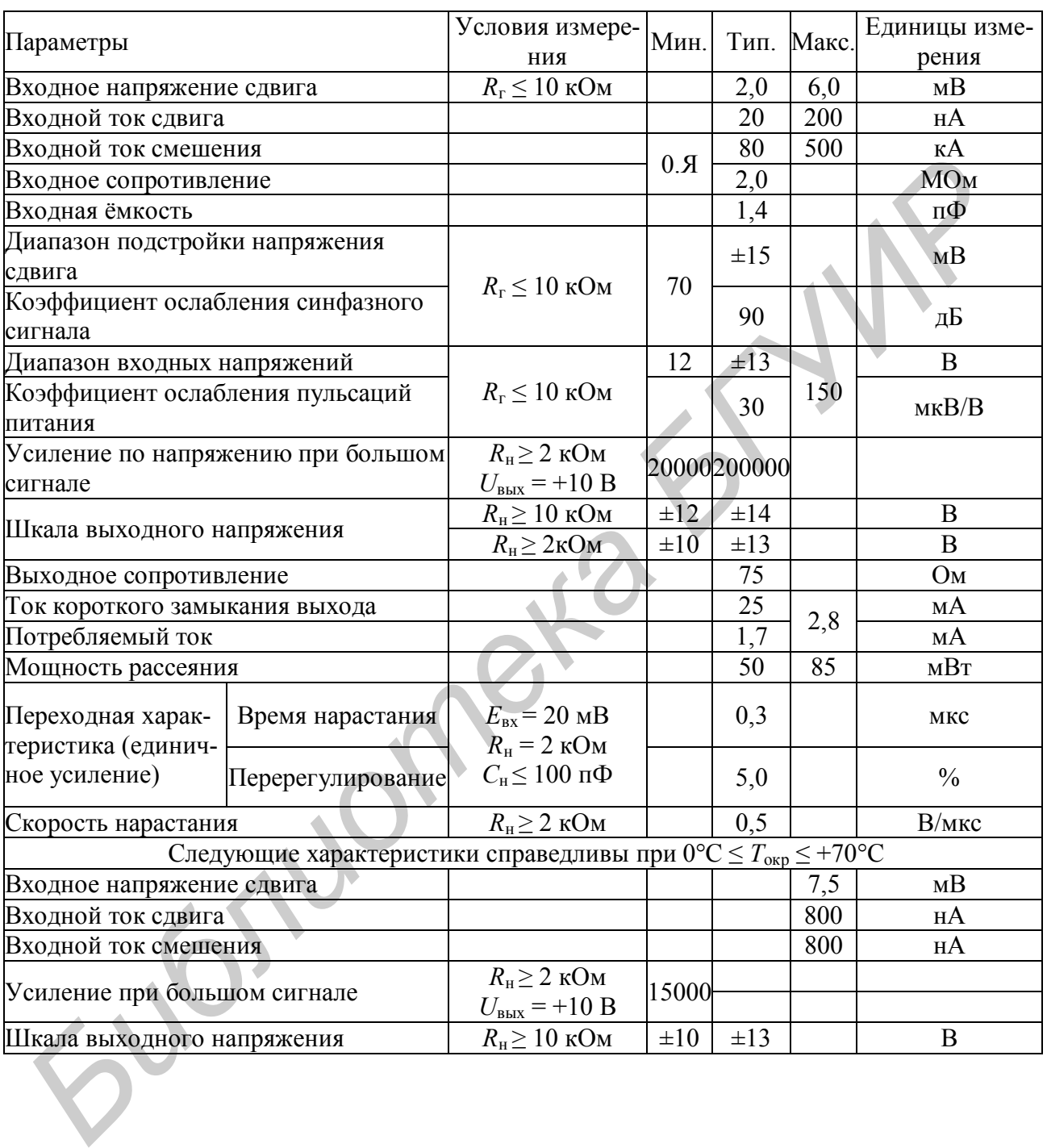

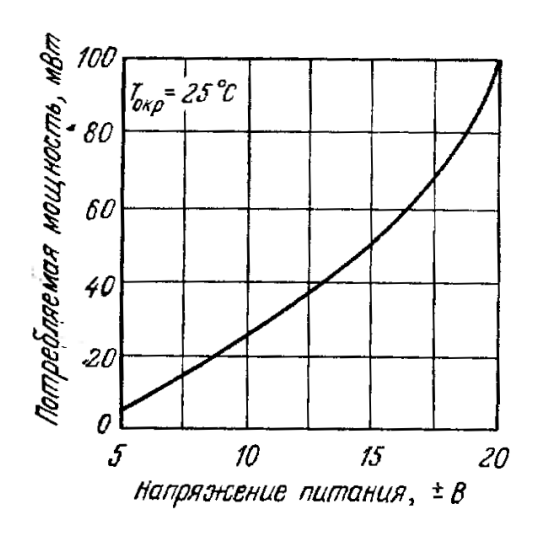

Рис. П.2.23. Зависимость потребляемой мощности от напряжения питания

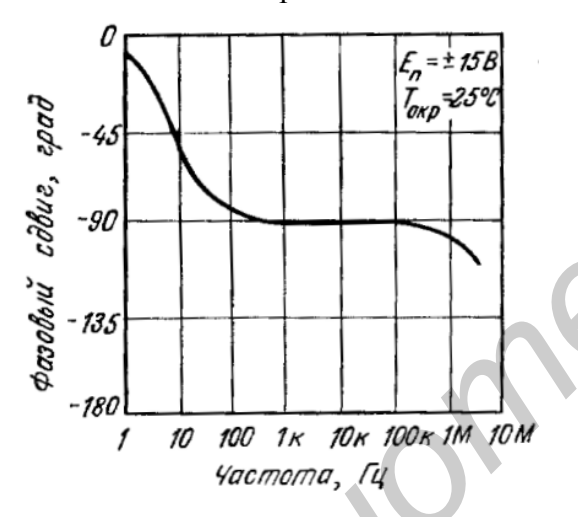

Рис. П.2.25. Фазово-частотная характеристика ОУ без ОС

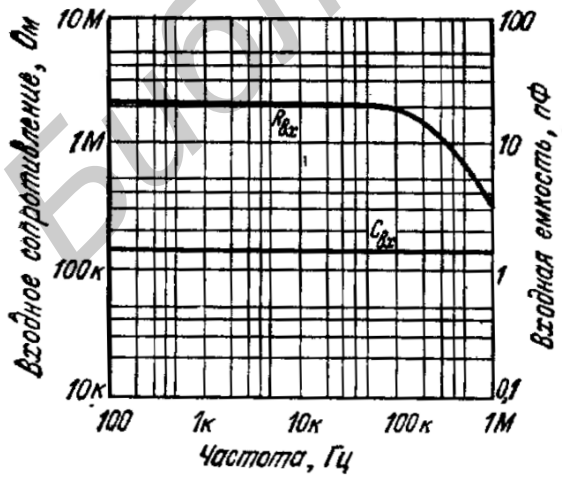

Рис. П.2.27. Частотные зависимости входных сопротивлений и емкости

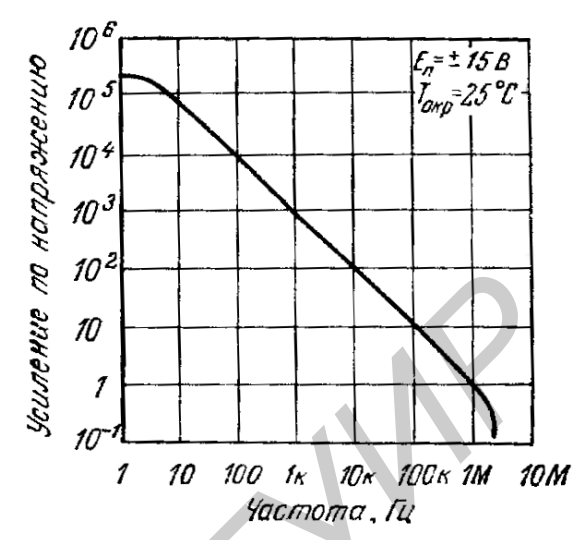

Рис. П.2.24. Амплитудная характеристика ОУ без ОС

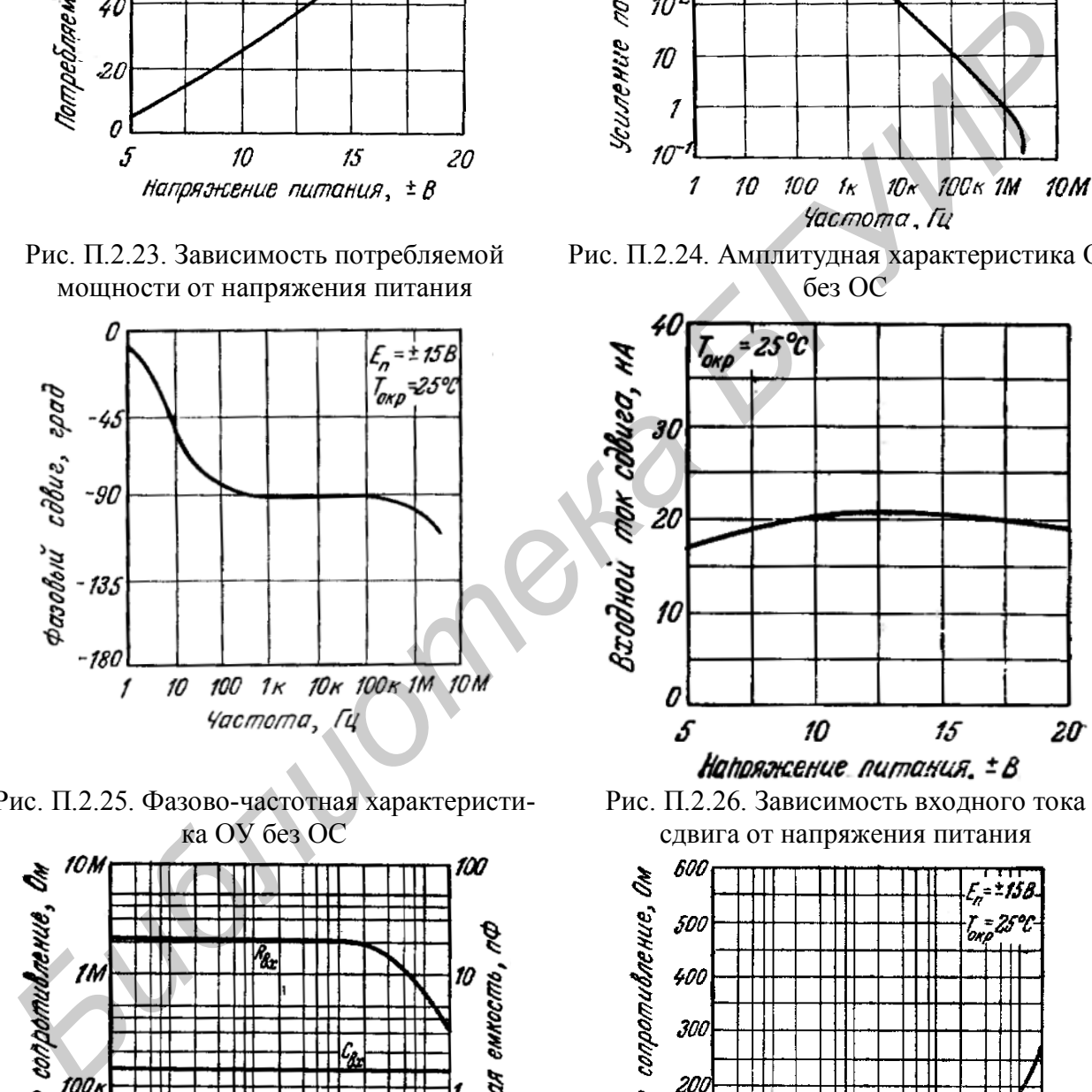

Рис. П.2.26. Зависимость входного тока сдвига от напряжения питания

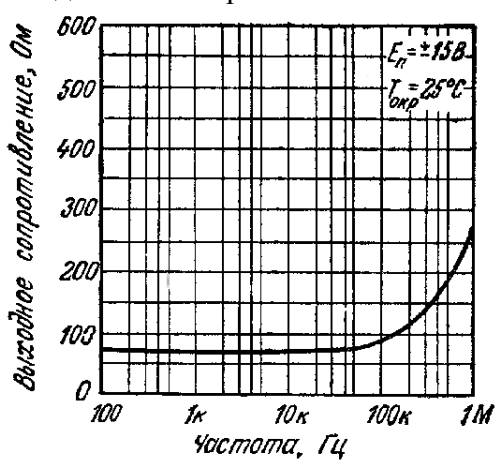

Рис. П.2.28. Частотная зависимость выходного сопротивления

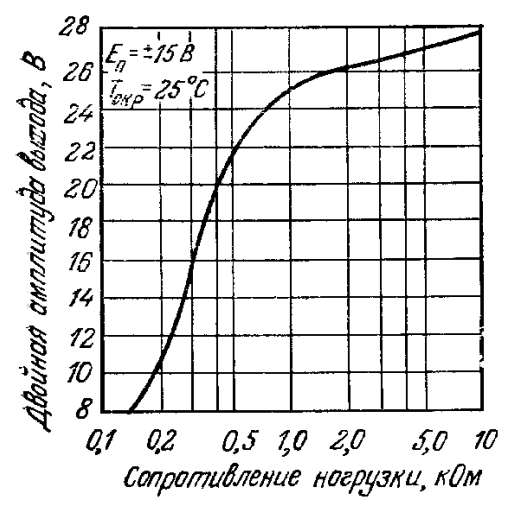

Рис. П.2.29. Зависимость шкалы выхода от сопротивления нагрузки

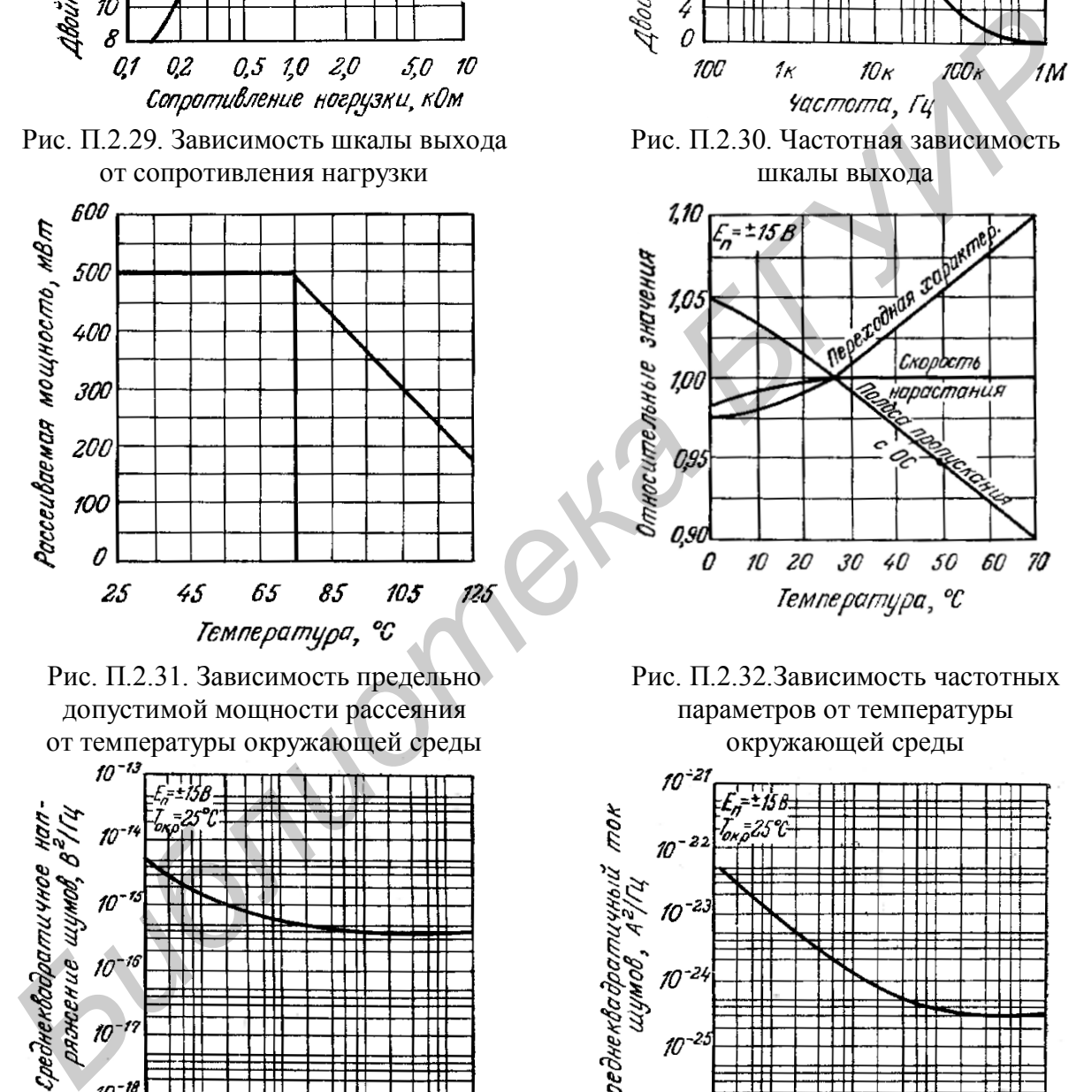

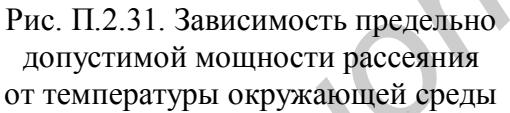

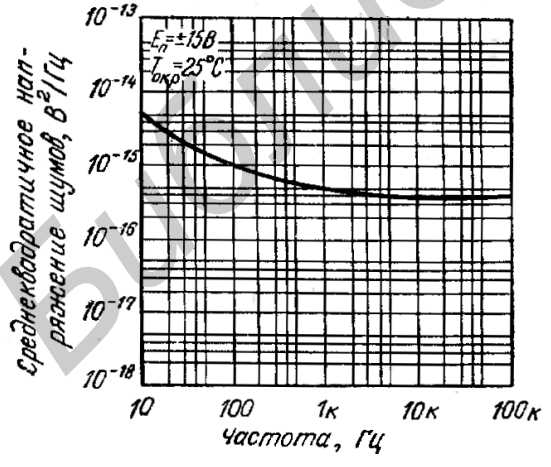

Рис. П.2.33. Частотная зависимость входного напряжения от шумов

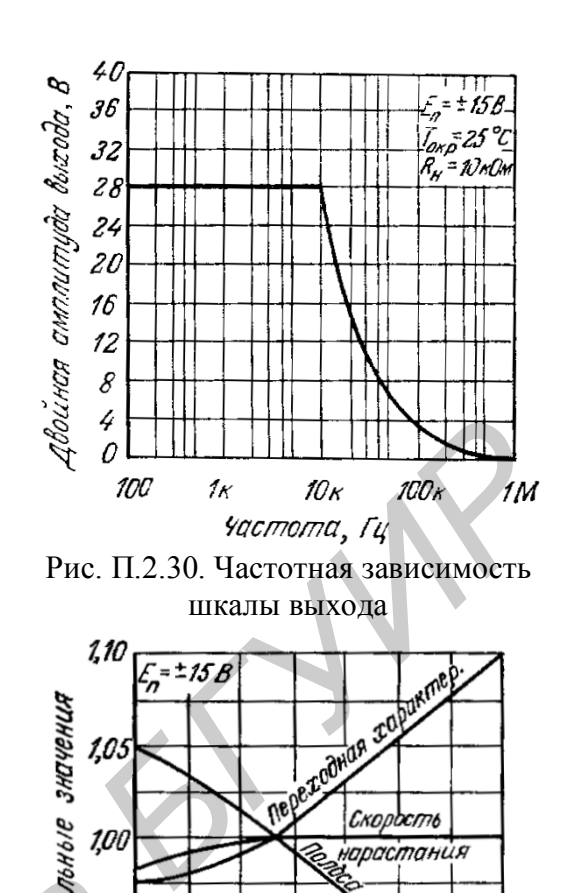

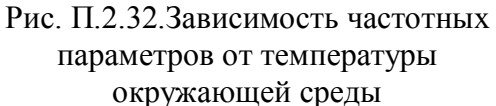

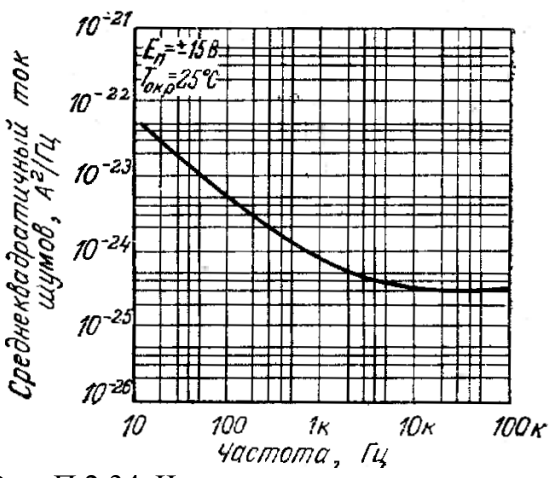

Рис. П.2.34. Частотная зависимость тока от входных шумов

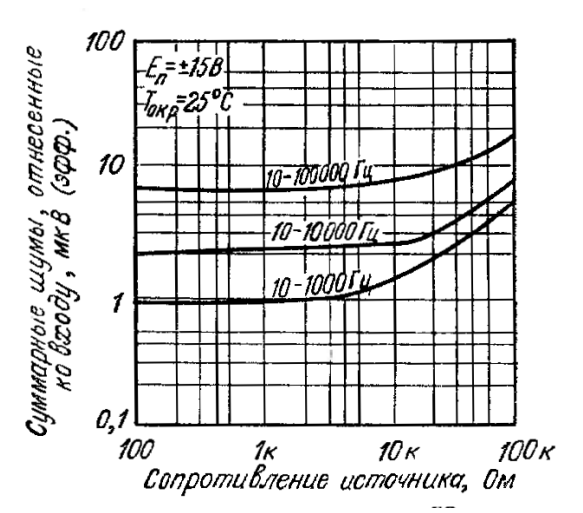

Рис. П.2.35. Зависимость широкополосного шума от сопротивления источника при различных значениях полосы пропускания

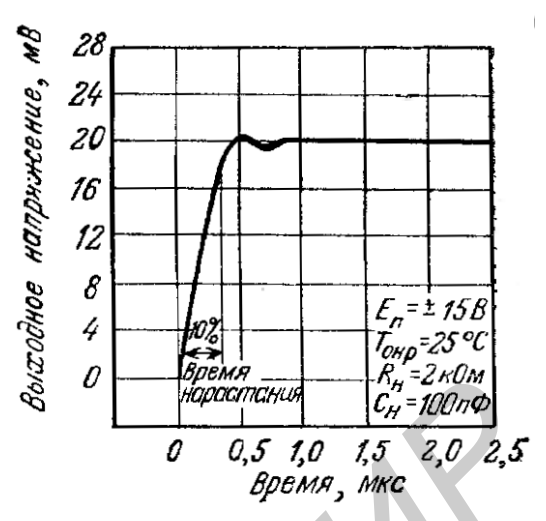

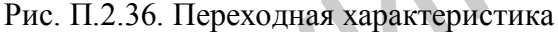

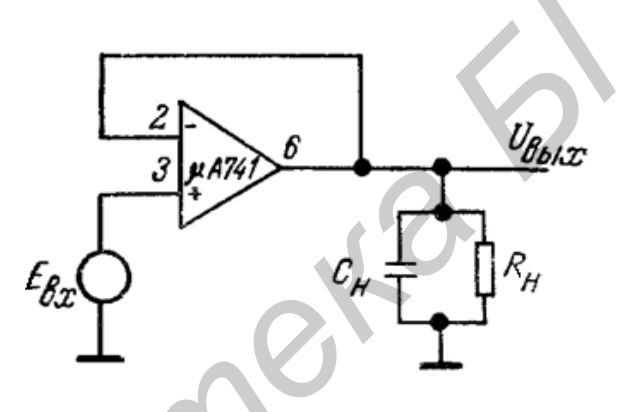

Рис. П.2.37. Схема для измерения переходной характеристики

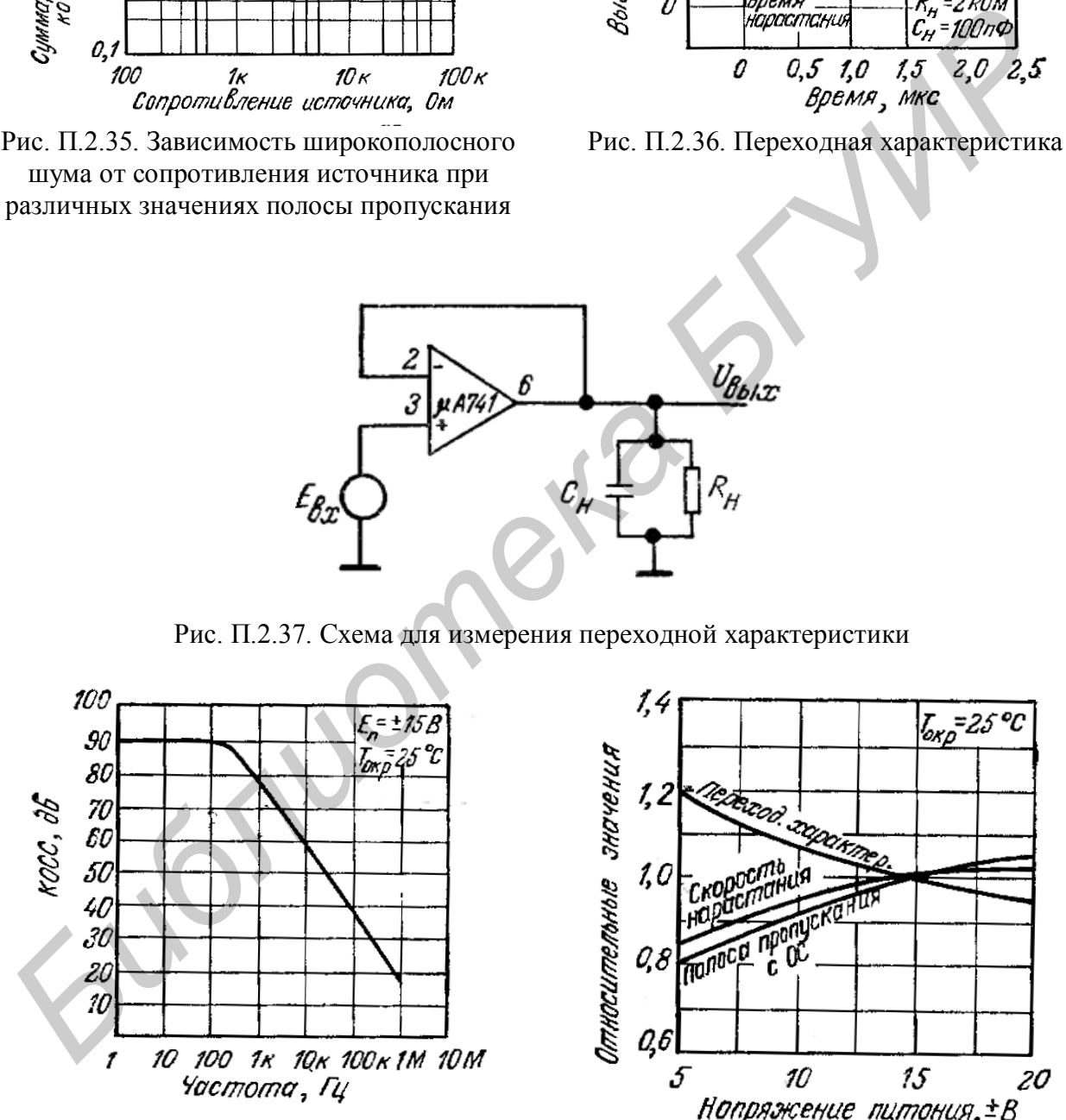

Рис. П.2.38. Зависимость коэффициента ослабления синфазных сигналов от частоты

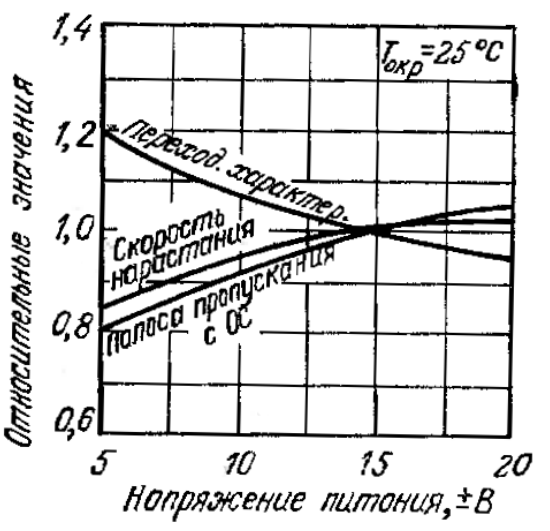

Рис. П.2.39. Зависимость частотных параметров от напряжения питания
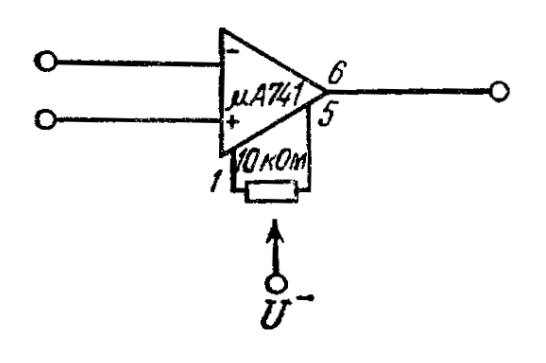

Рис. П.2.40. Схема настройки нуля ОУ Рис. П.2.41. Импульсная реакция

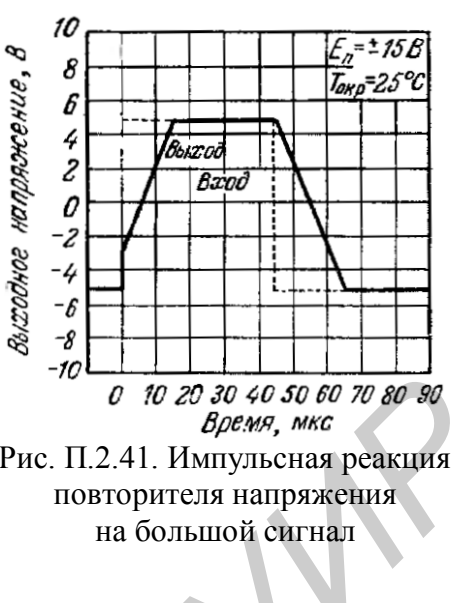

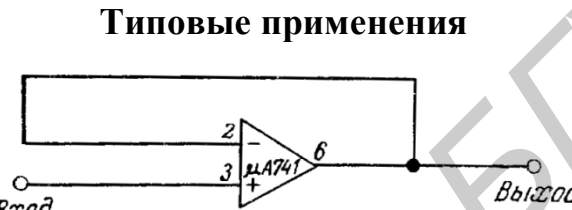

Рис. П.2.42. Повторитель напряжения с единичным усилением  $R_{\text{bx}}$  = 400МОм,  $C_{\text{bx}}$  = 1п $\Phi$ ,  $R_{\text{bhx}}$  ≤ 1 Ом, *B* = 1 МГн

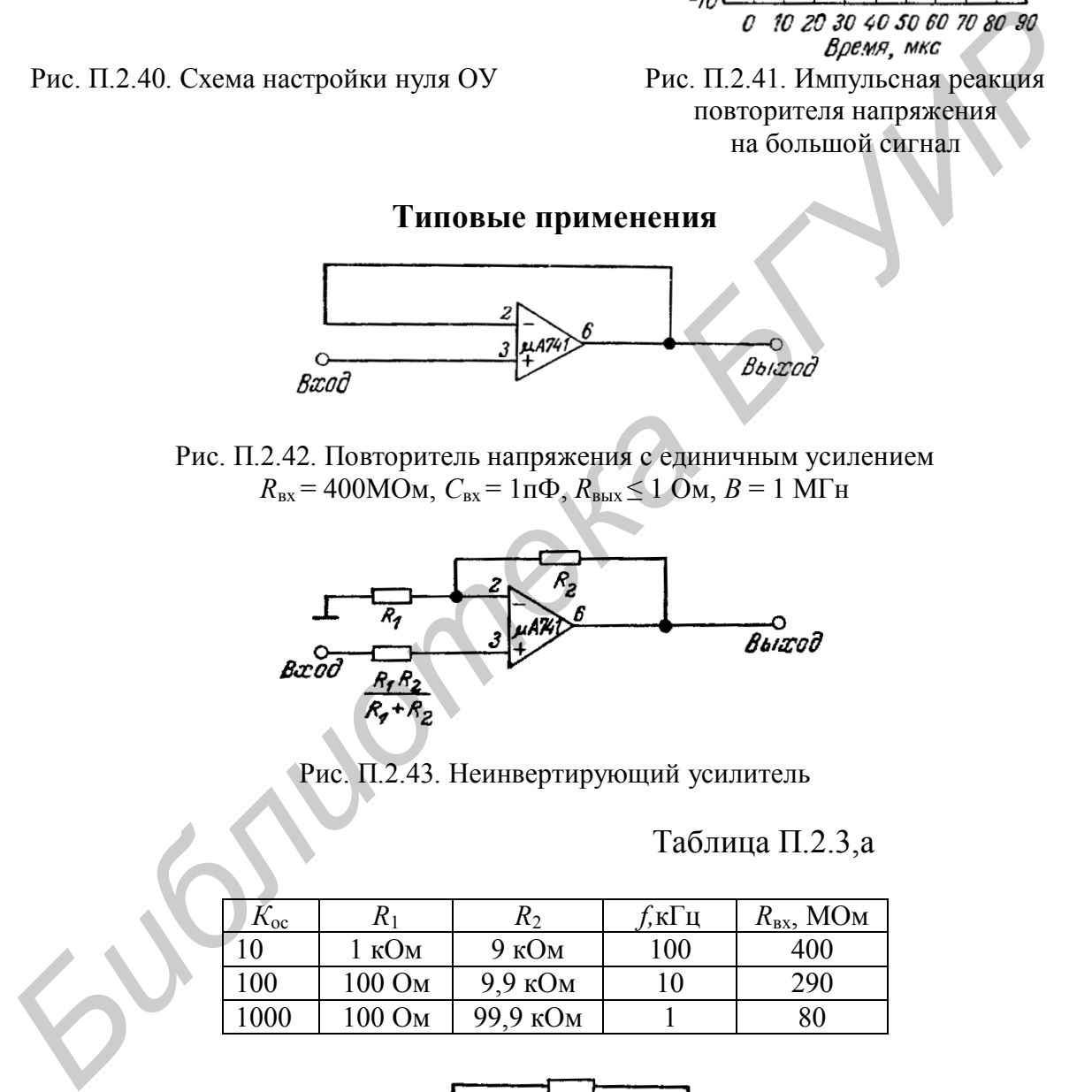

Рис. П.2.43. Неинвертирующий усилитель

## Таблица П.2.3,а

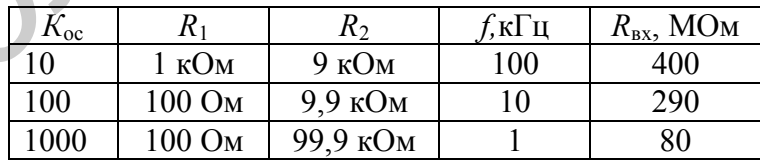

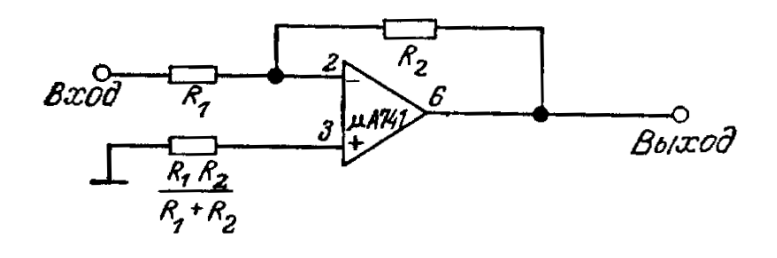

Рис. П.2.44. Инвертирующий усилитель

Таблица П.2.3,б

| $K_{oc}$ | $\rm R_{1}$ | $R_2$ , кОм |                    | $R_{\rm{ex}}$ |
|----------|-------------|-------------|--------------------|---------------|
|          | 10 кОм      | 10          | $1$ М $\Gamma$ ц   | 10 кОм        |
| 10       | 1 кОм       | 10          | $100 \text{ k}$ Гц | 1 KOM         |
| 100      | 1 кОм       | 100         | $10 \text{ k}$ Гц  | 1 KOM         |
| 1000     | 100 Ом      | 100         | 1 кГц              | 100 Ом        |

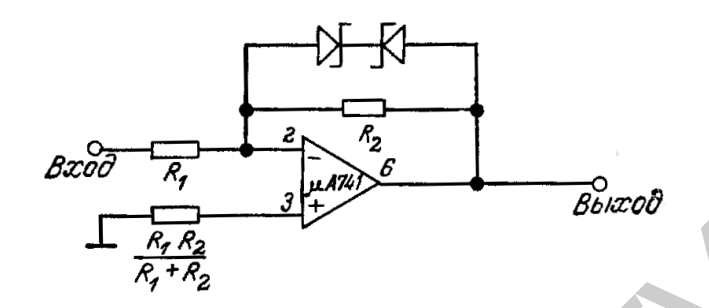

Рис. П.2.45. Усилитель-ограничитель

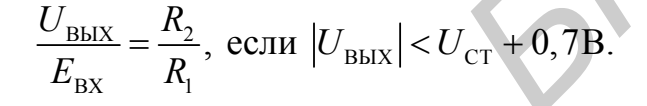

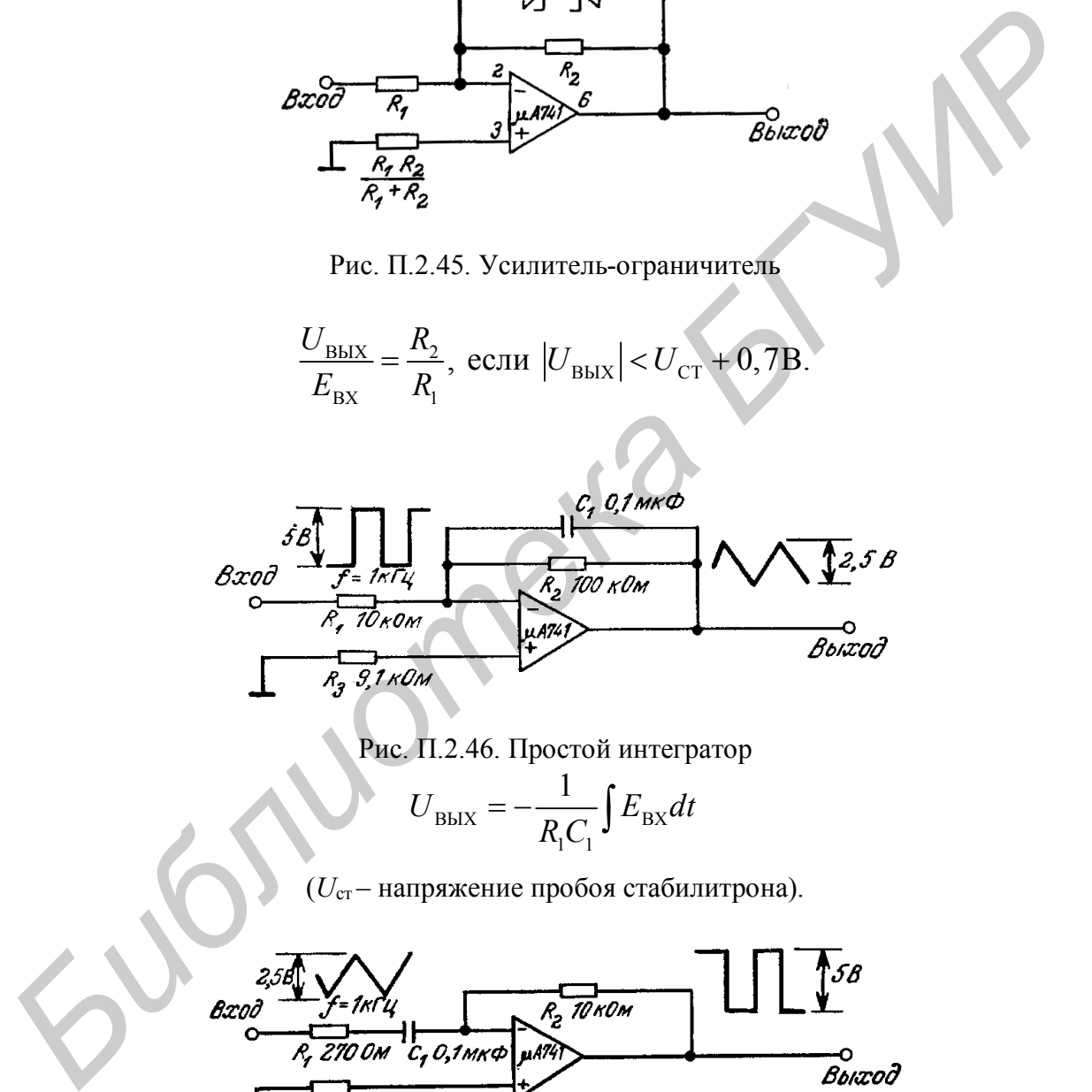

Рис. П.2.46. Простой интегратор

$$
U_{\text{BbIX}} = -\frac{1}{R_{\text{i}}C_1} \int E_{\text{BX}} dt
$$

(*U*ст – напряжение пробоя стабилитрона).

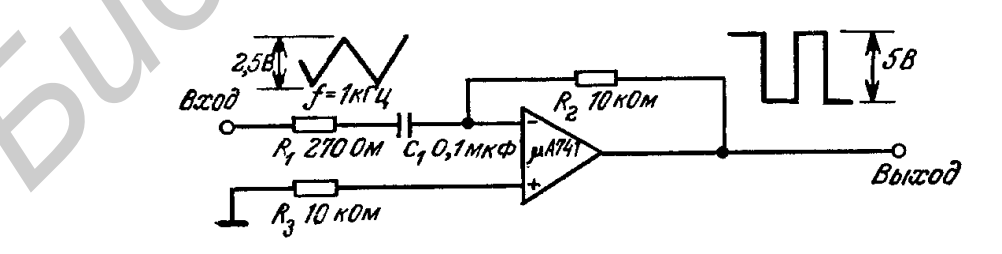

Рис. П.2.47. Простой дифференциатор

$$
U_{\text{BbIX}} = -R_2 C_1 \frac{dE_{\text{BX}}}{dt}.
$$

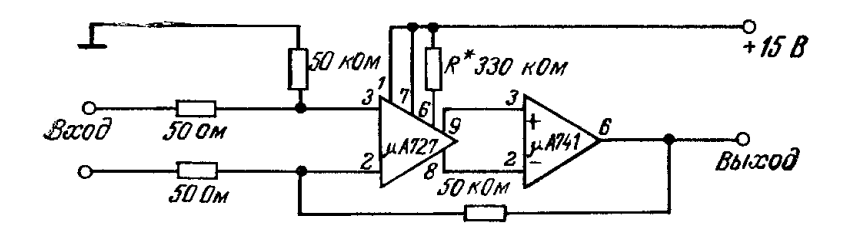

Рис. П.2.48. Малошумящий усилитель с малым дрейфом  $(K_{\mu} = 10^3)$ ; дрейф  $U_{\text{bx.c,BB}} = 0.6 \text{ m} \cdot \text{m} \cdot \text{m} \cdot$ 

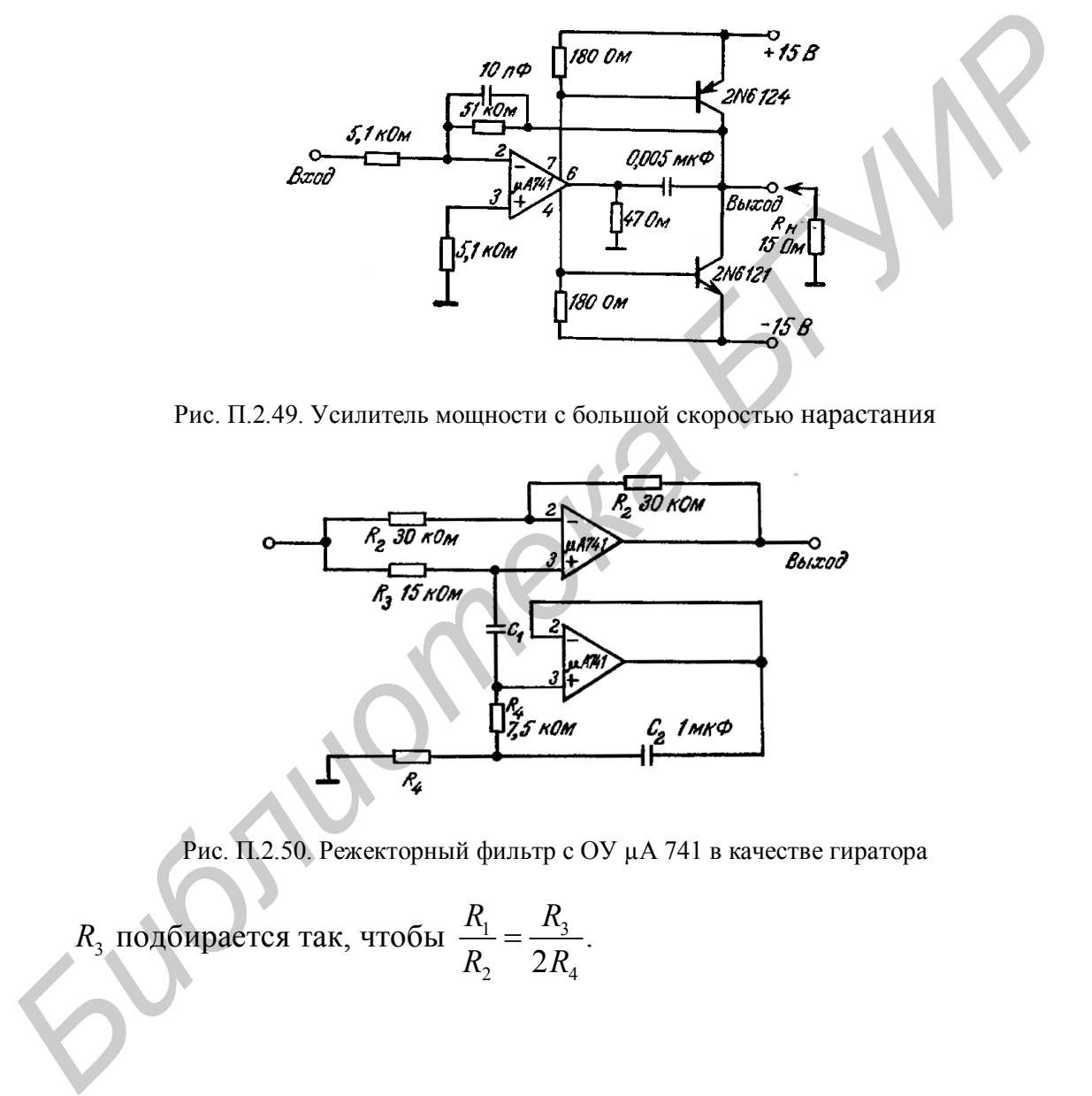

Рис. П.2.49. Усилитель мощности с большой скоростью нарастания

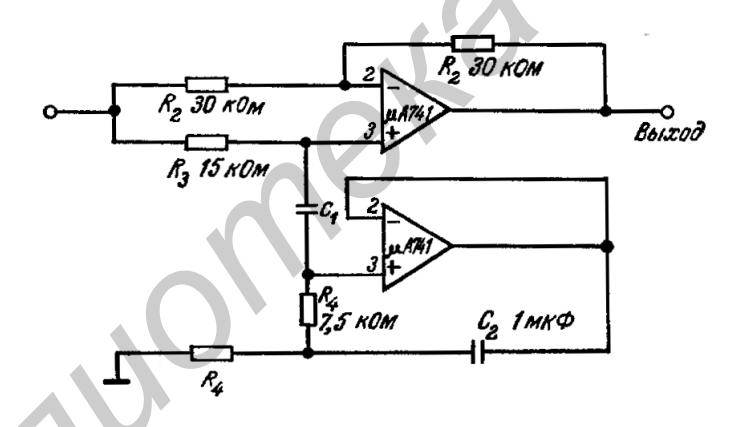

Рис. П.2.50. Режекторный фильтр с ОУ µА 741 в качестве гиратора

$$
R_3
$$
 подбирается так, чтобы  $\frac{R_1}{R_2} = \frac{R_3}{2R_4}$ .

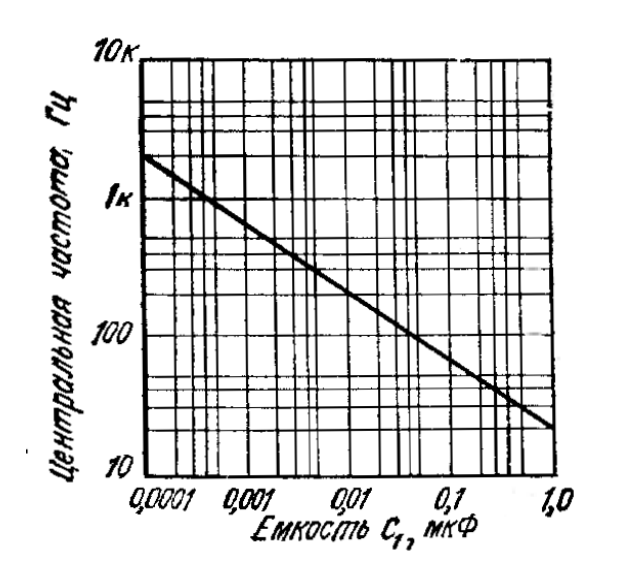

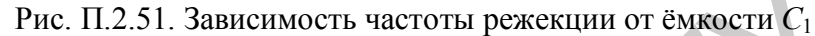

## **Чертежи корпусов (все размеры в мм)**

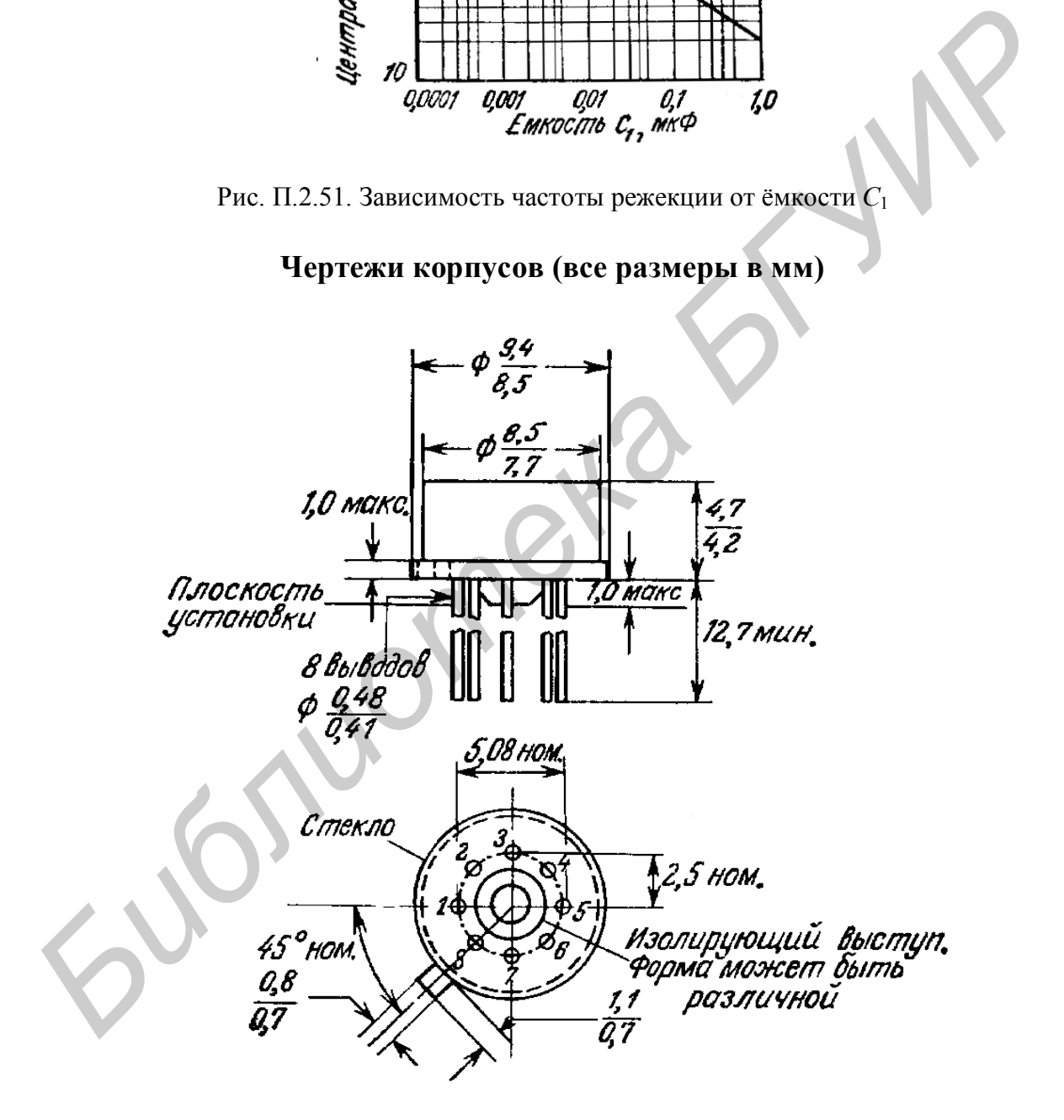

Рис. П.2.52. Круглый металлический корпус ТО-99

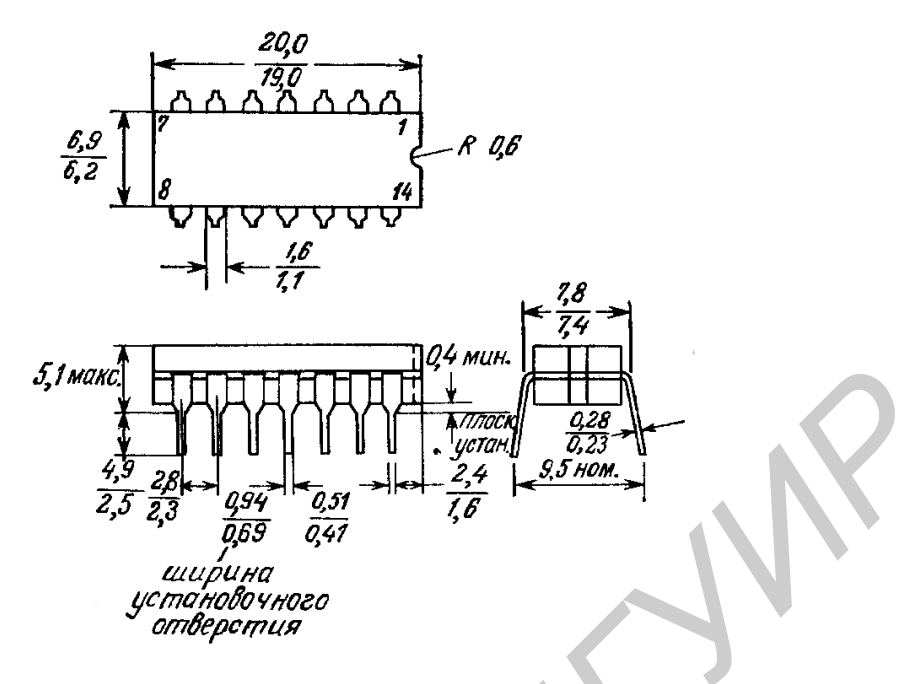

Рис. П.2.53. Герметизированный корпус DIP

Расстояние между центрами двух рядов отверстий в печатной плате, предназначенных для установки ИМС, должно составлять 7,5 мм. Выводам специально придан некоторый «положительный» наклон, облегчающий установку ИМС, на печатной плате. Диаметры отверстий в печатной плате должны быть такими, чтобы в них входили выводы ИМС, имеющие ширину 0,51 мм. Выводы залужены. Вес корпуса 2,0 г.

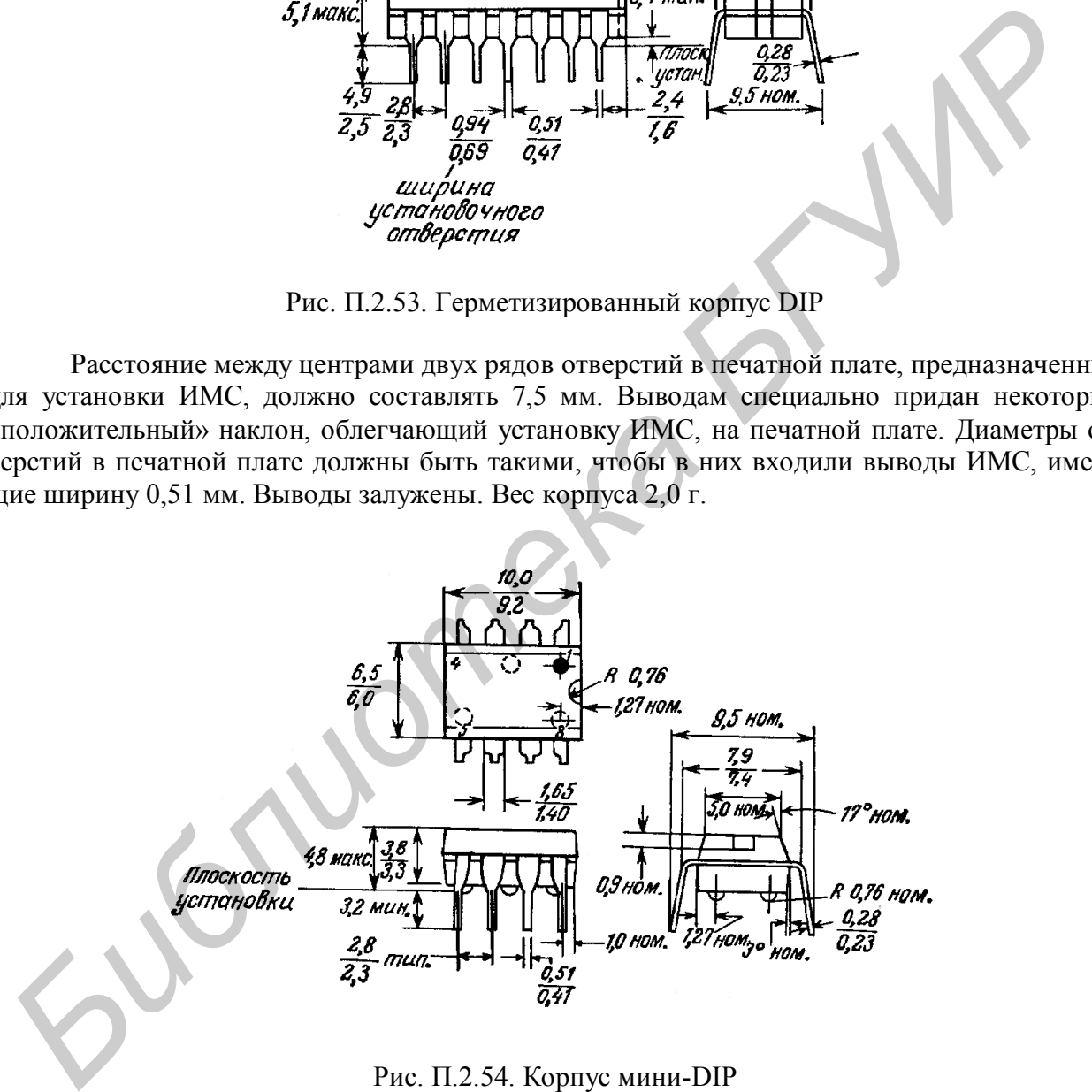

Рис. П.2.54. Корпус мини-DIP

Расстояние между центрами двух рядов отверстий в печатной плате, предназначенных для установки ИМС, должно составлять 7,5 мм. Выводам специально придан некоторый «положительный» наклон, облегчающий установку ИМС на печатной плате. Диаметры отверстий на печатной плате должны быть такими, чтобы в них входили выводы ИМС, имеющие ширину 0,51 мм. Выводы залужены или покрыты плёнкой золота. Вес корпуса 0,6 г.

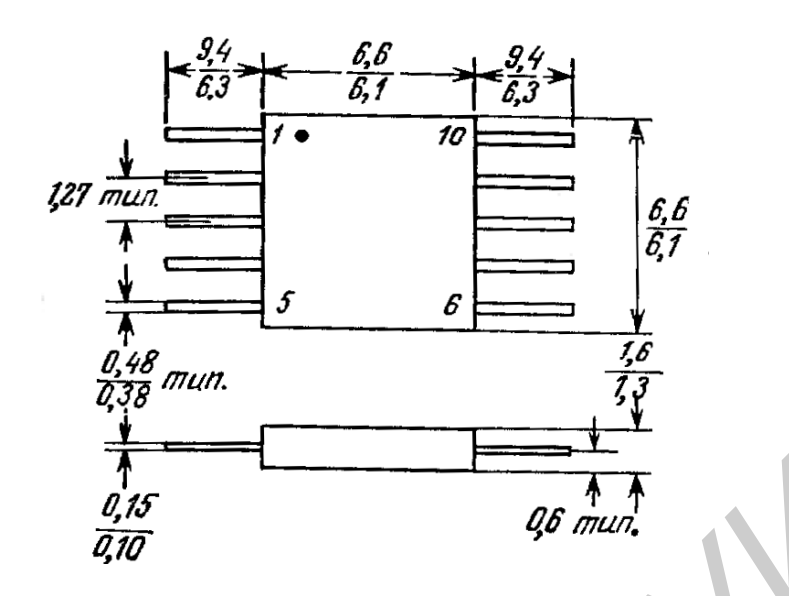

Рис. П.2.55. Плоский корпус ТО-91 Вес корпуса 0,26 г

# **Таймер 555**

Таблица П.2.4

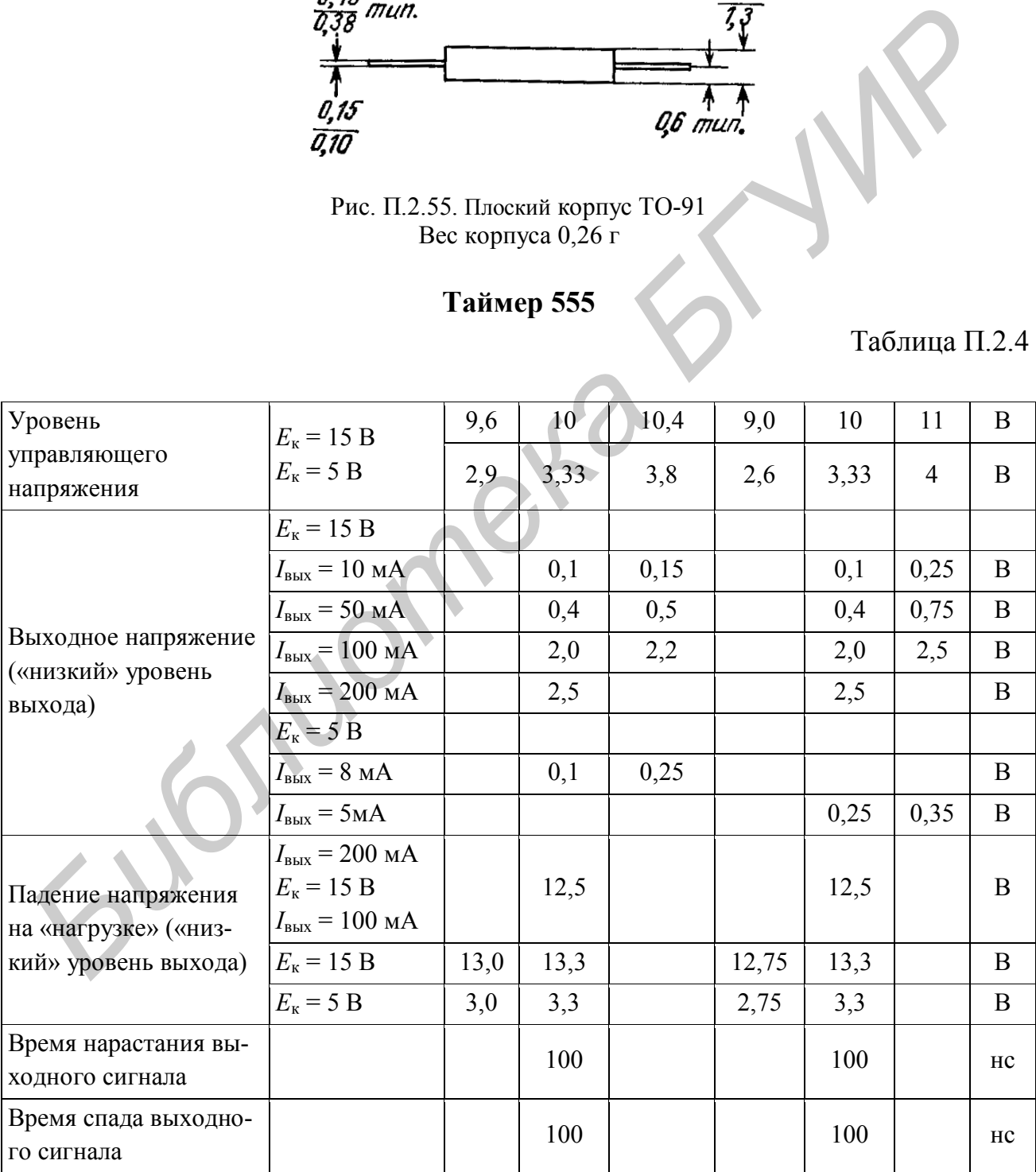

*Примечания:*

1. При «высоком» уровне выхода потребляемый ток обычно на 1 мА меньше указанных значений.

2. Измерено при *E*<sup>к</sup> = 5 В и *E*<sup>к</sup> = 15 В.

3. Пороговый ток определяет максимальное значение  $R = R_A + R_B$ , при  $E_{\rm K}$  = 15 B  $R_{\rm max}$  = 20 MOm.

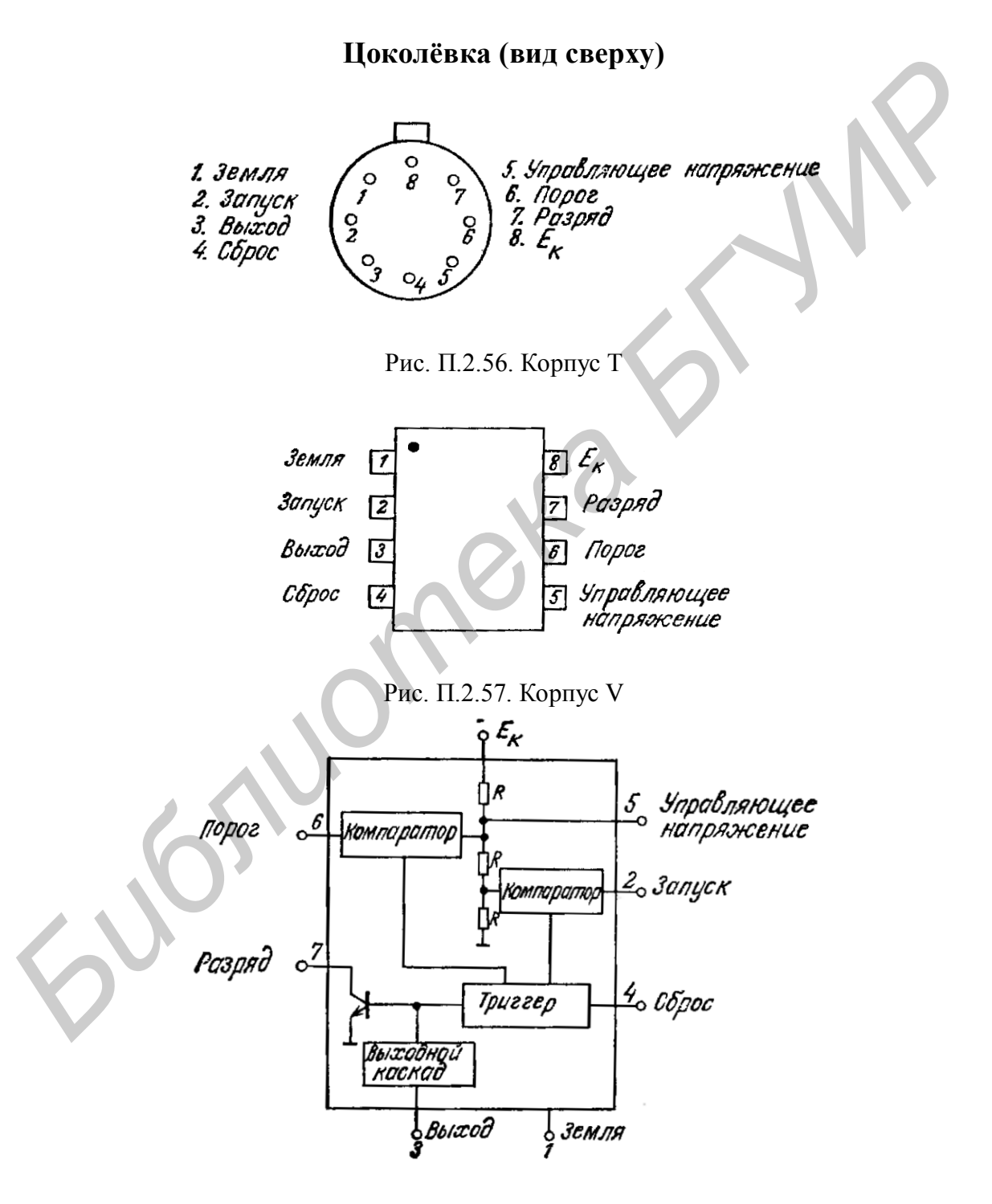

Рис. П.2.58. Блок-схема таймера 555

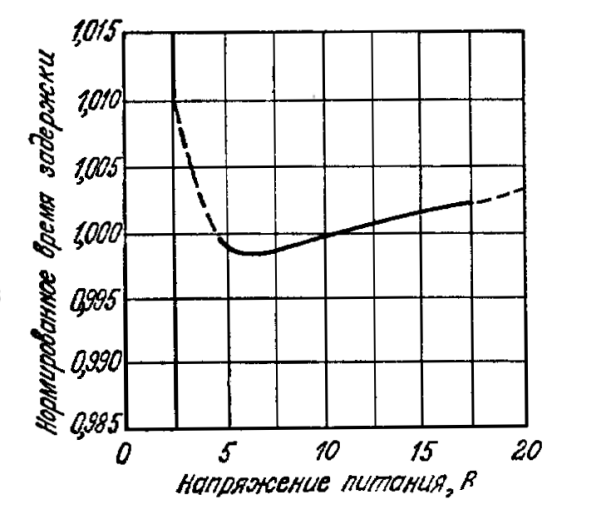

Рис. П.2.59. Зависимость времени выдержки от напряжения питания

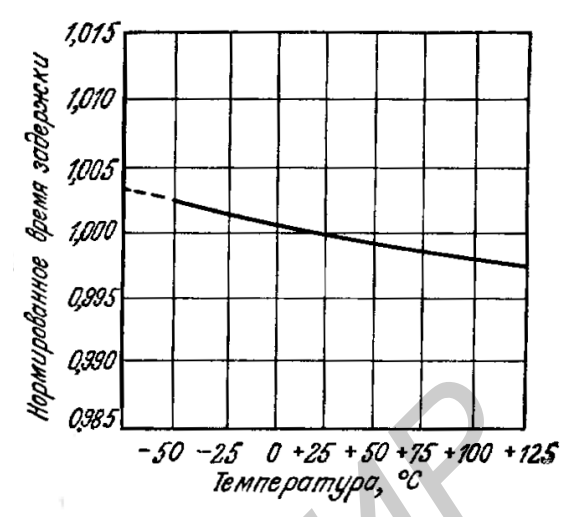

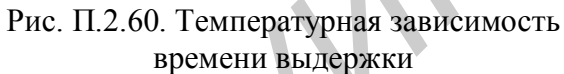

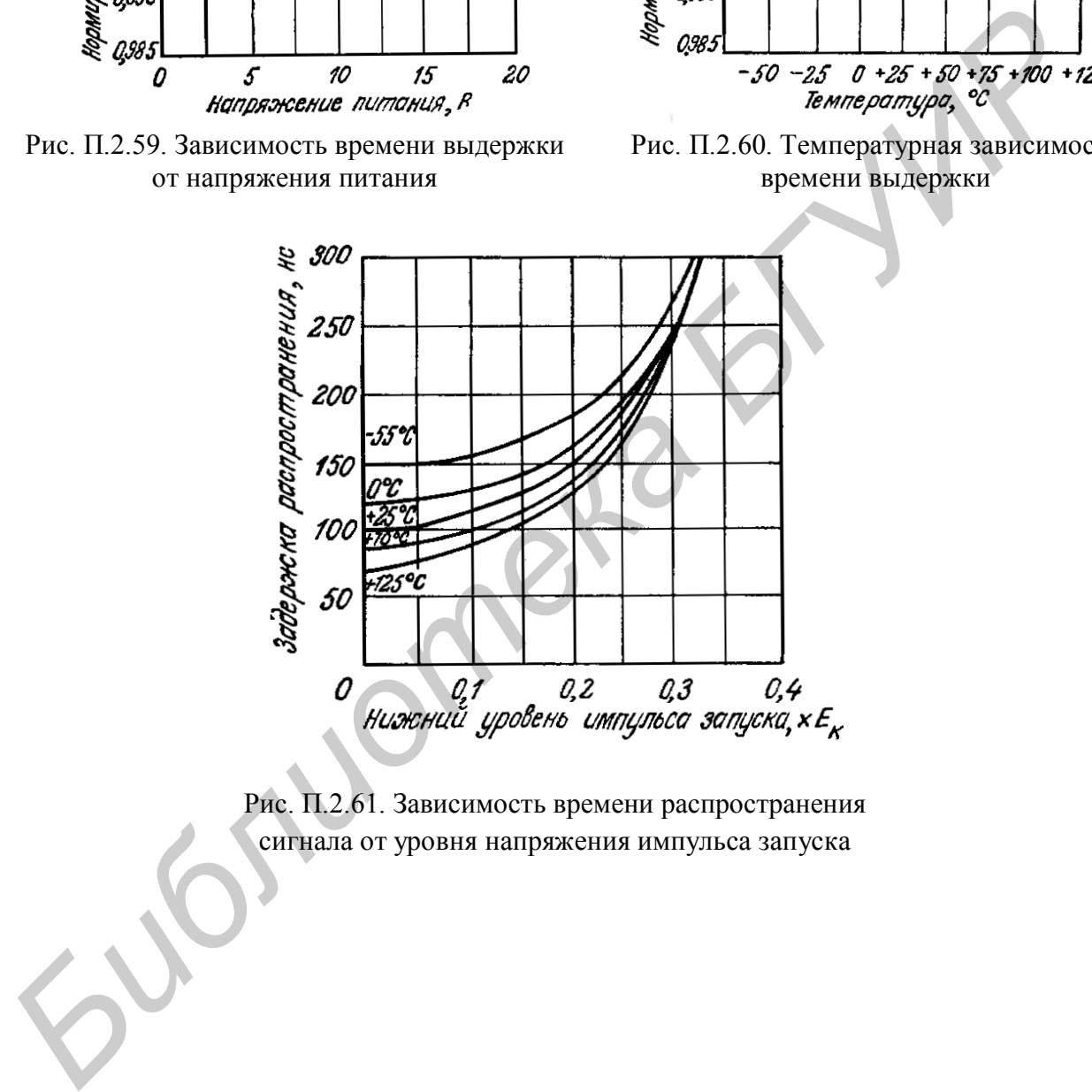

Рис. П.2.61. Зависимость времени распространения сигнала от уровня напряжения импульса запуска

#### **Программируемый таймер/счётчик**

Программируемый таймер/счётчик XR-2240 – это монолитная микросхема, способная обеспечить сверхдлительные точные временные задержки. В большинстве случаев эта микросхема может непосредственно заменять механические или электромеханические реле времени; при этом она обеспечивает программируемую выдержку в диапазоне от микросекунд до пяти суток. Две ИМС XR-2240 можно включить последовательно, получив при этом выдержку до трёх лет.

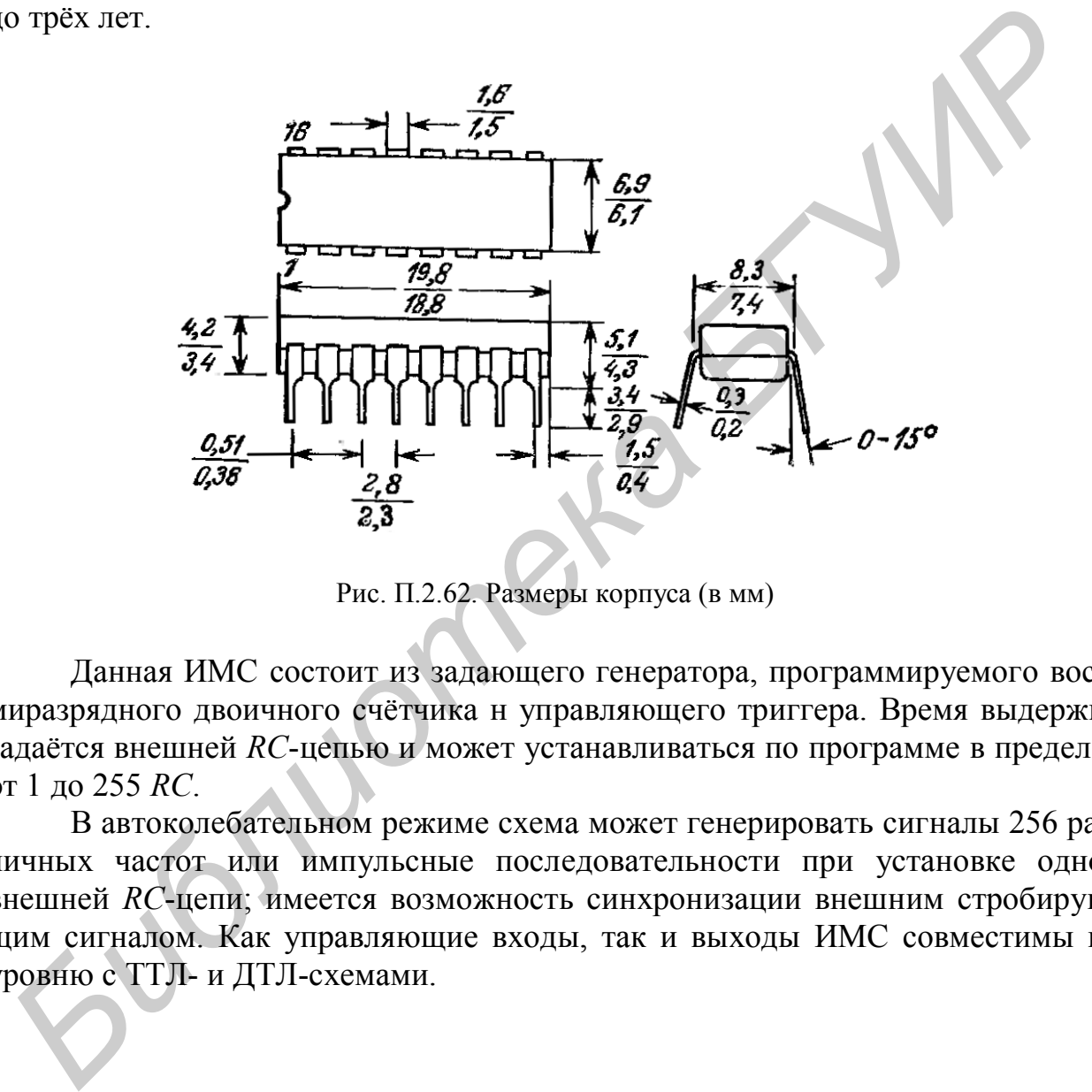

Рис. П.2.62. Размеры корпуса (в мм)

Данная ИМС состоит из задающего генератора, программируемого восьмиразрядного двоичного счётчика н управляющего триггера. Время выдержки задаётся внешней *RC*-цепью и может устанавливаться по программе в пределах от 1 до 255 *RC*.

В автоколебательном режиме схема может генерировать сигналы 256 различных частот или импульсные последовательности при установке одной внешней *RC*-цепи; имеется возможность синхронизации внешним стробирующим сигналом. Как управляющие входы, так и выходы ИМС совместимы по уровню с ТТЛ- и ДТЛ-схемами.

### **Абсолютные максимальные значения**

Для заказа специальных приборов, применяющихся в военной/аэрокосмической области. Ниже приводятся характеристики некоторых видов полупроводников.

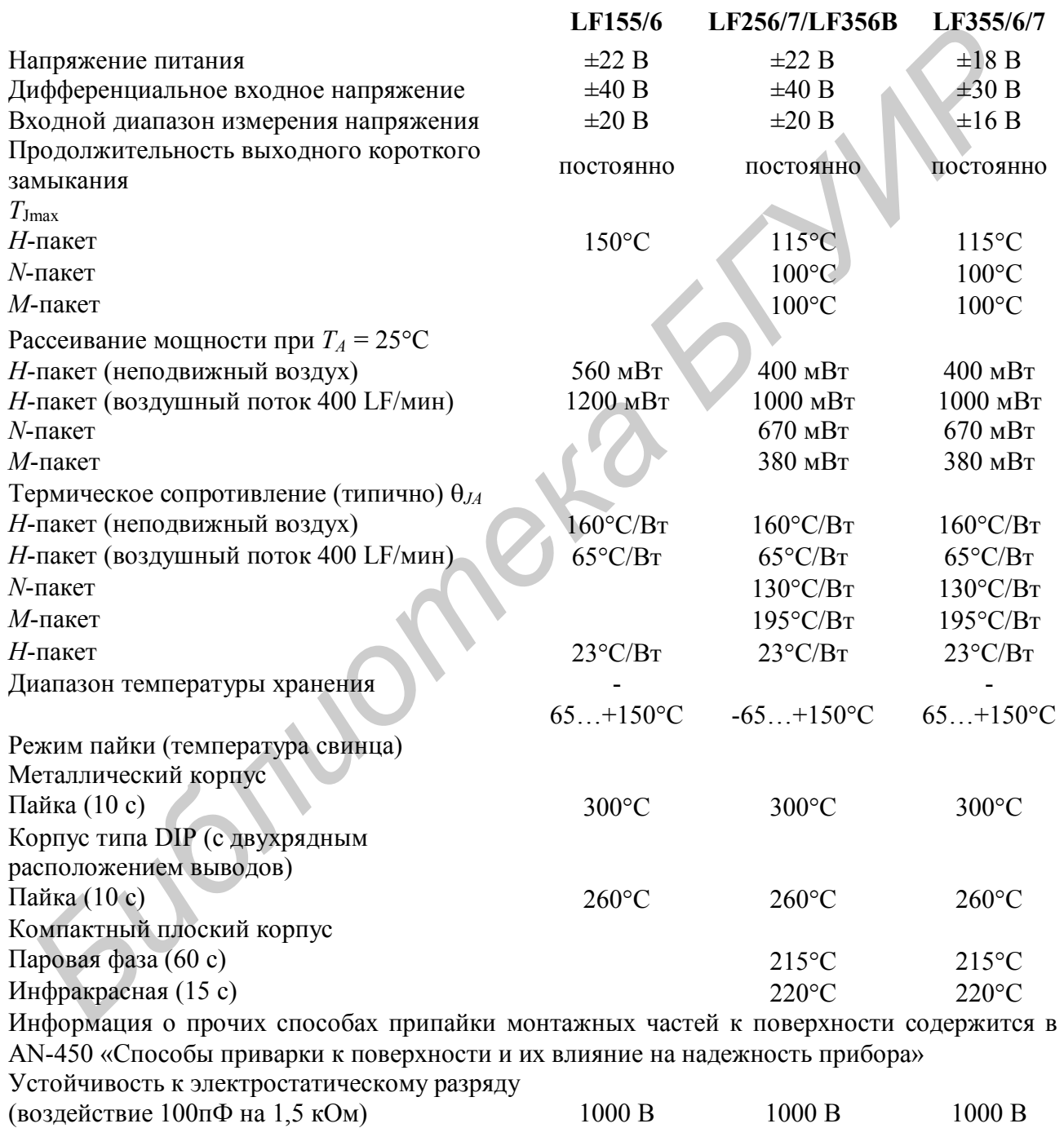

# **Электрические характеристики при постоянном токе**

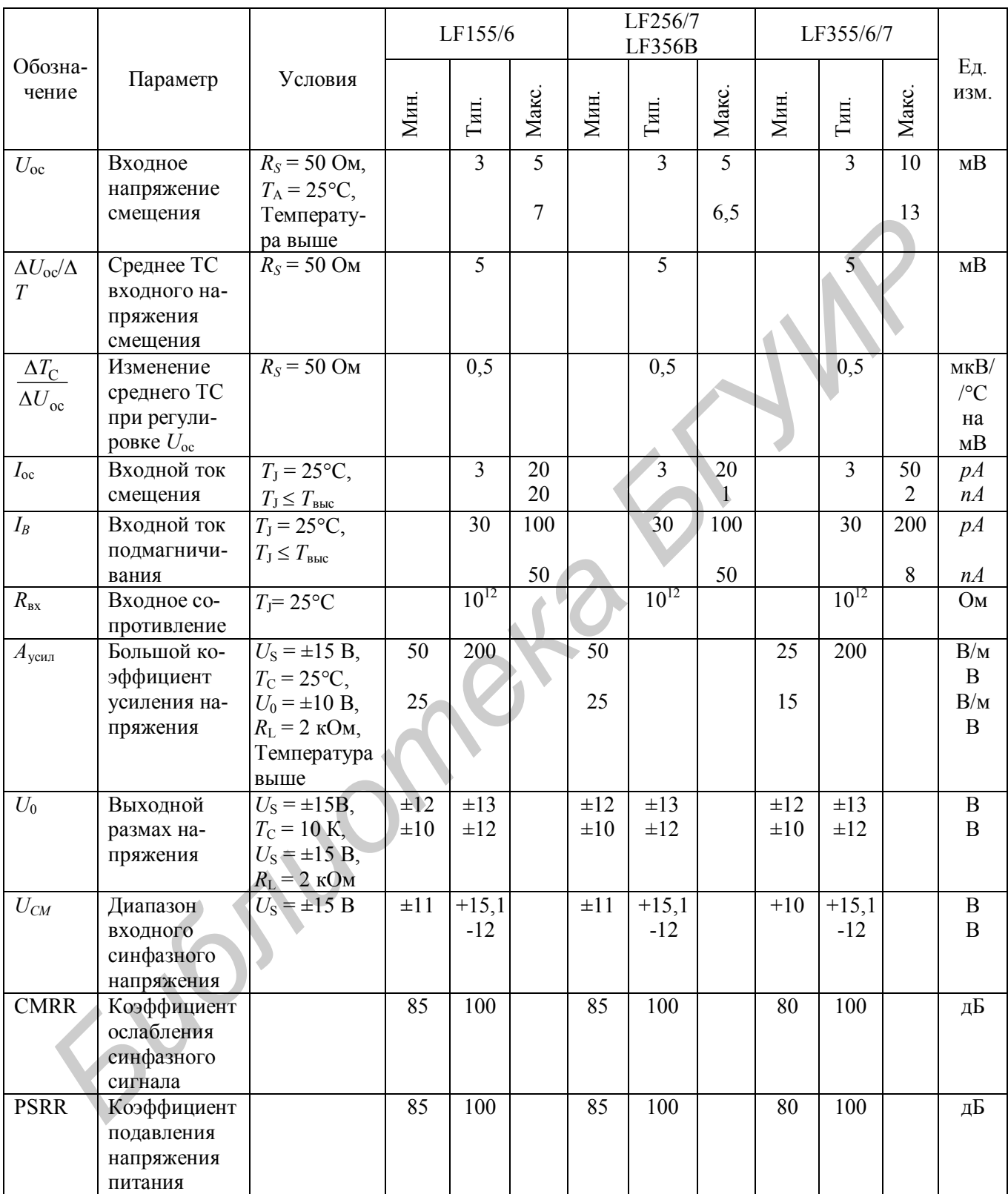

#### **Электрические характеристики при постоянном токе**

$$
T_A = T_J = 25
$$
°C = ± 15 B

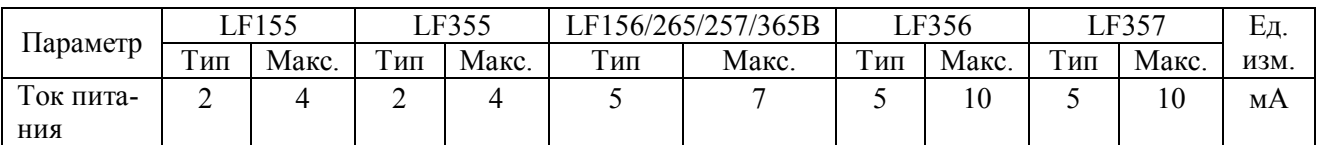

#### **Электрические характеристики при переменном токе**

 $T_A = T_J = 25$ °C = ± 15 B

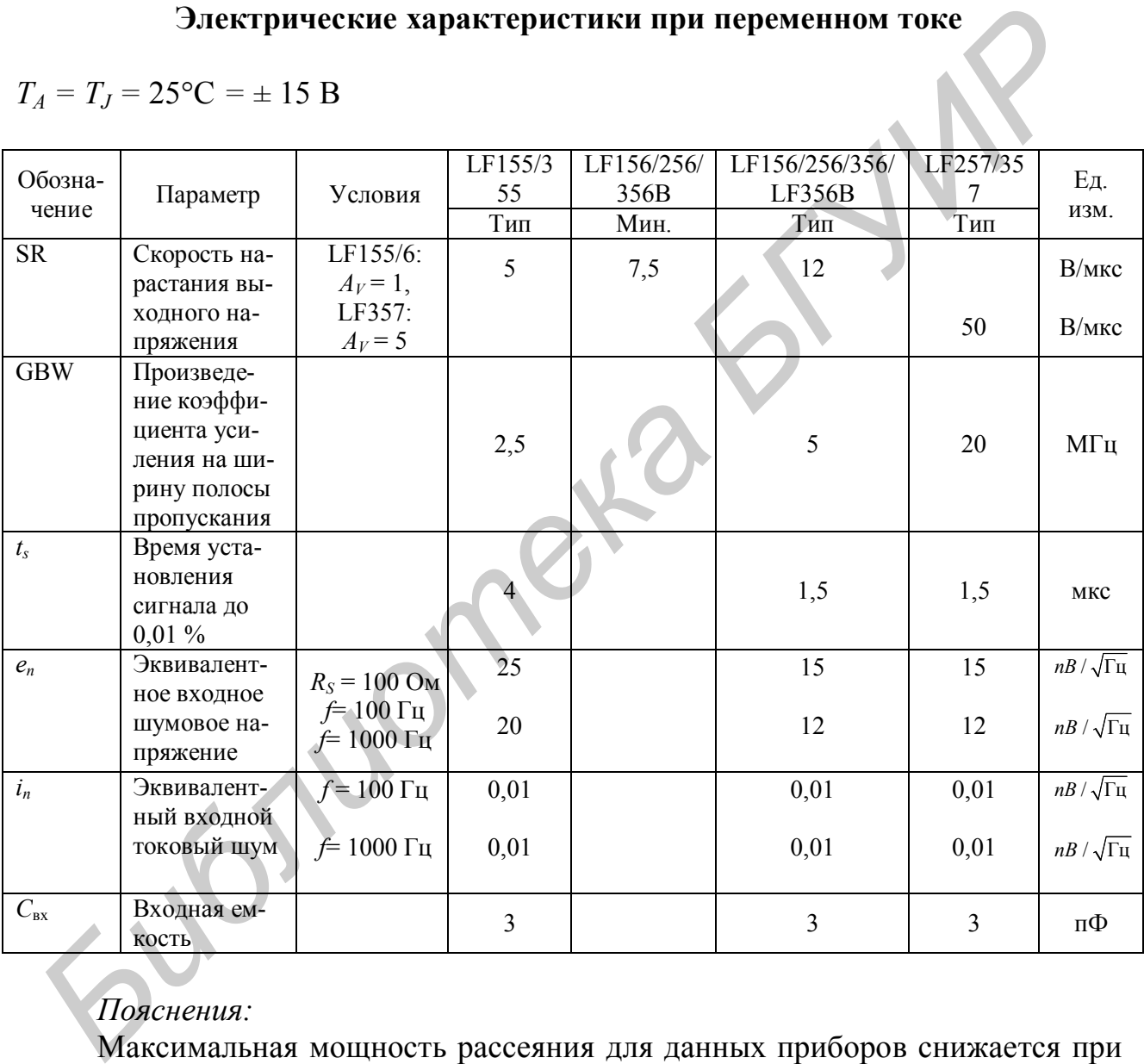

## *Пояснения:*

Максимальная мощность рассеяния для данных приборов снижается при повышении температуры и зависит от  $T_{J\text{max}}$ ,  $\theta_{JA}$  и температуры окружающей среды *TA*. Максимально возможная мощность рассеяния при любой температуре определяется как меньшее из значений:  $P_D = (T_{Jmax} - T_A)/\theta_{JA}$  или 25°С  $P_{dmax}$ .

Если не указано иное, абсолютный максимум отрицательного входного напряжения равен отрицательному напряжению источника питания.

Если не указано иное, испытания проводятся при данных условиях.

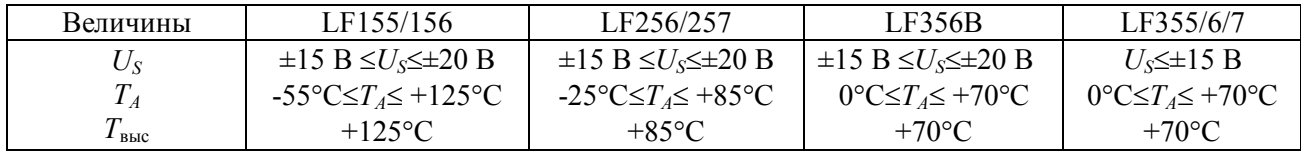

Как  $U_{\text{oc}}$ , так и  $I_{\text{oc}}$  измеряются при  $U_{\text{CM}} = 0$ .

Температурный коэффициент отрегулированного входного напряжения смещения изменяется незначительно (типично 0,5мкВ/°С) на каждый милливольт регулировки по сравнению с исходным значением до регулировки. Ослабление синфазного сигнала и усиление по напряжению разомкнутого контура также не подвержены влиянию регулировки смещения.

Входные токи подмагничивания–это токи утечки через переход, которые удваиваются с ростом температуры  $p$ -*n*-перехода (*T*<sub>*J*</sub>) на каждые 10°С. В связи с ограниченной продолжительностью заводских испытаний входные токи подмагничивания привязываются к температуре *p-n*-перехода. В нормальных условиях работы температура *p-n*-перехода поднимается выше температуры окружающей среды в результате внутренней мощности рассеяния (*Pd*),  $T_J = T_A + \theta_{JA} P_d$ , где  $\theta_{JA}$  – термическое сопротивление перехода окружающей среде. Для поддержания токов подмагничивания на минимуме рекомендуется использовать теплоотвод. мешения изменяется незначительно (типично 0,5мкВ/°C) на каждый миллогит ретулировки со первиению с искодным значением до ретулировки. Соблемы<br>абление синфазиот о спавению с искодным значением до ретулировки. Совту<br>акже не

Подавление напряжения питания измеряется при одновременном росте или понижении значения питания в соответствии с установившейся практикой.

Время установления сигнала указано для соединения с инвертором с единичным коэффициентом усиления при помощи резисторов 3 кОм для LF155/6. Это время, необходимое для того, чтобы напряжение сигнала ошибки (напряжения на инвертирующем входном контакте усилителя) установилось на уровне 0,01 % от окончательного значения с момента, когда на инвертор был подан импульсный входной сигнал в 10 В. Для LF357,  $A<sub>s</sub> = -5$ , резистор обратной связи от выхода к входу – 3 кОм, а импульсный входной сигнал – 10 В.

Максимальная мощность рассеяния определяется характеристиками корпуса. Работа с отдельным компонентом при мощности рассеяния, приближенной к максимальной, может привести к тому, что компонент будет работать с нарушением гарантированных пределов.

Св. план 2012, поз. 41

*Учебное издание*

**Будько** Анатолий Антонович **Дворникова** Татьяна Николаевна

# **СХЕМОТЕХНИКА АНАЛОГОВЫХ И ЦИФРОВЫХ УСТРОЙСТВ. ЛАБОРАТОРНЫЙ ПРАКТИКУМ**

*УЧЕБНО-МЕТОДИЧЕСКОЕ ПОСОБИЕ*

Редактор *Т. П. Андрейченко* Корректор *Е. Н. Батурчик* Компьютерная верстка, оригинал-макет *В. М. Задоля* Булько Анатолии Антонович<br> **Дворшикова Татьяна Николеевна**<br> **И ЦИФРОВЫХ УСТРОЙСТВ.**<br> **И ЦИФРОВЫХ УСТРОЙСТВ.**<br>
ЛАБОРАТОРНЫЙ ПРАКТИКУМ<br>
УЧЕБНО-МЕТОДИЧЕСКОЕ ПОСОБНЕ<br>
Редактор Т. Н. Андрейченко<br>
Компьютерная верстка, оригина

Подписано в печать 18.04.2013. Формат 60х84 1/16. Бумага офсетная. Гарнитура «Таймс». Отпечатано на ризографе. Усл. печ. л. 9,3. Уч.-изд. л. 9,4. Тираж 100 экз. Заказ 144.

Издатель и полиграфическое исполнение: учреждение образования «Белорусский государственный университет информатики и радиоэлектроники» ЛИ №02330/0494371 от 16.03.2009. ЛП №02330/0494175 от 03.04.2009. 220013, Минск, П. Бровки, 6